**REPUBLIQUE ALGERIENNE DEMOCRATIQUE ET POPULAIRE** 

Ministère de l'Enseignement Supérieur et de la Recherche Scientifique Université Abderrahmane MIRA de Bejaia Faculté de technologie **Département de GENIE CIVIL**

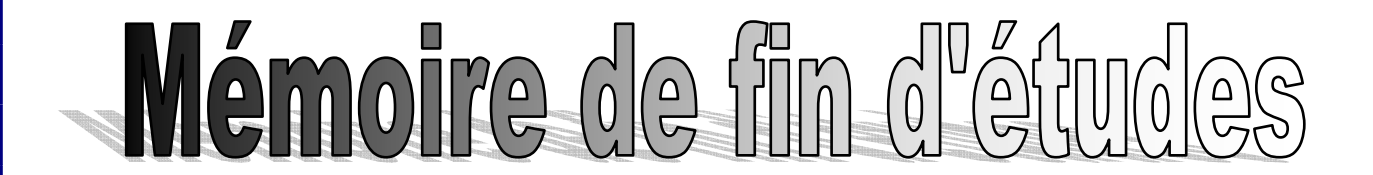

 **En vue de l'obtention du diplôme Master en génie civil Option : Matériaux et Structures** 

# **Thème :**

**Etude d'un bâtiment (sous**-**sol+étage commerce+R+7) à usage d'habitation, contreventé par un Système Mixte (Voiles - Portiques)** 

Réaliser par : **Promoteur : Mme BOUGHAMSA.** 

 $\mathbf{M}^{\text{r}}$  TEBBAKH Madjid  **M<sup>r</sup> YOUSSEFI Souhil** 

 **Jury: M<sup>r</sup> : OURABAH. Mme: OURABAH.** 

**Promotion 2014-2015** 

## *Remerciements*

 *Avant tout, nous tenons à remercier Dieu le tout puissant pour nous avoir donné la force et la patience pour mener à terme ce travail.* 

 *Nous remercions nos familles qui nous ont toujours encouragés et soutenus durant toutes nos études.* 

 *Nous adressons notre reconnaissance et nos remerciements à notre promoteur Mame : BOUGHAMSA.* 

 *Nos remercions les membres de jury qui nous feront l'honneur de juger ce travail.* 

 *Notre sincère gratitude va vers tous ceux qui ont participé de prés ou de loin à ce travail.* 

# **DEDICACES**

*Rien n'est aussi magnifique à offrir que le fruit dans labeur qu'on dédie du fond cœur a ceux qu'on aime et qu'on remercie en exprimant la gratitude et la reconnaissance durant toute notre existence.* 

*Je dédie ce modeste travail à :* 

*Mes très chers parents qui ont tant donné pour me voir réussir.* 

*Mon frère Farés et sa Femme Lydia, Mes sœurs ( Samia, Naima, Lamia, Racha, Nawel, et j' oublier pas Nora ,son Marié Mahfoud et leurs enfants Nessrinie. Samir ,Sara, Amel, et le Bébé Hichem* 

*Ma Femme Juliana Esther.mes deux Anges Logan, et Samantha.* 

*Mes cousins et cousines.* 

*Mes amis (es), surtout ce qu'ils mon aidé dans mon mémoire de fin d'étude. A tous mes amis et à tous ceux qui me sont chère.* 

*Mon binôme et sa famille.* 

 *TEBBAKH Madjid.*

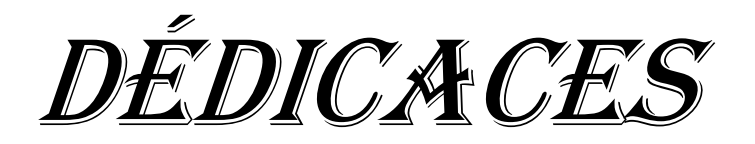

*Rien n'est aussi magnifique à offrir que le fruit dans labeur qu'on dédie du fond cœur a ceux qu'on aime et qu'on remercie en exprimant la gratitude et la reconnaissance durant toute notre existence.* 

 *Je dédie ce mémoire :* 

*A mes très chers parents qui ont toujours là pour moi, et qui m'ont toujours soutenu durant tout mon cursus* 

*A mes chers frères et sœurs : Malek, ghania, Karim salima, Mounir et pilou.* 

*A mon binôme Madjid, à mes meilleurs amis de la promotion GC.* 

*A tous mes amis amis et à tous ceux qui me sont chère.* 

 *Souhil YOUSSEFI* 

### *Sommaire*

### **INTRODUCTION GENERALE. Chapitre 1** : GENERALITE

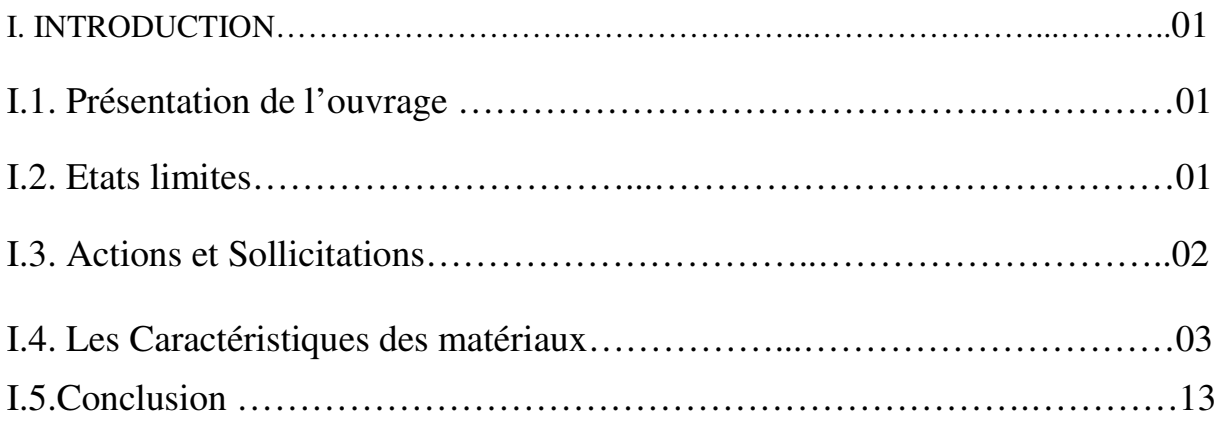

# **Chapitre 2** : PRE-DIMENSIONNEMENT DES ELEMENTS

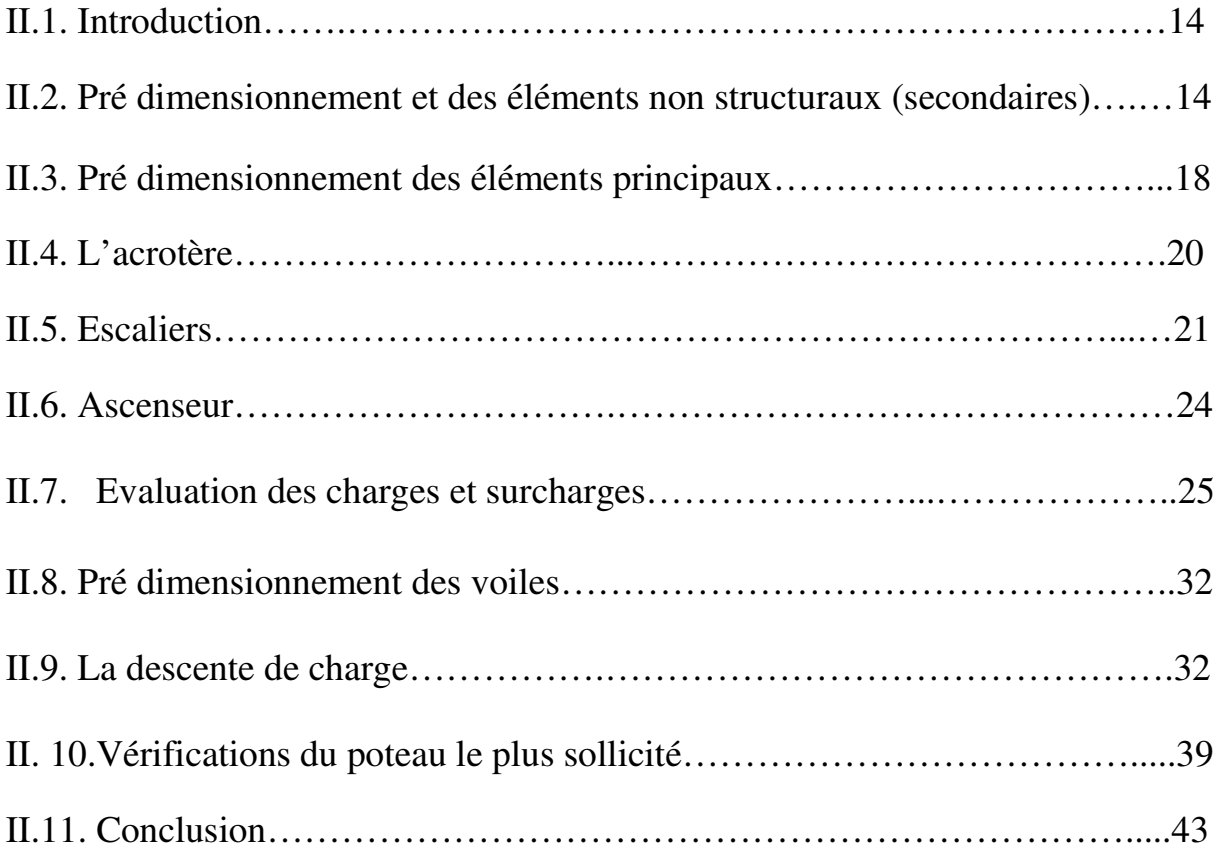

### **Chapitre 3** : ETUDE DES ELEMENTS SECONDAIRES

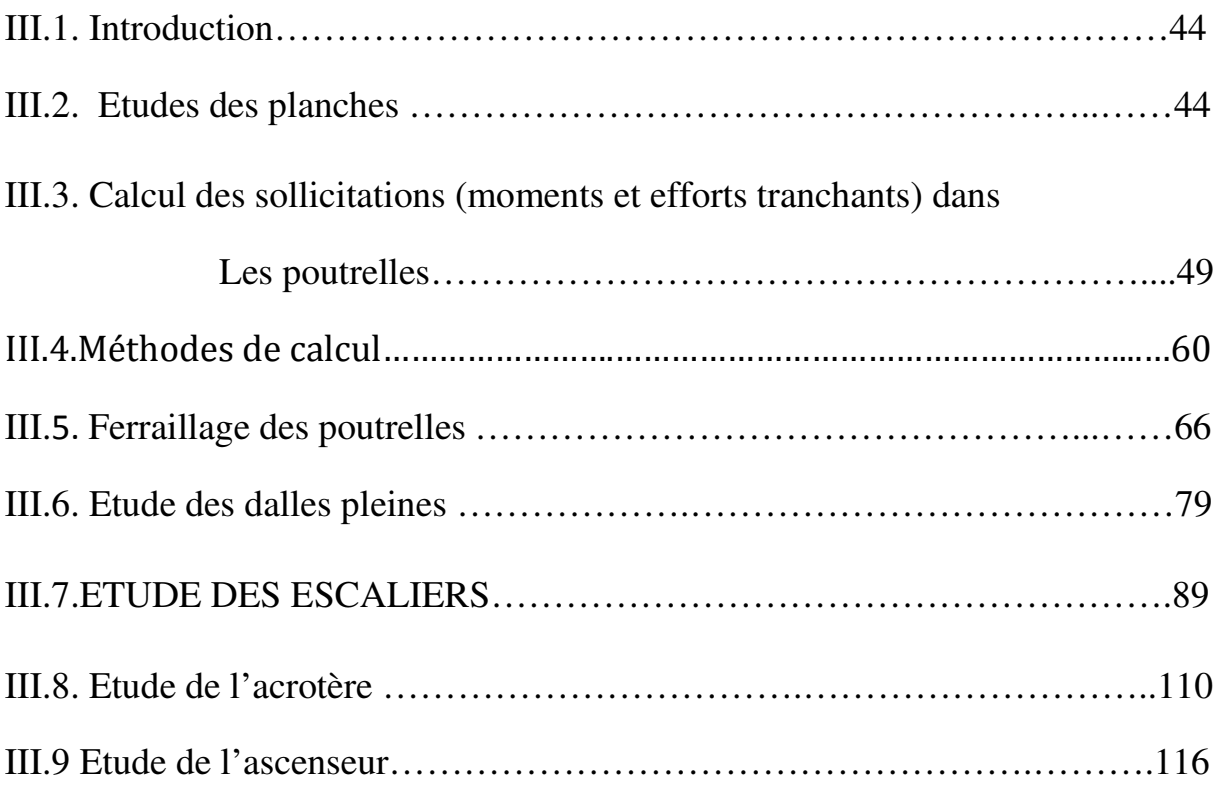

## **Chapitre 4** : ETUDE DYNAMIQUE

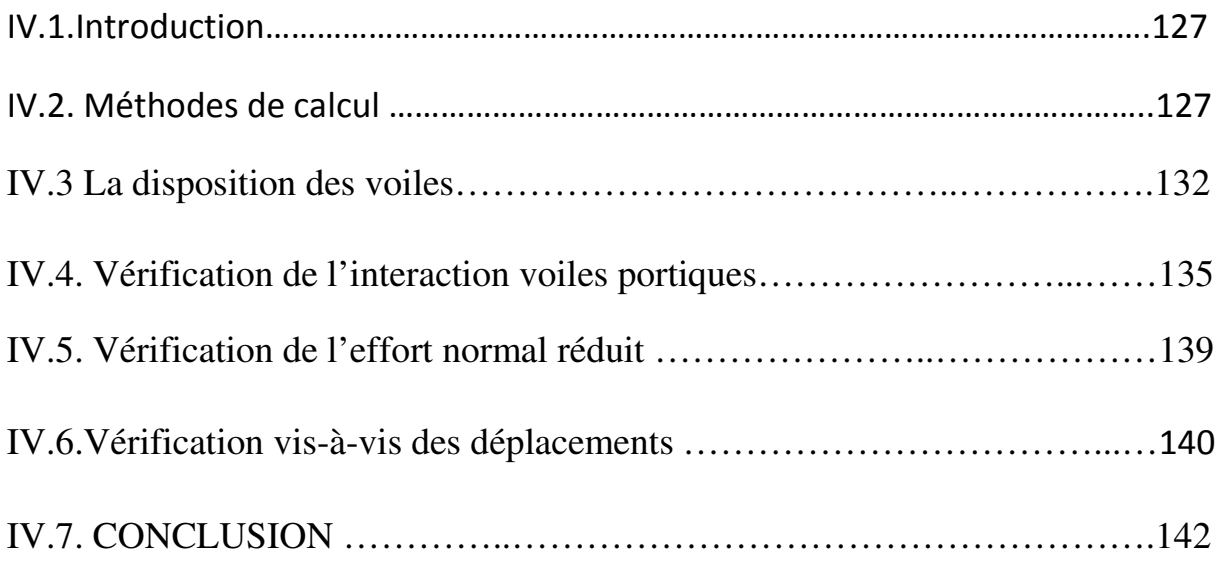

### **Chapitre 5** : ETUDE DES ELEMENTS PRINCIPAUX

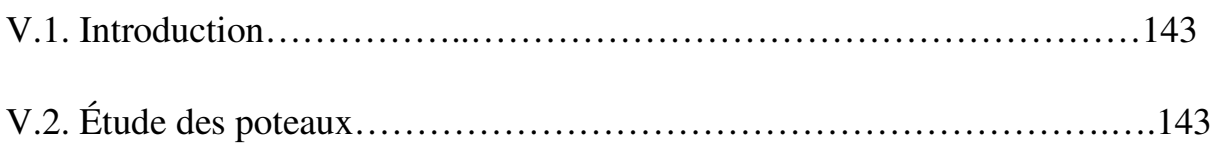

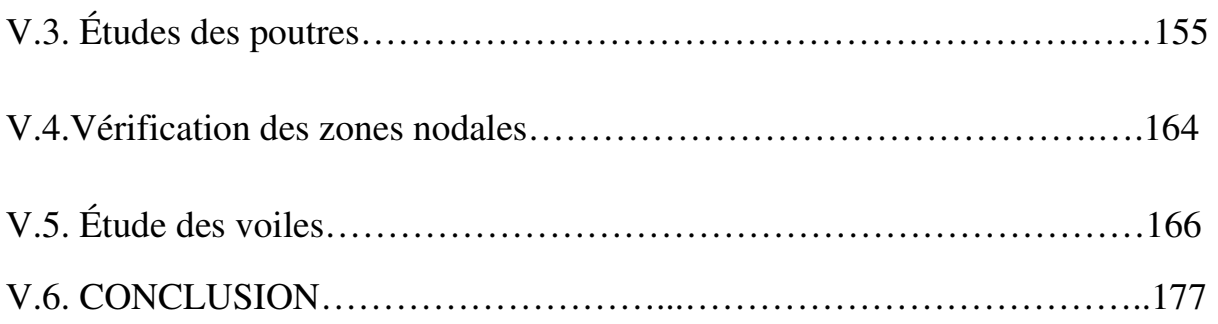

# **Chapitre 6** : ETUDE DE L'INFRASTRUCTURE7

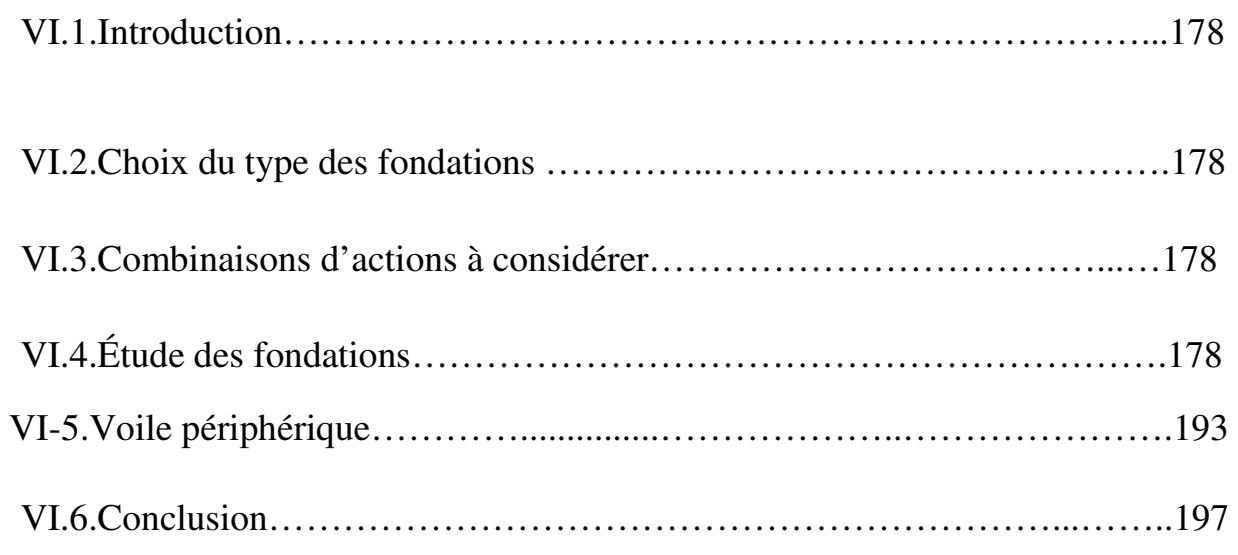

#### **Liste des tableaux :**

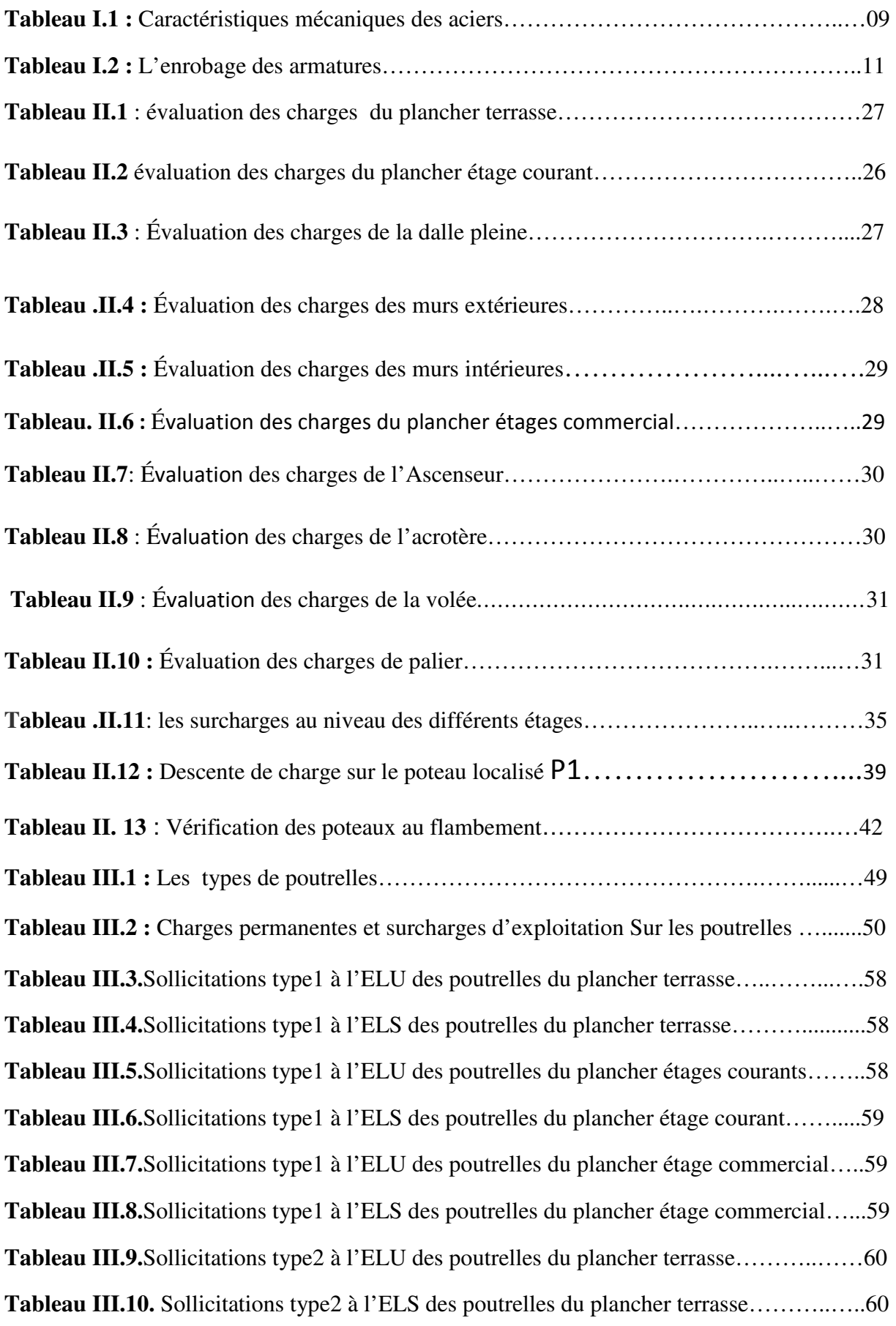

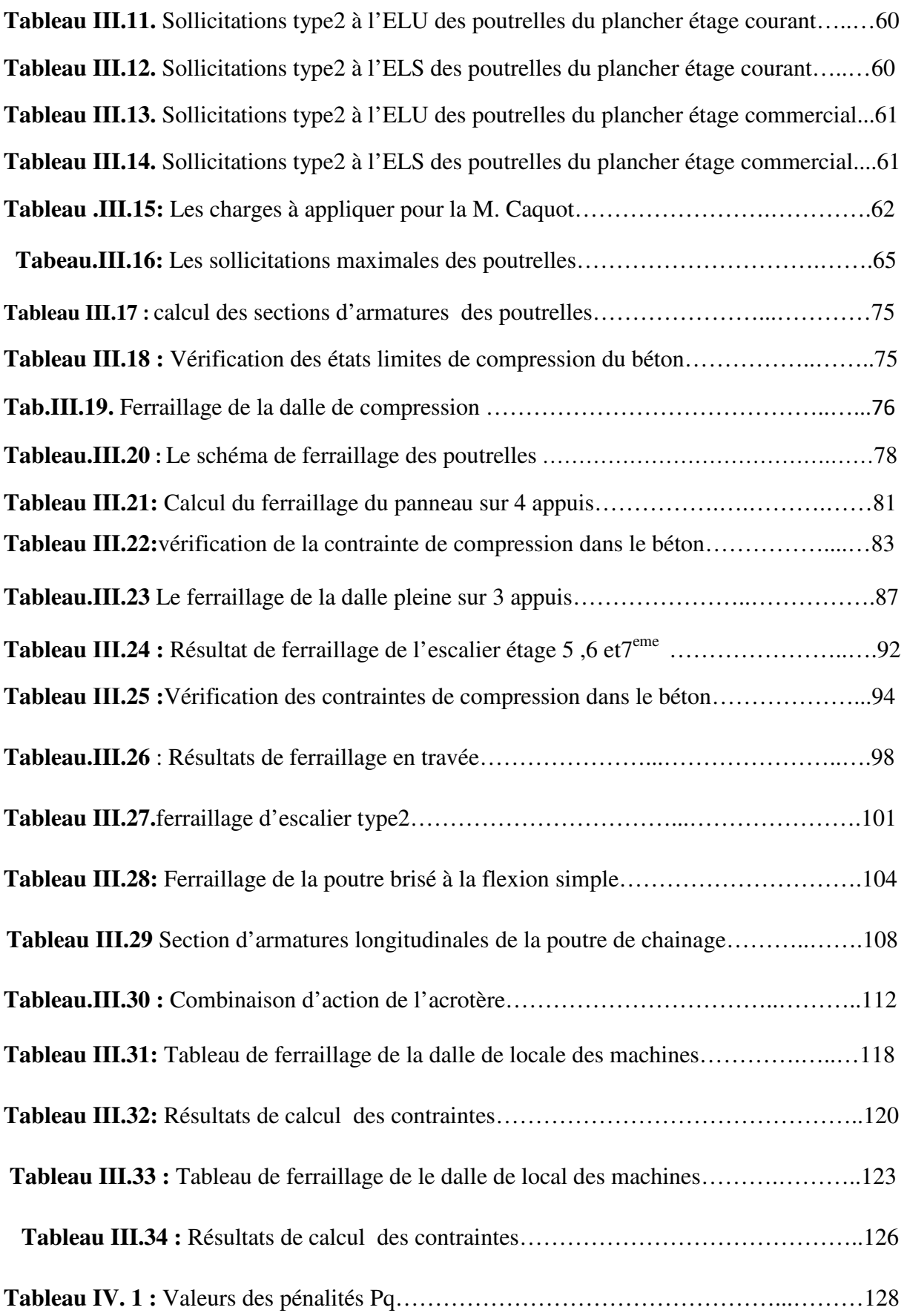

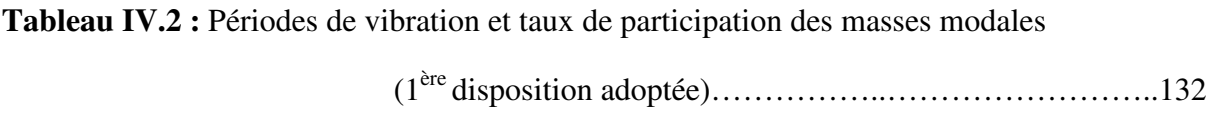

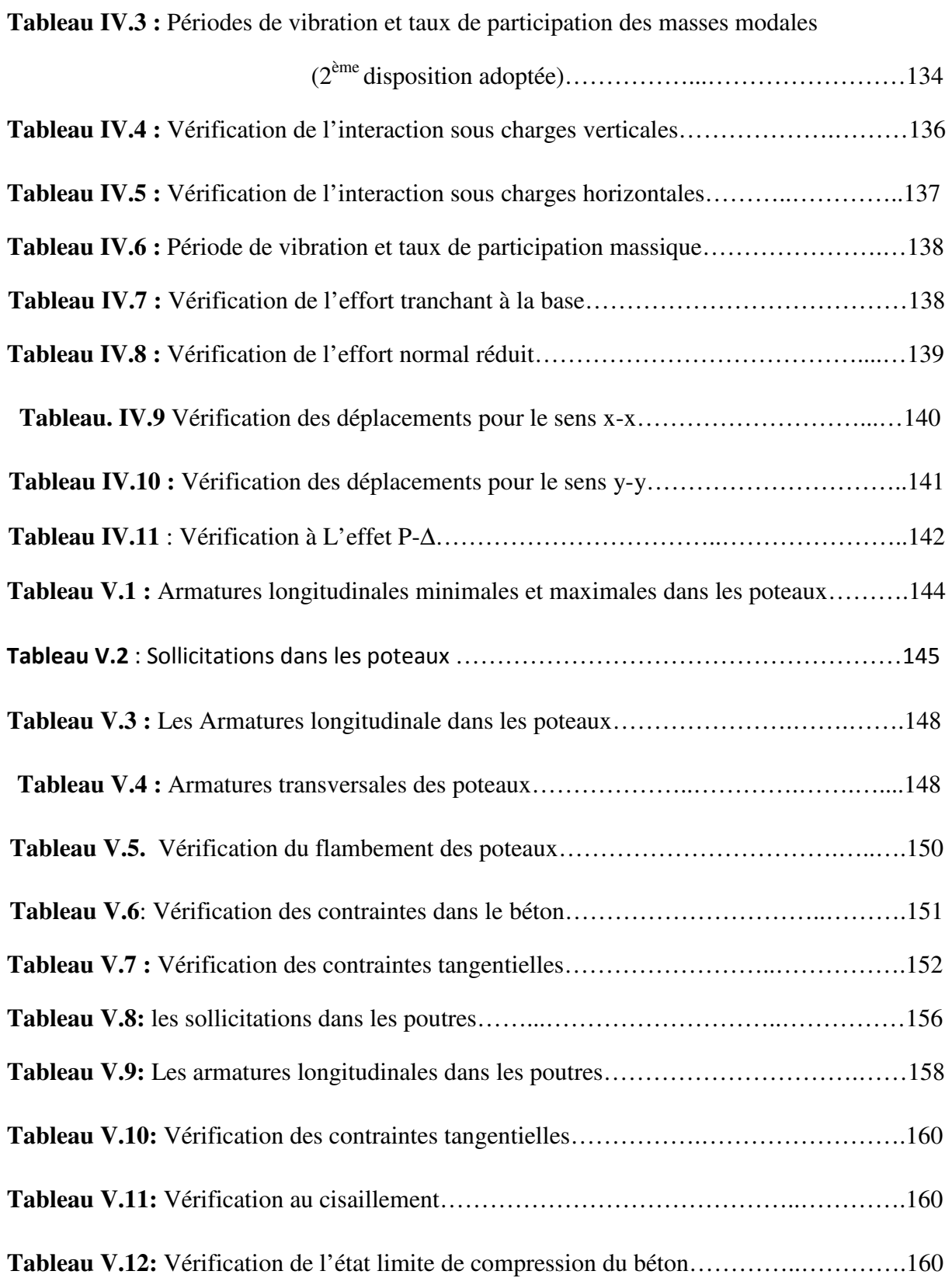

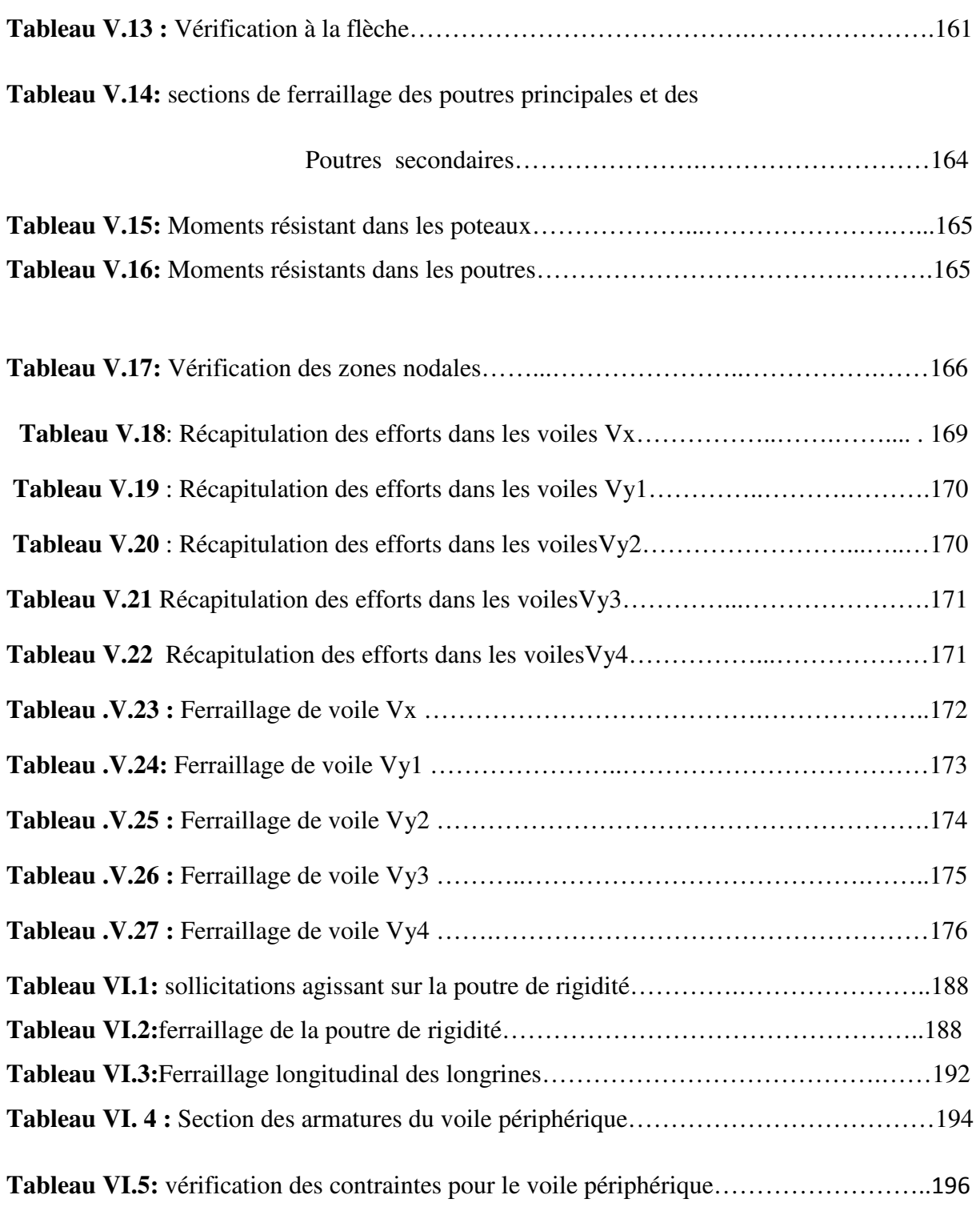

### **Listes des figures**

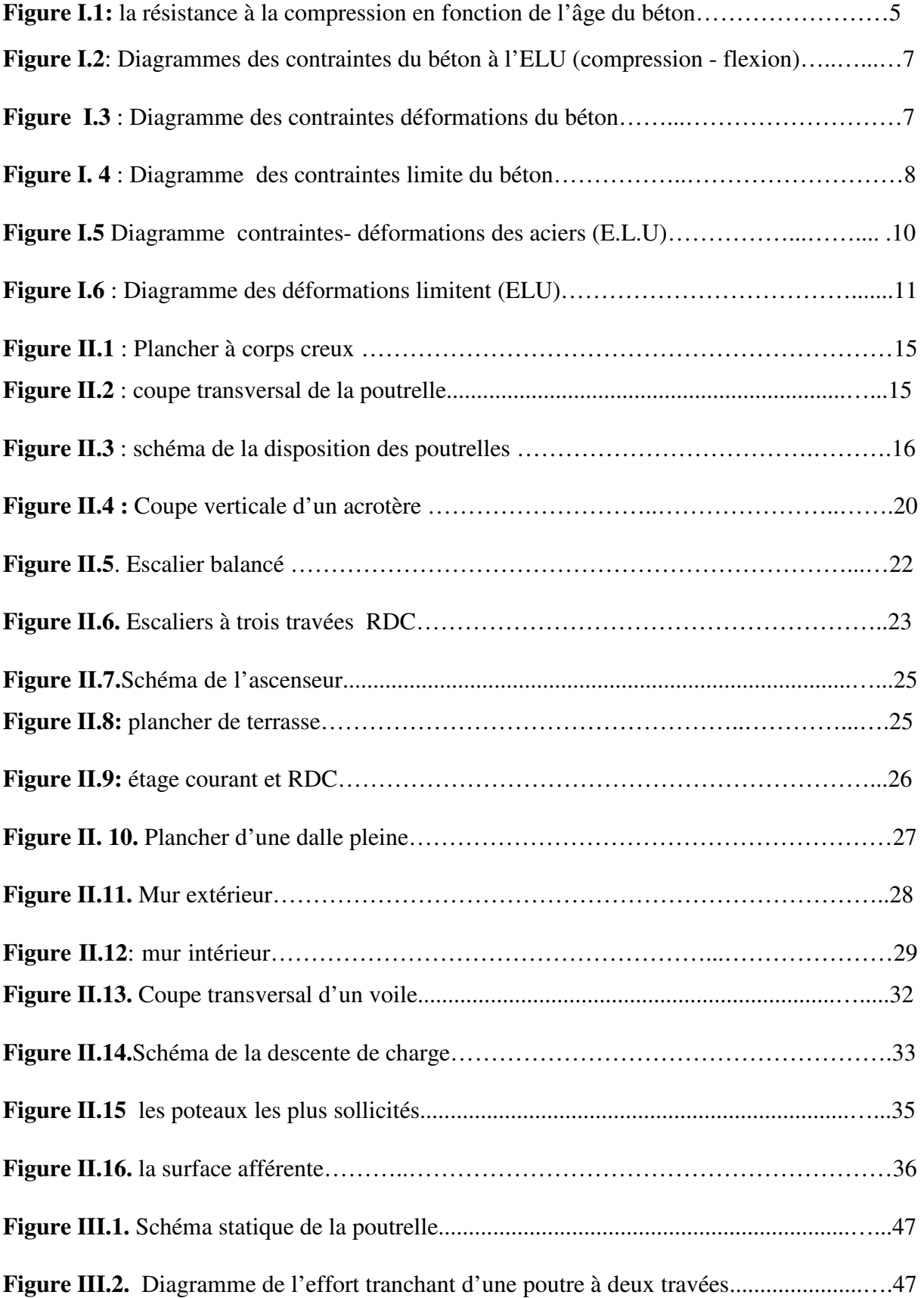

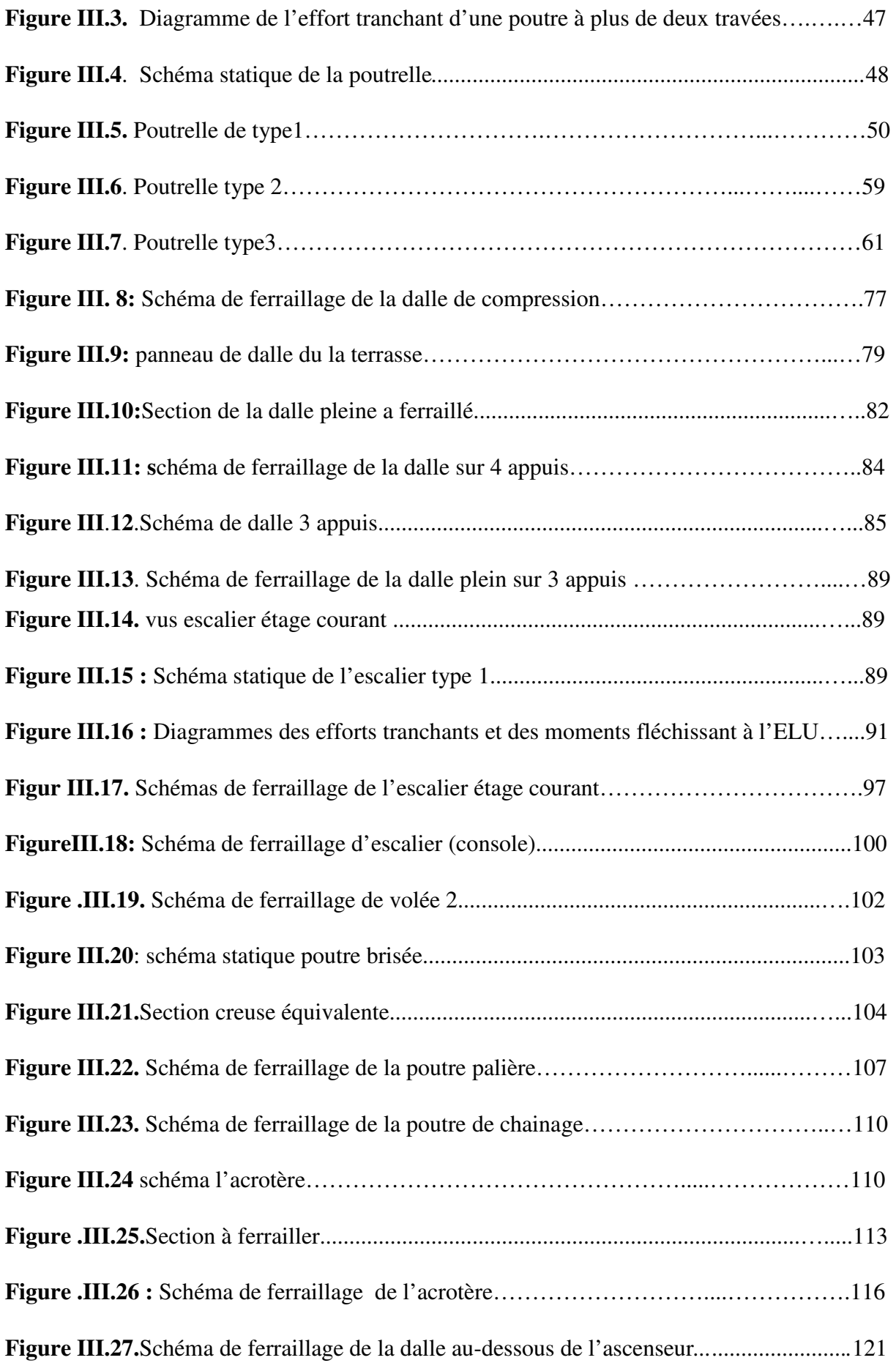

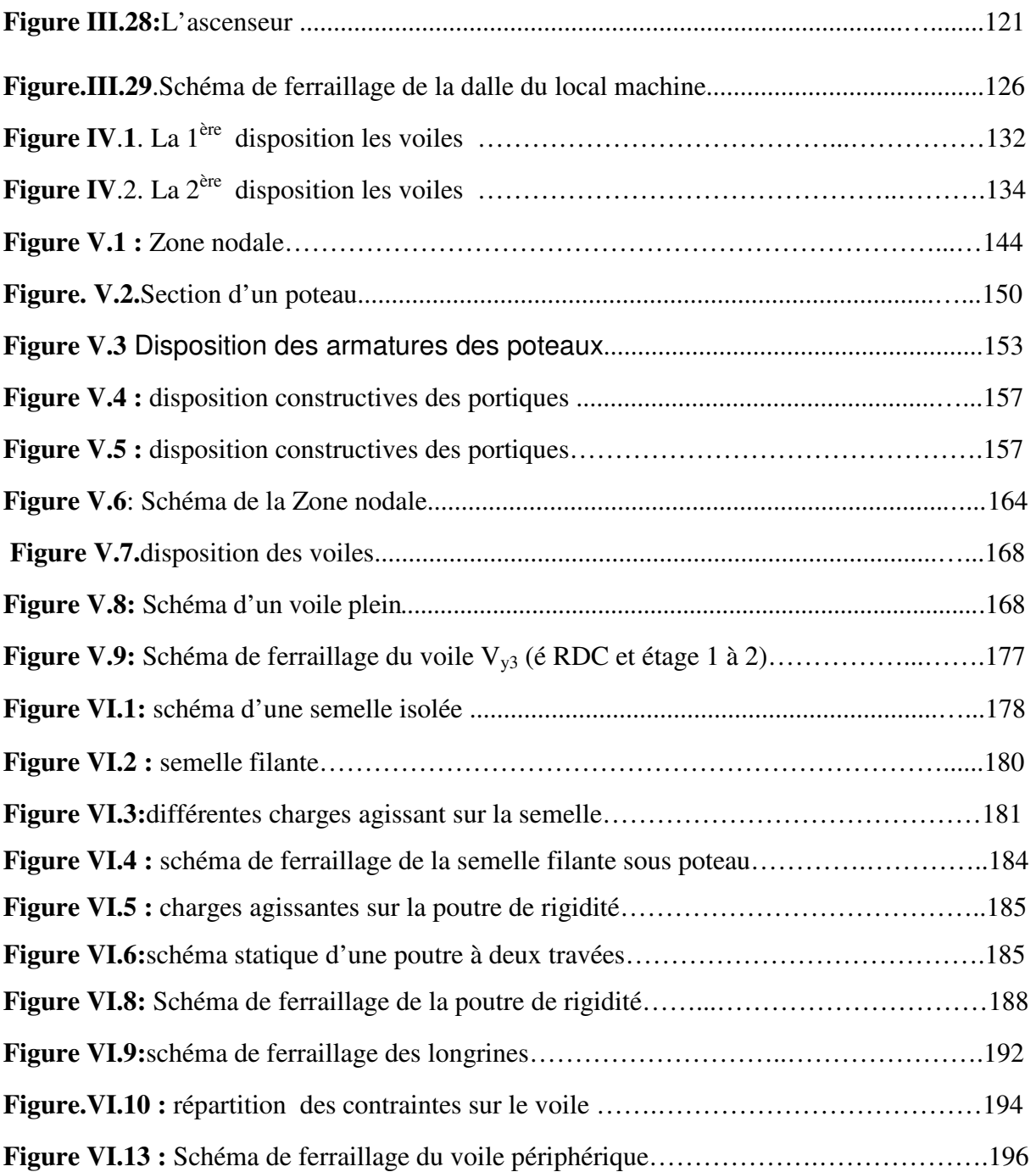

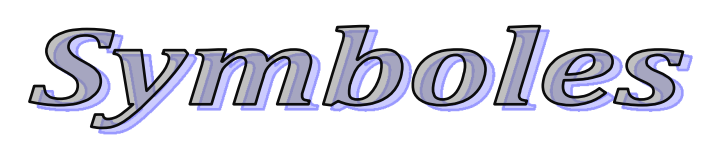

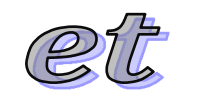

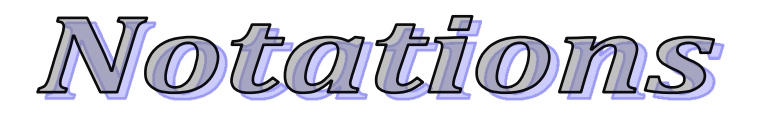

### *Symboles et Notations :*

- **A :** Aire d'une section d'acier.
- **A' :** Section d'aciers comprimées.
- **Aser :** Section d'aciers pour l'ELS.
- **Au :** Section d'aciers pour l'ELU.
- **Ar :** Section d'un cours d'armature transversal ou d'âme.
- **ELS :** Etat limite de service.
- **ELU :** Etat limite ultime.
- **B :** Aire d'une section de béton.
- **D :** Diamètre.
- **E :** Module d'élasticité longitudinale, séisme.
- **Eh :** Module de déformation longitudinal du béton.
- **Ej :** Module d'élasticité instantanée.
- **Es :** Module de d'élasticité de l'acier.
- **F :** Force ou action générale.
- **G :** Action permanente.
- **I :** Moment d'inertie.
- **L :** Longueur ou portée.
- **M** : Moment en général.
- **Mu :** Moment de calcul ultime.
- **Mser :** Moment de calcul de service.
- **N :** Effort normal.
- **Nser :** Effort normal en service.
- **Nu :** Effort normal de service.
- **V :** Effort tranchant.

**P :** Charge concentrée appliquée (ELS ou ELU).

**Q :** Action ou charge variable.

**S :** Section.

**Br :** Section réduite.

**Ma :** Moment sur appui.

**Mt :** Moment en travée.

**a**: Une dimension transversale.

**b:** Une dimension longitudinale.

**b0 :** Epaisseur brute de l'arme d'une section.

**d:** Hauteur utile.

**e**: Excentricité, épaisseur.

**f :** Flèche.

**fe :** Limite d'élasticité de l'acier.

**Fcj :** Résistance caractéristique à la compression du béton âgé de j jours.

**Ftj :** Résistance caractéristique de la traction du béton âgé de j jour.

 $f<sub>c28</sub>$  et  $f<sub>t28</sub>$  Resistance calculé à 28 jours.

**h0 :** Epaisseur d'une membrure de béton.

**h**: Hauteur totale d'une section de béton armé.

**i:** Rayon de giration d'une section.

**j** : Nombre de jours.

**k :** Coefficient en général

**l :** Longueur ou porté

**If** : Longueur de flambement.

**Is** : Longueur de scellement.

**St :** Espacement des armatures.

**x:** Coordonnée en général.

**y**: Coordonnée.

- **z :** Coordonnée d'altitude, bras de levier.
- **α :** Angle en général, coefficient.
- **γ :** Coefficient
- **ε :** Déformation relative.
- **θ :** Coefficient.
- **λ**: Elancement.
- **µ:** Coefficient.
- **υ** : Coefficient de poison.
- **ρ**: Rapport de deux dimensions.
- **σ**: Contrainte normale.
- **σb :** Contrainte de compression du béton.
- **σs :** Contrainte de compression dans l'acier.
- **σi :** Contrainte de traction.
- **τ:** Contrainte tangente

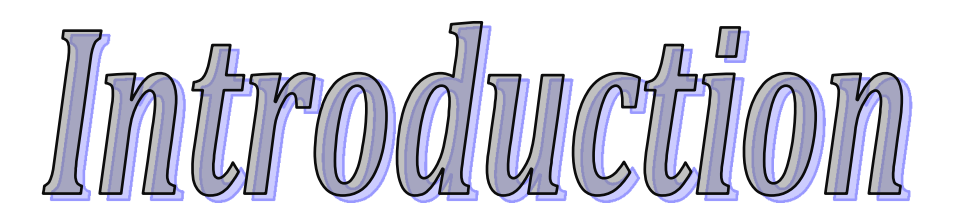

#### INTRODUCTION

 Le Génie civil représente l'ensemble des techniques concernant les constructions civiles. Les ingénieurs civils s'occupent de la conception, de la réalisation, de l'exploitation et de la réhabilitation d'ouvrages de construction et d'infrastructures urbaines dont ils assurent la gestion afin de répondre aux besoins de la société, tout en assurant la sécurité du public et la protection de l'environnement.

Le phénomène sismique est toujours le souci de l'ingénieur en génie civil car il est difficile d'apprécier le risque sismique tant que la prévision est incertaine et son apparition est aléatoire. On ne connaît les phénomènes sismiques que de manière imparfaite et seuls des séismes majeurs incitent la population à une prise de conscience générale. A cet effet l'ingénieur associe la "recherche fondamentale" orientée pour apporter une contribution théorique à la résolution de problèmes techniques et la "recherche appliquée" pour trouver des solutions nouvelles permettant d'atteindre un objectif déterminé à l'avance, il doit en outre tenir compte de différents facteurs tel que l'économie, l'esthétique, la résistance et surtout la sécurité.

Le projet qui nous a été confié porte sur l'étude d'un bâtiment (comportant un rezde-chaussée à usage commerce, un étage commercial, sept étages à usage d'habitation et un sous-sol) ; il est contreventé par un système mixte (voile + portiques).Ainsi notre étude est partagée en six chapitres.

- Le premier chapitre, qui est consacré pour les généralités.
- Le deuxième chapitre, pour le pré dimensionnement des éléments structuraux de la structure.
- Le troisième chapitre, pour l'étude des éléments secondaires.
- Le quatrième chapitre, pour l'étude dynamique.
- Le cinquième chapitre, pour l'étude des éléments structuraux.
- Le dernier chapitre, pour l'étude de l'infrastructure.

Et on termine par une conclusion générale qui synthétise notre travail.

#### **I. INTRODUCTION :**

L'étude d'un bâtiment en béton armé nécessite des connaissances de base sur lesquelles l'ingénieur prend appuis, et cela pour obtenir une structure à la fois sécuritaire et économique.

A cet effet, on consacre ce chapitre pour la description du projet et l'étude des caractéristiques des matériaux utilisés.

#### **I.1. Présentation de l'ouvrage :**

L'ouvrage à étudier est l'un des bâtiments du projet de 140 logements. L.P.A, composé d'un sous-sol, rez-de-chaussée commercial, étage service et 7 niveaux

Le site est situé sur un terrain plat :à AMIZOUR Wilaya de Bejaia.

D'après le RPA 99 version 2003, Bejaia est une zone de moyenne sismicité  $(II_a)$ . La structure de l'ouvrage est mixte en portique et voile avec interaction qui assure un contreventement mixte.

- **Caractéristiques géométriques de l'ouvrage :**
	- Hauteur totale du bâtiment:31.54 m
	- Hauteur du RDC : 4.00 m
	- Hauteur de l'étage courant : 3.06 m
	- Hauteur de Sou-sol : 3.06 m
	- Largeur totale du bâtiment : 17.60 m
	- Longueur totale du bâtiment : 11.60 m
	- Caractéristiques du site : S3 (sol Meuble)
	- Le groupe d'usage 02.
	- La contrainte admissible **:** 1.6 bar
- **Les règlements et les normes utilisés :**
	- BAEL 91 modifié99 (Béton Armé aux États Limites).
	- CBA 93. (Code du Béton Armé).
	- RPA 99 version 2003. (Règlement Parasismique Algérien)
	- Les différents DTR.B.2.2. (Charges permanentes et surcharges d'exploitation).

#### **I.2. Etats limites**

Un état limite est celui pour lequel une condition requise d'une construction ou d'un de ses éléments (tel que la stabilité et la durabilité) est strictement satisfaite et cesserait de l'être encas de son dépassement.

#### **a. États limites ultimes (ELU)**

Au-delà de l'état limite ultime la résistance des matériaux et des aciers sont atteints. La sécurité n'est plus garantie et la structure risque de s'effondrer.

On distingue :

- Etat limite de l'équilibre statique (pas de renversement).

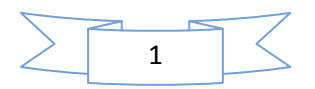

- Etat limite de résistance de l'un des matériaux (pas de rupture).
- Etat limite de stabilité de forme (Vérification flambement des poteaux).

#### **b. Etats limites de service (ELS)**

C'est l'état qui définit les conditions que doit satisfaire l'ouvrage pour que son usage normal et sa durabilité soient assurés.

On distingue :

- Etat limite de compression du béton.
- Etat limite d'ouverture des fissures.
- Etat limite de déformation (flèche maximale).

#### **I.3. Actions et Sollicitations**

#### **a. Les actions**

Les actions sont les forces directement appliquées à une construction (charges permanentes, d'exploitation, climatique, etc…), ou résultant de déformations imposées(retrait, fluage, variation de température et déplacement d'appuis, etc…). Nous donnons dans ce qui suit les principaux types d'actions intervenant dans le calcul.

#### - **Les actions permanentes (G) :**

Les actions permanentes ont une intensité constante ou très peu variable dans le temps ; elles Comprennent :

- Le poids propre de la structure.
- Le poids des poussées des terres ou les pressions des liquides.

- Les déformations imposées à la structure.

#### - **Les actions variables (Q)**

 Les actions variables ont une intensité qui varie fréquemment d'une façon importante dans le temps ; elles comprennent :

- Les charges d'exploitation ;
- Les charges climatiques (neige et vent) ;
- Les effets thermiques.

#### - **Les actions accidentelles (FA)**

Ce sont celles provenant de phénomènes de courte durée qui se produisent rarement, on peut citer :

- Les chocs ;
- Les séismes ;
- Les explosions ;
- Les feux.

#### **b. Valeurs de calcul des actions :**

Pour tenir compte des risques non mesurables, on associe aux valeurs caractéristiques des actions, des coefficients de sécurité pour obtenir les valeurs de calcul des actions, puis on combine ces valeurs de calcul pour établir le cas de chargement le plus défavorable.

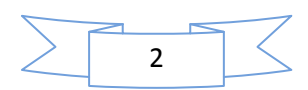

#### **Combinaison d'actions à l'ELU.**

#### • **Situation durable ou transitoire**

On ne tient compte que des actions permanentes et des actions variables, la combinaison utilisée est :

1,35Gmax + Gmin + 1,5Q1 + Σ1,3ψ0i Q i ψoi = 0,77 pour les bâtiments à usage courant. ψoi: Coefficient de pondération.

#### • **Situations accidentelles**

 $1,35G_{\text{max}} + G_{\text{min}} + FA + \psi 1$ i Q1 +  $\Sigma \psi$  2i Qi (i>1)

FA : Valeur nominale de l'action accidentelle.

ψ1iQ1 : Valeur fréquente d'une action variable.

ψ 2i Qi : Valeur quasi-permanente d'une action variable.

0,15 Si l'action d'accompagnement est la neige.

Ψ1i= 0,50 Si l'action d'accompagnement est l'effet de la température.

0,20 Si l'action d'accompagnement est le vent.

#### **Combinaison d'action à l'E L S**

Gmax + Gmin + Q1 +  $\Sigma$   $\psi$ 0iQi

 $\psi$ 0i = 0,6 pour l'effet de la température.

Avec :

G max : l'ensemble des actions permanentes défavorable.

G min : l'ensemble des actions permanentes favorable.

Q1 : action variable de base.

Q i : action variable d'accompagnement.

#### **c. combinaisons de calcul**

Les combinaisons de calcul à considérer pour la détermination des sollicitations et des déformations sont :

Situations durables :

 $\checkmark$  ELU : 1.35G + 1.5Q  $\checkmark$  ELS : G + Q Situations accidentelles :  $\checkmark$   $G + O + E$  $0.8G \pm E$  $G + Q \pm 1.2E$  (pour les structures auto-stables).

#### **I.4. Les Caractéristiques des matériaux** :

#### **I.4.1. Béton** :

#### **A) Définition** :

Le béton est un matériau hétérogène constitué d'un mélange de liant hydraulique (ciment), des matériaux inertes appelés granulats (sable, gravier..), de l'eau et d'adjuvants (éventuellement).

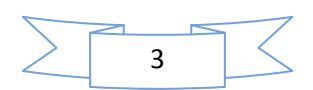

Le béton utilisé dans la construction de l'ouvrage doit être conforme aux règles techniques d'étude et de conception des ouvrages en béton armé (BAEL),

Le rapport entre la masse d'eau (E) et de ciment (C) contenue dans le béton est mentionné sous la forme de rapport eau-ciment (E/C) est l'une des valeurs caractéristiques les plus importantes du béton frais et du béton durci. Lorsque le rapport E/C augmente, le béton frais devient plus plastique et son ouvrabilité ainsi que sa compactibilité s'améliorent, par contre la qualité d'un béton après le durcissement est d'autant meilleure que le rapport E/C est faible.

Le béton présente les avantages suivants :

- o Une bonne résistance à la compression,
- o Une souplesse d'utilisation,
- o Un entretien facile,
- o Une bonne résistance aux feux,
- o Une possibilité d'obtenir des éléments préfabriqués de différentes formes.

#### **B) Les constituants du béton** :

• **Le ciment** :

C'est un liant hydraulique caractérisé par la propriété de donner avec l'eau une pâte qui se solidifie en passant par un processus chimique.

#### • **Les granulats** :

Ce sont des matériaux inertes provenant de l'érosion des roches ou de leurs concassages, on distingue :

- o Les granulats naturels utilisés directement sans aucun traitement mécanique préalable.
- o Les granulats naturels provenant de concassage des roches.

La granulométrie entre dans la composition du béton, elle a une grande influence sur la résistance de ce dernier, on a :

- **Le sable** : généralement de diamètre < 5 mm
- **Les matériaux pierreux :** ont un diamètre entre 5 et 30 mm
- **Les adjuvants** :

Ce sont des produits qui sont ajoutés à faible proportion au béton dont le but est l'amélioration de certaines de ces propriétés.

Le dosage du béton :

 Pour la réalisation des ouvrages courants, il est nécessaire de faire une étude de formulation de béton avec les matériaux qui vont être utilisé dans le projet, le dosage en ciment est fixé préalablement par les exigences techniques du cahier des charges du projet luimême, généralement il est de 350 kg /m3 en C.P.J 325.a

Avec un mélange de sable, gravier de l'eau définie comme suit :

- Le sable (diamètre  $\textless 5$ mmà et dosé à 174kg/m<sup>3</sup>
- Le gravier (diamètre(diamètre  $\langle$ 25mm et dosé à 366kg/m<sup>3</sup>
- La quantité de l'eau de gâchage et  $140 \text{kg/m}^3$

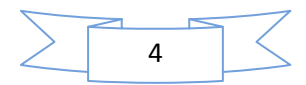

#### **C) Les résistances caractéristiques du béton** :

#### **a) résistance caractéristique à la compression**  $(f<sub>c</sub>)$ **:**

D 'après le B.A.E.L.91(A2.1,11) le béton à la compression est caractérisé par sa résistance à l'âge de 28 jours  $(f_{c28})$ , cette résistance est obtenue par un grand nombre d'essais de compression jusqu'à rupture sur une éprouvette normalisée cylindrique de 16cm de diamètre et de 32 cm de hauteur , les résistances à la compression du béton à " j " jours d'âge sont données en fonction de  $f_{c28}$  par les formules suivantes :

• Si 
$$
j \leq 28
$$
 jours :

$$
f_{cj} = \frac{j}{4,76 + 0,83j} * f_{c28} \dots \dots \dots \dots \text{Pour } f_{c28} \le 40 \text{ MPa}
$$

 $\dot{c}_c$  =  $\frac{J}{1,4+0.95}$  \*  $f_{c28}$ *f* +  $=\frac{J}{1.4 \times 0.05}$  \*  $f_{c28}$ ................. Pour fc28> 40MPa

 $\bullet$  Si  $j > 28$  jours

 $fci = fc28$ .

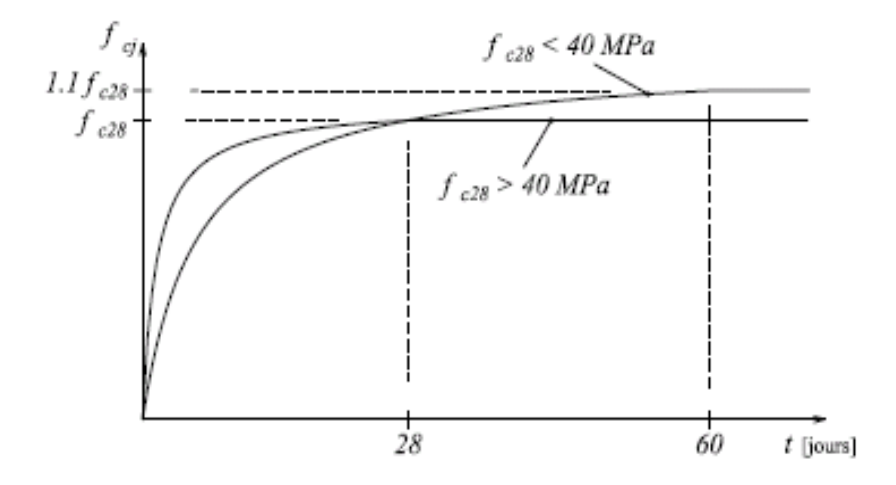

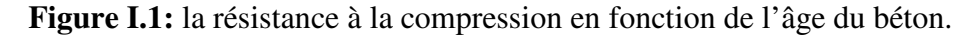

#### **b) Resistance à la traction** :

La mesure directe de la résistance à la traction par un essai de traction axiale étant délicate on a recours à deux modes opératoires différents :

- o Traction par Flexion d'éprouvettes prismatiques non armées.
- o Traction par Fendage diamétral d'une éprouvette cylindrique (essai Brésilien).

La résistance caractéristique à la traction du béton à j jours, notée  $f_{tj}$ , est conventionnellement définie par les relations :

$$
f_{tj}
$$
 =0,6 + 0,06fcj si  $f_{c28} \le 60$ MPa.

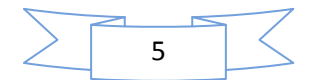

 $f_{\text{t}i} = 0.275$ fcj si  $f_{c28} > 60$ MPa.

Pour notre cas :  $j = 28$  jours et  $f_{c28} = 25$ Mpa  $; f_{t28} = 2,1$ Mpa.

#### **C) Module déformation longitudinale du béton** :

#### • A court terme  $(E_{ii})$ :

D'après le BAEL91 (art.2.1.21, P 9), sous les contraintes normales d'une durée d'application inférieure à 24 heures, on admet à défaut de mesures qu'à l'âge de″ j ″ jours, le module de déformation longitudinale de béton est égale à :

 $E_{ij}$ =11000\* $(f_{cj})^{1/3}$ 

Dans notre cas : fc28=25MPa  $\Rightarrow E_{ii} = 11000*(25)^{1/3} = 32164.195$ 

#### • **A long terme (Evj)** :

D'après le BAEL 91(art. A.2.1.22), pour des chargements de longue durée d'application on utilisera le module différé, qui prend en compte artificiellement les déformations de fluage et le retrait du béton, le module et égal :

 $E_{vi}=(1/3)*E_{ii}$ 

Dans notre cas : E<sub>i28</sub>=32164.195  $\implies$  E<sub>v28</sub> = 10721.40

#### **D) Coefficient de poisson** :

 C'est le rapport entre la déformation transversale et le raccourcissement unitaire de déformation longitudinale.

Déformation transversale Déformation longitudinale  $\nu =$ 

> $= 0$  pour le calcul des sollicitations à l'ELU ν  $\int$ ∤

 $= 0.2$  pour le calcul de déformation à l'ELS ν  $\overline{\mathfrak{l}}$ 

**E) Module déformation transversale du béton (G)** : Le module de déformation transversale est fonction du module de déformation instantané (Eij), et du coefficient de poisson, donné comme suit :

$$
G = \frac{E}{2*(\nu+1)}
$$

Avec :

E : module de Young

- $V:$  Coefficient de poisson
	- o Pour le calcul des sollicitations,  $v=0 \Rightarrow G=0,5*E_{ij}$ ……...à l'ELU.
	- o Pour le calcul des déformations,  $v=0.2 \implies G=0.42*E_{ii}$ …...à l'ELS.

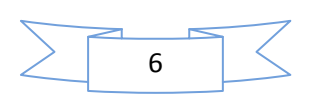

#### **F) Les contraintes limites du béton** :

#### **a) à l'Etat Limite Ultime** :

• **Contrainte de compression à l'Etat Limite Ultime** :

$$
\sigma_{bc} = \frac{0.85 \times f_{c28}}{\theta \times \gamma_b}
$$
 [MPa] avec  $\theta$ :coefficient d'application.

- $\circ$   $\theta = 1$  : Lorsque la durée probable d'application de la combinaison d'action considérée est supérieur à 24heures.
- $\theta = 0.9$ : Lorsque la durée probable d'application de la combinaison d'action considérée est comprise entre 1 heure et 24 heures.
- $\theta = 0.85$ : Lorsque la durée probable d'application de la combinaison considérée est inférieure à 1 heure.

$$
\int 1.15
$$
 Situation accidentelle

Situation durable  $=\{$  $\mathfrak{l}$ 

γ

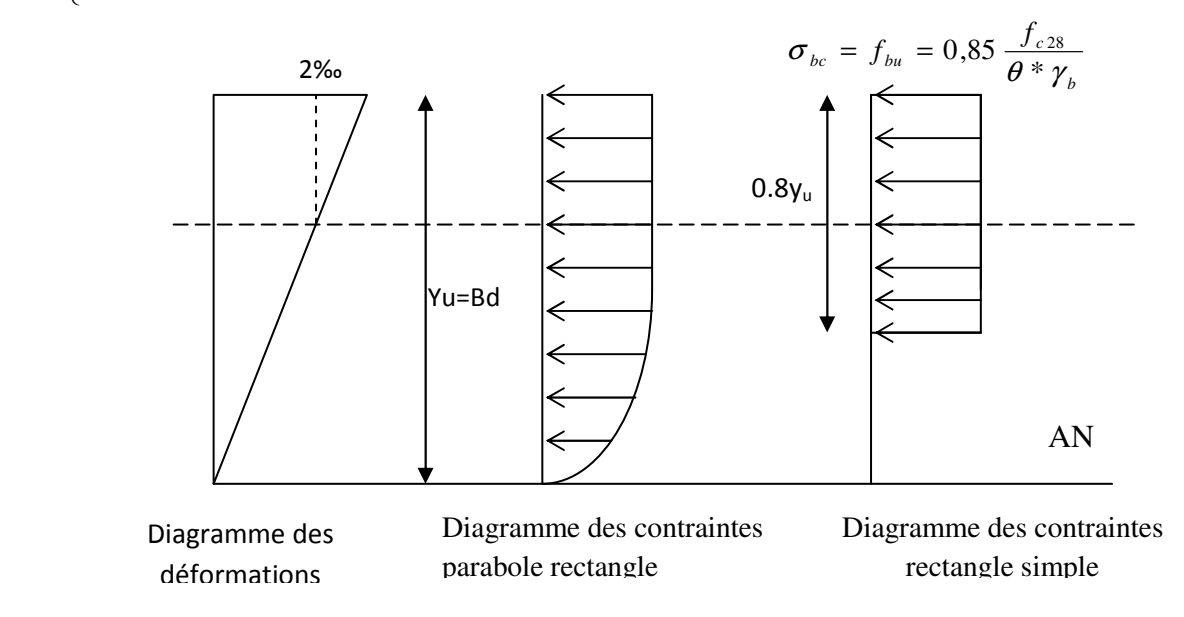

**Figure I.2 :** Diagrammes des contraintes du béton à l'ELU (compression - flexion).

Dans notre cas : la durée d'application est supérieure à 24heures d'où :

 $\sigma_{bc} = 14.2 \text{MPa}$ ; situation durable.  $\sigma_{bc} = 18.48 \text{MPa}$ ; situation accidentelle.

#### • **Diagramme contrainte – déformation** :

 Ce diagramme est réalisé en soumettant une éprouvette de béton normalisée (h = 32cm,  $\varnothing$  = 16cm) à un essai de compression.

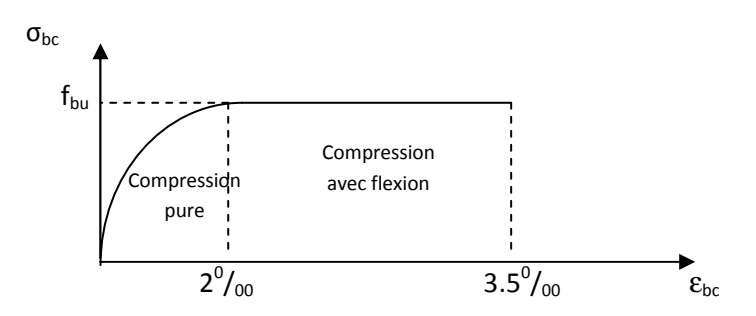

**Figure I.3 :** Diagramme des contraintes déformations du béton.

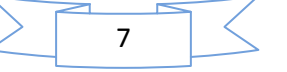

Le diagramme contraintes -déformations du béton pouvant être utilisé dans tous les cas et le diagramme de calcul est nommé (parabole-rectangle).

Il comporte un arc de parabole du second degré suivi d'un segment de droite parallèle à l'axe des déformations ( $\epsilon_{bc}$ ) et tangent à la parabole en son sommet. Ce segment s'étend entre les valeurs 2 ‰ et 3.5 ‰ de la déformation  $\varepsilon_{bc}$ . L'arc de la parabole s'étend de l'origine des coordonnées jusqu'à son sommet, de coordonnées :

$$
\varepsilon_{bc} = 2\% \text{ et } \sigma_{bc} = \frac{0.85 \times f_{cj}}{\theta \times \gamma_b}
$$

 $\text{Pour}: 0\,\%o\leq\mathcal{E}_{bc}\leq 2\,\%o\quad \Rightarrow \sigma_{bc}=0.25\times f_{c28}\times 10^3\times\mathcal{E}_{bc}\times (4-10^3\times\mathcal{E}_{bc})$ 

Pour :  $2\% \circ \leq \varepsilon_{bc} \leq 3.5\% \circ \Rightarrow$ *b c bc f*  $\sigma_{_{bc}} = \frac{\sigma}{\theta \times \gamma_{_i}}$ ×  $=\frac{0.85\times f_{c28}}{2}$ 

 $\varepsilon_{bc}$  = raccourcissement du béton

#### • **Contrainte ultime de cisaillement** :

La contrainte ultime de cisaillement est limitée par :  $\tau \leq \tau_{\text{adm}}$ 

 $\tau_{\text{adm}}$ = min  $(0,2f_{\text{ci}}/\gamma_{\text{b}}; 5\text{Mpa})$  pour la fissuration peu nuisible.

τ<sub>Adm</sub>= min (0,15 $f_{ci}/\gamma_b$ ; 4Mpa) pour la fissuration préjudiciable.

Dans notre cas on a  $f_{c28}$ =25Mpa donc :

 $\tau_{\text{Adm}} = 3.33 \text{MPa}$  fissuration peu nuisible.

 $\tau_{\text{Adm}} = 2.5 \text{MPa}$   $\longrightarrow$  fissuration préjudiciable.

#### **b) Etat limite de service** :

 Dans le cas de l'ELS on suppose que le diagramme parabole rectangle reste dans le domaine élastique linéaire, est défini par son module d'élasticité.

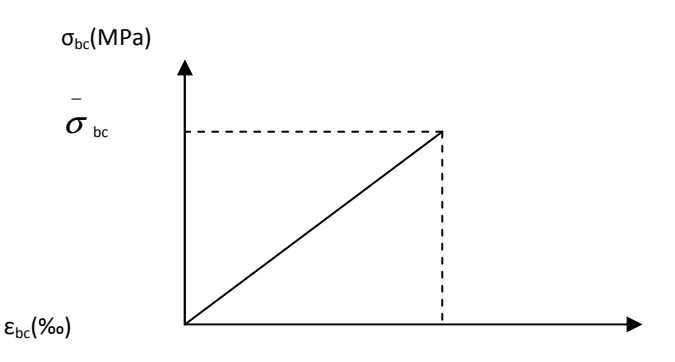

Figure I. 4 : Diagramme des contraintes limite du béton.

La contrainte limite de service en compression du béton est limitée par :

$$
\pmb{\sigma}_{_{bc}} \leq \pmb{\sigma}_{_{bc}}
$$

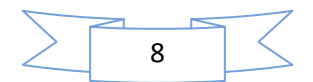

Avec :  $\sigma_{bc} = 0.6 f_{c28} == \sigma_{bc} = 15 \text{MPa}.$ 

#### **I.4.2. Les Aciers :**

#### **I.4.2.1.Définition :**

Le rôle des aciers est de reprendre les efforts de traction qui ne peuvent pas être repris par le béton. Les aciers sont caractérisés par leurs limites élastiques et leurs modules d'élasticité,

L'acier est un matériau caractérisé par une bonne résistance aussi bien qu'en traction qu'en compression ; sa bonne adhérence au béton, constitue un matériau homogène. Le module d'élasticité longitudinal de l'acier est pris égale à : E<sub>s</sub>=200 000MPa.

#### **I.4.2.2.Différents types d'aciers**:

Les aciers utilisés pour constituer les pièces en béton armé sont :

#### **Les ronds lisses (R.L):**

Les ronds lisses sont obtenus par laminage d'un acier doux. Comme leur nom l'indique, leur surface ne présente aucune aspérité en dehors des irrégularités de laminage qui sont négligeables, on utilise les nuances FeE215 et FeE235 et les diamètres normalisés 6, 8, 10, 12, 14, 16, 20, 25, 32,40 et 50mm.

#### **Les aciers à haute adhérence (H.A):**

Dans le but d'augmenter l'adhérence béton-acier, on utilise des armatures présentant une forme spéciale. Généralement obtenue par des nervures en saillie sur le corps de l'armature. On a deux classes d'acier FeE400 et FeE500 et même diamètre que les R L.

#### **Treillis soudés**:

Les treillis soudés sont constitués par des fils se croisant perpendiculairement et soudés électriquement à leurs points de croisement

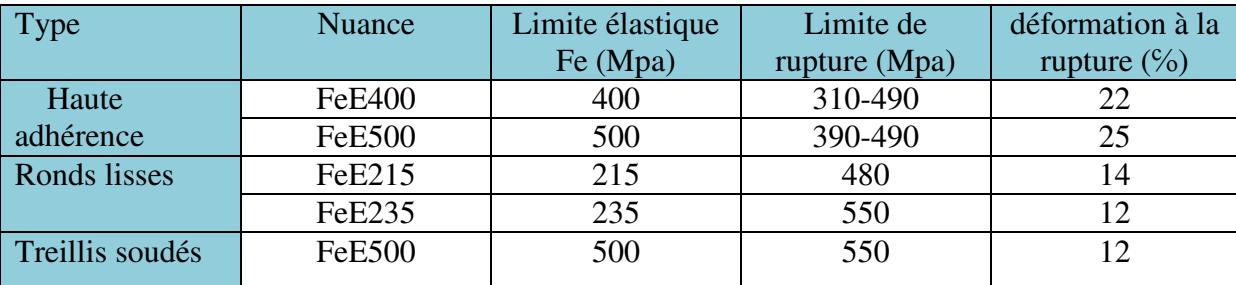

#### **I.4.2.3.Caractéristiques mécaniques des aciers** :

Tableau I.1 : Caractéristiques mécaniques des aciers.

Selon (l'Art 7.2.2 du RPA99), les armatures longitudinales des éléments principaux doivent être de haute adhérence, avec  $f_e \leq 500 \text{MPa}$ , et l'allongement relatif sous charges maximales spécifiques doit être supérieur ou égal à 5 %.

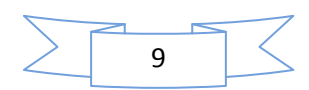

#### **I.4.2.4. La résistance de calcul de l'acier** :

#### **a) Résistances de calculs l'E.L.U :**

 D'après le BAEL 91(art.2.2, 2) la résistance de calcul de l'acier à l'état limite ultime est donnée par le diagramme contrainte (σ<sub>bc</sub>) –déformations (ε<sub>bc</sub>) ci-dessous :

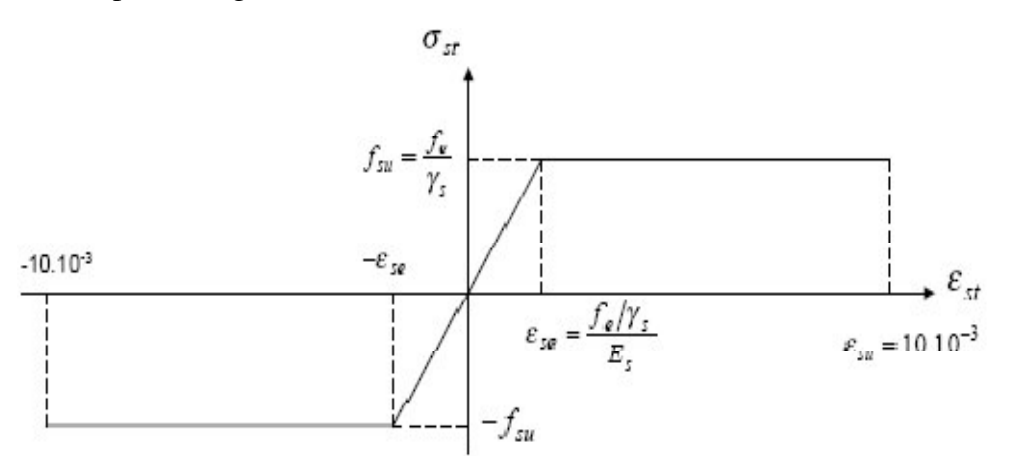

**Figure I.5** Diagramme contraintes- déformations des aciers (E.L.U).

Pour  $0 \leq \varepsilon_{se}$  …………………………………  $\sigma_{st} = E_s$ .  $\varepsilon_s$ Pour  $\varepsilon_{se} \leq \varepsilon_{st} \leq 10\%$  ……………………. $\sigma_{st} = f_{su} = f_e/\gamma_s$ 

Avec :

 γs: est le coefficient de sécurité de l'acier,  $\gamma_s =$   $\left( \begin{array}{c} 100 \\ \end{array} \right)$  casaccidentel *cascourant*  $\rightarrow$  $\rightarrow$  $\overline{\mathcal{L}}$ }<br>ገ  $\int$ 1,00 15,1

Dans notre cas on utilise un acier FeE400:  $\sigma_{st} = f_{ex} = f_{e}/\gamma_{s}$ 

 $\rightarrow$   $f_w$  =348MPa en cas courant.

 $\rightarrow f_w = 400 \text{MPa}$  en cas accidentel.

#### **b) A L'Etat Limite de Service** :

 Selon le BAEL91, la limitation des ouvertures des fissures en limitant les contraintes dans les armatures est nécessaire.

#### o **Fissuration peu nuisible** :

Il n'y a pas de vérification à faire en dehors de celle imposé par l'ELU.

o **Fissuration préjudiciable** :

$$
\overline{\sigma}_s = \min \left[ \frac{2}{3} \times f_e; 110 \times \sqrt{(\eta \times f_y)} \right] [MPa]
$$

o **Fissuration très préjudiciable** : (ouvrage à la mer)

$$
\overline{\sigma}_s = \min \left[ \frac{1}{2} \times f_e ; 90 \times \sqrt{(\eta \times f_{ij})} \right] [MPa]
$$

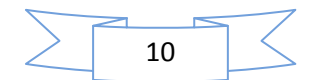

.

#### **I.4.2.5.Protection des Armatures** :

 Dans le but d'assurer la protection des armatures contre la corrosion et autres effets ; un enrobage de ces dernières est prévu.

Selon le BAEL 91, cet enrobage est donné par :

Soit (C) l'enrobage de l'armature la plus proche de la paroi.

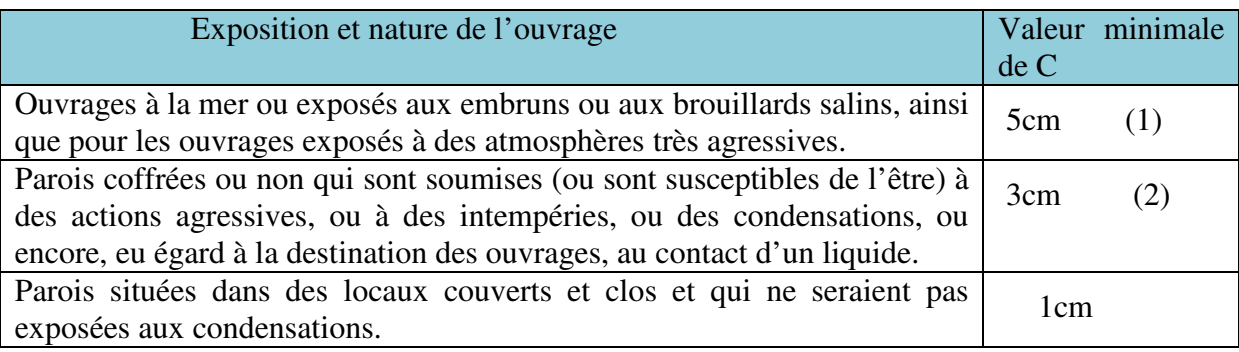

**Tableau I.2 :** L'enrobage des armatures

(1) Cet enrobage de 5cm peut être réduit à 3cm si, soit les armatures, soit le béton, sont protégés par un procédé dont l'efficacité a été démontrée.

(2) La valeur de 3cm peut être ramenée à 2cm lorsque le béton présente une résistance caractéristique supérieur à 40MPa. En effet, l'efficacité de la protection apportée par l'enrobage est fonction de la compacité du béton, laquelle croit avec sa résistance

#### **I.4.3. Hypothèse de calcul :**

**Règle des trois pivots :** 

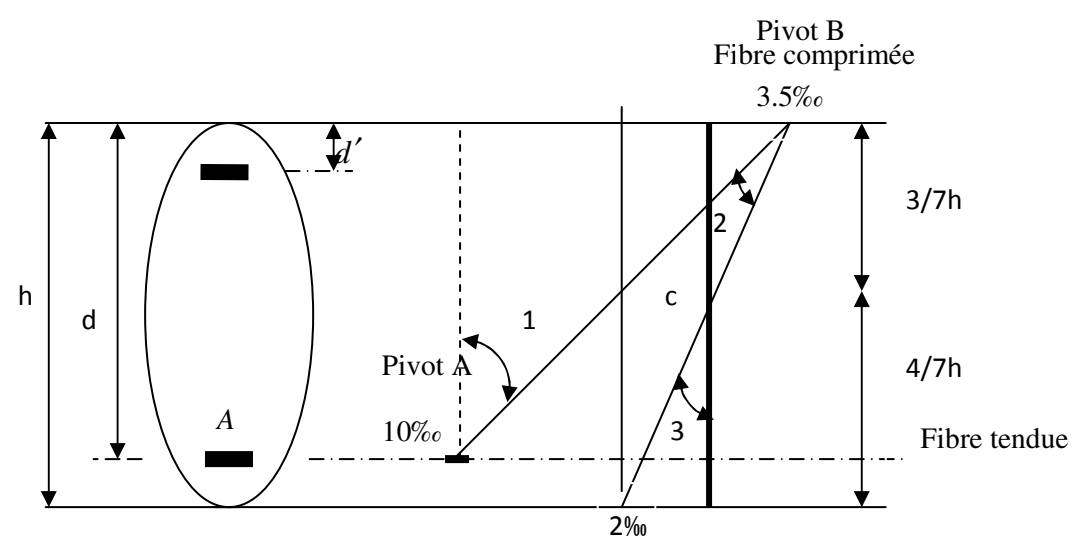

**Figure I.6 :**Diagramme des déformations limites (ELU).

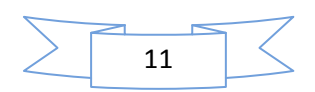

Les calculs de dimensionnement sont conduits en supposant que le diagramme des déformations passe par l'un des trois pivots A, B, ou C définis par la figure ci-dessus. On distingue trois domaines :

 Dans le domaine 1, pivot A, l'état-limite ultime est défini par l'atteinte de l'allongement limite de 10 ‰ de l'armature la plus tendue : la section est soumise à la traction simple ou à la flexion simple ou composée.

 Dans le domaine 2, pivot B, l'état-limite ultime est défini par l'atteinte du raccourcissement limite de 3,5‰ de la fibre la plus comprimée : la section est soumise à la flexion simple ou composée.

 Dans le domaine 3, pivot C, l'état-limite ultime est défini par l'atteinte du raccourcissement limite de 2‰ à une distance de la fibre la plus comprimée égale aux 3/7 de la hauteur totale h de la section (comme cela résulte des propriétés des triangles semblables de la figure) : celle-ci est entièrement comprimée et soumise à la flexion composée ou à la compression simple.

Le diagramme passe par :

- Le pivot A si  $y \le 0.2596 \times d$
- Le pivot B si  $0.2593 \times d \le y \le h$
- Le pivot C si  $y \ge h$

#### **I.4.3.1.Hypothèse de calcul à l'E L U :**

Ces hypothèses sont au nombre de six. Les trois premières sont celles du calcul classique.

- Les sections droites restent planes après déformation (hypothèse de Bernoulli).
- Du fait de l'adhérence, l'armature subit la même déformation linéaire que la gaine de béton qui l'entoure (supposée non fissurée si l'armature considérée est tendue).
- La résistance du béton tendu est négligée.
- Le raccourcissement relatif de la fibre de béton la plus comprimée est limité à :
- En flexion  $\rightarrow \varepsilon_{bc} = 3.5\%$
- En compression simple  $\rightarrow \varepsilon_{bc} = 2\%$
- L'allongement relatif des armatures les plus tendues, supposées concentrées en leur centre de gravité, est limité à 10 ‰.
- Le diagramme linéaire des déformations passe par l'un des trois pivots A, B, C (la règle des trois pivots)

#### **I.4.3.2. Hypothèse de calcul à l'E L S** :

- Conservation des sections planes.
- Les contraintes sont proportionnelles aux déformations.
- La résistance à la traction du béton est négligée.
- Le glissement relatif entre le béton et l'acier est négligé.
- Par convention le coefficient d'équivalence entre le béton et l'acier est :  $n = \frac{E_s}{E} = 15$ *b E E n*

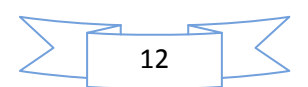

#### **I.5.CONCLUSION :**

 La faible résistance du béton à la traction par rapport à sa résistance à la compression conduit tout naturellement à chaîner, c'est-à-dire à lier les éléments par des barres d'acier. Mais la présence d'armatures dans un béton ne suffit pas à en faire un béton armé. En effet, celui-ci doit présenter une organisation structurale spécifique résultant de la bonne composition et des caractéristiques du béton ainsi que de la nature et de l'agencement des armatures.

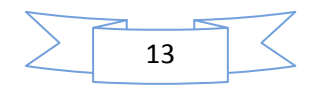

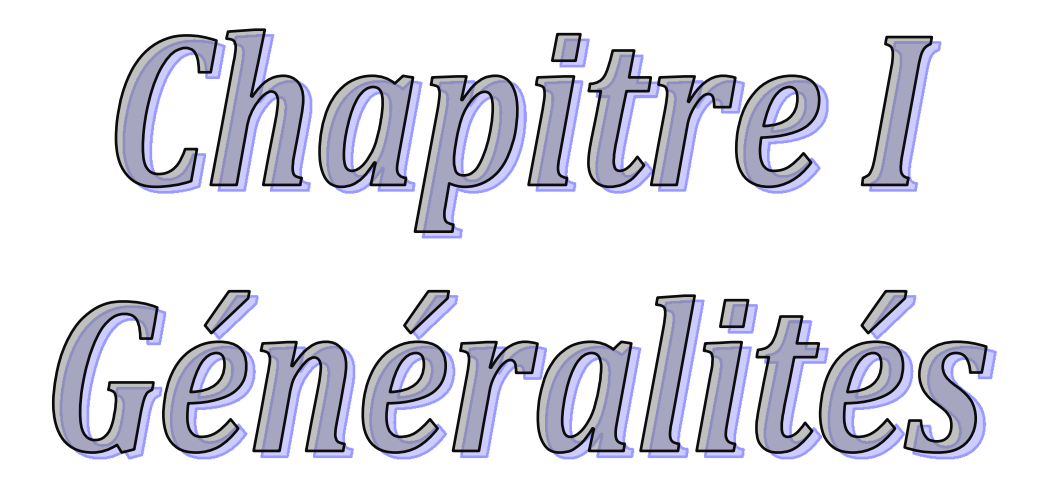

#### **II.1. Introduction**

 Afin de procéder aux différents calculs de résistance (ELU), de stabilité et de durabilité (ELS) des éléments porteurs et non porteurs d'une structure, un pré dimensionnement préalable de ces derniers s'exige.

 Cette étape (qui fera l'objet de ce second chapitre) est régie par des lois empiriques issues d'un grand nombre d'essais et d'expérience vécues dans l'univers du génie civil, ces lois sont définies rigoureusement dans les règlements en vigueur (RPA 99\ version 2003, BAEL 91 et CBA93).Les éléments structuraux doivent avoir une section minimale pour pouvoir transmettre aux fondations et sol les efforts qui leurs sont appliqués.

La transmission des charges se fait comme suit :

Charges et surcharges + planchers + poutrelles + poutres principales + poteaux + voiles+

fondation sol

#### **II.2. Pré dimensionnement et des éléments non structuraux (secondaires) :**

#### **II.2.1. Les planchers :**

#### **II.2.1.1. Les planchers à corps creux :**

#### **a) Définition**

 Le plancher est un élément qui joue un rôle porteur supportant les charges et surcharges et un rôle d'isolation thermique et acoustique et séparateur entre deux étages.

Il est composé de corps creux et de poutrelles et de dalle de compression.

#### **b) Pré dimensionnement**

 Le pré dimensionnement se fait par satisfaction de la condition de flèche donnée par le (**CBA93**. Article : **B-6-8-4, 2-4**):

$$
h_t \geq \frac{L_{\max}}{22.5}
$$

 $L_{\text{max}}$  longueur maximale entre nus d'appuis selon la disposition des poutrelles ;

 $h_t$ : hauteur du plancher.

*Lmax=400-30=370 cm* 

$$
h_t \ge \frac{370}{22.5} = 16.44cm. \longrightarrow
$$

Donc, on adoptera des planchers à corps creux avec une épaisseur de *ht=16+4=20 cm.*

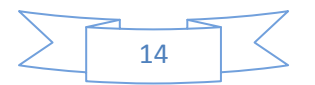

### Chapitre II.

Avec :

- $h=16$  *cm* : hauteur du corps creux ;
- $h_0 = 4cm$ : hauteur de la dalle de compression.

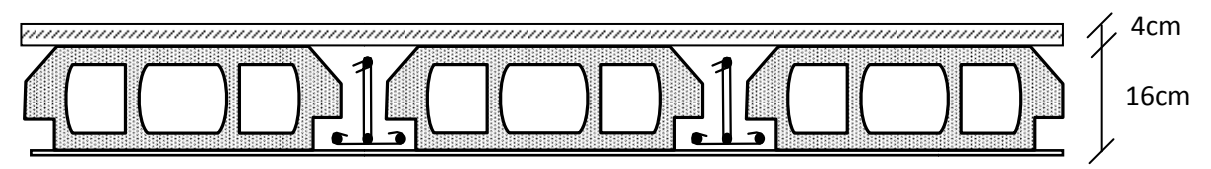

**Figu igure II.1 : Plancher à corps creux** 

#### **II.2.1.2. Pré dimensionnement les poutrelles**

La disposition des poutrelles se fait selon deux critères :

- **Critère de la petite portée :** Les poutrelles sont disposées parallèlement à la plus petite portée.
- **•** Critère de continuité : Si les deux sens ont les mêmes dimensions, alors les poutrelles sont disposées parallèlement au sens du plus grand nombre d'appuis.

Elles se calculent comme une section en T.

La largeur de la dalle de compression à Prendre est définie par :

$$
b\underset{1}{\leq}\min\left(\frac{l_x}{2};\frac{l_y}{10}\right)
$$

- b : largeur de la table de compression ;
- $\bullet$  b<sub>0</sub>: largeur de la nervure ;
- $\bullet$  L<sub>x</sub>: distance entre nus de deux poutrelles successives ;  $(Lx = 55cm)$ .
- $\bullet$  L<sub>y</sub>: distance entre nus d'appui des poutres principales ;
- h<sub>0</sub>: épaisseur de la dalle de compression (h<sub>0</sub>=4cm);
- $\bullet$  h<sub>t</sub>: hauteur total de la poutrelle.
- $b_0 = (0.4 \land 0.6)^* h_t \Rightarrow b_0 = (8 \land 12) \text{ cm};$ Soit :  $b_0=8$  cm.
- $\triangleright$  Ly=400-30 =370 cm; ►  $b_1 \leq min (L_x/2 ; L_y/10) \implies b_1 = 25$  cm;  $b= 2b_1 + b_0 = 58cm$ ;

Soit : b=60cm

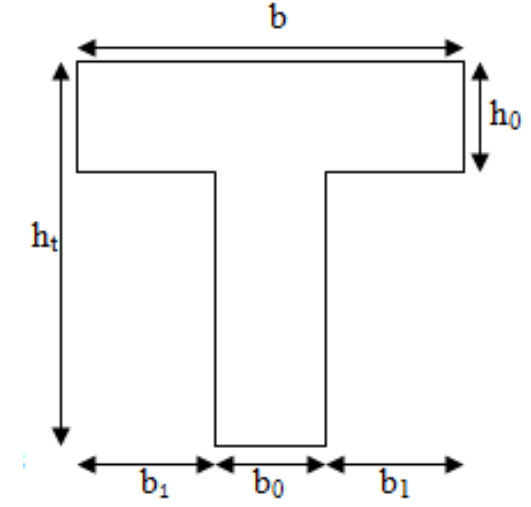

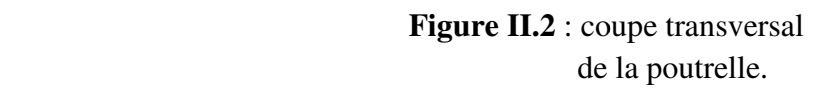

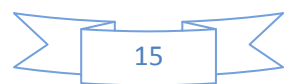
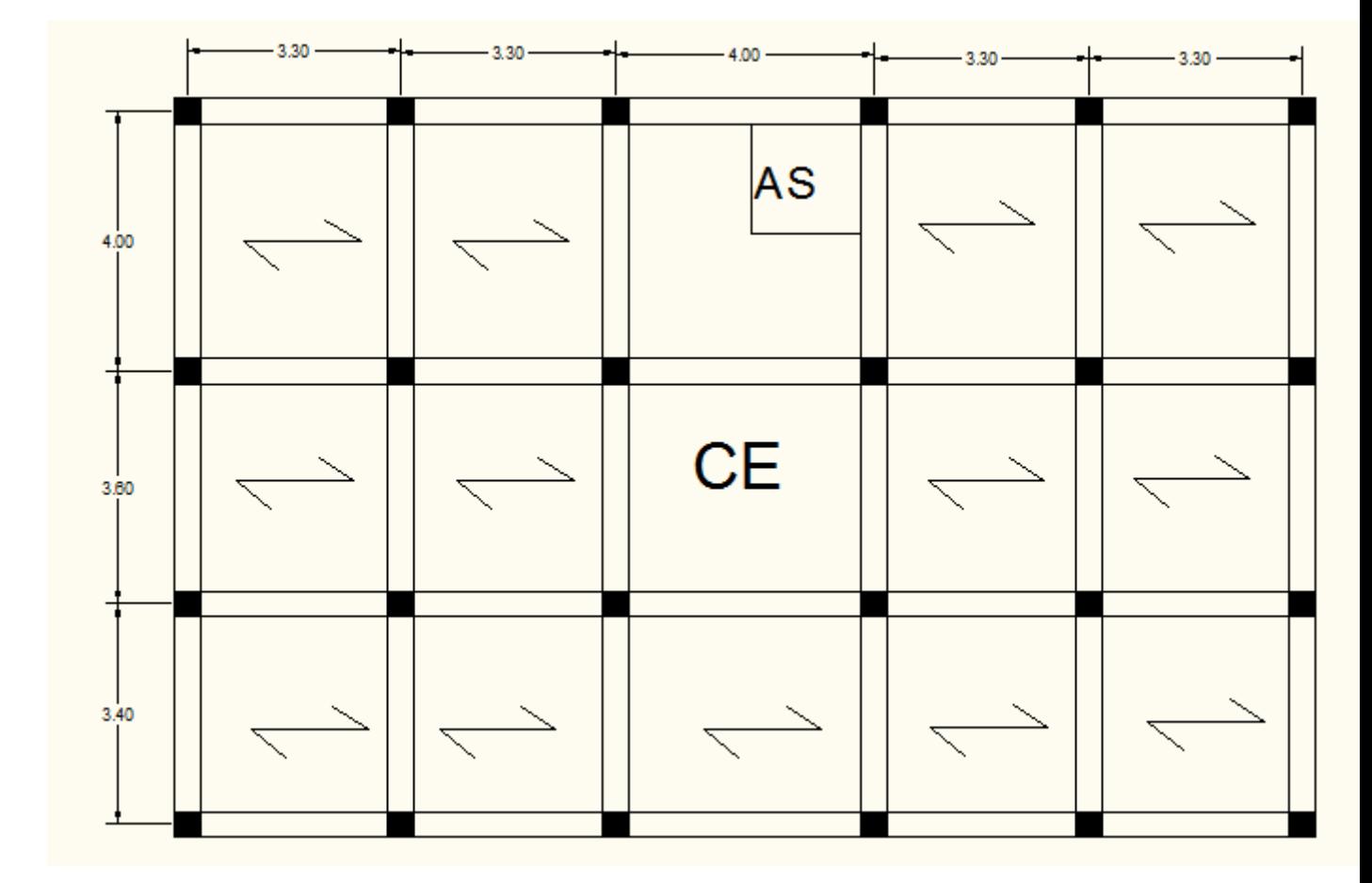

 **Fig II.3.** Schéma de la disposition des poutrelles

## **II.2.1.3. Les planchers en dalles pleines**

## **a) Définition**

 Une dalle pleine est un élément plan horizontal en béton armé à contour divers (plusieurs formes géométriques peuvent-être adaptées) dont les appuis peuvent être continus (poutres, voiles) ou ponctuels (poteaux).

## **b) Pré dimensionnement**

 Le pré dimensionnement d'une dalle pleine se fait en se basant sur les critères suivants donnés par les règlements :

## **1) Critère de résistance**

- $e \geq \frac{x}{20}$  $e \geq \frac{L_x}{20}$ Pour une dalle sur un seul appui. *L*
- $35 30$  $\frac{x}{e} \leq e \leq \frac{L_x}{2e}$  $\leq e \leq$ Pour une dalle sur deux appuis.
- $\frac{x}{45} \le e \le \frac{x}{40}$  $\frac{x}{5} \leq e \leq \frac{L_x}{40}$ *L*  $\leq e \leq \frac{E_x}{40}$  Pour une dalle sur 3 ou 4 appuis.

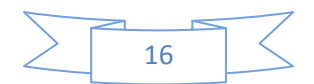

Lx : est la plus petite portée.

#### **2) Critère de coupe-feu (CBA93)**

- $e \ge 7$  cm pour une heure de coupe-feu ;
- $e \ge 11$  cm pour deux heures de coupe-feu ;
- $e \ge 17.5$  pour quatre heures de coupe-feu.

#### **3) Isolation phonique ;**

Selon les règles du technique CBA93 en vigueur en Algérie, l'épaisseur du plancher doit être supérieur ou égale à 13cm pour obtenir une bonne isolation acoustique.

#### **A\_ cas d'une dalle a quarte appuis**

On prend la dalle la plus défavorable pour le dimensionnement.

Les dimensions des panneaux en dalle pleine sont :  $L_x = 400-30 = 370$ cm.

Lx**=** 3.70m; Ly=3.70m;  $45 - 40$  $\frac{x}{5} \leq e \leq \frac{L_x}{40}$  $L_x$   $\leq e \leq \frac{L_x}{40}$   $\Rightarrow$  8.22cm  $\leq$  e  $\leq$  9.25cm ;  $Ly=3.70m$ **B\_ cas d'une dalle a trois appuis (Balcon) :**  Lx=3.70m  $1\text{ m}$  1

On prend la dalle la plus défavorable pour le dimensionnement.

Ly=3.00m Lx=1.00m

$$
\frac{L_x}{45} \le e \le \frac{L_x}{40}
$$

 $\Rightarrow$  2.22cm  $\leq$  e  $\leq$  2.50 cm;

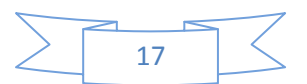

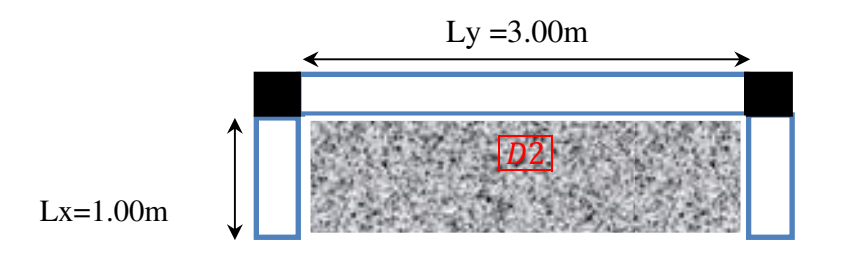

## **C\_ cas d'une dalle a trois appuis(Balcon)**

On prend la dalle la plus défavorable pour le dimensionnement.

Ly=3.40m Lx=1.50m

$$
\frac{L_x}{45} \le e \le \frac{L_x}{40}
$$

$$
\Rightarrow
$$
 3.33 cm  $\leq$  e  $\leq$  3.75 cm.

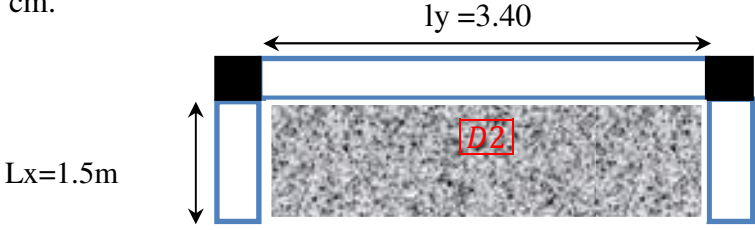

Finalement l'épaisseur à retenir pour les trois types de dalle est e=14cm.

## **II.3. Pré dimensionnement des éléments principaux :**

#### *a)- Les poutres :*

# **a).1- Les poutres principales :**

 Elles sont disposées perpendiculairement aux poutrelles, leur hauteur est donnée selon la condition de la flèche qui est:

$$
\frac{L_{\max}}{15} \le h \le \frac{L_{\max}}{10}
$$

*L*max : portée maximale entre nus d'appuis de deux poutres principales.

$$
L_{\text{max}} = 400 - 30 = 370 \text{cm}.
$$

$$
\implies 24.66cm \leq h \leq 37cm.
$$

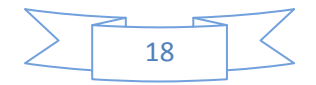

#### *Vérifications :*

Selon les recommandations du RPA 99(version2003), on doit satisfaire les conditions suivantes :

$$
\begin{cases}\nb \geq 20 \text{ cm} \\
h \geq 30 \text{ cm} \\
h/b \leq 4.00\n\end{cases}
$$
 (2)

Sachant que b : largeur de la poutre.

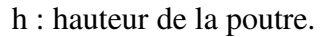

Soit : 
$$
h=35 \text{ cm} \text{ et } b=30 \text{ cm.}
$$
  
\n $b=30 \text{ cm} \ge 20 \text{ cm}$   
\n $(2) \Leftrightarrow h=35 \text{ cm} \ge 30 \text{ cm}$  **les conditions sont vérifiée**  
\n $h/b=35/30=1.16\le 4$ 

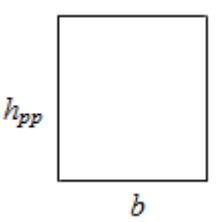

 **(RPA 99 version2003Art: 7.5.1)**

Donc on adopte pour les poutres principales une section de :  $b \times h = (30 \times 35)$  cm<sup>2</sup>.

## **b).2- Les poutres secondaires :**

Elles sont disposées parallèlement aux poutrelles, leur hauteur est donnée par :

 $15$  10  $\frac{L_{\text{max}}}{1.5} \leq h \leq \frac{L_{\text{max}}}{1.8}$  $\leq h \leq \frac{\sum_{\text{max}}}{10}$  (Condition de flèche).

*L*max : Portée libre maximale entre axe de la poutre longitudinale.

$$
L_{\text{max}} = 400 - 30 = 370
$$
 cm  $\Rightarrow$  24.66cm  $\leq h \leq 37$  cm.

On prend:  $h = 30cm$  et  $b = 30cm$ .

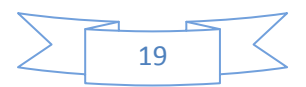

## *Vérifications :*

Selon les recommandations du RPA 99(version2003), on doit satisfaire les conditions suivantes :

$$
b \ge 20 \text{ cm}
$$
  
h  $\ge 30 \text{ cm}$   
h/b  $\le 4.00$ 

Sachant que b : largeur de la poutre.

h : hauteur de la poutre.

Soit :  $h = 30$ cm et  $b = 30$  cm.

 $\sqrt{b} = 30 \text{cm} \ge 20 \text{ cm}$ (2)  $\Leftrightarrow$   $\angle$  h = 30 cm ≥ 30 cm **les conditions est vérifiée**  $h/b = 30 / 30 = 1 \le 4$ 

#### **(RPA 99 version2003Art: 7.5.1)**

Donc on adopte pour les poutres secondaire une section de **:**  $b \times h = (30 \times 30)$  cm<sup>2</sup>.

20

## **II.4. L'acrotère**

# **II.4.1. Evaluation des charges**

- **a. Les charges permanentes**
- **Le poids propre**

$$
G = \gamma_b \times S \times 1
$$

S : Surface de l'acrotère

 $S = S_1 + S_2 + S_3$ 

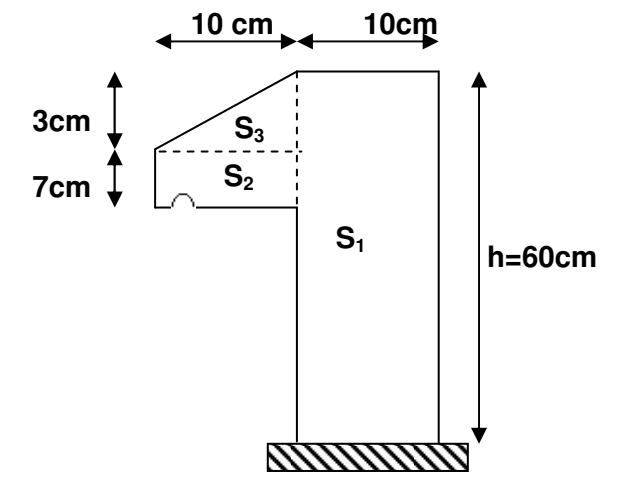

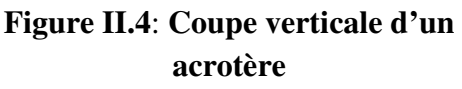

 $S = (60*10) + (7*10) + 0,5(10*3)$ 

$$
S = 685 \, \text{cm}^2 = 0.0685 \, \text{m}^2
$$

Donc:  $G = 25 \times 0.0685 \times 1$ 

## *G=1,713 KN/ml.*

- **Enduit de ciment**
- $\triangleright$  Enduit extérieure : (e=1,50cm)
- $\triangleright$  Enduit intérieure : (e=2cm)  $G_2 = 20 \times 0.02 \times 0.6 = 0.24$  $G_1 = \rho \times e \times h = 20 \times 0.015 \times 0.6 = 0.18KN / ml$

D'où : *GT=G+G1+G2=1,713+0,18+0,24* 

Alors : *GT=2,133 KN/ml.* 

Donc la charge permanente totale est estimée à : *GT=2,133 KN/ml.*

# • **La charge d'exploitation**

La surcharge d'exploitation pour l'acrotère (selon le DTR BC 2.2) est: *Q = 1KN/m.* 

# **II.5. Escaliers :**

Dans notre projet, on distingue deux types d'escaliers :

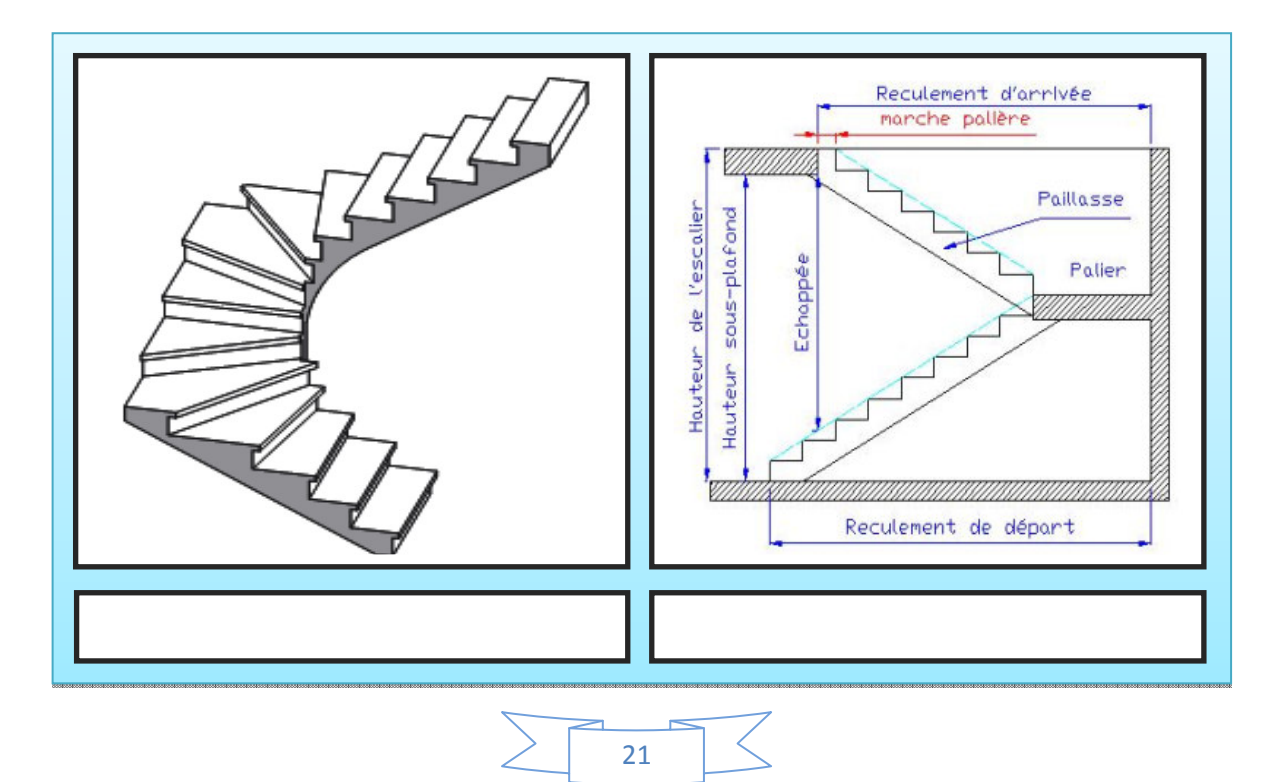

Pour qu'un escalier garantie sa fonction dans les meilleures conditions de confort, on doit

vérifier les conditions suivantes :

-la hauteur h des contremarches se situe entre 14 et 18 cm ;

-la largeur g se situe entre 25 et 32 cm.

-la formule empirique de BLONDEL:

$$
60 \le 2h + g \le 65cm
$$

Avec :

*h=H/n n* : nombre de contre marches  $g = L/(n-1)$  *n-1* : nombre de marches. En résolvant l'équation :  $64 n^2 - (64+2H+L) n+2H= 0$ , on retrouvera le nombre de contre marches

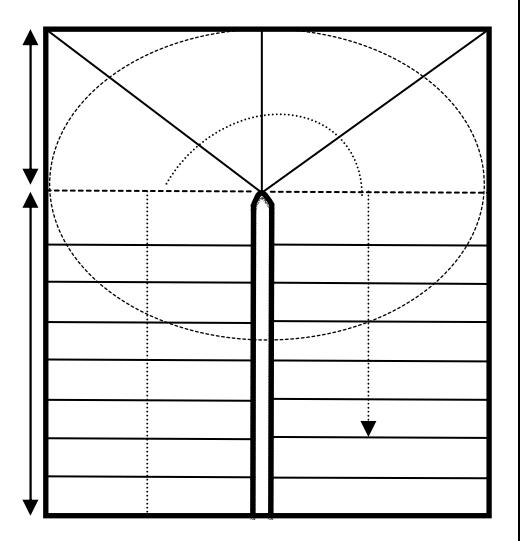

**Figure II.5**. escalier balancé

 $g = 28.125cm$ .

Type ❶ Escalier Balancé RDC

Notre bâtiment comprend des escalier Balancé en RDC seront réaliser en Bois.

**Type 2**<sup>1</sub><sup>ère</sup> et 2<sup>ème</sup> volée</sup>

Epaisseur de la paillasse : 
$$
\begin{cases} \frac{L'}{30} \le e \le \frac{L'}{20} \\ \text{pour 2 heures de coup feu, } e \ge 11 \text{ cm} \end{cases}
$$
  
\n
$$
L_v = \sqrt{L^2 + H^2} \Rightarrow L_v = 2,72 \text{ m.}
$$
  
\n
$$
L' = L_v + L_p \Rightarrow L' = 4.02 \text{ m.}
$$
  
\n
$$
\Rightarrow \left\{ \begin{array}{ll} 13.4 \text{ cm} \le e \le 20.1 \text{ cm} \\ e \ge 11 \text{ cm} \end{array} \right.
$$
  
\nDonc, l'épaisseur de la paillasse est :  
\n
$$
e = 15 \text{ cm}
$$
  
\n
$$
\alpha = tg^{-1}\left(\frac{H}{L}\right) \Rightarrow \alpha = 34.21^{\circ}.
$$
  
\n
$$
\left\{ \begin{array}{ll} n = 9 \\ h = 17 \text{ cm.} \end{array} \right.
$$

 Donc, les charges permanentes et surcharges d'exploitations des escaliers sont décrites dans les deux tableaux ci-dessous.

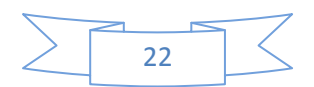

Type ❷ **RDC :**

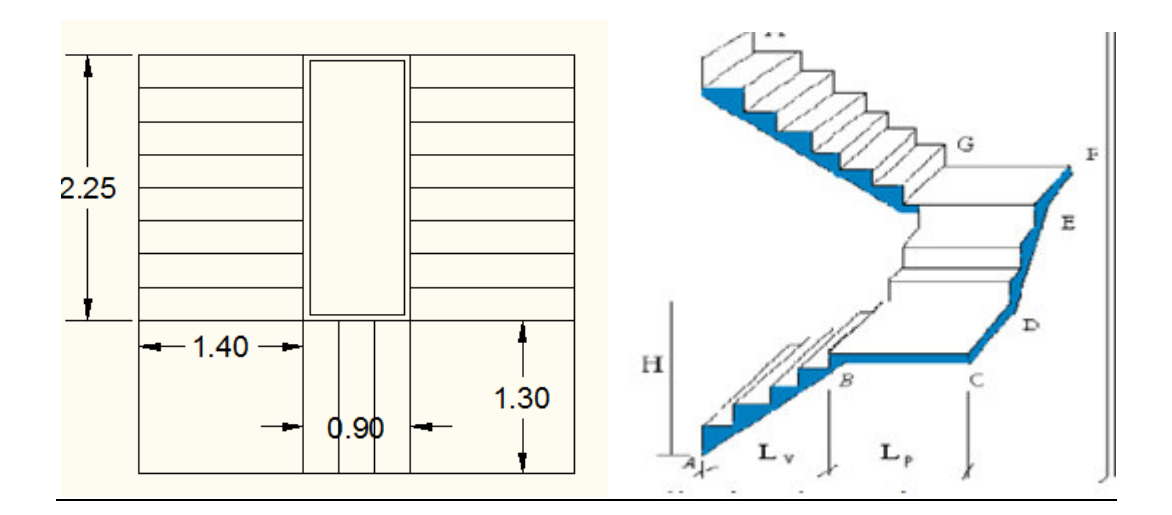

#### **Fig igure II.6. Escaliers a trois travées RDC**

## • Volée "AB" et "GH"

Calcule du nombre de contre marches :  $H=1.66m$   $L=2.25$ 

g+2h ≈ 64cm  $\Rightarrow$ 2\*H/n+L/n-1≈ 64

 $\Rightarrow$ 2H\*(nn-1)+ L\*n=0.64\*n\*(n-1)

 $\Rightarrow$  0.64  $\ast$  n<sup>2</sup> -0.64+2<sup>\*</sup>H+L)<sup>\*</sup>n+2<sup>\*</sup>L=0

apres la résolution de l<sup>'</sup>equationon a aura :

 $n=9$  .  $n-1=8$ . tg  $(\alpha)$ =H/L  $\Rightarrow$  tg $(\alpha)$ = 1.66/2.25  $\Rightarrow \alpha = 36.41^{\circ}$ . • **Volée ''DE''** : ; h=18.44 cm ; g=28.125cm

On a : H=68cm et L=90cm.

Après la résolution de l'équation de **BLONDEL :** 

$$
n=4
$$
  $n-1=3$   $h=17$  cm  $g=30$ cm

 $tg (\alpha) = H/L \Rightarrow tg(\alpha) = 68/90 \Rightarrow \alpha = 37.03^{\circ}.$ 

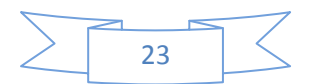

## **Type** ❸ **étages currants 1;2;3et4**

• **Volée ''AB'' et ''GH''**

Calcule du nombre de contre marches : H=1.19m L=1.70m.

g+2h ≈ 64cm  $\Rightarrow$ 2\*H/n+L/n-1≈ 64

 $\Rightarrow$ 2H\*(n-1)+ L\*n=0.64\*n\*(n-1)

 $\Rightarrow$  0.64  $*$  n<sup>2</sup> -0.64+2<sup>\*</sup>H+L)<sup>\*</sup>n+2<sup>\*</sup>L=0

apres la résolution de l'equationon a aura :

n=7 . n-1=6 ; h=17 cm ; g=28.33cm

tg  $(\alpha)$ =H/L  $\Rightarrow$  tg $(\alpha)$ = 1.66/2.25  $\Rightarrow \alpha = 36.41^{\circ}$ .

• **Volée ''DE''** :

On a : H=68cm et L=90cm.

Après la résolution de l'équation de.

n=4  $n-1=3$  h=17 cm  $g=30cm$ 

 $tg (\alpha) = H/L \Rightarrow tg(\alpha) = 68/90 \Rightarrow \alpha = 37.03^{\circ}.$ 

#### **II.6. Ascenseur :**

 C'est un appareil au moyen duquel on élève ou on descend des personnes aux différents niveaux du bâtiment, il est constitué d'une cabine qui se déplace le long d'une glissière verticale dans la cage d'ascenseur munie d'un dispositif mécanique. Cas d'un bâtiment (R+07) à usage d'habitation on adopte pour un ascenseur de 8 personnes. Caractéristiques d'ascenseur :

• *L*: Longueur de l'ascenseur.

- 
- *l* : Largeur de l'ascenseur.
- *H* : Hauteur de l'ascenseur.
- *W* : Puissance de l'ascenseur = 6.8*KW*.
- *Fc* : Charge due à la cuvette =15*KN*
- *Pm* : Charge due à l'ascenseur =15*KN*.
- *D :* Charge due à la salle des machines = 51*KN*
- La charge nominale est de 630 kg.
- La vitesse  $V = 1.6$ *m/s.*
- Donc *g= Dm+ Pm +P personnes* =72 .3KN

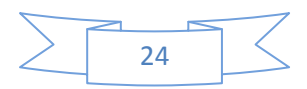

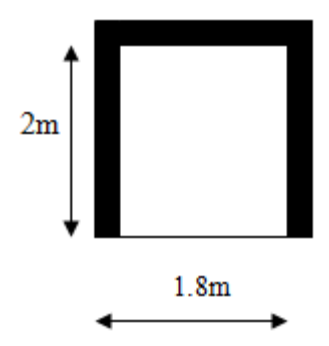

**Figure II.7.**Schéma de l'ascenseur.

## **II.7. Evaluation des cha harges et surcharges** :

# **1. Plancher terrasse.**

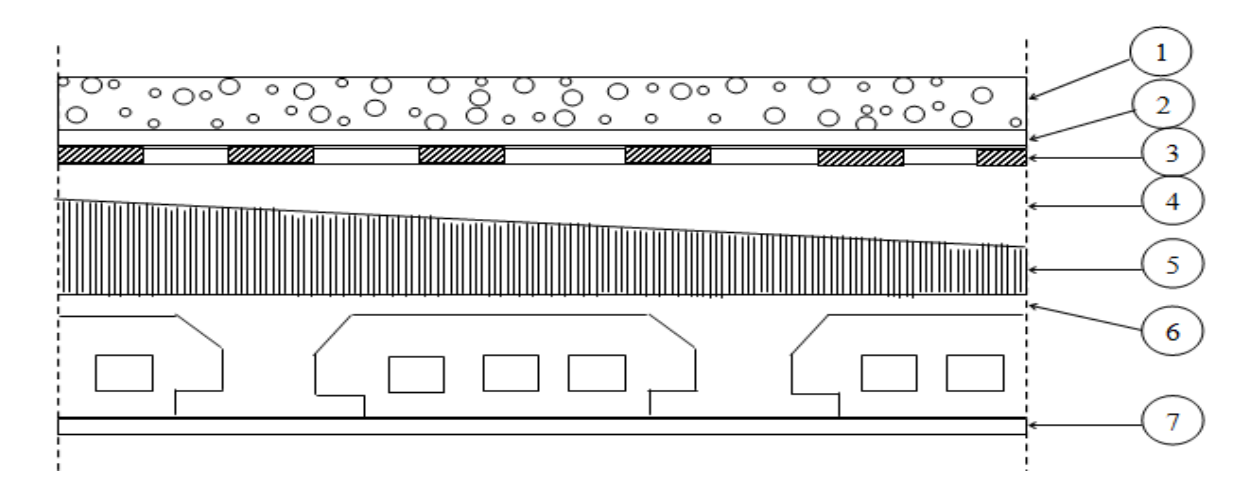

Figure II.8: plancher de terrasse.

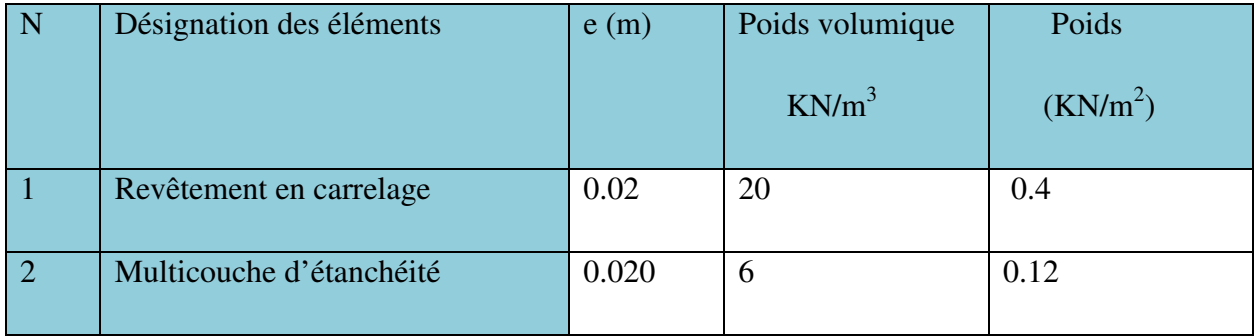

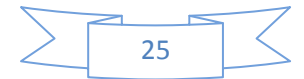

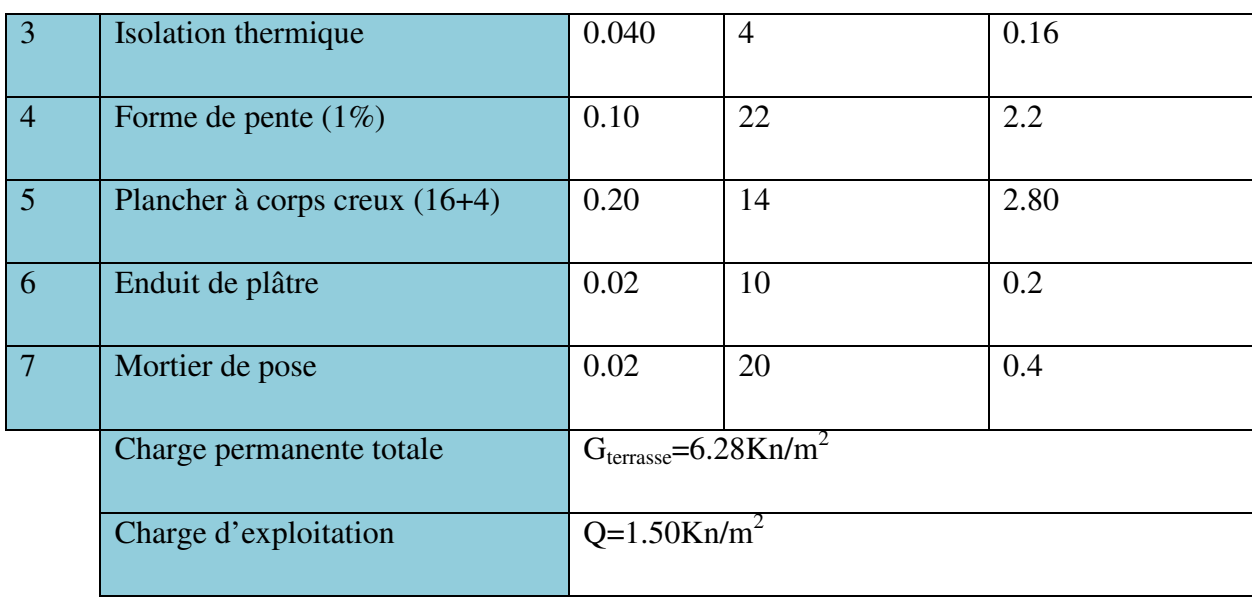

 **Tableau II.1** : évaluation des charges du plancher terrasse.

# **2. Plancher étage courant et RDC**

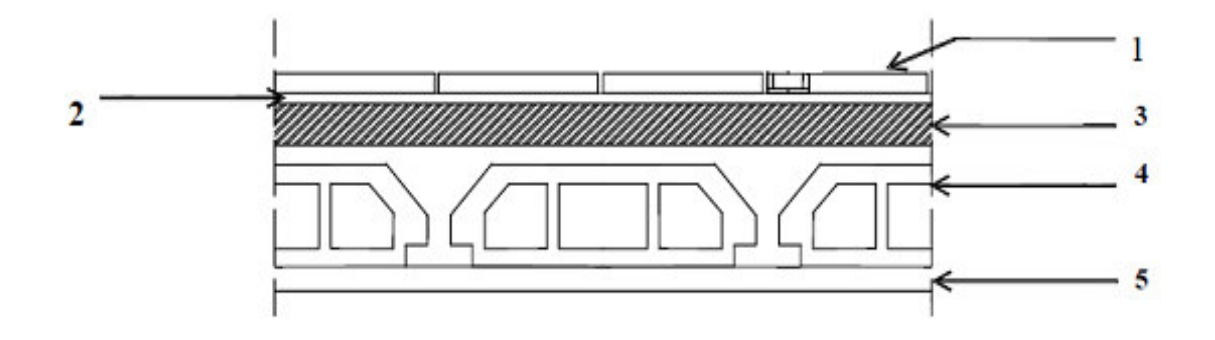

 **Figure II.9:** étage courant et RDC.

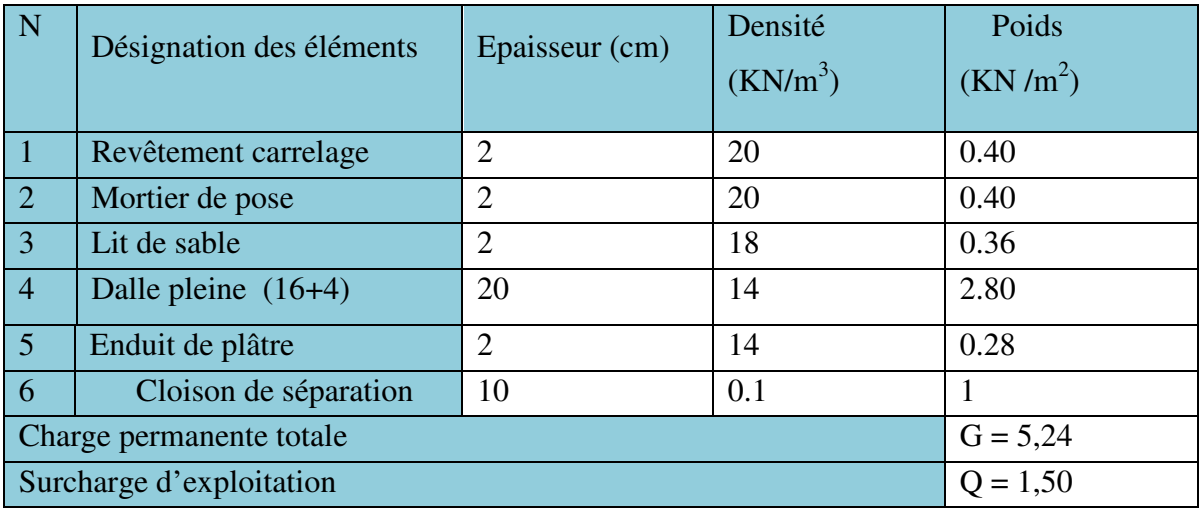

 **Tableau II.2** évaluation des charges du plancher étage courant.

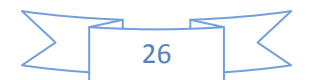

# **3. Dalle pleine :**

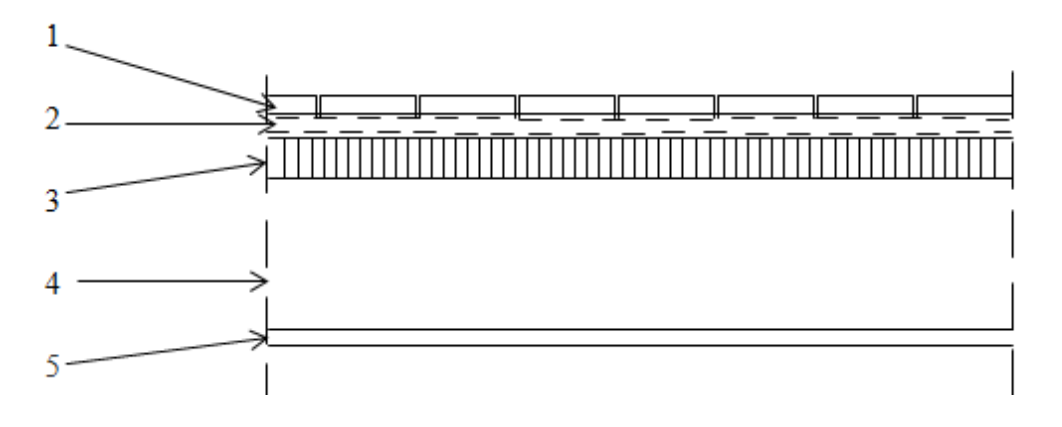

## Figure II.10. Plancher d'une dalle pleine.

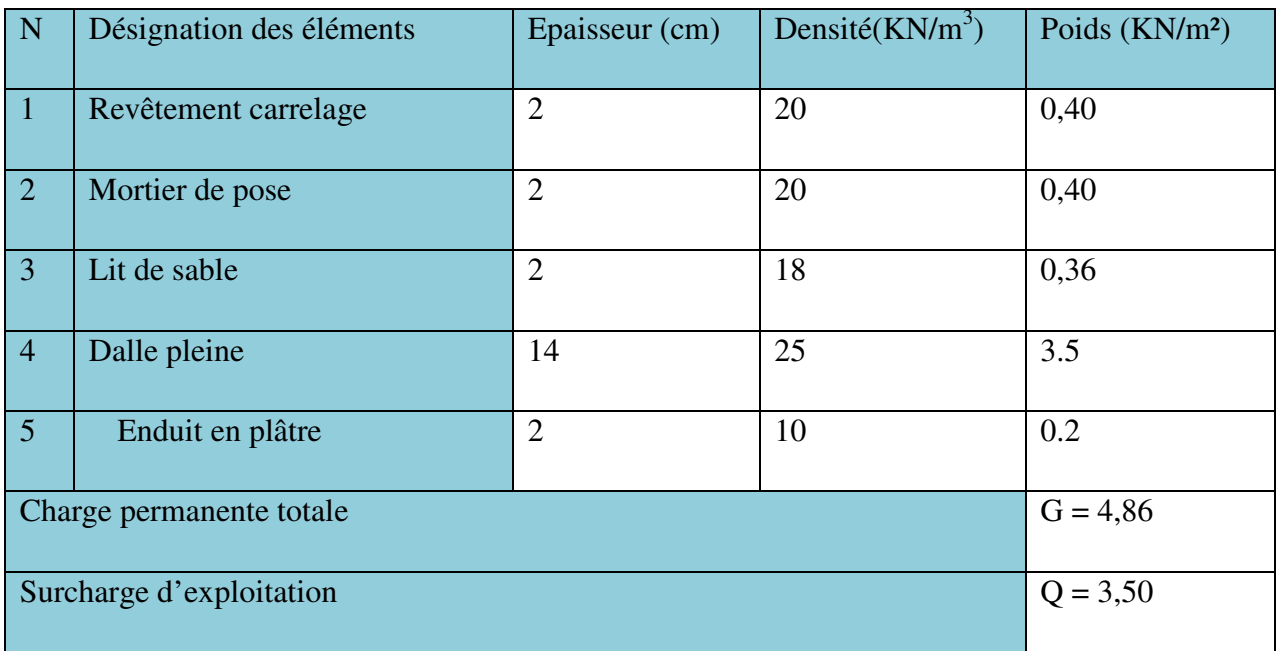

 **Tableau II.3** : évaluation des charges de la dalle pleine*.* 

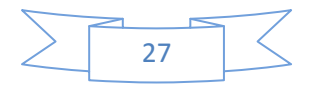

# **4. Murs extérieurs :**

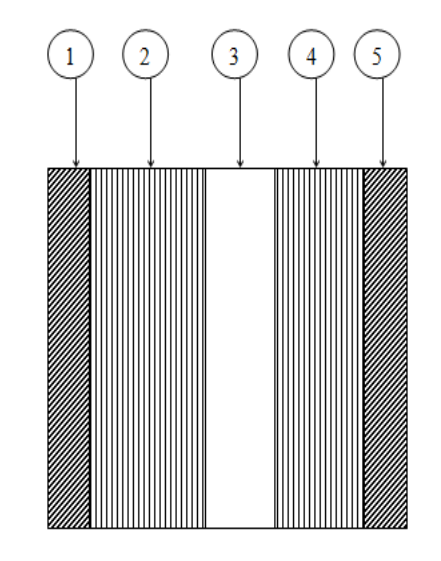

 **Figure II.11.** Mur extérieur.

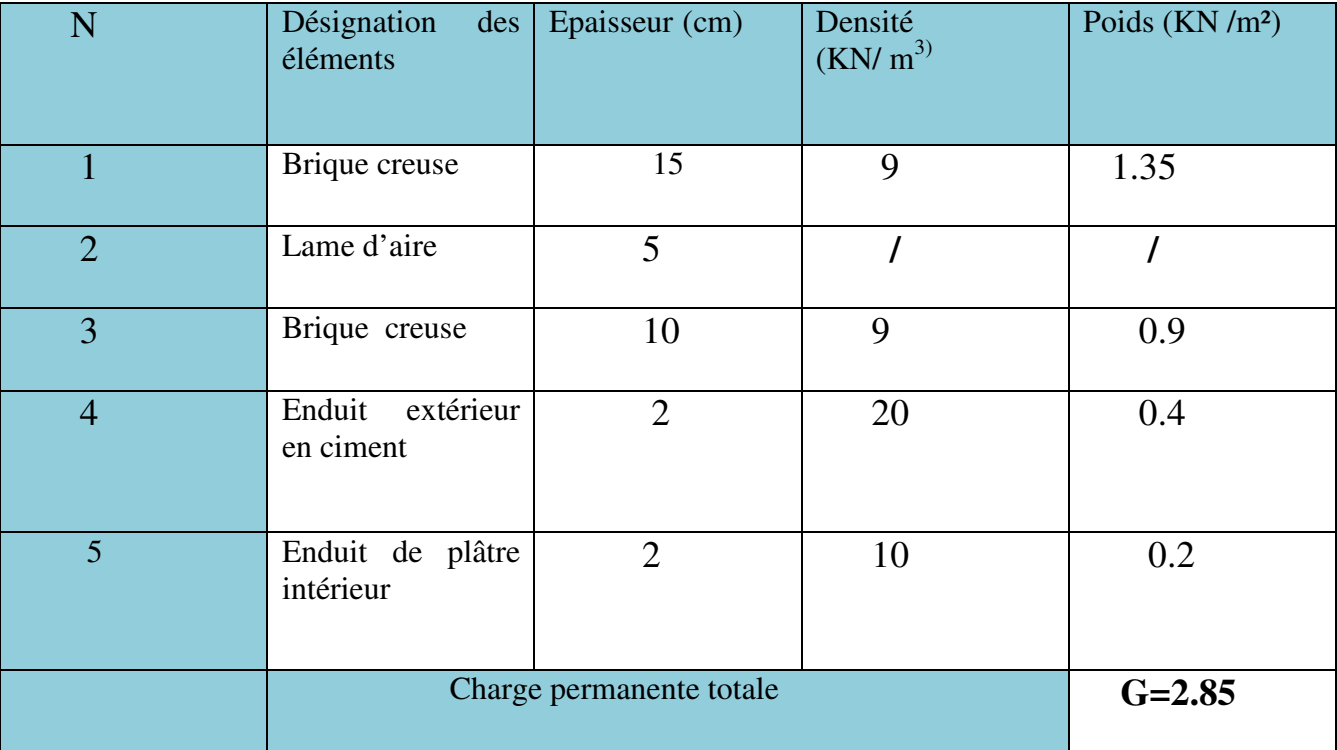

 **Tab .II.4 :** Évaluation des charges des murs extérieures.

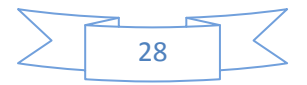

# **5. murs intérieurs :**

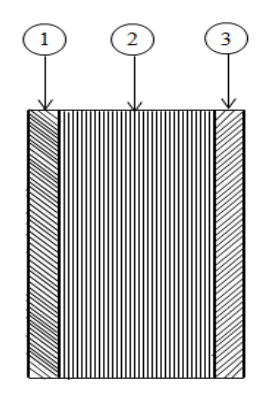

 **Figure II.12**: mur intérieur.

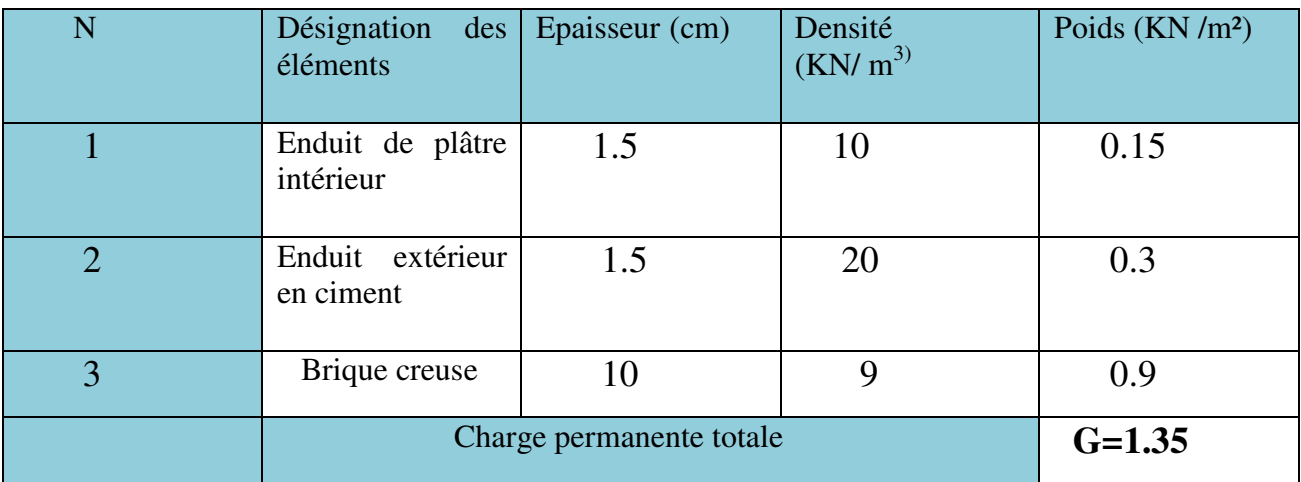

 **Tab .II.5 :** Évaluation des charges des murs intérieures**.** 

# **6. Plancher étage commercial.**

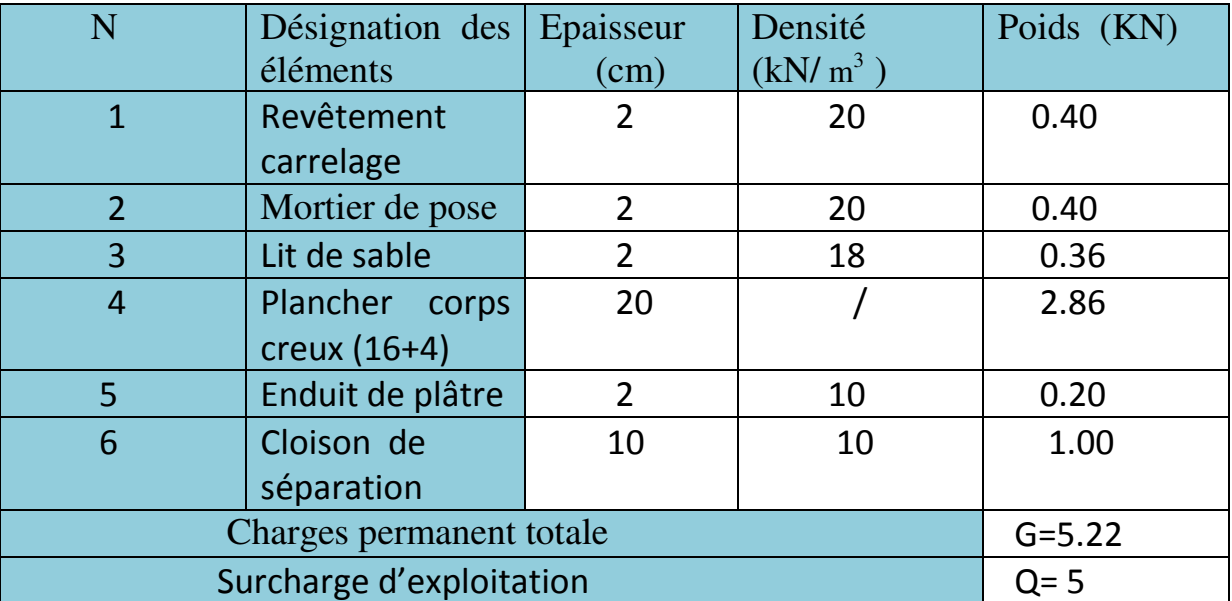

 **Tab. II.6 :** évaluation des charges du plancher étages commercial.

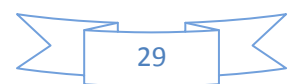

# **7. l'Ascenseur**

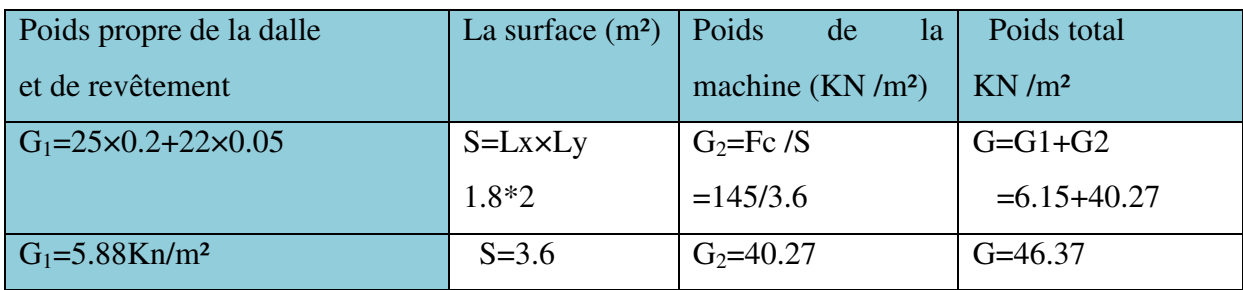

Tableau II.7: évaluations des charges de l'Ascenseur.

Les charges d'exploitation est : Q=1KN/m<sup>2</sup>

# **8. l'acrotère.**

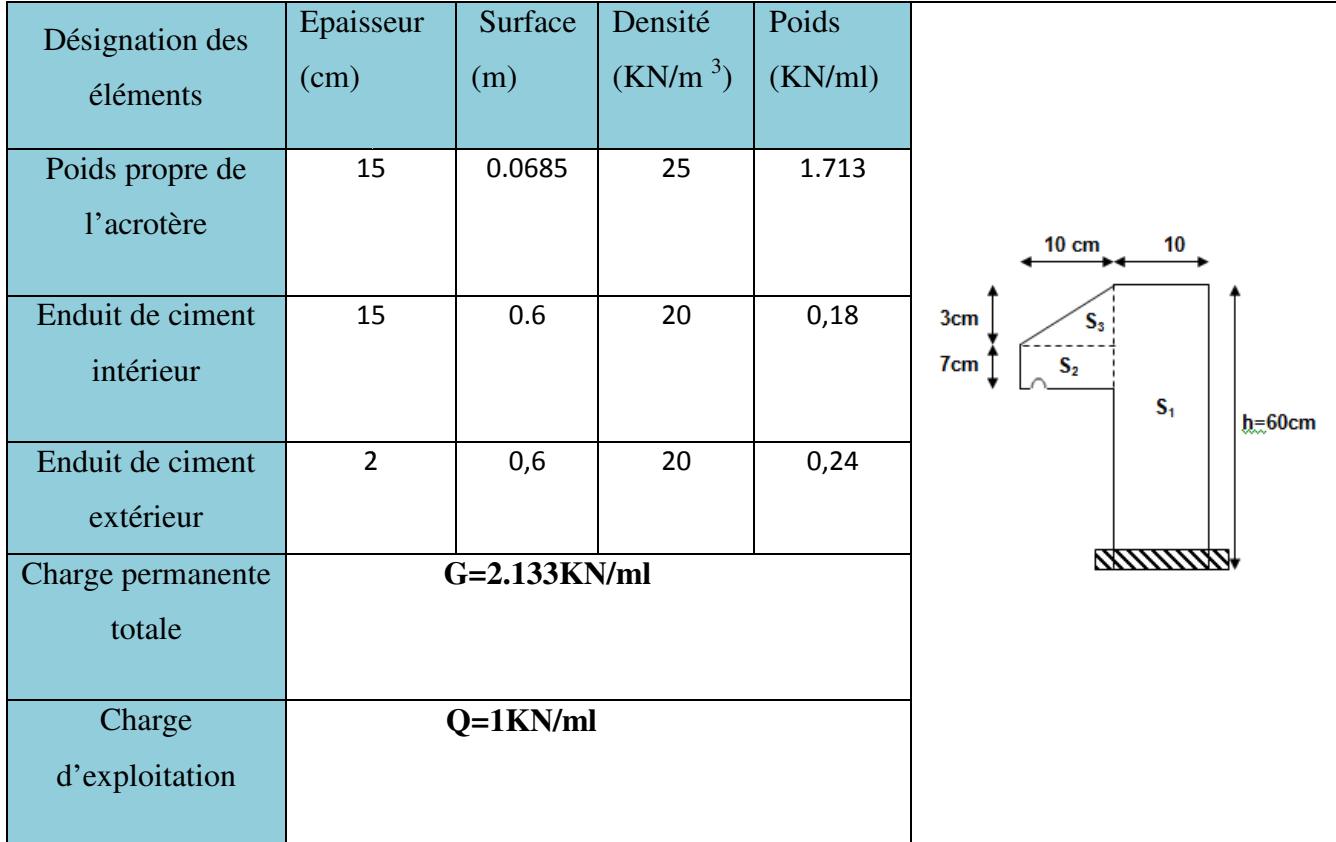

Tableau II.8 : évaluation des charges de l'acrotère.

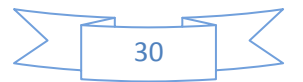

# **9. Les escaliers**

# **9.1** .**La Volée .**

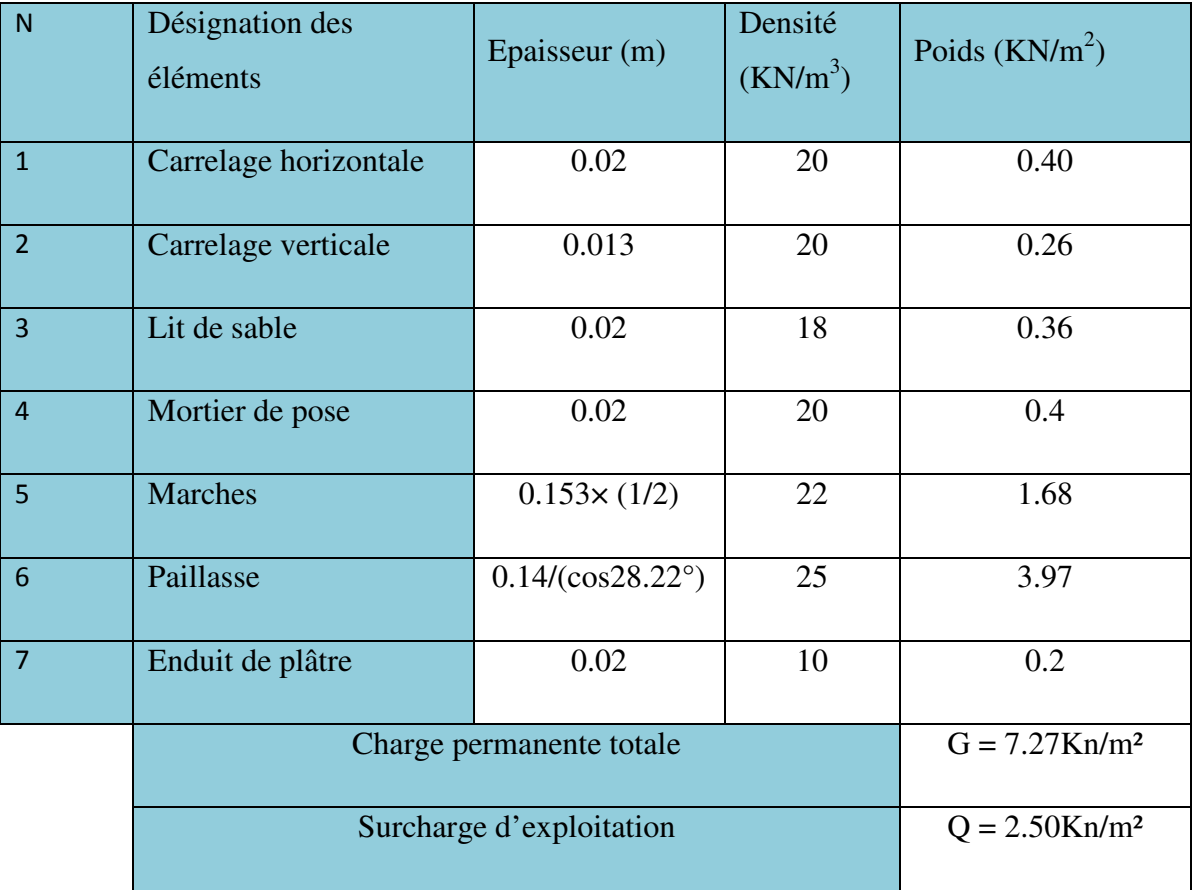

**Tableau II.9** évaluation des charges de la volée*.* 

# **9.2.Palier :**

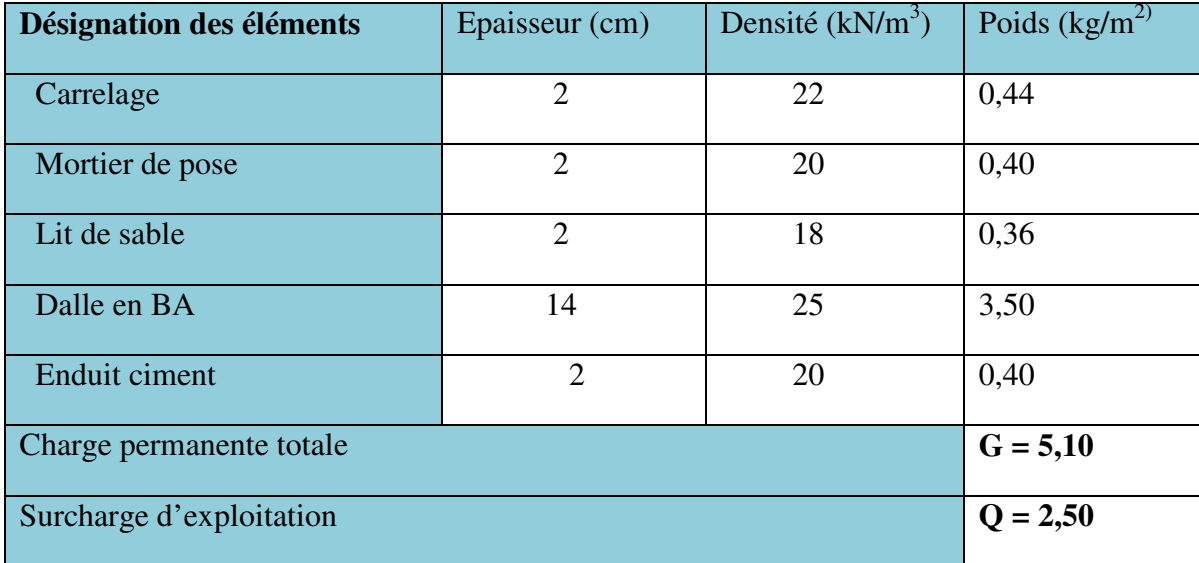

**Tableau II.10**évaluation des charges de palier.

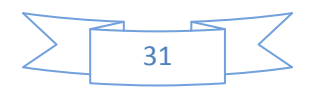

## **II.8. Pré dimensionnement des voiles :**

Élément de contreventement vertical mince et continu, généralement en béton armé, servant de couverture ou d'enveloppe ayant une dimension plus petite que les autres qui est l'épaisseur. Elle est donnée par les conditions du RPA suivantes:

e ≥ max [he/20 ; 15cm]……… ….**RPA99 (Article 7.7.1)**  he : c'est la hauteur libre d'étage.

Dans notre cas on a :

**1 ère Voiles :** 

```
1. a \ge \max \left[ (\frac{h_e}{20}) ; 15 \text{ cm} \right]
```
- **Pour le sous-sol**  $01 : a \ge \max$  [(310/20) ; 15] cm ;  $\Rightarrow$  a  $\ge$  max [(15.5); 15] cm; Soit  $a=20$  cm.
- **Pour le RDC**:  $a \ge max$  [(370/20); 15] cm;  $\Rightarrow$  a  $\ge$  max [(18.5 ; 15] cm ; Soit  $a=20$  cm. d'un

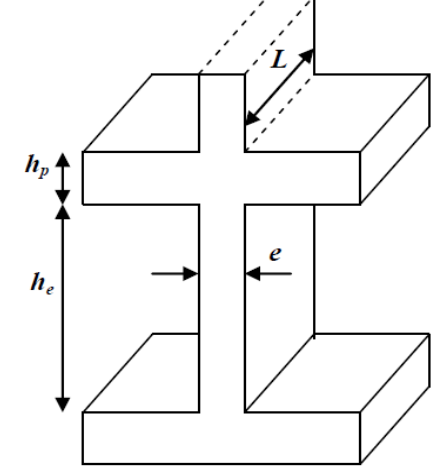

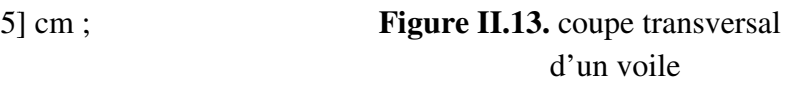

- Pour le étage commerciale :  $a \ge max$  [ $(276/20)$ ; 15] cm;  $\Rightarrow$  a  $\ge$  max [(13.8); 15] cm; Soit a= 15cm.
- **Pour l'étage courant :**  $a \ge max$  [ $(276/20)$ ; 15] cm;  $\Rightarrow$  a  $\ge$  max [13.8 ; 15] cm ; Soit a= 15cm. **2.**  $L \ge 4. a$
- Pour le sous-sol :  $L \geq 60$  *cm* ;
- **Pour le RDC et les étages courants :** $L \geq 80$ cm.

## **II.9. La descente de char arge :**

La descente de charge est le chemin suivi par les différentes actions (charges et surcharges) du niveau le plus haut de la structure jusqu' au niveau le plus bas avant leur transmission au sol, on effectuera la descente de charges pour les poteaux les plus sollicités et qui ont souvent les plus grandes surfaces afférentes.

Chaque plancher d'un immeuble est calculé pour la charge d'exploitation maximale qu'il est appelé à les supporter ; toutefois, comme il est peu probable que tous les planchers d'une même construction soient soumis, en même temps, à leurs charges d'exploitation maximale, on réduit les charges transmises aux fondations par la loi de dégression des charges d'exploitation.

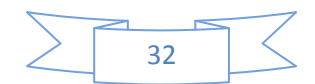

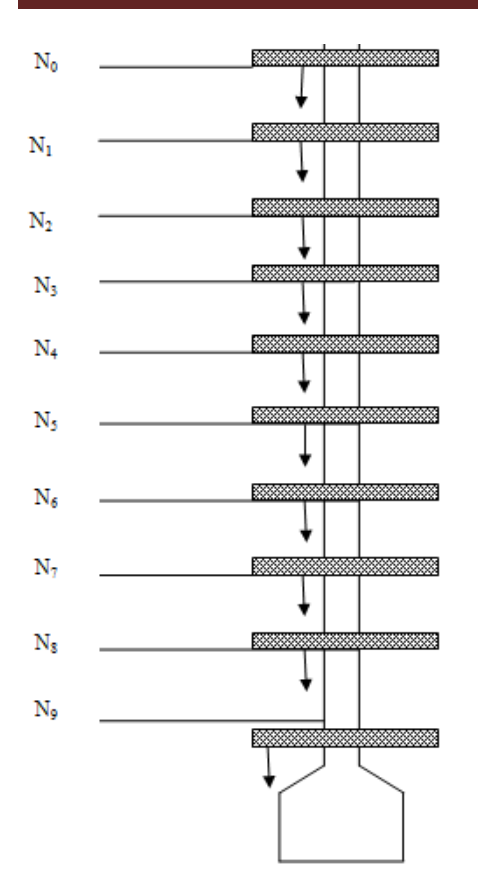

 **Figure II.14.**Schéma de la descente de charge .

# **II.9.1. Définition de la surface afférente**

La surface afférente est la surface du plancher qui revient à un élément porteur (poteaux ou poutres), elle est indispensable pour effectuer la descente de charge qui est une étape élémentaire pour le calcul de r résistance, de stabilité et de durabilité.

## **II.9.2. La Loi de dégressi ssion des charges d'exploitation : DTR R B.C 2..2 (6.3)**

Soit  $Q_0$  la charge d'exploitation sur le toit ou la terrasse couvrant le bâtiment,  $Q_1, Q_2$ ..................  $Q_n$  les charges d'exploitations respectives des planchers des étages courants (1 à 7), et RDC et  $Q_1$ <sup>'</sup>,  $Q_2$ <sup>'</sup> les charges d'exploitation du sous-sol01 et 02 respectivement.

On adoptera pour le calcul des points d'appui les charges d'exploitation suivantes :

Sous toit ou terrasse :  $Q_0$ 

Sous dernier étage (étage1) :  $Q_0$  +  $Q_1$ 

Sous étage immédiatement inférieur (étage 2) :  $Q_0 + 0.95(Q_1 + Q_2)$ 

Sous étage immédiatement inférieur (étage3) :  $Q_0 + 0.9(Q_1 + Q_2 + Q_3)$ 

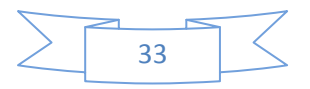

Sous étage immédiatement inférieur (étage 4) :  $Q_0 + 0.85(Q1 + Q2 + Q3 + Q4)$ 

Sous étage n quelconque : 
$$
Q_n = Q_0 + \frac{3+n}{2n} (Q_1 + Q_2 + \dots + Q_n)
$$

Et ainsi de suite en réduisant de 10 % par étage jusqu'à 0.5Q

valeur conservée pour les étages inférieurs suivants.

Le coefficient  $\frac{(3+n)}{2}$ 2 *n n*  $\frac{+n}{n}$  étant valable pour n ≥5

Dans notre cas : la surcharge d'exploitation est la même

pour les étages : 1, 2, 3,…, 7 et RDC (Étages à usage d'habitation), qui est : *Q* =1,5 KN/m<sup>2</sup>

- Pour le plancher terrasse inaccessible :  $Q_0=1.5$  KN/m<sup>2</sup>
- Balcons :  $Q=3.5$  KN/m<sup>2</sup>
- Le sous-sol (vide sanitaire en dalle plaine) :  $\mathcal{Q}_9 = 3,5 \text{KN/m}^2$ .

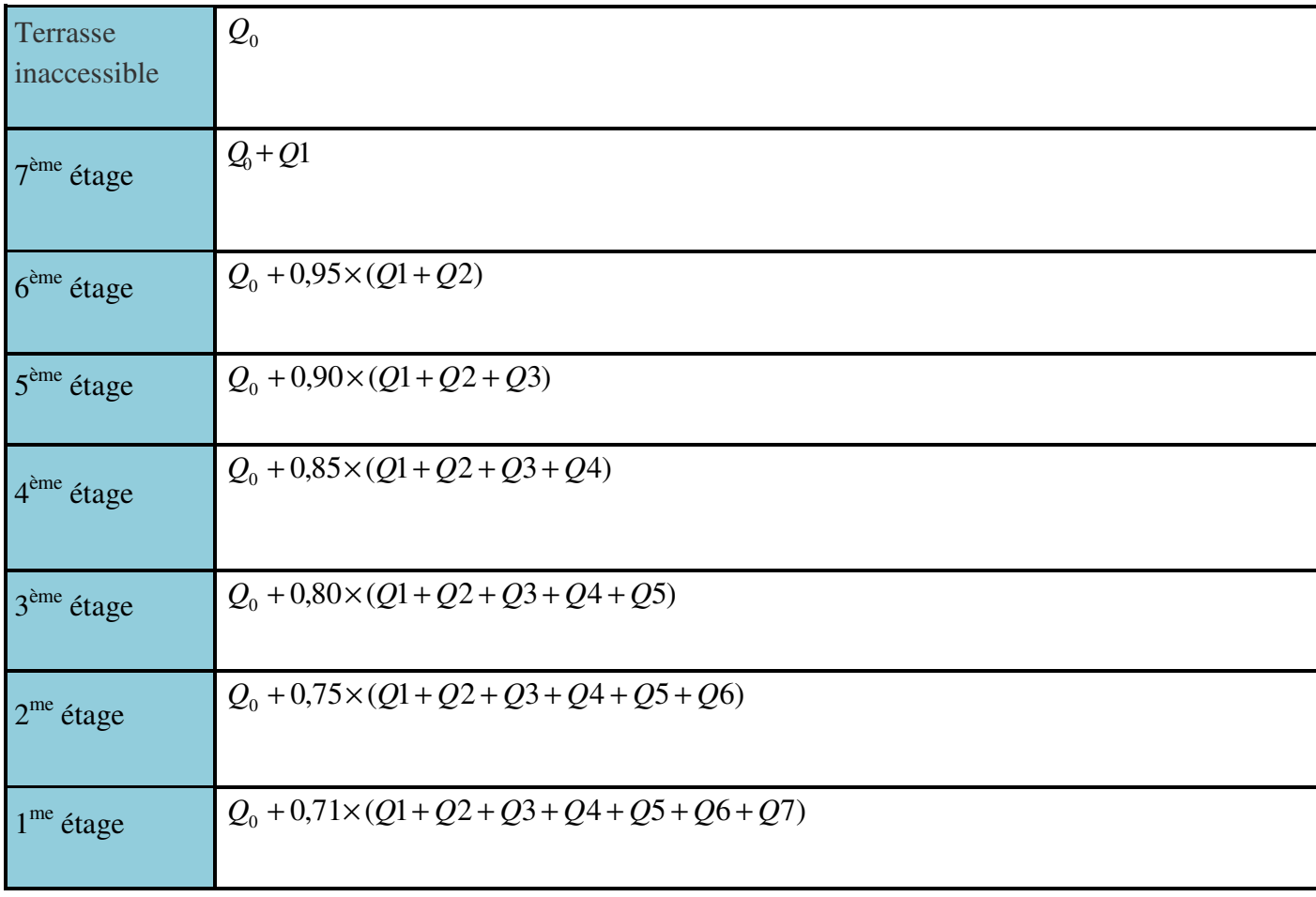

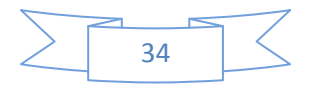

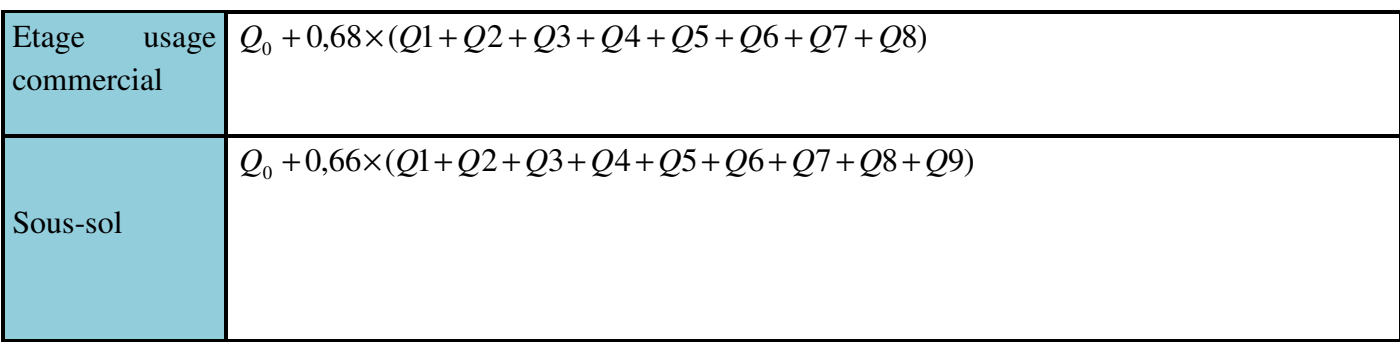

**Tableau .II.11** : les surcharges au niveau des différents étages.

# **II.9.3. Calcul des surfaces afférentes revenant aux poteaux**

# **II.9.3.1. Poteau.**

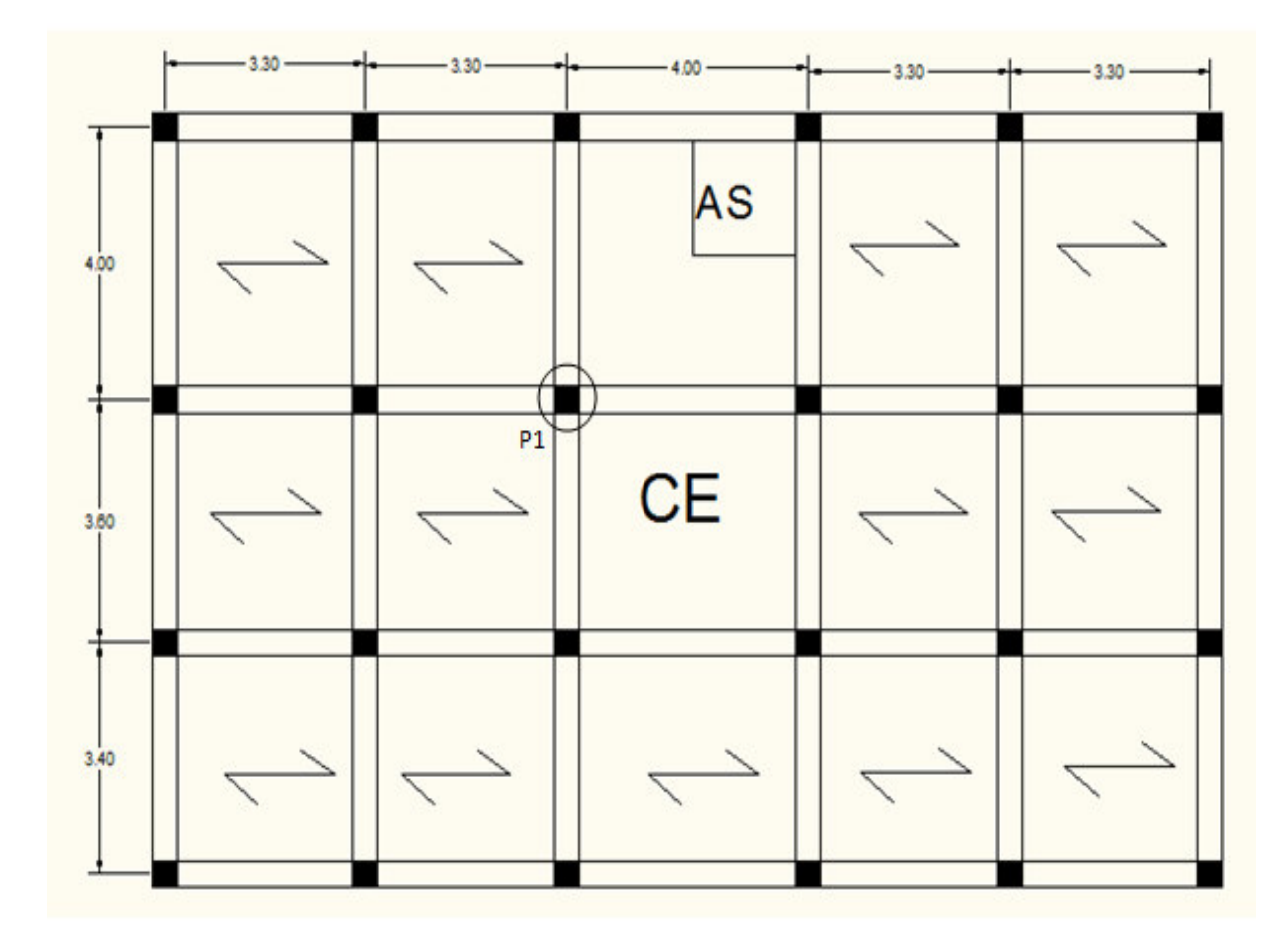

 **Figure II.15** les poteaux les plus sollicités**.** 

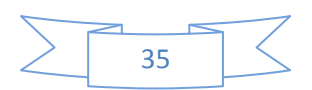

#### **Pour les charges permanentes :**

$$
S = S_1 + S_2 + S_3 + S_4
$$
;  
\n $S_1 = 1.85 \times 1.5 \Rightarrow S_1 = 2.775 m^2$ ;  
\nDe même on a :

 $S_2=1.85*1.85 \Rightarrow S_2 = 3.422 \; m^2$ ;  $S_3 = 1.75 * 1.5 \Rightarrow S_3 = 2.625 m^2$  Et  $S_4 \left\{ \begin{array}{l} (0.52 \times 1.85) 0.962 m \\ (1.4 \times 1.23) - 1.722 m \end{array} \right\}$  $(1,4 \times 1.23) = 1.722m$  $^2$ . <sup>2</sup>.

 $D'$ où : **St** = **11.506m<sup>2</sup>.** 

#### Pour les charges permanentes

 $Sg=(1.8+1.75)*(1.5+1.85)=12.06 \Rightarrow Sg=12.06m^2$ 

 **Pour les charges d'ex exploitations :**  Sq=S1+S2+S3+S4

 $Sq = (1.5 + 0.3 + 1.85)^* (1.85 + 0.3 + 1.7) = 13.87 \, m^2$ . D'où  $Sq = 14.235 m^2$ .

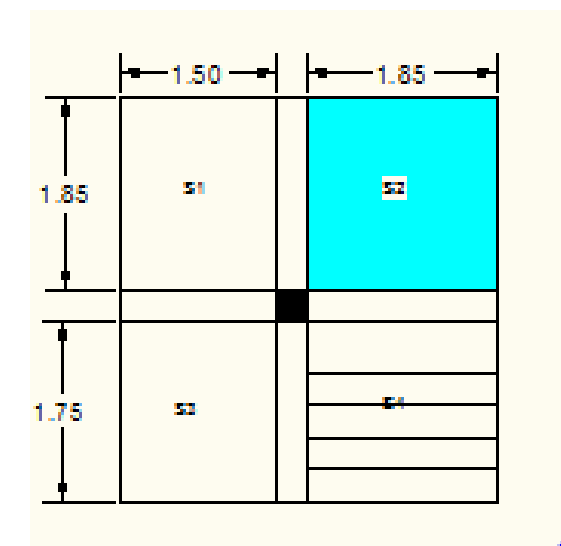

 **Figure II.16.** la surface afférente. te.<br>|

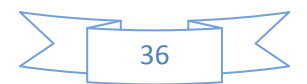

## **II.9.3.2 Calcul des charges et surcharges**

## **II.9.3.3. Poteau**

- **Les planchers**
- Plancher terrasse  $\begin{cases} G = (6.28 \times 12.06) = 74.53KN. \ 0 = (1.5 \times 14.235) = 21.355 KN. \end{cases}$  $Q = (1,5 \times 14.235) = 21.355$  KN.
- Plancher étage courant :  $\begin{cases} G = 5.28 \times 12.06 = 63.676 \text{ KN} \\ O = 1.50 \times 14.235 = 21.355 \text{ KN} \end{cases}$  $Q = 1,50 \times 14.235 = 21.355$  KN.
- Plancher dalle pleine (sous-sols) :  $G = 4.86 \times 12.06 = 58.611 \text{ KN}$ .  $Q = 3.5 \times 14.235 = 49.822 \text{ KN}.$
- Plancher étages commerciaux  $\begin{array}{c} (G = 5.22 \times 12.06 = 62.953 \text{ KN})\\ (G = 5 \times 14.235 = 71.175 \text{ KN}) \end{array}$  $Q = 5 \times 14.235 = 71.175$  KN.

#### **Les poutres**

- Les poutres principales :  $G_{pp} = 25 \times (0.3 \times 0.35) \times 3.6 = 9.45$  KN.
- Les poutres secondaires :  $G_{ps} = 25 \times (0.30 \times 0.35) \times 3.6 = 9.45$  KN.
- Le poids total des poutres:  $G = G_{pp} + G_{ps} = 18.9$  KN.

#### **Les poteaux**

- Sous-sol :  $G_1 = 25 \times (0.4 \times 0.4) \times 3.06 = 12.24$  KN.
- RDC  $:G_2 = 25 \times (0.4 \times 0.4) \times 4.00 = 16$  KN.
- Etage commercial :  $G_3 = 25 \times (0.40 \times 0.3) \times 3.06 = 9.18$  KN.
- Etage courants :  $G_4 = 25 \times (0.3 \times 0.40) \times 3.06 = 9.18$  KN.
- **Les murs intérieur :** Pm=he\*L\*Gm⇒ Pm=3.06×(1.825+1.725+1.5+1.85) ×1.35=28.503 KN

## $\Rightarrow$  **Pm=28.503KN**

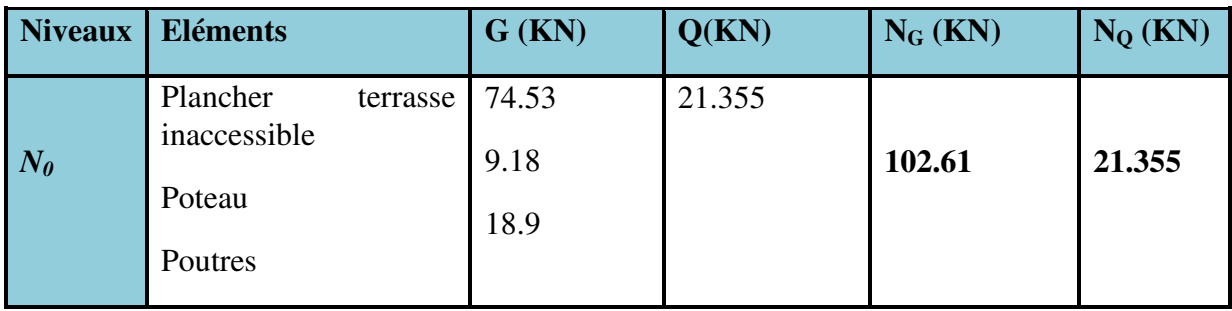

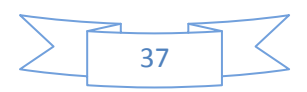

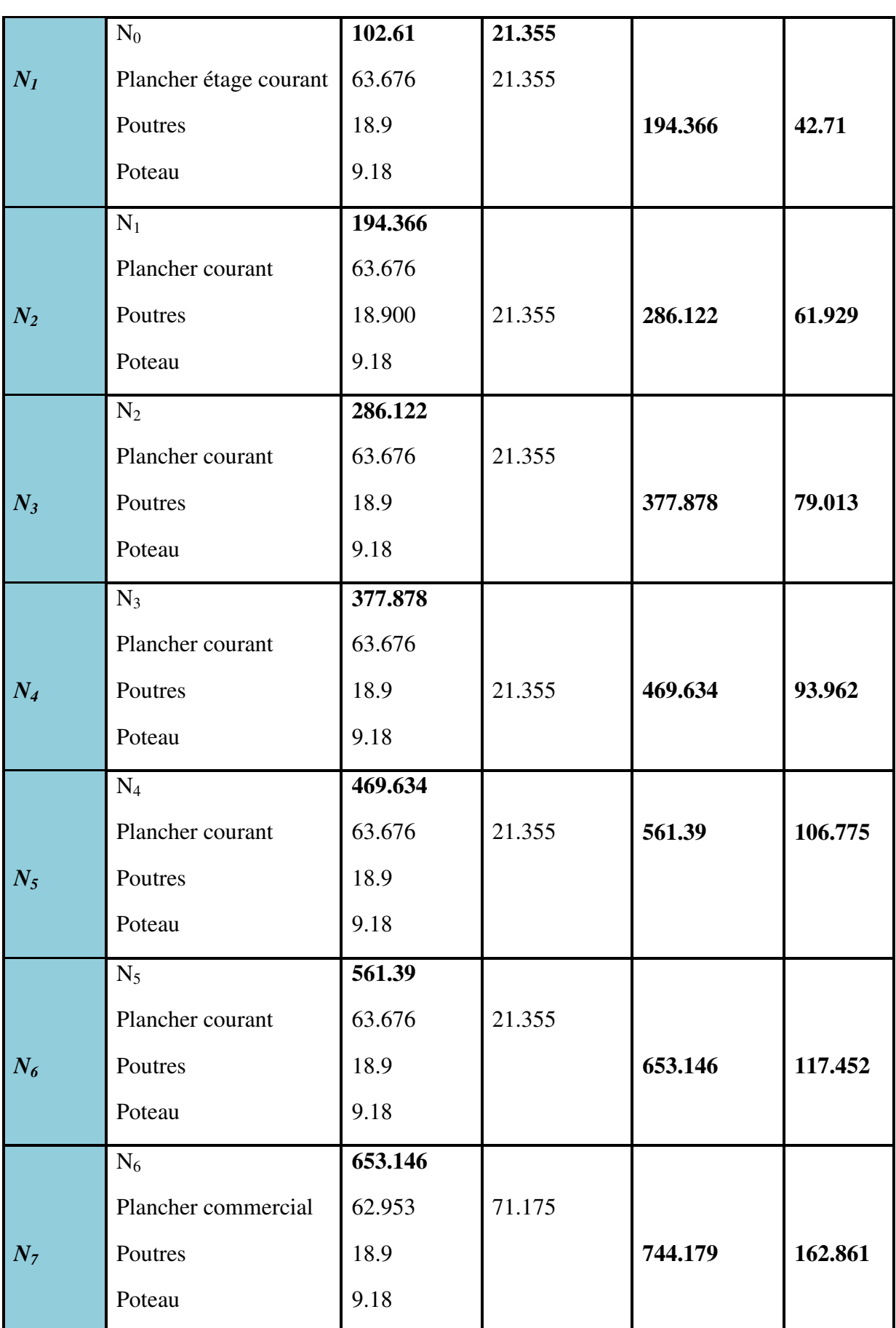

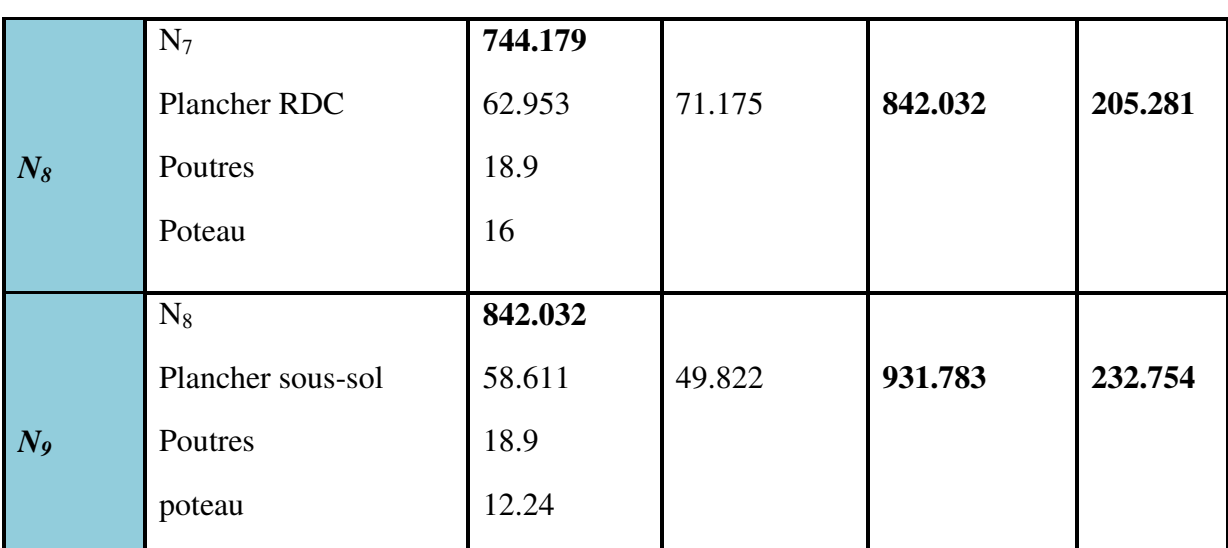

Tableau II.12 : Descente de charge sur le poteau localisé P1(plus sollicité).

- **Calcul de l'effort normal sollicitant**
- **A l'ELU**

 $N_U = 1,35N_G + 1,50N_Q ;$ 

 $N_U = (1,35 \times 931.783) + (1,50 \times 232.754)$ ;

- $N_U = 1607.038 KN.$
- **A l'ELS**

$$
N_S = N_G + N_Q ;
$$

$$
N_S = 931.783 + 232.754 ;
$$

$$
N_S = 1164.537 KN.
$$

## **II. 10.Vérifications du poteau le plus sollicité**

## **II.10.1. Vérification à la compression simple**

## **Poteau du sous- sol**

La vérification se fera à L'ELU sous la combinaison  $1,35G +1,5Q$  ( $N<sub>U</sub> = 1607.038$  KN.).

Selon le (CBA 93 A.4.5.2.), l'effort Nu doit être majoré de 10%

## $N_u = 1,1$   $N_u = 1767.742$  KN.

On doit vérifier la condition suivante :

$$
\frac{N_u}{B} \le \frac{0.85 \,\text{fc}_{28}}{\theta \times \gamma_b} \Rightarrow B \ge \frac{Nu \times \theta \times \gamma_b}{0.85 \times f_{c28}} \quad \text{Avec } B \text{:section du béton.}
$$

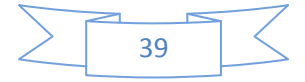

 $0,124 m<sup>2</sup>$  $0,85\times 25$  $1767.742 \times 10^{-3} \times 1.5$  $B \ge \frac{N_1(0.111)}{0.05 \cdot 0.05} = 0.124m$ ×  $\Rightarrow B \geq \frac{1767.742 \times 10^{-3} \times}{0.05 \times 25}$ 

 $B \ge 0.124m^2$  On prend :  $B = 0.40 \times 0.40 = 0.16m^2$ 

#### **poteaux de l'étage commercial :**

 $N_u$  = 1,35 × 931.783 + 1,5 × 232.754 = 1607.038*KN* 

 $N_{\mu}$  = 1767.742 KN après majoration

 $B > 0.124m^2$ 

On prend  $B = 0.4 * 0.4 = 0.16m<sup>2</sup>$  la condition (1) est vérifiée.

#### **poteaux de l'entre étages courants :**

 $N_u = 1,35 \times 653.146 + 1.5 \times 117.452 = 1057.925KN$ 

 $N_{\mu}$  =1163.717 KN après majoration.

 $B \ge 0.082m^2$ 

On prend  $B = 0,30 \times 0,40 = 0,12m^2$ 

## **II.10.2. Vérification au flambement**

D'après le (CBA 93), on doit faire vérification suivante :

$$
N_{u} \leq \alpha \times \left[\frac{B_{r} \times f_{c28}}{0.9 \times \gamma_{b}} + \frac{A_{s} \times f_{e}}{\gamma_{s}}\right]
$$

- *Br* : Section réduite du béton.
- $A_s$ : Section des armatures.
- γb : coefficient de sécurité de béton.
- γs : coefficient de sécurité des aciers
- $\alpha$ : Coefficient en fonction de l'élancement  $\lambda$ .

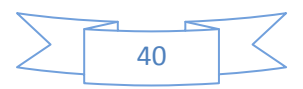

$$
\alpha = \begin{cases}\n0,85 \\
\frac{\lambda}{1 + 0.2 \times (\frac{\lambda}{35})^2} \to 0 < \lambda \le 50. \\
0,6 \times (\frac{50}{\lambda})^2 \to 50 < \lambda \le 70.\n\end{cases}
$$

On calcul :  $\lambda = \frac{l_f}{i}$ 

- $l_f$ : Longueur de flambement ( $l_f$  =0,7 $l_0$ ).
	- $l_0$ : Longueur du poteau.

*i*: Rayon de giration : 
$$
i = \sqrt{\frac{I}{B}}
$$

*I*: Moment d'inertie : 
$$
I = \frac{b_1 \times h_1^3}{12}
$$

**Poteau du sous-sol**

 $l_f = 0.7 \times l_0 = 0.7 \times 2.92 = 2.044 \, m.$ 

$$
B=0,40*0.40=0.16\ m^2.
$$

$$
I = \frac{0,40 \times (0.40)^3}{12} = 2.13.10^{-3} m^4.
$$
  

$$
i = \sqrt{\frac{1.6.10^{-3}}{0,16}} = 0,115m.
$$
  

$$
\lambda = \frac{2.900}{0.115} = 25.12 < 50 \Rightarrow \alpha = \frac{0,85}{1 + 0,2 \times (\frac{25.12}{1})^2} = 0,77
$$

**Le RPA99** (art. 7.4.2.1) fixe  $A_s/B_r \ge 0.8$  % en zone II. On prend  $A_s/B_r = 1$  %

 $+0,2\times$ 

Le BAEL préconise de vérifier que **:**  $B_r \geq N_u / \alpha \left( \frac{J_c 28}{0.0 \text{ Hz}} + \frac{J_e}{100 \text{ Hz}} \right)$  $\rfloor$ 1  $\mathbf{r}$ L Г  $\geq N_u / \alpha \left( \frac{J_c 28}{\alpha} + \frac{J_e}{100} \right)$  $0.9\gamma_{h}$  100.  $\int \alpha(\frac{J_c 28}{2a})$ *s e b*  $c_r \geq N_u / \alpha \left( \frac{J_c}{\alpha} \right)$  $f_{c28}$  *f*  $B_r \geq N$  $\gamma_{\scriptscriptstyle b}$  100. $\gamma_{\scriptscriptstyle b}$ α

$$
B_r \ge 1767.742 \sqrt{\left[0,77\left(\frac{25}{0.9 \times 1.5} + \frac{400}{100 \times 1.15}\right)\right]} = 104.368
$$

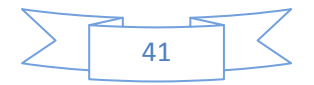

) 35

2 = Or nous avons  $B_r = (40 - 2) \times (40 - 2) = 1444 cm^2$ 

1444cm<sup>2</sup>≥1043.68 →donc le poteau ne risque pas de se flamber.

Les mêmes instructions à suivre pour les poteaux de sections  $((40 \times 40)$ .

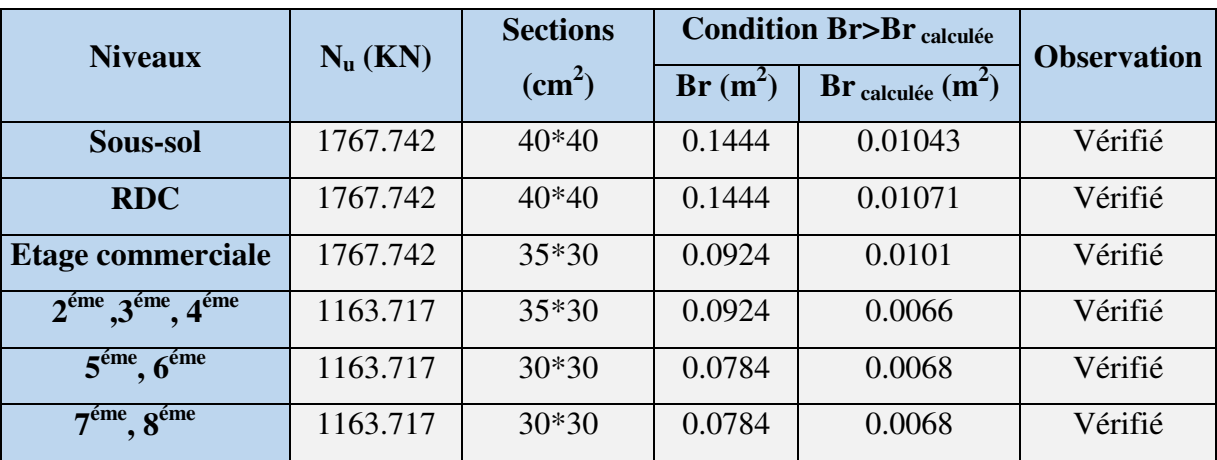

**Tableau II- 13** : Vérification des poteaux au flambement.

## **Vérification des conditions du RPA9 99(art 7.4.1)**

Les dimensions de la section transversale des poteaux doivent satisfaire en zone (IIa)

Les conditions suivantes :

- Min (h, b) ≥25cm…………………………………..vérifier
- Min (h. b) ≥h/20…………………………………..vérifier
- 1/4≤b/h≤4……………………………… ………vérifier

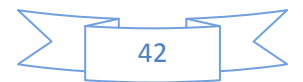

## **II.11. Conclusion**

Après satisfaction de la condition de flèche pour les poutres et les différentes vérifications (la compression du béton, le flambement) pour le poteau le plus sollicité **(P1),** on résume leurs sections adoptées comme suit :

- **Section des poutres**
- **Section des poutres principales : (30\*35) cm<sup>2</sup>;**
- **Section des poutres secondaires : (30\*30) cm<sup>2</sup> .**
- **Section des poteaux**
- **Sous-sol :(40\*40) cm<sup>2</sup>;**
- **Etage commerciale et RDC :(40\*40) cm<sup>2</sup>;**
- **Etages courants 1,2,3 et 4 (35\*30) ;**
- **Etages courants 5 ,6 et 7 (30\*30),**

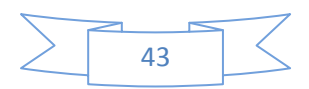

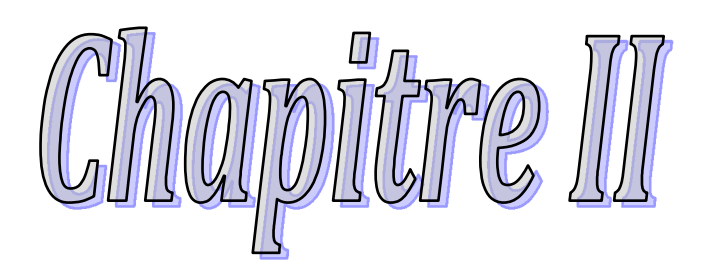

Pré diimensionnement

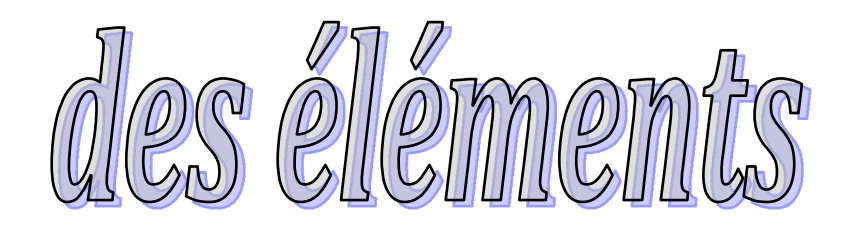

#### **III.1. Introduction**

 La construction est un ensemble des éléments qui sont classés en deux catégories : éléments principaux et éléments secondaires. Dans ce chapitre on s'intéresse uniquement à l'étude des éléments secondaires (différents planchers, escalier, acrotère). Cette étude se fait en suivant le cheminement suivant : évaluation des charge sur l'élément considéré, calcul des sollicitations les plus défavorables puis, détermination de la section des aciers nécessaire pour reprendre les charges en question toutes on respectant la règlementation en vigueur (BAEL91, CBA93, RPA99 addenda 2003…).

#### **III.2. ETUDE DES PLANCHERS**

 Le choix du type de plancher dépend de son utilisation pour satisfaire les conditions suivantes :

- •Résistance mécanique en supportant les sollicitations externes.
- •Limitation des flèches pour éviter les désordres dans les cloisons et revêtements.
- •L'isolation thermique et acoustique.
- •La résistance au feu.

#### **III.2.1. Calcul des planches à corps creux**

#### **III.2.1.1. Etude des poutrelles**

 Les poutrelles sont des sections en Té en béton armé, servant à transmettre les charges réparties ou concentrées aux poutres principales, elles sont calculées en flexion simple en respectant les critères de continuité et d'inertie constante.

#### **a. Pré dimensionnement**

Dans le pré dimensionnement du plancher, on a adopté un plancher à corps creux telle que :  $h = (16 + 4)$ *cm*.

- •Hourdis de 16cm d'épaisseur et de 65cm de largeur.
- •Table de compression de 4cm.

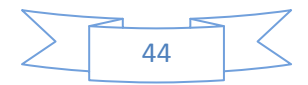

#### **b. Méthodes de calcul des sollicitations**

Pour le calcul des moments sur les poutrelles, les deux méthodes les plus utilisé sont :

- $\checkmark$  Méthode forfaitaire.
- Méthode de CAQUOT.

#### **III.2.1.2. La méthode forfaitaire**

Le **BAEL91 (Article.III, 4)** propose une méthode simplifiée dite méthode forfaitaire. Elle est applicable que si les 4 conditions suivantes sont vérifiées :

• Plancher à surcharge modérée,  $Q \leq (2G; 5KN/m^2)$ .

• Le rapport des portées successives  $(L_i/L_{i+1})$  est compris entre 0.8 et 1.25.

Avec :

 $l_i$ ,  $l_{i+1}$ : langueur entre nu d'appui de deux portées successive.

- •Le moment d'inertie est considéré constant dans touts les travées.
- •La fissuration est considérée peu nuisible (FPN) et ne comprend pas la tenue du béton armée ni celle de revêtement.

#### **a. Principe de la méthode forfaitaire**

# - **Les moments fléchissant**

#### **En travée**

1) 
$$
M_t + \frac{M_s + M_d}{2} \ge \max \begin{cases} (1 + 0.3 \times \alpha) \times M_0 \\ 1.05 M_0 \end{cases}
$$

 $Q$  +  $G$ *Q* +  $\alpha = \frac{Q}{Q}$ : Le rapport des charges d'exploitations et permanentes.

$$
M_t \ge \frac{1.2 + 0.3 \times \alpha}{2} \times M_0 \dots \dots \dots \dots
$$
 Pour une través de rive.  
\n
$$
M_t \ge \frac{1 + 0.3 \times \alpha}{2} \times M_0 \dots \dots \dots \dots
$$
 Pour une través intermédiaire  
\n
$$
M_t \ge \frac{p \times l_i^2}{8}
$$

*p* : La charge repartie à l'état limite considérer.

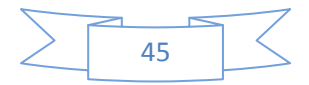

- *M*<sub>0</sub> : Moment isostatique maximal de la travée indépendante.
- *M<sup>d</sup>* : Moment sur l'appui de droite de la travée considérée.
- *M<sup>g</sup>* : Moment sur l'appui de gauche de la travée considérée.
- *Mt* : Moment en travée de la travée considérée.
- *i l* : Portée de la travée.

#### **En appuis**

La valeur absolue de chaque moment sur appui intermédiaire doit être au moins égale à :

- $0.6 \times M_0$ : pour les appuis intermédiaires pour une poutre à deux travées.
- $\bullet$  0.5  $\times$  *M*<sub>0</sub>: pour les appuis voisins des appuis de rive d'une poutre à plus de deux travées.
- $\bullet$  0.4  $\times M_0$ : pour les appuis intermédiaires pour une poutre à plus de trois travées.
- 0.15×M0 : pour les appuis de rives.

#### **Remarques**

•De part et d'autre de chaque appui intermédiaire. On retient pour la vérification des sections la plus grande des valeurs absolues des moments évalués à gauche et à droite de l'appui considéré.

•Ainsi que d'après le **RPA99** le moment des appuis de rive égal à 15% du moment isostatique encadrant de l'appui considéré  $(0.15M<sub>0</sub>)$ .

## - **Evaluation des efforts tranchants**

On peut évaluer l'effort tranchant par la méthode de RDM, en tenant compte de la continuité

$$
V = V_0 + \frac{M_{g} + M_{d}}{l_i}
$$

$$
V_0 = \frac{ql_i}{2}
$$

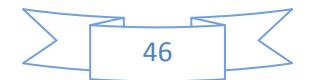

 $M_g$  et  $M_d$  sont des moments sur appuis, on les prend avec leurs signes (signe négatifs  $(-)$ ).

*V*<sup>0</sup> : L'effort tranchant isostatique.

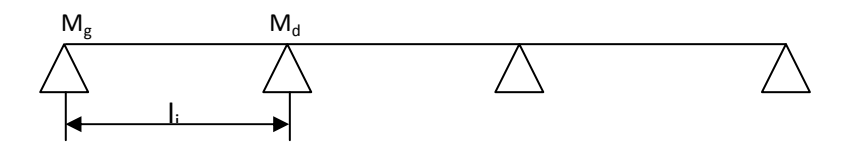

**Figure III.1.** Schéma statique de la poutrelle

 Forfaitairement en supposant la discontinuité entre les travées, dans ce cas l'effort tranchant hyperstatique est confondu avec l'effort tranchant isostatique, sauf pour le premier appui intermédiaire (voisin de rive) où on tient compte des moments de continuité en majorant l'effort tranchant isostatique  $V_0$ :

**1)** De 15% si la poutre a deux travées :

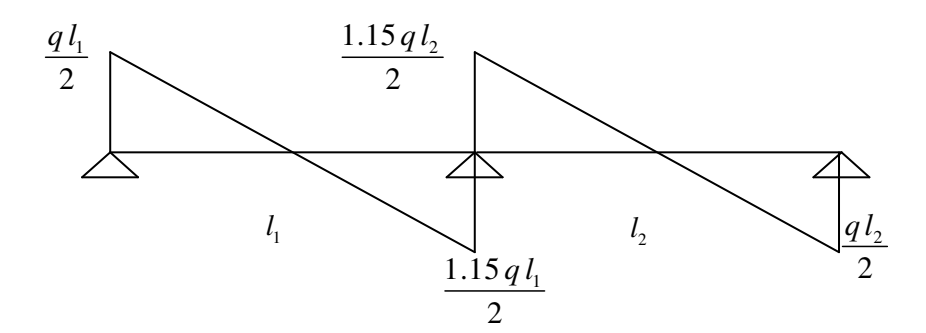

 **Figure III.2.** Diagramme de l'effort tranchant d'une poutre à deux travées

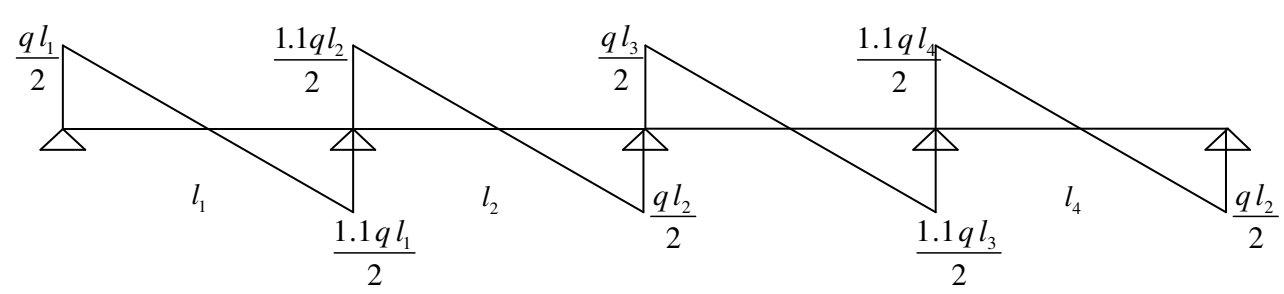

**2)** De 10% si une poutre a plus de deux travées :

**Figure III.3.** Diagramme de l'effort tranchant d'une poutre à plus de deux travées

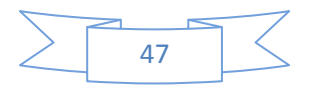

#### **III.2.1.3. Méthode de Caquot.**

#### **a. Conditions d'application**

 Cette méthode s'applique pour les planchers à surcharge élevée mais peut également s'appliquer pour les planchers à surcharge modérée lorsque l'une des conditions de la méthode forfaitaire n'est pas satisfaite.

#### **b. Principe de la méthode**

 Cette méthode est basée sur la méthode des trois moments que Caquot à simplifiée et corrigé pour tenir compte de l'amortissement des effets de chargement des travées éloignées sur un appui donné, et de la variation du moment d'inertie des travées successives.

Elle est applicable généralement pour les planchers à surcharges élevées

Q> (2G ; 5KN/m²) mais elle peut s'appliquer aussi à des planchers à surcharges modérées si une condition de la méthode forfaitaire n'est pas satisfaite.

- **Evaluation des moments**
- **En appuis**

$$
M_{i} = -\frac{q_{g} \times l_{g}^{3} + q_{d} \times l_{d}^{3}}{8,5(l_{g} + l_{d})}
$$

 $\mathbf{I}$ ∤  $\int$  $= \begin{cases} 0.8 l \end{cases}$  $0,8 l$  travée intermédiaire  $\begin{bmatrix} l \\ l \end{bmatrix}$  travée de rive. *l l*

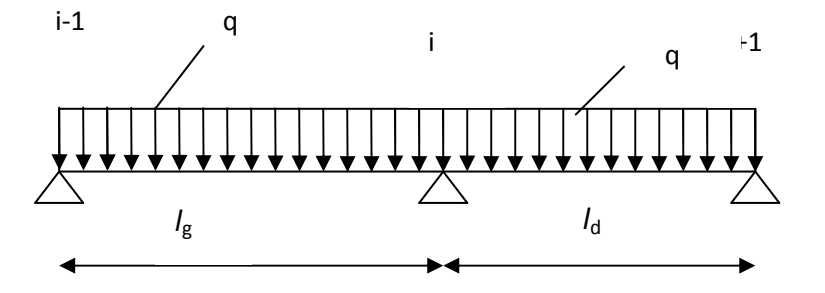

**Figure III.4.** Schéma statique de la poutrelle

' *g l* , ' *d l* : Langueurs fictives à gauche et à droite.

*g q* , *d q* : Chargement à gauche et à droite de l'appui respectivement.

## **En travée**

$$
M(X) = M_0 + M_s \left(1 - \frac{x}{l}\right) + M_d \frac{x}{l}
$$

*M*<sub>0</sub>: Moment statique.

$$
M_0(x) = \frac{P_U \times x}{2} (l - x) M(x) = \frac{P_U \times x}{2} (l - x) + M_s \left(1 - \frac{x}{l}\right) + M_d \frac{x}{l}
$$

 $dM(x)/dx = 0 \rightarrow x=x_0$ 

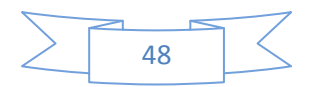

$$
x_0 = \frac{l}{2} + \left[ \frac{M_s - M_d}{l \times Pu} \right]
$$

 $M_{\text{max}}^t = M(x_0)$ 

.

## - **Evaluation des efforts tranchants**

$$
V_g = \frac{Pu \times l_i}{2} + \frac{M_d - M_g}{l_i}
$$
.................*BALL(ArtL.III.3)*  

$$
V_d = -\frac{Pu \times l_i}{2} + \frac{M_d - M_g}{l_i}
$$
.................*BALL(ArtL.III.3)*

# **III.2.1.4. Différentes types de poutrelles**

Dans le cas de notre projet on a 03 types de poutrelles :

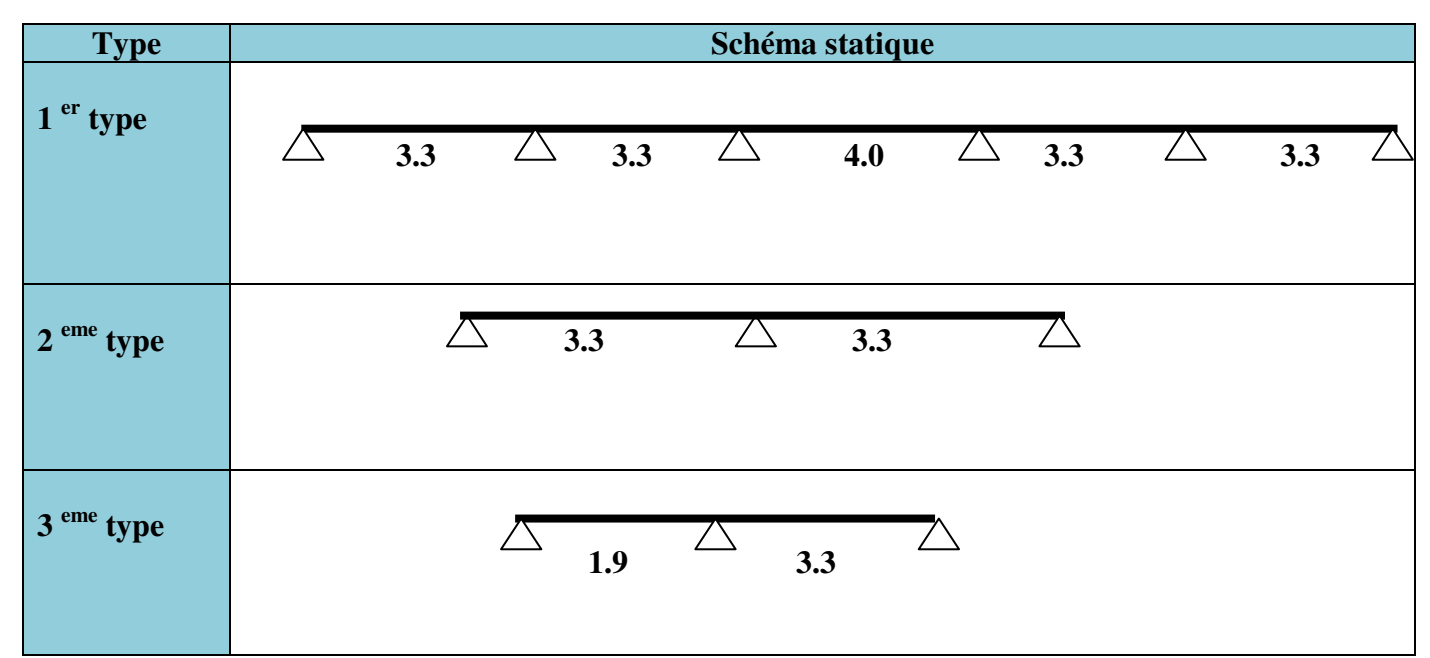

Tableau III.1 : Les types de poutrelles.

# **III.3. Calcul des sollicitations (moments et efforts tranchants) dans les poutrelles.**

Calcul des charges et surcharges revenant aux poutrelles :

- **A l'ELU**:  $q_U = 1.35 \times G + 1.5 \times Q$ ;  $p_U = 0.65 \times q_U$
- **A l'ELS:** $q_S = G + Q$ ;  $p_S = 0.65 \times q_S$

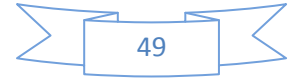

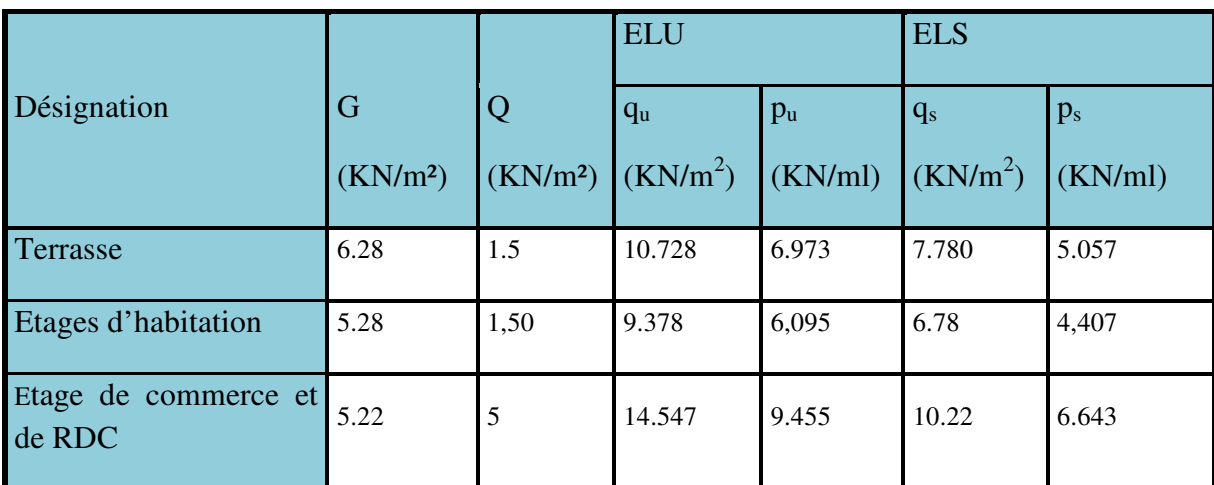

Tableau III.2 : Charges permanentes et surcharges d'exploitation sur les poutrelles.

#### **III.3.1. Plancher terrasse.**

## - **Poutrelle type 1**

- Plancher Terrasse:  $G = 6.28$ KN/ $m^2$ ; Q=1.5KN/ $m^2$
- Q < 2×G...................... Vérifiée.
- Pour plancher d'étage courant:  $G=5.28$ KN/ m<sup>2</sup>; Q=1.5KN/ m<sup>2</sup> Q < 2×G……………….. Vé Vérifiée.
- $\cdot$  0.8 < (3.3 / 3.3) = 1 < 1.25.......................... Vérifiée.

Toutes les conditions d'utilisation de la méthode forfaitaire sont satisfaites.

Poutrelle de type 1 (la méthode forfaitaire).

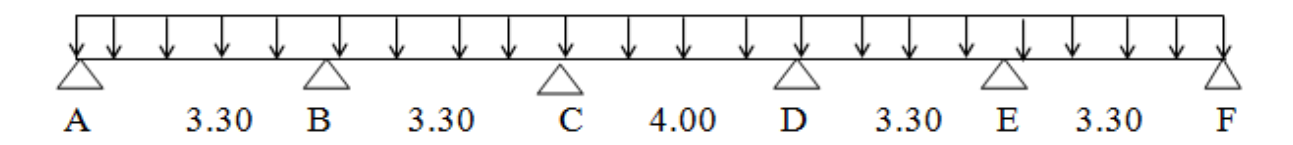

**Figure III.5.** Poutrelle de type1.

• **Calcul des moments isost statique :**

# **A L'ELU :**

Travée A-B : *M* 8  $6.973 \times (3)$ 0  $=\frac{6.973\times(3.3)^2}{2}=9.492\,KN\,.m$ 

Travée B-C : *M* 8  $6.973 \times (3,$ 0  $=\frac{6.973\times(3.3)^2}{2}=9.492\,KN\,.m$ 

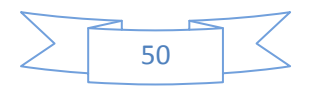
Travée C-D : 
$$
M_0 = \frac{6.973 \times (4)^2}{8} = 13.946 KN.m
$$
  
\nTravée D-E :  $M_0 = \frac{6.973 \times (3.3)^2}{8} = 9.492 KN.m$   
\nTravée E-F :  $M_0 = \frac{6.973 \times (3.3)^2}{8} = 9.492 KN.m$   
\n**AL'ELS :**  
\nTravée A-B :  $M_0 = \frac{5.057 \times (3.3)^2}{8} = 6.884 KN.m$   
\nTravée B-C :  $M_0 = \frac{5.057 \times (3.3)^2}{8} = 6.884 KN.m$   
\nTravée C-D :  $M_0 = \frac{5.057 \times (4)^2}{8} = 10.114 KN.m$   
\nTravée D-E :  $M_0 = \frac{5.057 \times (3.3)^2}{8} = 6.844 KN.m$   
\nTravée E-F :  $M_0 = \frac{5.057 \times (3.3)^2}{8} = 6.844 KN.m$   
\n• Moments aux appuis :  
\n  
\n**4. d'LEU :**  
\n $M_A=M_F=0$   
\n $M_0 = 0.5 \times \text{max} (M^{AB} M^{BC}) = 0.5 \times \text{max} (0.402)0.4$ 

$$
M_B = -0.5 \times \max(M_0^{AB}, M_0^{BC}) = -0.5 \times \max(9.492; 9.492) = -4.746 \text{KNm}.
$$
  
\n
$$
M_C = -0.4 \times \max(M_0^{BC}, M_0^{CD}) = -0.4 \times \max(9.492; 13.946) = -5.578 \text{KNm}.
$$
  
\n
$$
M_D = -0.5 \times \max(M_0^{CD}, M_0^{DE}) = -0.5 \times \max(13.946; 9.492) = -5.578 \text{KNm}.
$$
  
\n
$$
M_E = -0.5 \times \max(M_0^{DE}, M_0^{EF}) = -0.5 \times \max(9.492; 9.492) = -4.746 \text{KNm}.
$$

# **A L'ELS :**

 $M_A=M_F=0$  $M_B = -0.5 \times \max(M_0^{AB}, M_0^{BC}) = -0.5 \times \max(6.884; 6.884) = -3.442 K Nm$ .  $M_{C} = -0.4 \times \max(M_{0}^{BC}, M_{0}^{CD}) = -0.4 \times \max(6.884; 10.114) = -4.046 K Nm$ .

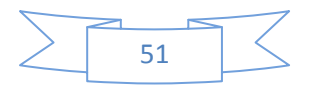

 $M_D = -0.5 \times \max(M_0^{CD}, M_0^{DE}) = -0.5 \times \max(10.1146; 6.884) = -4.046 K Nm$ 

$$
M_E = -0.5 \times \max(M_0^{DE}, M_0^{EF}) = -0.5 \times \max(6.884; 6.884) = -3.442 K Nm
$$

• **Les moments fléchissant en travées :**

$$
\alpha = \frac{Q}{Q+G} = \frac{1.5}{1+6.28} = 0.193
$$
  
(1+0.3 \alpha)= 1+0.3×0.193 = 1.057  

$$
\frac{1.2+0.3\times\alpha}{2} = \frac{1.2+0.3\times0.193}{2} = 0.62 \qquad \frac{1.1+0.3\times\alpha}{2} = 1.05
$$
  
1)  $M_t + \frac{M_s + M_d}{2} \ge \max\begin{cases} (1+0.3\times\alpha)\times M_0\\ 1.05M_0 \end{cases}$   
2) 
$$
\begin{cases} M_t \ge \frac{1.2+0.3\times\alpha}{2} \times M_0 \dots \dots \dots \dots \text{Power the travel distance} \\ M_t \ge \frac{1+0.3\times\alpha}{2} \times M_0 \dots \dots \dots \text{Power the travel distance} \end{cases}
$$

#### **A l'ELU :**

#### **Travée AB :**

Avec : *M B= -4.746 KN.m ; M A=0 KN.m ; M0=9.492.* 

05.1 .9 492 2 <sup>0</sup> .4 <sup>476</sup> <sup>≥</sup> <sup>×</sup> + *M<sup>t</sup>* + ……………………. (1) .9 492 2 2.1 3.0 .0 193 × + × *M <sup>t</sup>* ≥ ……………………... (2) *M<sup>t</sup>* ≥ 05.8 *KN*.*m*……………………………………..(1) *M<sup>t</sup>* ≥ 75.6 *KN*.*m*……………………………………...(2)

 $M_t = \max(M_t(1), M_t(2)) = \max(5.969; 7.669)$ *KN.m* 

#### **M t= 7.669KN.m**

 **Travée BC :**

Md= Mc = -5.578 KN.m ;  $Mg = MB = -4.746$  KN.m ,  $M0 = 9.492$  KN.m

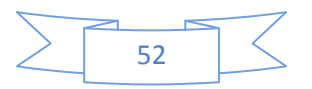

$$
M_{t} + \frac{4.746 + 5.578}{2} \ge 1.05 \times 9.492 \dots \dots \dots \dots \dots \dots \dots \dots \tag{1}
$$

.9 492 2 2.1 3.0 .0 193 × + × *M <sup>t</sup>* ≥ …………………………….(2)

- *M<sup>t</sup>* ≥ .4 809*KN*.*m* …………………………………….. (1)
- *M<sup>t</sup>* ≥ .5 969*KN*.*m*……………………………………... (2)
- $M_t = \max(M_t(1), M_t(2)) = \max(4.809, 5.969)$ *KN.m*

**Mt = 5.969 KN.m**.

### **Travée CD :**

 $Md = MD = -5.578$  KN.m ;  $Mg = Mc = -5.578$  KN.m ,  $M0 = 13.946$ KN.m

$$
M_{t} + \frac{5.575 + 5.575}{2} \ge 1.05 \times 13.946 \dots
$$
(1)  

$$
M_{t} \ge \frac{1.2 + 0.3 \times 0.193}{2} \times 13.946 \dots
$$
(2)  

$$
M_{t} \ge 9.0.68KN.m \dots
$$
(1)  

$$
M_{t} \ge 8.771KN.m \dots
$$
(2)  

$$
M_{t} = \max(M_{t}(1), M_{t}(2)) = \max(9068; 8.771)KN.m
$$

**Mt = 9.068KN.m**.

### **Travée DE :**

 $Md = Me = -4.746$  KN.m ;  $Mg = MD = -5.578$  KN.m ,  $M0 = 9.492$  KN.m  $1.05 \times 9.492$ 2  $\frac{5.575 + 4.746}{2} \ge 1.05 \times$ *M<sup>t</sup>* + ……………………. (1)

.9 492 2 2.1 3.0 .0 193 × + × *M <sup>t</sup>* ≥ …………………………….. (2)

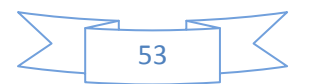

- *M<sup>t</sup>* ≥ .4 806*KN*.*m* ………………………………………….….. (1)
- *M<sup>t</sup>* ≥ 95.5 *KN*.*m*…………………………..…………………... (2)
- $M_t = \max(M_t(1), M_t(2)) = \max(4.806; 5.969)$ *KN.m*

**Mt = 5.969 KN.m**.

### **Travée EF:**

 $Md = Mr = 0KN.m$  ;  $Mg = Mc = -4.746 KN.m$  ,  $M0 = 13.946KN.m$ 

$$
M_{t} + \frac{4.746 + 0}{2} \ge 1.05 \times 9.492 \dots \dots \dots \dots \dots \dots \dots \dots \dots \tag{1}
$$

- .9 492 2  $M_t \ge \frac{1.2 + 0.3 \times 0.193}{2} \times 9.492 \dots$  (2)
- *M<sup>t</sup>* ≥ ..7 669*KN*.*m*…………………………..………….. (1)
- *M<sup>t</sup>* ≥ .5 9691*KN*.*m*……………………………………... (2)
- $M_t = \max(M_t(1), M_t(2)) = \max(7.669; 5.969)$ *KN.m*

**Mt = 7.669 KN.m**.

### • **Effort tranchant :**

### **Travée AB :**

$$
V_A = \frac{P_u \times 1}{2} = \frac{6.973 \times 3.3}{2} = 11.505 \text{ KN} \implies V_{A=11.505} \text{ KN}
$$
  

$$
V_B = -1.1 \frac{P_u \times 1}{2} = -12.655 \text{ KN} \implies V_{B=12.655} \text{ KN}
$$

### **Travée BC :**

$$
V_B = 1.1 \frac{P_u \times 1}{2} = 1.1 \frac{6.973 \times 3.30}{2} = 12.655 KN \implies V_{B=12.655 KN}
$$

$$
V_C = -\frac{P_u \times 1}{2} = -\frac{6.973 \times 3.3}{2} = -11.505 KN. \implies V_{C=-11.505 KN}
$$

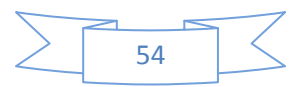

### **Travée CD :**

$$
V_c = \frac{P_u \times 1}{2} = \frac{6.973 \times 4}{2} = 13.946 \, KN \implies V_{C=13.964 \, KN}
$$
\n
$$
V_{D} = -\frac{P_u \times 1}{2} = -\frac{6.973 \times 4}{2} = -13.946 \, KN \implies V_{D=13.946 \, KN}
$$

### **Travée DE :**

$$
V_{D} = \frac{P_u \times 1}{2} = \frac{6.973 \times 3.30}{2} = 11.505 \text{ KN} \implies V_{D=11.505} \text{ KN}
$$
  

$$
V_{E} = -1.1 \frac{P_u \times 1}{2} = -1.1 \frac{6.973 \times 3.3}{2} = -12.655 \text{ KN.} \implies V_{E= -12.655} \text{KN}
$$

## **Travée EF** :

$$
V_E = 1.1 \frac{P_u \times 1}{2} = 1.1 \frac{6.973 \times 3.30}{2} = 12.655 KN \implies V_{E=12.655 KN}
$$

$$
V_F = -\frac{P_u \times 1}{2} = -\frac{6.973 \times 3.3}{2} = -11.505 KN. \implies V_{F=11.505 KN}
$$

### **A l'ELS :**

### **Travée AB :**

Avec : *M B= -3.442 KN.m ; M A=0 KN.m ; M0=6.884* 

05.1 .6 884 2 <sup>0</sup> .3 <sup>442</sup> <sup>≥</sup> <sup>×</sup> + *M<sup>t</sup>* + ……………………. (1) .6 884 2 2.1 3.0 .0 193 × + × *M <sup>t</sup>* ≥ ……………………... (2) *M<sup>t</sup>* ≥ .5 505*KN*.*m*……………………………………..(1) *M<sup>t</sup>* ≥ .4 329*KN*.*m*……………………………………...(2)

 $M_t = \max(M_t(1), M_t(2)) = \max 5.505; 4.329$ *KN.m* 

#### **Mt= 5.505KN.m**

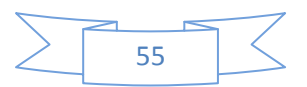

### **Travée BC :**

 $\text{Md} \text{= Mc} = \text{-}4.046\text{KN.m} \quad ; \text{Mg} \text{=} \text{Mb} \text{= -}3.442\text{KN.m} \quad , \text{M0} \text{=} \text{6.884 KN.m}$ 

05.1 .6 884 2 .3 <sup>442</sup> .4 <sup>046</sup> <sup>≥</sup> <sup>×</sup> + *M<sup>t</sup>* + ……………………. (1) .6 884 2 2.1 3.0 .0 193 × + × *M <sup>t</sup>* ≥ ……………………... (2) *M<sup>t</sup>* = max(*M<sup>t</sup>* ),1( *M<sup>t</sup>* ))2( = .3 483*KN*.*m* **Mt = 3.483KN.m**

### **Travée CD :**

 $Md = M_D = -4.046$  KN.m ;  $M_g = Mc = -4.046$ KN.m ,  $M_0 = 10.114$ KN.m

05.1 .10 114 2 .4 <sup>046</sup> .4 <sup>046</sup> <sup>≥</sup> <sup>×</sup> + *M<sup>t</sup>* + ……………………. (1) .10 114 2 2.1 3.0 .0 193 × + × *M <sup>t</sup>* ≥ ……………………... (2)

 $M_t = \max(M_t(1), M_t(2)) = 6.574$ *KN.m* 

**Mt = 6.574 KN.m**.

### **Travée DE :**

Md=  $Me = -4.046$  KN.m ;  $Mg = MD = -3.442$  KN.m ,  $M0 = 6.884$  KN.m

$$
M_{t} + \frac{3.442 + 4.046}{2} \ge 1.05 \times 6.884 \dots \dots \dots \dots \dots \dots \dots \dots \tag{1}
$$

$$
M_{t} \ge \frac{1.2 + 0.3 \times 0.193}{2} \times 6.884 \dots \dots \dots \dots \dots \dots \dots \dots \dots \dots \dots \dots \tag{2}
$$

 $M_t = \max(M_t(1), M_t(2)) = 3.483$ *KN.m* 

**Mt =3.483KN.m**.

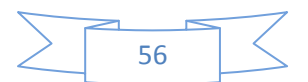

### **Travée EF :**

 $Md= MF = 0KN.m$  ;  $Mg = Mc = -4.746 KN.m$  ,  $M0 = 6.884 KN.m$ 

$$
M_{t} + \frac{4.746 + 0}{2} \ge 1.05 \times 6.884 \dots \dots \dots \dots \dots \dots \dots \dots \dots \dots \tag{1}
$$

$$
M_{t} \ge \frac{1.2 + 0.3 \times 0.193}{2} \times 6.884 \dots \dots \dots \dots \dots \dots \dots \dots \dots \tag{2}
$$

 $M_t = \max(M_t(1), M_t(2)) =$ 

#### **Mt = 4.855 KN.m**.

• **Effort tranchant :** 

#### **Travée AB :**

$$
V_A = \frac{P_S \times 1}{2} = \frac{5.057 \times 3.3}{2} = 8.344 \, KN \Rightarrow V_{A=8.344} \, KN
$$
  

$$
V_B = -1.1 \frac{P_S \times 1}{2} = -9.178 \, KN \Rightarrow V_{B=0.178} \, KN.
$$

### **Travée BC :**

$$
V_B = 1.1 \frac{\text{Ps} \times 1}{2} = 1.1 \frac{5.057 \times 3.30}{2} = 5.057 \text{ KN} \implies V_{B=9.178} \text{ KN}
$$

$$
V_C = -\frac{\text{Ps} \times 1}{2} = -\frac{5.057 \times 3.3}{2} = -8.344 \text{ KN.} \implies V_{C=3.344} \text{ KN.}
$$

### **Travée CD :**

$$
V_C = \frac{P_S \times 1}{2} = \frac{5.057 \times 4}{2} = 10.114 \, KN \Rightarrow V_{C=10.114 \, KN}
$$
  

$$
V_D = -\frac{P_S \times 1}{2} = -\frac{5.057 \times 4}{2} = -10.114 \, KN \Rightarrow V_{D=10.114 \, KN}.
$$

### **Travée DE :**

$$
V_{D} = \frac{P_{u} \times 1}{2} = \frac{5.057 \times 3.30}{2} = 8.344 \text{ KN} \implies V_{D} = 8.344 \text{ KN}
$$
  

$$
V_{E} = -1.1 \frac{P_{u} \times 1}{2} = -1.1 \frac{5.057 \times 3.3}{2} = -9.178 \text{ KN} \implies V_{E} = -9.178 \text{ KN}.
$$

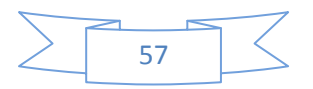

### **Travée EF** :

$$
V_E = 1.1 \frac{Ps \times 1}{2} = 1.1 \frac{5.057 \times 3.30}{2} = 9.178 KN \implies V_{E=9.178 KN}
$$
  

$$
V_F = -\frac{Ps \times 1}{2} = -\frac{5.057 \times 3.3}{2} = -8.344 KN. \implies V_{F=48.344 KN}.
$$

**L'ELU** 

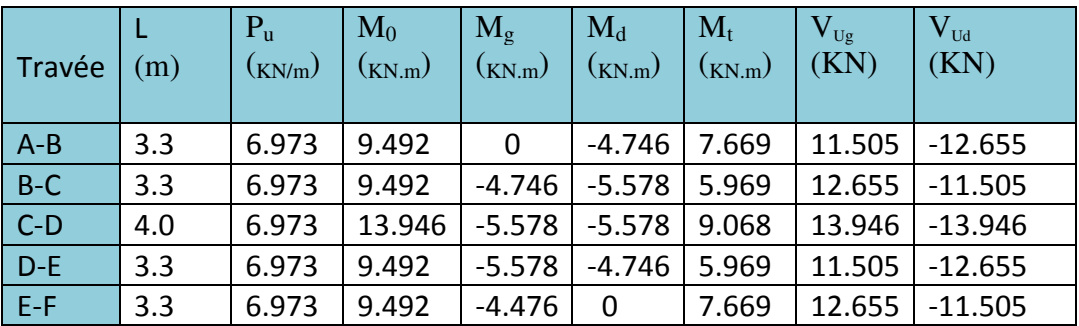

**Tableau III.3.**Sollicitations type1 à l'ELU des poutrelles du plancher terrasse.

**L'ELS** 

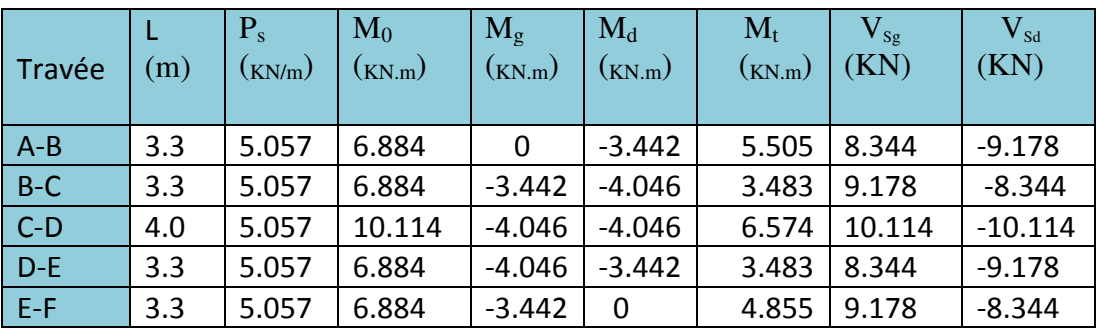

**Tableau III.4.**Sollicitations type1 à l'ELS des poutrelles du plancher terrasse.

# **III.3.2. Plancher étages courants.**

### **L'ELU:**

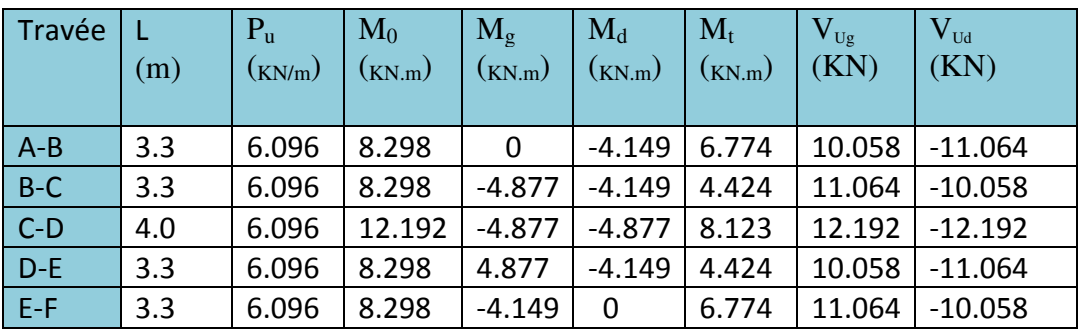

**Tableau III.5.**Sollicitations type1 à l'ELU des poutrelles du plancher étages courants.

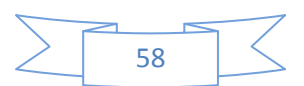

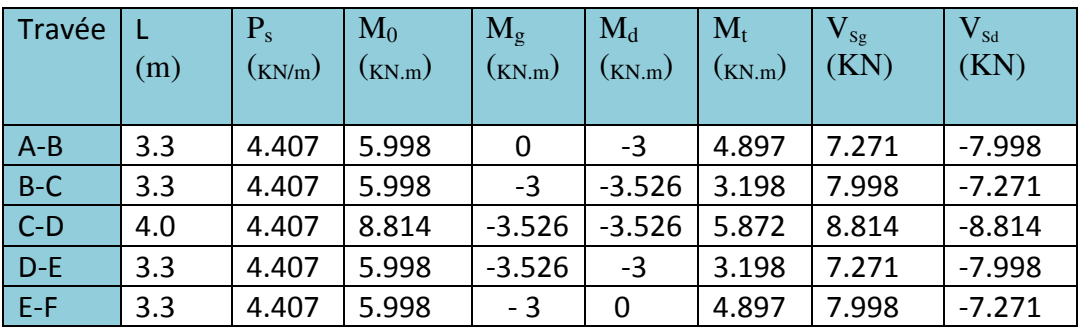

### **L'ELS :**

**Tableau III.6.**Sollicitations type1 à l'ELS des poutrelles du plancher étage courant.

### **III.3.3. Plancher étage commercial.**

#### **L'ELU :**

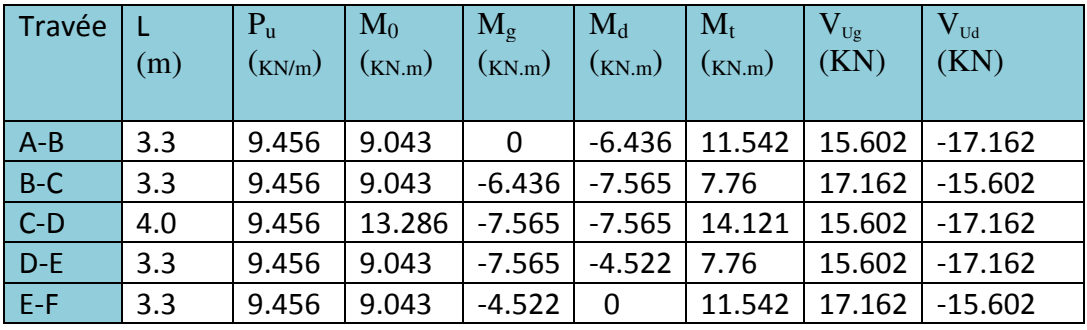

**Tableau III.7.**Sollicitations type1 à l'ELU des poutrelles du plancher étage commercial.

### **L'ELS :**

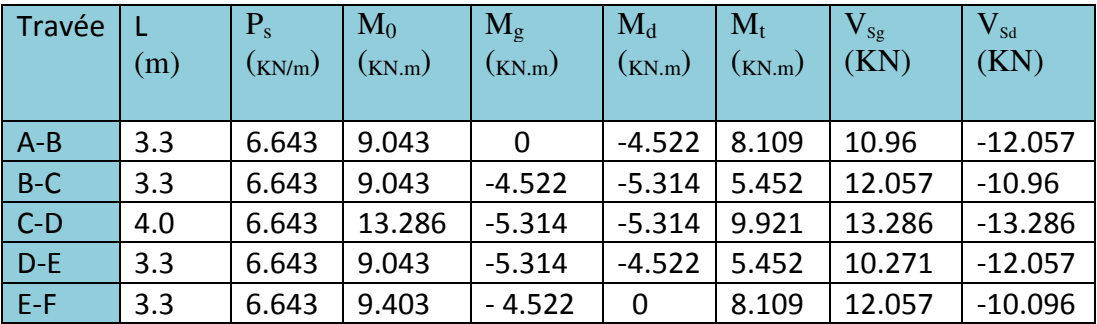

**Tableau III.8.**Sollicitations type1 à l'ELS des poutrelles du plancher étage commercial.

**Poutrelle type 2** 

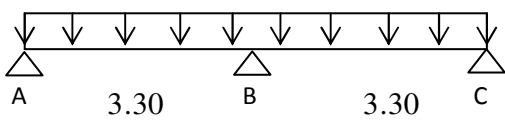

**Figure III.6. Poutrelle type 2** 

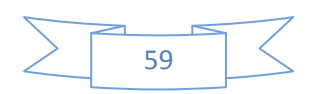

- Plancher Terrasse:  $G = 5.28$ KN/m<sup>2</sup>; Q=1.5KN/m<sup>2</sup>
- Q < 2×G……………….. Vérifiée.
- Pour plancher d'étage courant: G=5.28KN/m<sup>2</sup>; Q=1.5KN/m<sup>2</sup> Q < 2×G……………….. Vérifiée.
- 0.8 < (3.3 / 3.3) = 1 < 1.25……………….. Vérifiée.

Toutes les conditions d'utilisation de la méthode forfaitaire sont satisfaites.

### **III.4 Méthode de calcule**

### **III.4.1. Plancher terrasse :**

 $\downarrow$  L'ELU :

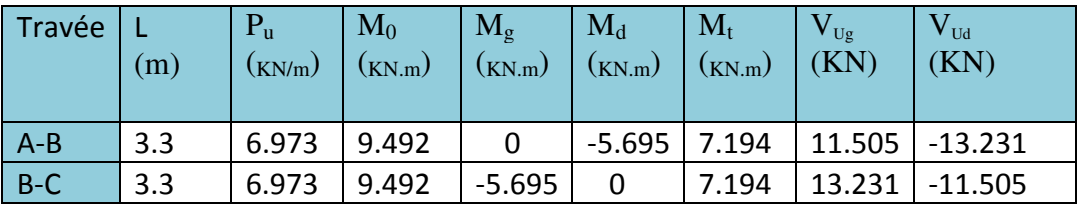

**Tableau III.9.**Sollicitations type2 à l'ELU des poutrelles du plancher terrasse.

### $L'ELS$ :

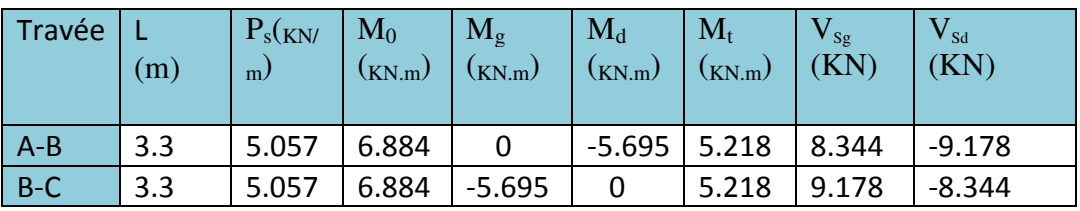

**Tableau III.10.** Sollicitations type2 à l'ELS des poutrelles du plancher terrasse.

### **III.4.2. Plancher étages courants.**

 $\blacksquare$  L'ELU :

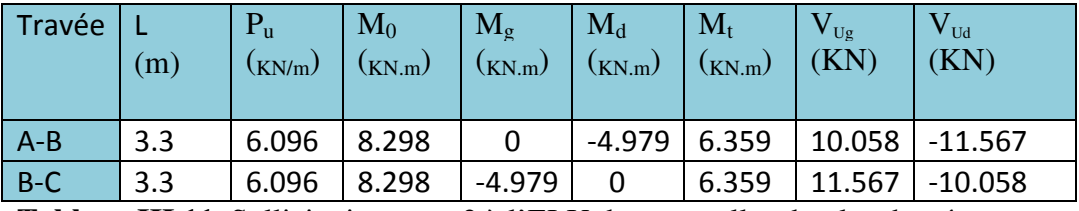

**Tableau III.11.** Sollicitations type2 à l'ELU des poutrelles du plancher étage courant.

### **L'ELS :**

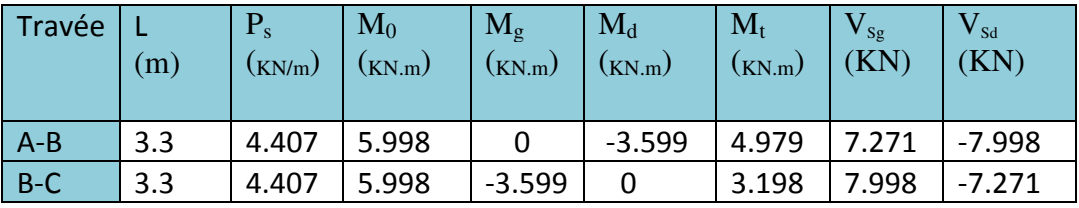

**Tableau III.12.** Sollicitations type2 à l'ELS des poutrelles du plancher étage courant.

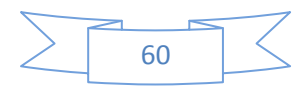

### **III.4.3. Plancher étage commercial.**

#### **L'ELU :**

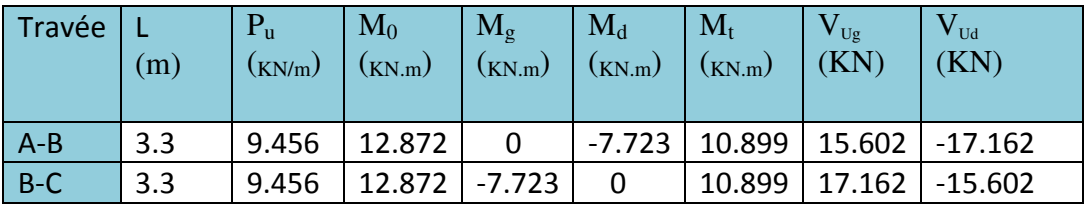

**Tableau III.13.** Sollicitations type2 à l'ELU des poutrelles du plancher étage commercial.

### $\perp$  L'ELS :

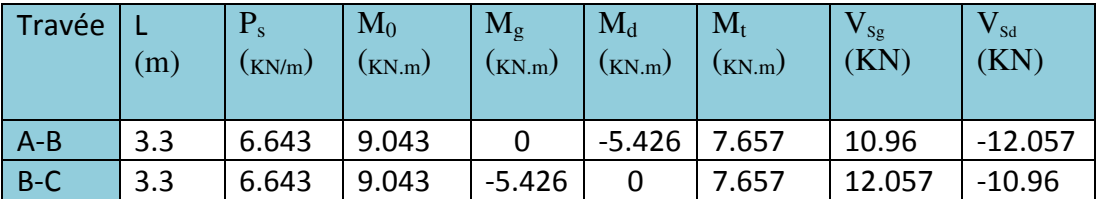

**Tableau III.14.** Sollicitations type2 à l'ELS des poutrelles du plancher étage commercial.

### **Poutrelle type 3.**

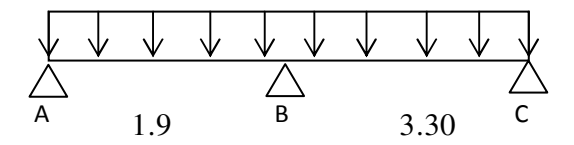

**Figure III.7.** Poutrelle type3

- Pour plancher d'étage commercial: G=5.22KN/m<sup>2</sup>; Q=5KN/m<sup>2</sup> Q < 2×G……………….. Vérifiée.
- 0.8 < (3.3 / 1.9) = 1.73> 1.25………………pas Vérifiée.

Donc en applique la méthode de Caquot minorée.  $G' = 2/3(G)$ 

**A l'ELU** : Pu= 0.65\*(1.35×G'+1.5×Q)

 $A L'ELS : Ps = 0.65*(G'+Q)$ 

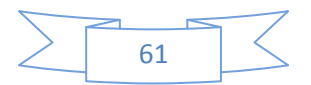

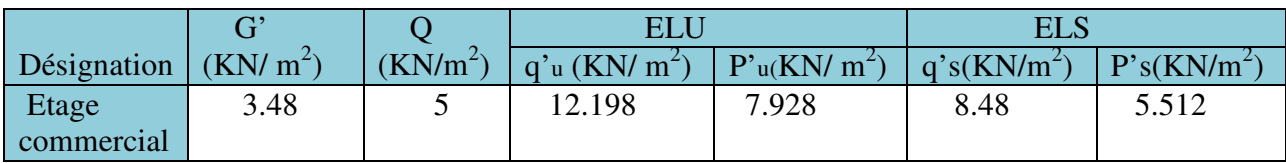

**Tab .III.15:** Les charges à appliquer pour la M. Caquot.

### $\blacksquare$  A l'ELU :

### **Moment aux appuis :**

### **Pour la travée AB** :

 $M = Mc = 0$ .

$$
M_{i} = -\frac{q_{g} \times l_{g}^{3} + q_{d} \times l_{d}^{3}}{8,5(l_{g}^{'} + l_{d}^{'}})
$$

$$
M_B = -\frac{(7.928 * 1.9^{3}) + (7.928 * 3.3^{3})}{8.5(1.9 + 3.3)} = -7.676 \text{KN} \cdot m
$$

**Moments fléchissant en travée :** 

**Pour travée AB** :

$$
M(x) = \frac{P * x}{2} (L - x) + M_g \left( 1 - \frac{x}{L} \right) + M_d * \frac{x}{L}
$$

$$
M_0(x) = \frac{P * x}{2} (L - x)
$$

$$
M_t^{max} = M(x_0)
$$

$$
x_0 = \frac{L}{2} - \left(\frac{M_g - M_d}{L * Pu}\right) \Rightarrow x_0 = \frac{1.9}{2} - \frac{0 - (-7.676)}{1.9 * 9.455} = 0.523 \Rightarrow x_0 = 0.523.
$$

$$
M_0(x) = \frac{P * x}{2} (L - x)
$$

 $M_0(x)=$ 9.455∗0.523 )  $(1.9 - 0.523) = 3.404$  KN.m

$$
M_{tAB}^{max}=M(0.523)=\frac{9.455*0.523}{2}(1.9-0.523)+0+(-7.676)\frac{0.523}{1.9}
$$

 $M_{tAB}^{max}$  = 1.292 KN.m.

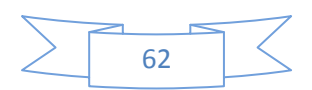

#### **Pour travée BC :**

$$
x_0 = \frac{L}{2} - \left(\frac{M_g - M_d}{L * Pu}\right) \Rightarrow x_0 = \frac{3.3}{2} - \frac{-7.676 - 0}{3.3 * 9.455} = \Rightarrow x_0 = 1.896
$$

$$
M_0(x) = \frac{P * x}{2}(L - x)
$$

 $M_0(x) = \frac{9.455*1.896}{x}$ ) (3.3-1.896)=12.584KN.m

$$
M_{tBC}^{max} = M(3,093) = \frac{9.455 \times 1.896}{2} (3.3 - 1.896) + (-7.676)(1 - \frac{1.896}{3.3}) + 0 = 9.318
$$
  
\n
$$
\Rightarrow M_{tBC}^{max} = 9.32
$$
KN.m

# **Evaluation de l'effort tranchant**

$$
V(x) = q * \frac{L}{2} - (q * x) + \frac{M_E - M_W}{L}
$$

Section d'effort tranchant nul  $(x_0 = \frac{L}{2})$  $\frac{L}{2} + \frac{M_W - M_E}{L}$  $\frac{-m_E}{L}$ 

**Pour Travée AB :** 

$$
V_A = p_U \frac{k}{2} + \frac{M_g - M_d}{L}
$$
  
\n
$$
V_A = 9.455 \times \frac{1.9}{2} + \frac{(-7.676) - 0}{1.9} = 4.942 \text{ KN} \Rightarrow \text{Va} = 4.942 \text{KN}.
$$
  
\n
$$
V_B = -P_U \frac{k}{2} + \frac{M_d - M_g}{L}
$$
  
\n
$$
V_B = -9.455 \times \frac{1.9}{2} + \frac{(-7.676) - 0}{1.9} = -13.022 \text{ KN} \Rightarrow \text{Va} = -13.022 \text{ KN}
$$

**A l'ELS** 

# **Moment aux appuis :**

$$
■ Pour la través AB :4 MA=Mc= 0.Ps=5.512KN/m2
$$

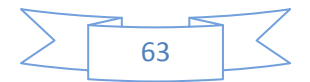

$$
M_{i} = -\frac{q_{g} \times l_{g}^{3} + q_{d} \times l_{d}^{3}}{8,5(l_{g}^{'} + l_{d}^{'} )}
$$
  
\n
$$
M_{B} = -\frac{(5.512 * 1.9^{3}) + (5.512 * 3.3^{3})}{8.5(1.9 + 3.3)} = -5.336 \text{K/N.m}
$$

### **Moments fléchissant en travée :**

**Pour travée AB** :

$$
M(x) = \frac{P * x}{2}(L - x) + M_g\left(1 - \frac{x}{L}\right) + M_a * \frac{x}{L}
$$

$$
M_0(x) = \frac{P * x}{2}(L - x)
$$

$$
M_t^{max} = M(x_0)
$$

$$
x_0 = \frac{L}{2} - \left(\frac{M_g - M_d}{L * Pu}\right) \Rightarrow x_0 = \frac{1.9}{2} - \frac{0 - (-5.336)}{1.9 * 6.643} = 0.527 \Rightarrow x_0 = 0.527.
$$
  

$$
M_0(x) = \frac{P * x}{2} (L - x)
$$

 $M_0(x)=$ ) (1.9-0.527)=2.404 KN.m  $M_{tAB}^{max} = M(0.527) = \frac{6.643 * 0.527}{2}(1.9 - 0.527) + 0 + (-5.336) \frac{0.527}{1.9} = 0.932$  $M_{tAB}^{max}$  = 0.923 KN.m

#### **Pour travée BC :**

$$
x_0 = \frac{L}{2} - \left(\frac{M_g - M_d}{L \ast Pu}\right) \Rightarrow x_0 = \frac{3.3}{2} - \frac{-5.336 - 0}{3.3 \ast 6.643} = \Rightarrow x_0 = 1.893.
$$
  

$$
M_0(x) = \frac{P \ast x}{2} (L - x)
$$

 $M_0(x)=\frac{6.643*1.893}{2}$ ) (3.3-1.893)=8.846KN.m

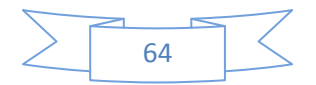

$$
M_{tBC}^{max} = M(1.983) = \frac{6.643*1.893}{2}(3.3 - 1.893) + (-5.336)(1 - \frac{1.893}{3.3}) + 0 = 6.671 \text{KN.m}
$$
  
\n
$$
\Rightarrow M_{tBC}^{max} = 6.671 \text{KN.m}
$$

**Evaluation de l'effort tranchant** 

$$
V(x) = q * \frac{L}{2} - (q * x) + \frac{M_E - M_W}{L}
$$

Section d'effort tranchant nul  $(x_0 = \frac{L}{2})$  $\frac{L}{2} + \frac{M_W - M_E}{L}$  $\frac{-m_E}{L}$ 

**Pour Travée AB :** 

$$
V_A = p_s \frac{k}{2} + \frac{M_g - M_d}{L}
$$
  
\n
$$
V_A = 6.643 \frac{1.9}{2} + \frac{(-5.336) - 0}{1.9} = 3.502 \text{ KN} \Rightarrow \text{Va} = 3.502 \text{KN}.
$$
  
\n
$$
V_B = -P_U \frac{k}{2} + \frac{M_d - M_g}{L}
$$
  
\n
$$
V_B = -6.643 \frac{1.9}{2} + \frac{(-5.336) - 0}{1.9} = -9.119 \text{ KN} \Rightarrow \text{Va} = -9.119 \text{ KN}.
$$

### - **Sollicitation maximales**

|                               | <b>ELU</b>       |                          |                  | <b>ELS</b>       |                          |         |
|-------------------------------|------------------|--------------------------|------------------|------------------|--------------------------|---------|
| Sollicitations                | max<br>$M$ appui | max<br>$M_{\text{trav}}$ | V <sup>max</sup> | max<br>$M$ appui | max<br>$M_{\text{trav}}$ | $V$ max |
| Types de planchers            | (KN.m)           | (KN.m)                   | (KN)             | (KN.m)           | (KN.m)                   | (KN)    |
|                               |                  |                          |                  |                  |                          |         |
| Poutrelle de la terrasse      | 5.578            | 9.068                    | 13.946           | 4.046            | 6.574                    | 10.114  |
| Poutrelle du plancher courant | 4.871            | 8.123                    | 12.192           | 3.526            | 5.872                    | 8.814   |
| Poutrelle du plancher RDC     | 7.565            | 14.121                   | 15.602           | 5.314            | 9.921                    | 13.285  |
| (commercial)                  |                  |                          |                  |                  |                          |         |

**Tabeau.III.16:** Les sollicitations maximales des poutrelles.

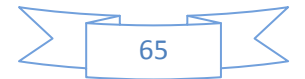

 **III.5. Ferraillage des poutrelles :** Les poutrelles se calculent à la flexion simple.

# **5.1. Calcul à l'ELU**

## **a. Calcul de la section d'armatures longitudinales**

#### • **Plancher terrasse**

Calcul de moment équilibré par la table de compression  $M_u$ :

$$
M_{u} = b \times h_{0} \times \sigma_{bc} (d - \frac{h_{0}}{2}) \Rightarrow M_{u} = 0.65 \times 0.04 \times 14.2 \times (0.17 - \frac{0.04}{2}) \times 10^{3} \Rightarrow M_{u} = 55.38 \text{K/N.m}
$$

 $M_{t} > M_{t}$ <sub>trav</sub> ⇒ L'axe neutre se trouve dans la table de compression ⇒étude d'une section rectangulaire  $b \times h$ .

**-En travée :**  $\mu_{bu} = \frac{Mt}{\sigma_{au}}$  $b \times d^2 \times \sigma_{bc}$ ;

$$
\mu_{bu} = \frac{9.068 \times 10^{-3}}{0.65 \times 0.17^2 \times 14.2} \Rightarrow (\mu_{bu} = 0.033) < (\mu_l = 0.186) \Rightarrow A = 0.
$$

$$
\Rightarrow \text{Pivot A:} \quad \xi_{st} = 10\% \Rightarrow \sigma_{st} = \frac{f_e}{\gamma_s} = \frac{400}{1.15} = 348 Mpa \,.
$$

$$
\alpha = 1.25(1 - \sqrt{1 - 2\mu_{\text{bu}}}) \Rightarrow \alpha = 0.041
$$

Z= d  $(1-0.4 \alpha)$ =0.17  $(1-0.4 \times 0.041)$ =0.167 m.

$$
A_{tr} = \frac{M_t}{\sigma_{st} \times Z} \quad \Rightarrow A_t = \frac{9.068 \times 10^{-3}}{348 \times 0.167} \quad \Rightarrow A_{tr} = 1.56 cm^2
$$

### - **Vérification de la condition de non fragilité :**

$$
A_{\min} = \frac{0.23 \times b \times d \times f_{t28}}{f_e} \Rightarrow A_{\min} = \frac{0.23 \times 0.65 \times 0.17 \times 2.1}{400} \Rightarrow (A_{\min} = 1.33 \, \text{cm}^2) < A_t
$$

On opte pour :  $A_{tr} = 3HA12 = 3.39cm^2$ 

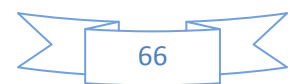

# **-En appuis**

- Appuis intermédiaires : 
$$
M_{appui}^{max} = 5.578 \text{kN.m}
$$

$$
\mu_{bu} = \frac{Ma}{b \times d^2 \times \sigma_{bc}} \Rightarrow \mu_{bu} = \frac{5.578 \times 10^{-3}}{0.1 \times 0.17^2 \times 14.2} = 0.135 < \mu_l = 0.392
$$

$$
\Rightarrow \text{Pivot A:} \quad \xi_{st} = 10\% \quad \Rightarrow \sigma_{st} = \frac{f_e}{\gamma_s} = \frac{400}{1.15} = 348 Mpa \Rightarrow A = 0.
$$

$$
\alpha = 1.25(1 - \sqrt{1 - 2\mu b_u}) \Rightarrow \alpha = 0.181;
$$
   
\n $Z = d (1 - 0.4 \alpha) \Rightarrow Z = 0.157 \text{ m}.$ 

$$
A_{a} = \frac{M_{t}}{\sigma_{st} \times Z} \Rightarrow A_{a} = \frac{5.578 \times 10^{-3}}{348 \times 0.157} \Rightarrow A_{a} = 1.02 \text{cm}^{2} ;
$$

On opte :
$$
A_a = 1T12+1T10 = 2.26
$$
cm<sup>2</sup>.

► **Appui de rive :** 
$$
M_a^{rive} = 4.746
$$
KN.m  
\n
$$
\mu_{bu} = \frac{Ma}{b \times d^2 \times \sigma_{bc}} \Rightarrow \mu_{bU} = \frac{4.746 \times 10^{-3}}{0.1 \times 0.17^2 \times 14.2} = 0.115
$$
\n
$$
\mu_{bU} < \mu_l = 0.3916 \longrightarrow \text{pas d'acier comprimée (A' = 0)}.
$$
\n
$$
\mu_{bU} = 0.0343 < 0.186 \longrightarrow \text{pivot A } (\xi_s = 10\%_0).
$$
\n
$$
\alpha = 1.25(1 - \sqrt{1 - 2 \times \mu_{bu}}) = 0.153
$$

 $z = 0.17 (1 - 0.4 \times 0.115) = 0.159$ m

$$
A_{\text{rive}} = \frac{M_a}{Z \times \sigma_{\text{st}}} = \frac{4.746 \times 10^{-3}}{0.159 \times 348} = 0.85 \text{cm}^2
$$

On opte une section:  $A_{\text{rive}} = 1H A 12 = 1.13 \text{cm}^2$ 

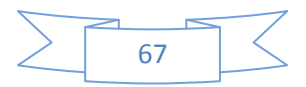

### **b. Vérification à l'E.L.U**

#### **- Cisaillement :**

$$
V^{\text{max}} = 13.946 \text{KN} \Rightarrow \tau_U = \frac{V_U}{b_0 \times d} \Rightarrow \tau_U = \frac{13.946 \times 10^{-3}}{0.1 \times 0.17} \Rightarrow \tau_u = 0.82 Mpa
$$

 $\overline{\tau_u}$  = min  $\left[\frac{0.2}{\gamma_b} f_{c28}; 5 \text{ MPa}\right] = 3.25 \text{ MPa} \Rightarrow \tau_u < \overline{\tau_u}$  C'est vérifié.

#### **Calcul des armatures transversales**

 $\Phi \le \min \left( \frac{h}{35}, \Phi \right) \frac{b_0}{10}$  $\frac{60}{10}$  =10mm

On adopte un épingle avec  $A_t = 2HA8 = 1.01$ cm<sup>2</sup>

#### • **L'espacement**

1) St<sup> $\leq$ </sup> min (0.9d, 40cm)  $\Rightarrow$  St<sup> $\leq$ </sup> 15.3 *cm* 

2) 
$$
S_t \le \frac{A_t \times 0.8 f_e(\sin \alpha + \cos \alpha)}{b_0 (\tau_u - 0.3 f'_{tj} K)}
$$
   
 Fissuration peut nuisible  $\Rightarrow$  K=1 (**CBAArt A.5.1.2.3**)  
 Pas de reprise de bétonnage

 $\alpha = 90^\circ$  (Flexion simple, cadres droites.)

$$
f'_{ij} = \min (f_{ij} ; 3.3 \text{Mpa})
$$

$$
\Rightarrow S_t \le \frac{1.01 \times 0.8 \times 400}{10(0.82 - 0.3 \times 2.1)} \Rightarrow S_t \le 17 cm
$$

3) 
$$
S_t \le \frac{A_t \times f_e}{0.4 \times b_0} \Rightarrow S_t \le \frac{1.01 \times 400}{0.4 \times 10} \Rightarrow S_t \le 101 \text{cm}
$$
 On prend St=15cm.

# $\triangleright$  Vérification des armatures longitudinales  $(A_i)$  à l'effort tranchant  $(V_u)$

#### − **L'appui intermédiaire**

$$
A_{l} \geq (V_{u} + \frac{M_{U}}{0.9 \times d}) \frac{\gamma_{s}}{f_{e}} = (13.946 - \frac{5.578}{0.9 \times 0.17}) \times 10^{-3} \frac{1.15}{400} 10^{4} = 0.64 \text{ cm}^{2}
$$

Au niveau de l'appui intermédiaire  $V_u$  est négligeable devant  $M_u$  (pas d'influence sur les  $A_l$ )

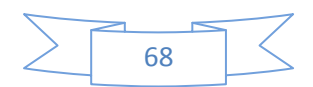

#### − **Au niveau de l'appui de rive**

On a :  $M_U = 0$ KNm

$$
A_{l} \ge \frac{V_{u} \times \gamma_{s}}{fe} = \frac{13.946 \times 10^{-3} \times 1.15}{400} = 0.412 cm^{2} \Rightarrow A_{l} \ge 0.40 cm^{2} \text{ C'est vérifié.}
$$

### - **Vérification de la jonction table nervure**

$$
\tau_u = \frac{V_u \times \left(\frac{b - b_0}{2}\right)}{0.9 \times b \times d \times h_0} \Rightarrow \tau_u = \frac{13.946 \times 10^{-3} \left(\frac{0.65 - 0.1}{2}\right)}{0.9 \times 0.65 \times 0.17 \times 0.04}
$$
  
\n
$$
\Rightarrow \tau_u = 0.964 MPa < \tau_u = 3.25 MPa
$$
.................Vérifiée

### **c. Vérification à l'ELS**

**c.1.** Etat limite de compression du béton :  $\sigma_{bc} = \frac{H_{ser}}{I} y \le \sigma_{bc}$ *I*  $\frac{M_{ser}}{I}$   $y \leq \frac{C}{\sigma}$ 

 $-$ **En travée** : *M*<sub>*t*</sub><sup> $max$ </sup> = 6.574*KN.m* 

Position de l'axe neutre

15 ( ).................................................... 2 0 2 <sup>0</sup> *A d h h H* = *b* − − **BAEL91.L.III.3** 

$$
H = 0.65 \times \frac{0.04^2}{2} - 15 \times 3.39 \times 10^{-4} \times (0.17 - 0.04) \Rightarrow H = -1.41 \times 10^{-4}
$$

H<0 (alors l'axe neutre passe par la nervure ⇒calcul d'une section en Té)

Position de l'axe neutre y :

$$
b_0 \times y^2 + [2 \times (b - b_0) \times h_0 + 30 \times A] \times y - [(b - b_0) \times h_0^2 + 30 \times d \times A] = 0
$$
  
10×y<sup>2</sup> + [2×(65-10)×4+30×3.39]×y-[(65-10)×4<sup>2</sup>+30×17×3.39] = 0  
10y<sup>2</sup>+541.7y-2608.9=0 ........(1) Solution d'équation : y=4.45cm

• **Calcul de l'inertie I** 

$$
I = \frac{b_0 \times y^3}{3} + (b - b_0) \times \frac{h_0^3}{12} + (b - b_0) \times h_0 \times \left( y - \frac{h_0}{2} \right)^2 + 15 \times A \times (d - y)^2
$$

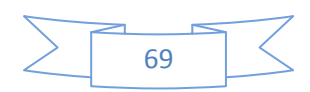

$$
I = \frac{10 \times 4.45^3}{3} + (65 - 10) \times \frac{4^3}{12} + (65 - 10) \times 4 \times \left(4.45 - \frac{4}{2}\right)^2 + 15 \times 3.39 \times (17 - 4.45)^2 \Rightarrow I = 9916.62 \text{cm}^4
$$

$$
\sigma_{bc} = \frac{M_{ser}}{I} y \Rightarrow \sigma_{bc} = \frac{6.574 \times 10^{-3}}{9916.62 \times 10^{-8}} \times 0.0445 \Rightarrow \sigma_{bc} = 2.95 MPa
$$

Donc :<sup>σ</sup> *bc* <<sup>σ</sup> *bc* =15MPa …………………… C'est vérifié **(BAEL E.III.2)** 

#### −**En appuis intermédiaires**

### $M_{ser} = 4.046KN.m$

Position de l'axe neutre : le calcul se fait pour une section  $b_0 \times h$ 

$$
\frac{b_0}{2} \times y^2 + 15 \times A \times (y - d) = 0 \Rightarrow \frac{10}{2} y^2 + 15 \quad 2.36 \quad y - 15 \quad 2.36 \quad 17 = 0
$$

y²+ 6.78y-115.26=0…………………. (2)

Apres résolution de l'équation (2) : y = 7.868cm

$$
I = \frac{b_0}{3} \times y^3 + 15 \times A \times (d - y)^2
$$
  
\n
$$
I = \frac{10}{3} \times (7.868)^3 + 15 \times 2.26 \times (17 - 7.868)^2 \Rightarrow I = 7277.64 \text{ cm}^4
$$
  
\n
$$
\sigma_{bc} = \frac{M_{ser}}{I} y = \frac{4.046 \times 10^{-3}}{7277.64 \times 10^{-8}} \times 0.07868 = 4.374 MPa \text{ (CBA Art A.5.3.3)}
$$

 $\Rightarrow \sigma_{bc} < \overline{\sigma_{bc}} = 15 \text{MPaC}$ 'est vérifié.

### **c.2 Etat limite de déformation**

Le calcul des déformations est effectué pour évaluer les flèches dans l'intention de fixer les contre flèches à la construction ou de limiter les déformations de service.

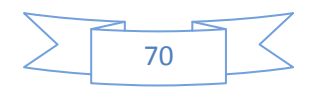

#### • **Evaluation de la flèche**

Si l'une des conditions ci-dessous n'est pas satisfaite la vérification de la flèche devient nécessaire :

$$
\frac{h}{l} \ge \frac{1}{16}; \quad \frac{h}{l} \ge \frac{M_t}{10 \times M_0}; \quad \frac{A}{b_0 \times d} \le \frac{4.2}{f_e} \textbf{BAEL91 (Article L.VI, 2)}
$$

On a :  $\frac{n}{l} = \frac{20}{100} = 0.05 < \frac{1}{10} \Rightarrow$ 16  $0.05 < \frac{1}{10}$ 400 20 *l*  $\frac{h}{I} = \frac{20}{100} = 0.05 < \frac{1}{I}$   $\Rightarrow$  non vérifier donc on doit faire une vérification de la flèche.

$$
\Delta f_t = f_{gv} - f_{ji} + f_{pi} - f_{gi} \, ;
$$

La flèche admissible pour une poutre supérieur à 5m est de :

$$
f_{\text{adm}} = \left(\frac{l}{500}\right) = \frac{400}{500} = 0.8 \, \text{cm}
$$

 $f_{\nu}$  et  $f_{\nu}$ : Flèches dues aux charges permanentes totales différées et instantanées respectivement.

 $f_{ij}$ : Flèche due aux charges permanentes appliquées au moment de la mise en œuvre des cloisons.

 $f_{pi}$ : Flèche due à l'ensemble des charges appliquées (G + Q).

#### • **Evaluation des moments en travée**

 $q_{\text{user}} = 0.65 \times G$ : La charge permanente qui revient à la poutrelle sans la charge de revêtement.

 $q_{gser} = 0.65 \times G$  : La charge permanente qui revient à la poutrelle.

 $q_{pser} = 0.65 \times (G + Q)$ : La charge permanente et la surcharge d'exploitation.

$$
M_{\text{jser}} = 0.75 \frac{q_{\text{jser}} \times l^2}{8} \quad ; \, M_{\text{gser}} = 0.75 \frac{q_{\text{gser}} \times l^2}{8} \quad ; \, M_{\text{pser}} = 0.75 \frac{q_{\text{pser}} \times l^2}{8}
$$

#### • **Propriété de la section**

Position de l'axe neutre :  $y = 4.45$  *cm*.

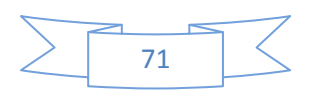

Calcul de moment d'inertie de la section homogène:

$$
y_G = \frac{b_0 \frac{h^2}{2} + (b - b_0) \frac{h_0^2}{2} + n(A \times d + A \times d')}{b_0 \times h + (b - b_0)h_0 + n(A + A')} \Rightarrow y_G = \frac{10 \times \frac{20^2}{2} + (65 - 10) \frac{4^2}{2} + 15 \times (3.39 \times 17 + 0)}{10 \times 20 + (65 - 10)4 + 15(3.39 + 0)}
$$
  
\n
$$
\Rightarrow y_G = 7.018 \text{ cm}
$$

$$
I_0 = \frac{b_0}{3}h^3 + b_0 \times h \times (\frac{h}{2} - y_G)^2 + (b - b_0) \times h_0 \times (y_G - \frac{h_0}{2})^2 + (b - b_0) \times \frac{h_0^3}{12} + n [A (d - y_G)^2 + A' (y_G - d')^2]
$$

 $\Rightarrow I_0 = 19344846m^4$ (I<sub>0</sub> c'est le moment d'inertie de la section totale)

$$
\rho = \frac{A_s}{b_0.d} \Rightarrow \rho = \frac{3.39}{10 \times 17} \Rightarrow \rho = 0.019
$$

$$
\lambda_i = \frac{0.05.f_{i28}}{(2+3\frac{b_0}{b})\rho}
$$
 ......... Déformation instantanée.

- $\lambda_v = 0.4 \times \lambda_i$  ........... Déformation différée.
- $E_i = 32164.2 Mpa$  Module de déformation longitudinale instantanée du béton. 10721.4 Mpa Module de déformation longitudinale différée du béton. 3  $\frac{L_i}{v} = \frac{L_i}{2}$  $E_v = \frac{E_i}{2} = 10721.4 Mpa$
- **Contraintes**

$$
\sigma_{s_j}=15\times\frac{M_{\text{jser}}\times(d-y)}{I};\sigma_{s_g}=15\times\frac{M_{\text{gser}}\times(d-y)}{I};\ \sigma_{s_p}=15\times\frac{M_{\text{pser}}\times(d-y)}{I}
$$

• **Inerties fictives (** $I_f$ **)** 

$$
\mu_{j} = 1 - \frac{1.75 \times f_{i28}}{4 \times \rho \times \sigma_{sj} + f_{i28}} \quad ; \mu_{g} = 1 - \frac{1.75 \times f_{i28}}{4 \times \rho \times \sigma_{sg} + f_{i28}} \quad ; \mu_{p} = 1 - \frac{1.75 \times f_{i28}}{4 \times \rho \times \sigma_{sp} + f_{i28}}
$$

$$
\mathrm{Si} \ \mu \leq 0 \Longrightarrow \mu = 0
$$

$$
If_{ij} = \frac{1.1 \times I_0}{1 + \lambda_i \times \mu_j} \quad ;\n\begin{aligned}\nIf_{ig} = \frac{1.1 \times I_0}{1 + \lambda_i \times \mu_g} \quad ;\n\begin{aligned}\nIf_{ip} = \frac{1.1 \times I_0}{1 + \lambda_i \times \mu_p} \quad ;\n\end{aligned}\n\end{aligned}
$$

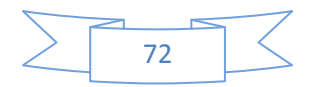

#### • **Evaluation des flèches**

$$
f_{ji} = \frac{M_{jser} L^2}{10.E_i.H_{ij}}; f_{gi} = \frac{M_{sser} L^2}{10.E_i.H_{ig}}; f_{pi} = \frac{M_{pser} L^2}{10.E_i.H_{ip}}; f_{sv} = \frac{M_{pser} L^2}{10.E_v.H_{sv}}
$$
  
\n
$$
q_{jser} = 0.65 \times G \Rightarrow q_{jser} = 0.65 \times 5 = 3.25 KN/m
$$
  
\n
$$
q_{sser} = 0.65 \times G \Rightarrow q_{sser} = 0.65 \times 6.28 = 4.082KN/m
$$
  
\n
$$
q_{pser} = 0.65 \times (G + Q) \Rightarrow q_{pser} = 0.65 \times (6.28 + 1) \Rightarrow q_{pser} = 4.732KN/m
$$
  
\n
$$
M_{jser} = 0.75 \times \frac{q_{jser} \times l^2}{8} \Rightarrow M_{jser} = 0.75 \times \frac{3.25 \times 4^2}{8} \Rightarrow M_{jser} = 4.875 KN.m
$$
  
\n
$$
M_{sser} = 0.75 \times \frac{q_{sser} \times l^2}{8} \Rightarrow M_{sser} = 0.75 \times \frac{4.082 \times 4^2}{8} \Rightarrow M_{sser} = 6.123 KN.m
$$
  
\n
$$
M_{pser} = 0.75 \times \frac{q_{pser} \times l^2}{8} \Rightarrow M_{pser} = 0.75 \times \frac{5.057 \times 4^2}{8} \Rightarrow M_{pser} = 7.585 KN.m
$$
  
\n
$$
y = 4.45cm; i_{0} = 19344.846 cm^{4}; I = 9916.63cm^{4}; i_{A_s} = 3.39cm^{2}
$$
  
\n
$$
\lambda_{i} = \frac{0.05 \times 2.1}{(2 + 3 \times \frac{0.1}{0.65}) \times 0.019} \Rightarrow \lambda_{i} = 2.245
$$
  
\n
$$
\lambda_{v} = 0.4 \times 2.245 \Rightarrow \lambda_{v} = 0.898
$$

$$
\sigma_{sj} = 15 \times \frac{4.875 \times (0.17 - 0.0445) \times 10^{-3}}{9916.62 \times 10^{-8}} \Rightarrow \sigma_{sj} = 92.542 Mpa
$$

$$
\sigma_{sg} = 15 \times \frac{6.123 \times 10^{-3} \times (0.17 - 0.0445)}{9916.62 \times 10^{-8}} \Rightarrow \sigma_{sg} = 116.234 Mpa
$$

$$
\sigma_{sp} = 15 \times \frac{7.585 \times 10^{-3} (0.17 - 0.0445)}{9916.62 \times 10^{-8}} \Rightarrow \sigma_{sp} = 143.988 Mpa
$$

$$
\mu_j = 1 - \frac{1.75 \times 2.1}{4 \times 0.019 \times 92.542 + 2.1} \Rightarrow \mu_j = 0.597
$$

$$
\mu_{g} = 1 - \frac{1.75 \times 2.1}{4 \times 0.019 \times 116.234 + 2.1} \Rightarrow \mu_{g} = 0.663
$$

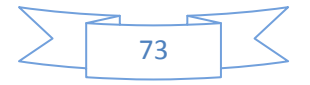

$$
\mu_{p} = 1 - \frac{1.75 \times 2.1}{4 \times 0.019 \times 143.988 + 2.1} \Rightarrow \mu_{p} = 0.718
$$
\n
$$
H_{ij} = \frac{1.1 \times 19344.846}{1 + (2.245 \times 0.597)} \Rightarrow H_{ij} = 9092.701cm^{4}
$$
\n
$$
H_{ig} = \frac{1.1 \times 19344.846}{1 + (2.245 \times 0.663)} \Rightarrow H_{ig} = 8551.290cm^{4}
$$
\n
$$
H_{ip} = \frac{1.1 \times 19344.846}{1 + (2.245 \times 0.718)} \Rightarrow H_{ip} = 8147.038cm^{4}
$$
\n
$$
H_{vg} = \frac{1.1 \times 19344.846}{1 + (0.898 \times 0.663)} \Rightarrow H_{vg} = 13338.145cm^{4}
$$
\n
$$
f_{ji} = \frac{4.875 \times 10^{-3} \times 4^{2}}{10 \times 32164.2 \times 9092.701 \times 10^{-8}} \Rightarrow f_{ji} = 0.0026m
$$
\n
$$
f_{gi} = \frac{6.123 \times 10^{-3} \times 4^{2}}{10 \times 32164.2 \times 8551.290 \times 10^{-8}} \Rightarrow f_{gi} = 0.0035m
$$
\n
$$
f_{pi} = \frac{7.587 \times 10^{-3} \times 4^{2}}{10 \times 32164.2 \times 8147.038 \times 10^{-8}} \Rightarrow f_{pi} = 0.0046m
$$
\n
$$
f_{vg} = \frac{7.587 \times 10^{-3} \times 4^{2}}{10 \times 10721.4 \times 13338.145 \times 10^{-8}} \Rightarrow f_{vg} = 0.0084m
$$

 $\Delta f_t = f_{gv} - f_{ji} + f_{pi} - f_{gi} \Rightarrow \Delta f_t = 0.0084 - 0.0026 + 0.0046 - 0.0035 \Rightarrow \Delta f_t = 0.006$ *m* 

∆*f* = 6.0 *cm* ≤ *f adm* = 8.0 *cm*..............................................................C'est vérifié.

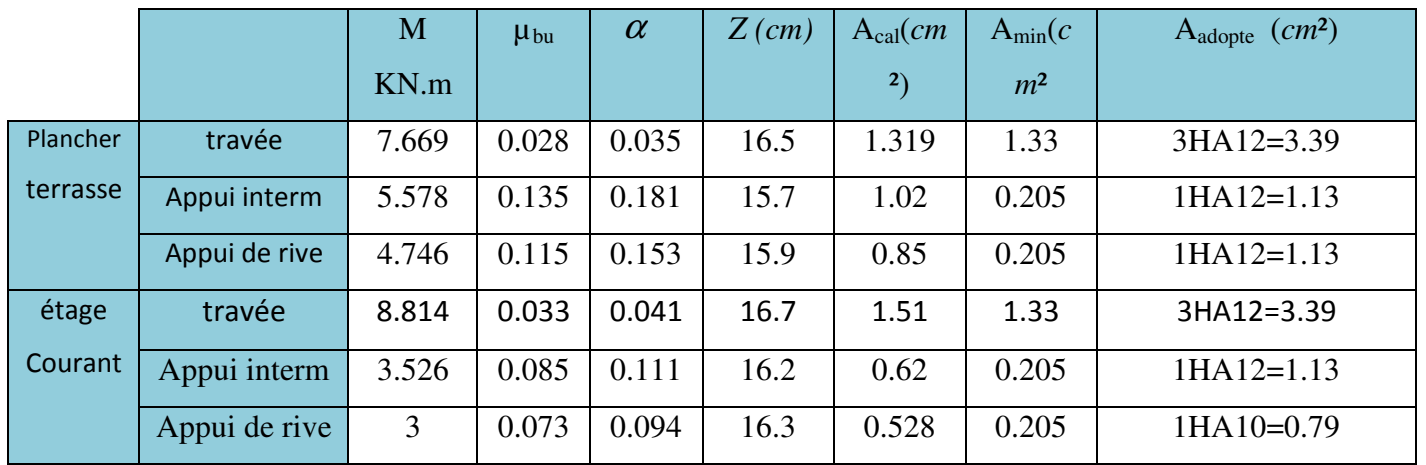

# **5.2. Ferraillage des poutrelles**

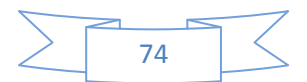

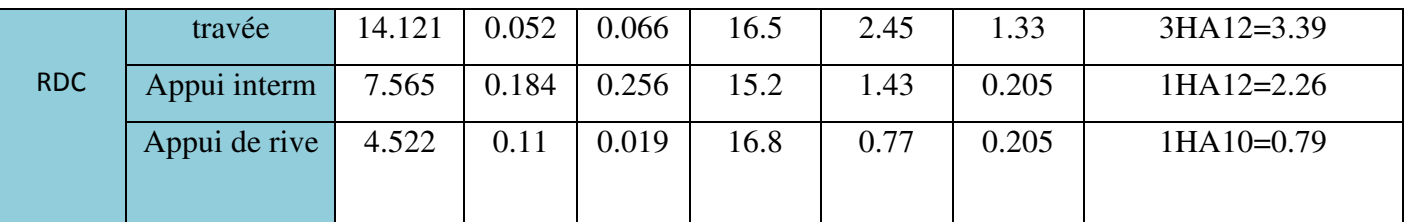

 **Tableau III.17 :** calcul des sections d'armatures des poutrelles.

# **5.3. Vérifications des contraintes à E.L.S**

### • **Etat limite de compression de béton**

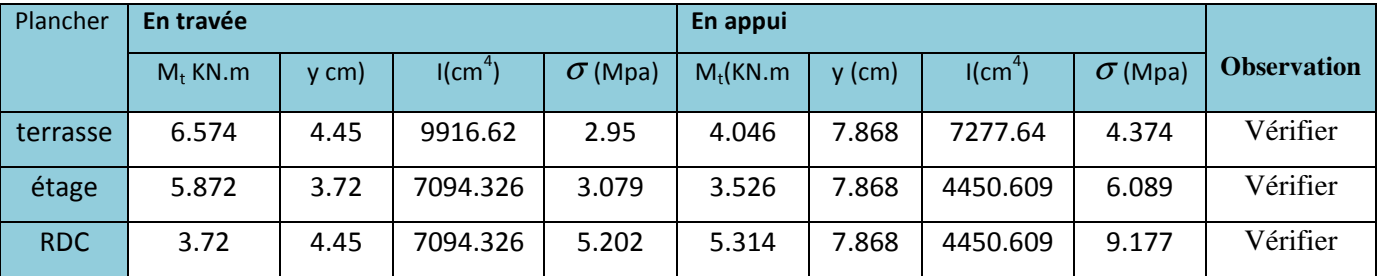

 **Tableau III.18 :** Vérification des états limites de compression du béton.

# **• Etat limite de déformation :**  $\Delta f \leq f_{adm}$

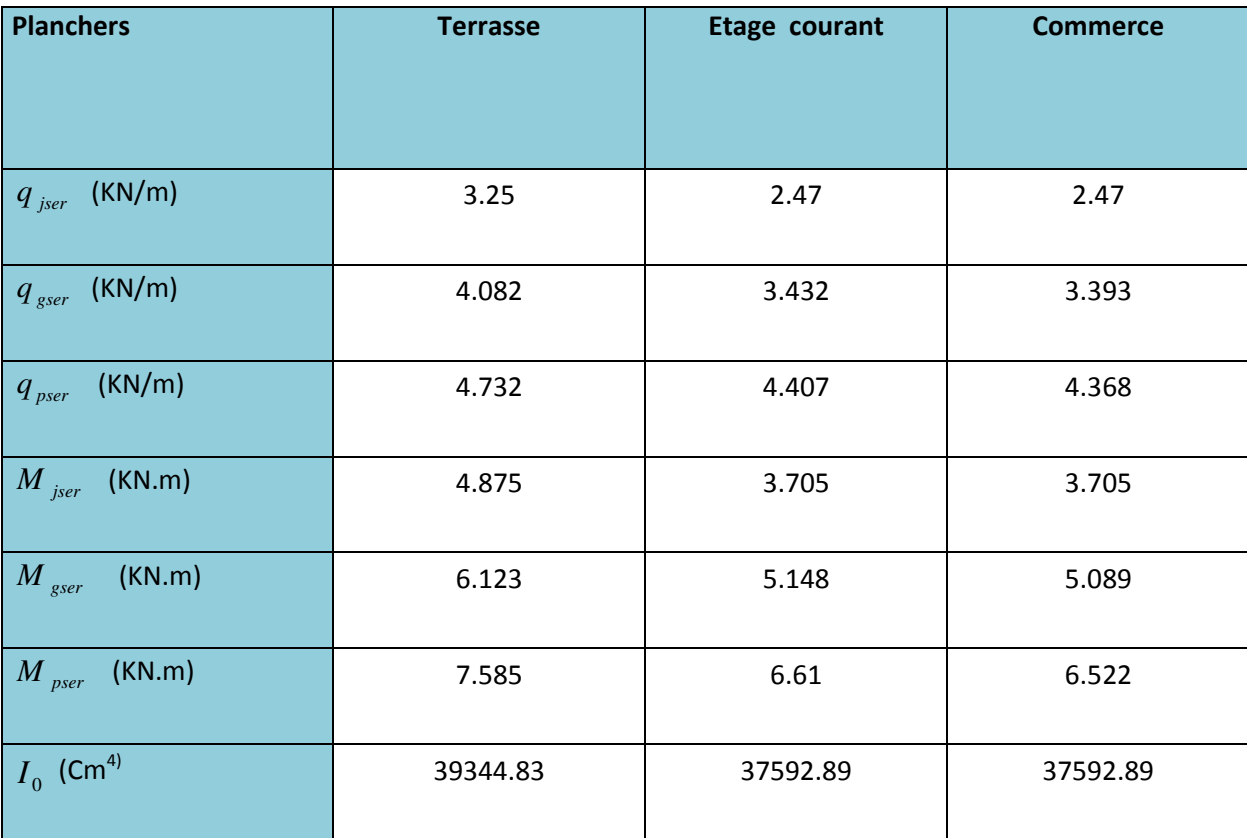

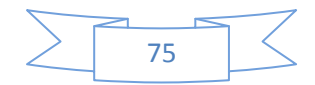

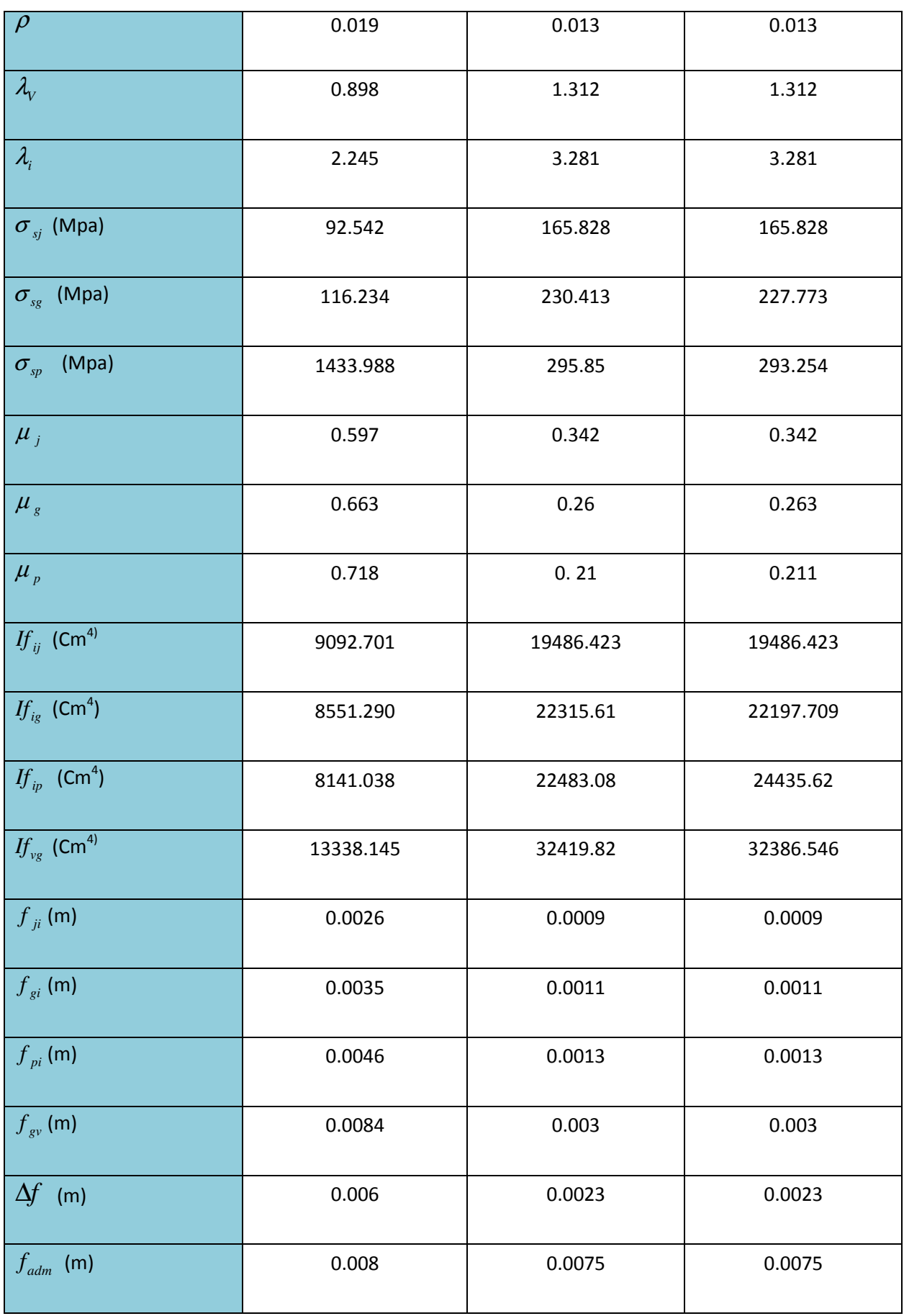

 **Tab.III.19.** Ferraillage de la dalle de compression **.** 

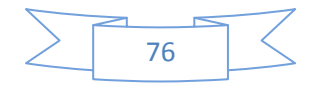

### **6. Ferraillage de la dalle de compression .**

 La dalle de compression, sera armée par un treillis soudées continue, totalement ancré sur les appuis de rive, la section des aciers porteurs du treillis soudés, placé perpendiculaire ment à la porté des poutrelles, est au moins égale à 1cm²/ml et la section des aciers de répartition parallèles, à la portée des poutrelles, est au moins égale à 0,5 cm²/ml.

On utilise des ronds lisses de nuance  $f_e = 235 \text{ MPA}$ .

♦ **Armatures perpendiculaires aux poutrelles :** 

 $A^{\perp} = 4*1_0/f_e = 4*0.65/235 = 1.1$  (cm<sup>2</sup>/ml). **C.B.A93** [Art.B.6.8.4.2.3].

♦ **Armatures parallèles aux poutrelles :** 

 $A|| = A^{\perp}/2 = 0.55$  cm<sup>2</sup>/ml.

En choisit

5HA6/ml = 1,41 cm<sup>2</sup> perpendiculaires aux poutrelles  $\rightarrow$  st = 20cm  $\leq$  20cm

4HA6/ml = 1,13 cm<sup>2</sup> parallèles aux poutrelles  $\rightarrow$  st= 25cm <30cm.

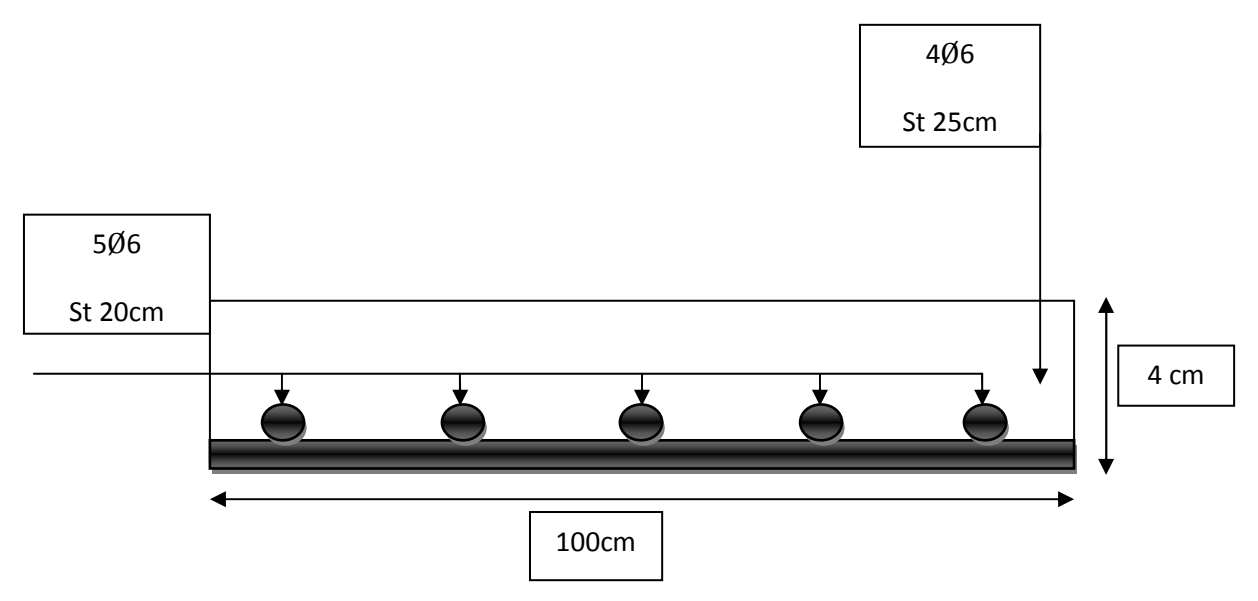

**Figure III. 8:** Schéma de ferraillage de la dalle de compression.

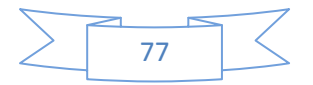

# Chapitre III. Etude des éléments secondaires

| Type                    | Travée                                       | Appui intermédiaire        | Appui de rive                    |  |  |
|-------------------------|----------------------------------------------|----------------------------|----------------------------------|--|--|
|                         | 1T10                                         | <b>1T12</b>                | 1T12                             |  |  |
| <b>Terrasse</b>         | T8; St=15cm<br>3T12                          | T8; St=15cm<br>3T12        | $\texttt{T8}$ ; St=15 cm<br>3T12 |  |  |
| Type                    | Travée                                       | Appui intermédiaire        | Appui de rive                    |  |  |
|                         | 1T10                                         | <b>1T12</b>                | 1T10                             |  |  |
| <b>Etage</b><br>courant | T8; St=15cm<br>3T12                          | T8; St=15cm<br>3T12        | T8; St=15cm<br>3T12              |  |  |
| Type                    | Travée                                       | Appui intermédiaire        | Appui de rive                    |  |  |
|                         | 1T10<br>$\texttt{T8}$ ; <code>St=15cm</code> | <b>1T12</b><br>T8; St=15cm | 1T10<br>T8; St=15cm              |  |  |
| <b>RDC</b>              | 3T12                                         | 3T12                       | 3T12                             |  |  |

 **Tableau.III.20 :** Le schéma de ferraillage des poutrelles

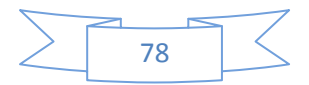

## **III.6. Etude des dalles pleines**

- $L<sub>x</sub>$ : la plus petite dimension du panneau.
- Ly : la plus grande dimension du panneau.

### **III.6.1. Panneau de la dalle sur4 appuis (sous sol) :**

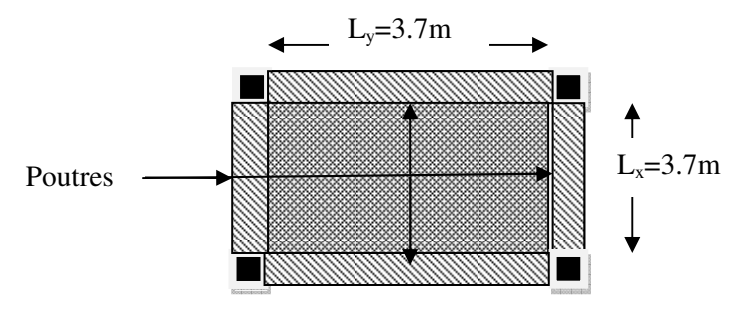

 **Figure III.9:** panneau de dalle du la terrasse

$$
\rho = \frac{3.7}{3.7} = 1
$$

Donc la dalle travaille selon les deux sens.

### **1-Calcul des sollicitations**

**a-ELU :**  On a : G=4,86 KN/m**² et** Q=3.5 KN/m**²** *Pu*= 1.35×4.86+1.5×3.5 = 11.81*KN*/*ml*. *Ps*= 4.86+3.5= 8.36*KN*/*ml*.

> $\mu_{\rm x}$ =0,0368 <sup>µ</sup> *<sup>y</sup>* = 1.00 ………………………………BAEL (annexe 1)

$$
\begin{cases}\nM_{0u}^{x} = \mu_x \times Pu \times l_x^{2} = 0.0368 \times 11.81 \times 3.7^{2} = 5.94 KN / ml \\
M_{0u}^{y} = \mu_y \times M_0^{x} = 1 \times 5.94 = 5.94 KN / ml\n\end{cases}
$$

Le calcul se fait à la flexion simple pour une section (b xh) m<sup>2</sup>.

### • **Calcul des moments compte tenu de l'encastrement :**

- **En travée :** 

$$
\begin{cases}\nM'_{x} = 0.85M^{x}_{0u} = 5.04 \, KN.m \\
M'_{y} = 0.85M^{y}_{0u} = 5.04 \, KN.m\n\end{cases}
$$

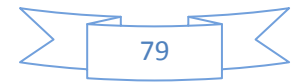

- En appuis : 
$$
\begin{cases} M^{a}_{x} = 0,3M^{x}_{0u} = 1.78KN.m \\ M^{a}_{y} = 0.3M^{y}_{0u} = 1,78KN.m \end{cases}
$$

### **2. Ferraillage :**

Le ferraillage se fait à la flexion simple pour une bande de 1 ml.

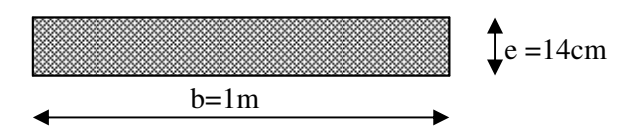

**Figure III.10:**Section de la dalle pleine a ferraillé.

### **Selon Lx :**

**En travée :** 

$$
\mu_{bu} = \frac{M_{tu}}{b \times d^2 \times f_{bu}} = \frac{5.04 \times 10^{-3}}{1 \times 0.12^2 \times 14.2} = 0,024 \text{ KN.m}
$$
  

$$
\mu_{bu} < 0,186 \implies A^2 = 0
$$
  

$$
\alpha = 1.25(1 - \sqrt{1 - 2 \times 0,024}) = 0.03
$$
  

$$
z = 0.10 \times (1 - 0.4 \times 0.03) = 0.098
$$

$$
A_{tx} = \frac{M_x^t}{z \times f_{st}} = \frac{-5.04 \times 10^{-3}}{0.098 \times 348} = 1.47 \times 10^{-4} m^2
$$

### **En appui :**

$$
\mu_{bu} = \frac{M_{au}}{b \times d^2 \times f_{bu}} = \frac{1.78 \times 10^{-3}}{1 \times 0.12^2 \times 14.2} = 0,0087 \text{ KN.m}
$$
  
\n
$$
\alpha = 1.25(1 - \sqrt{1 - 2 \times 0,0087}) = 0.019
$$
  
\n
$$
z = 0.10 \times (1 - 0.4 \times 0.019) = 0.099
$$

$$
A_{ax} = \frac{M_x^t}{z \times f_{st}} = \frac{-1.78 \times 10^{-3}}{0.099 \times 348} = 0.51 \times 10^{-4} m^2
$$

### **Selon Ly :**

**En travée :** 

$$
\mu_{bu} = \frac{M_{ty}}{b \times d^2 \times f_{bu}} = \frac{5,04 \times 10^{-3}}{1 \times 0.12^2 \times 14.2} = 0,024 \text{ KN.m}
$$

 $\mu_{b}$  < 0,186  $\rightarrow$  A'=0

$$
\alpha = 1.25(1 - \sqrt{1 - 2 \times 0.024}) = 0.03
$$

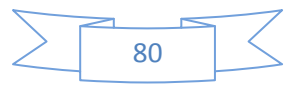

$$
z = 0.10 \times (1 - 0.4 \times 0.03) = 0.0988
$$

$$
A_{ty} = \frac{M_{y}^{t}}{z \times f_{st}} = \frac{-5.04 \times 10^{-3}}{0.0988 \times 348} = 1.47 \times 10^{-4} m^{2}
$$

#### **En appui :**

$$
\mu_{bu} = \frac{M_{ay}}{b \times d^2 \times f_{bu}} = \frac{1,78 \times 10^{-3}}{1 \times 0.12^2 \times 14.2} = 0,0087 \text{ KN.m}
$$
\n
$$
\alpha = 1.25(1 - \sqrt{1 - 2 \times 0,008}) = 0.019
$$
\n
$$
z = 0.10 \times (1 - 0.4 \times 0.019) = 0.099
$$
\n
$$
A_{ay} = \frac{M_{y}^{a}}{z \times f_{st}} = \frac{1.78 \times 10^{-3}}{0.099 \times 348} = 0.51 \times 10^{-4} m^2
$$

#### **-Vérification de la condition de non fragilité:**

Pour  $e \ge 12$ ,  $\rho \ge 0.4$ *fe*E400  $\Rightarrow \rho_0 = 0.0008$ 

$$
A_{x_{\min}} = 0.0008 \times \frac{(3-\rho)}{2}b \times e
$$

$$
A_{\text{ymin}} = 0.0008 \times b \times e
$$

 $A_{\min} < A$ , Vérifiée.

### **3. Vérification des espacements**

 $S_t \le \text{min}(3 \text{ e}, 33 \text{ cm}) = 33 \text{ cm}$  vérifiée (sens principale).  $S_t \le \text{min}$  (4 e, 45cm) = 45cm vérifiée (sens secondaire).

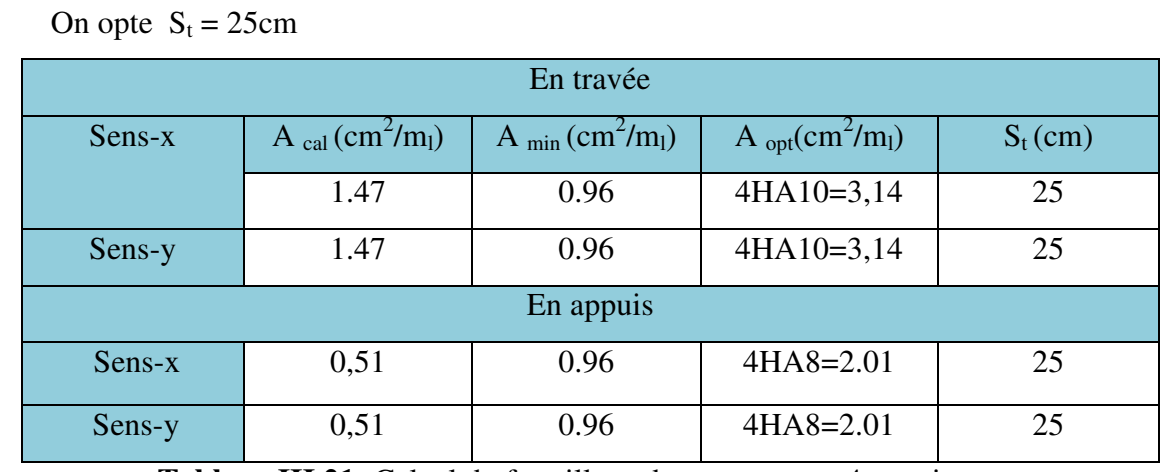

**Tableau III.21:** Calcul du ferraillage du panneau sur 4 appuis.

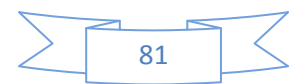

#### **4. Vérification des diamètres des barres**

 $\Phi = 10 \leq \frac{h}{10}$  $\frac{h}{10} = \frac{140}{10}$ **10** condition vérifiée.

#### **5. Vérification à l'ELU**

- **Vérification de l'effort tranchant :** 

$$
V_{\text{max}} = \frac{P \times l_y}{2} \times \frac{1}{1 + \frac{\rho}{2}} = \frac{11.81 \times 3.7}{2} \times \frac{1}{1 + \frac{0.806}{2}} = 14.56 KN
$$
  

$$
\tau_{bu}^{\text{max}} = \frac{V_{\text{max}}}{b \times d} = \frac{14.56 \times 10^{-3}}{1 \times 0.126} = 0.121 MPa \le \tau_{adm} = 0.05 \times f_{c28} = 1.25 MPa
$$

Il n'y a donc pas de rupture par cisaillement.

### **6. Vérification à l'ELS**

$$
\begin{cases}\nP_s = 4.86 + 3.5 = 8.36 \text{ KN/ml.} \\
\mu_{x=0,0441} \\
\mu_{y} = 1.0000 \dots \dots \dots \dots \dots \dots \dots \dots \dots \dots \text{BAEL (annexe 1)}\n\end{cases}
$$

$$
\begin{cases}\nM_0^x = \mu_x \times Pu \times l_x^2 = 0.0628 \times 8.36 \times 3.7^2 = 5.04 \, KN / ml \\
M_{0u}^y = \mu_y \times M_0^x = 0.7111 \times 7.89 = 5.04 \, KN / ml\n\end{cases}
$$

# - **État limite de compression du béton ;**

### - **Vérification des contraintes :**

Comme notre dalle se situe à l'intérieur (FPN), seule la vérification de la contrainte de compression dans le béton est nécessaire.

$$
\sigma_{bc} = \frac{M_{ser} \times y}{I} \le \overline{\sigma_b} = 0.6 \times f_{c28} = 15 \text{ MPa.}
$$
  

$$
\frac{b \times y^2}{2} + 15 (A_s + A_s) \times y - 15 \times (d \times A_s + d \times A_s) = 0
$$
  

$$
I = \frac{b_0 \times y^3}{3} + 15 \times \left[ A_s \times (d - y)^2 + A_s \times (y - d')^2 \right]
$$

Le tableau suivant illustre les résultats de calcul.

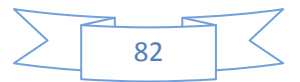

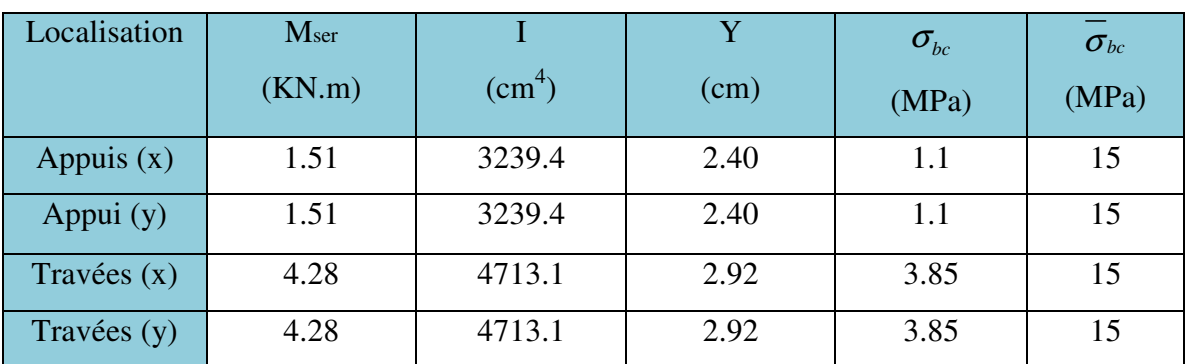

**Tableau III.22:**vérification de la contrainte de compression dans le béton.

### **-État limite d'ouverture des fissures :**

La FPN  $\Rightarrow$  aucune vérification à faire.

### **-État limite de déformation :**

#### **Selon x :**

16  $\frac{1}{1}$ *Lx h* ⇒ 0.037< 0.062………………………vérifié

] *M* cd > *tx tx M* 10× <sup>⇒</sup> 0.037<<sup>10</sup> 5.04 28.4 × =0.084 …………….non vérifiée.

8e [× V ≤ 5.) fg ⇒ 7.A5 A##× A) = 0.0026<0.0105…………………vérifiée.

### **Selon y :**

16 1 < *Ly h* ⇒0.031< 0.062………………………vérifiée.

] ch > *ty ty M M* 10× <sup>⇒</sup> 0.031 <<sup>10</sup> 5.61 76.4 × =0.084 …………….non vérifiée.

8e [× V ≤ 5.) fg ⇒ 7.A5 A##× A) = 0.0026<0.0105… ………………vérifiée.

La deuxième condition n'est pas vérifiée, il faut donc vérifier la flèche.

### - **Vérification de la flèche :**

Pour une portée inférieure à 5m, la flèche admissible est : 500  $f_{\text{adm}} = \frac{L}{500}$  **CBA93.art(B.6.5.3)** 

$$
\Delta f = f_{sv} + f_{pi} - f_{si} - f_{ij}
$$
  
\n**Selon x :**  $\frac{h}{L_x} < \frac{1}{16}$   
\n $f_{adm} = \frac{370}{500} = 0.74cm$ 

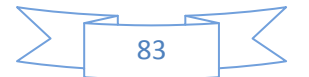

 $f_{ij}$  =0.26mm ;  $f_{gi}$  =0.35mm ;  $f_{gv}$  =0.84mm ;  $f_{pi}$  =0.46mm  $\Delta f = 0.69$ mm <  $f_{adm} = 7.4$ mm.

#### **Selon y:**

 $f_{\text{adm}} = \frac{376}{500} = 0.74 \text{cm}$  $=\frac{370}{700}=$  $f_{ij}$  =0.26mm ;  $f_{gi}$  =0.35mm ;  $f_{gv}$  =0.84mm ;  $f_{pi}$  =0.46mm  $\Delta f = 0.69$ mm <  $f_{\text{adm}} = 7.4$ mm.

#### **6. Schéma de ferraillage :**

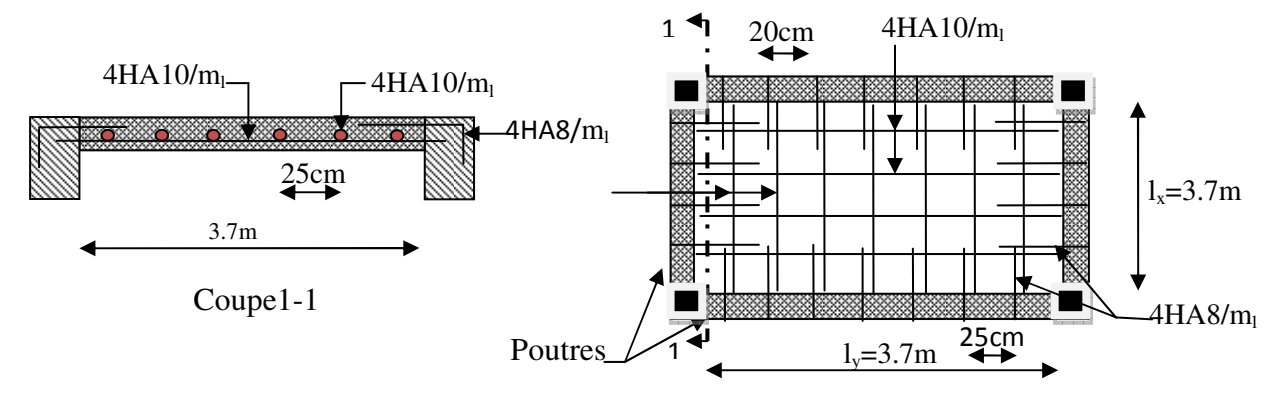

**Figure III.11: s**chéma de ferraillage de la dalle sur 4 appuis.

# **III.6.2. Dalles pleines sur trois appuis**

#### **1. Méthode de calcul**

Dès qu'on sort du domaine des dalles sur quatre appuis avec ou sans continuité aux dalles sur trois appuis, le recours le plus logique pour le calcul est fait avec la théorie des lignes de rupture.

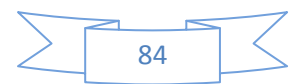

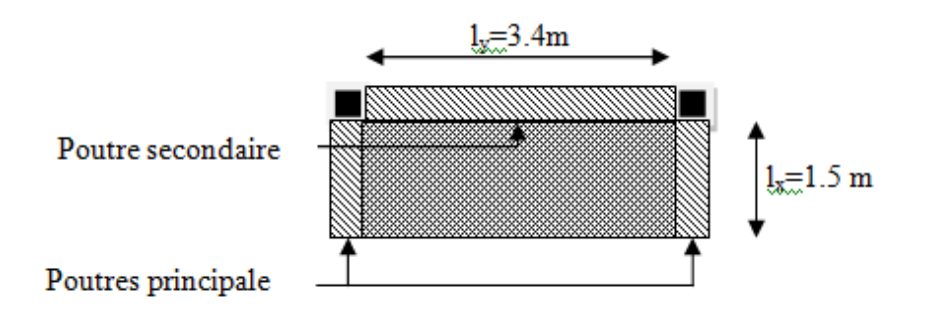

**Figure III**.**12**.Schéma de dalle 3 appuis .

1) 
$$
l_y \ge \frac{l_x}{2} \Longrightarrow \begin{cases} M_x = \frac{P \times l_x^2}{8} (l_y - \frac{l_x}{2}) + \frac{P \times l_x^3}{48} \\ M_y = \frac{P \times l_x^3}{24} \end{cases}
$$

2) 
$$
l_y \leq \frac{l_x}{2} \Rightarrow \begin{cases} M_x = \frac{P \times l_y^3}{6} \\ M_y = \frac{P \times l_y^2 \times l_x}{2} - \frac{2 \times P \times l_y^3}{3} \end{cases}
$$

#### **2. Calcul des sollicitations**

$$
\rho = \frac{1.5}{3.40} = 0.44 > 0.4 \implies
$$
 La dalle travaille dans deux sens.

$$
\frac{L_{\rm x}}{2} = \frac{1.50}{2} = 0.75 \Rightarrow L_{\rm y} < L_{\rm x}/2
$$

Donc: 
$$
\begin{cases} M_{x} = \frac{P \times l_{x}^{2}}{8} (l_{y} - \frac{l_{x}}{2}) + \frac{P \times l_{x}^{3}}{48} \\ M_{y} = \frac{P \times l_{x}^{3}}{24} \end{cases}
$$

On a: G = 4.86 KN/m<sup>2</sup>; Q = 3.5 KN/m<sup>2</sup>

P<sub>u</sub>= 1.35 G + 1.5 Q ⇒ Pu = 11.905KN/m<sup>2</sup>

 $P_s = G + Q = 4.86 + 3.5 = 8.43$ KN/m<sup>2</sup>.

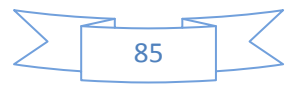

### **3. Ferraillage à l'E.L.U**

$$
\begin{cases}\nM_x = \frac{P \times l_x^2}{8} (l_y - \frac{l_x}{2}) + \frac{P \times l_x^3}{48} \\
M_y = \frac{P \times l_x^3}{24}\n\end{cases}
$$

Donc on a :

$$
\begin{cases} M_{0x} = 9.71KN.m \\ M_{0y} = 1.671KN.m \end{cases}
$$

#### **- En travée**

 $\overline{\mathcal{L}}$ Į  $\int$  $= 0.85 M_{0v}$  =  $= 0.85 M_{0x} =$  $M_{1v} = 0.85 M_{0v} = 1.42 K N.m$  $M_{tx} = 0.85 M_{0x} = 8.253 KN.m$  $t_y$  –  $0.031M_{0y}$  $t_x$  *x*  $\frac{1}{2}$  *x*  $\frac{1}{2}$  *x*  $\frac{1}{2}$  *x*  $\frac{1}{2}$  *x*  $\frac{1}{2}$  *x*  $\frac{1}{2}$  $0.85M_{\rm{0v}} = 1.42KN$ .  $0.85M_{0x} = 8.253KN$ . 0 0

### - **En appuis**

$$
\begin{cases} M_{tx} = 0.3M_{0y} = 2.913KN.m \\ M_{ty} = 0.3M_{0y} = 0.501KN.m \end{cases}
$$

$$
\phi_x \le \frac{h}{10} \Rightarrow \phi_x \le \frac{14}{10} \text{ ; Soit } \phi_x = 12mm
$$
\n
$$
d_x = h - (\frac{\phi_x}{2} + e) \Rightarrow d_x = 14 - (\frac{1.2}{2} + 3) = 10.4cm
$$
\n
$$
d_y = h - (\frac{3}{2}\phi_x + e) \Rightarrow d_y = 14 - (\frac{3}{2}1.2 + 3) = 9.2cm
$$

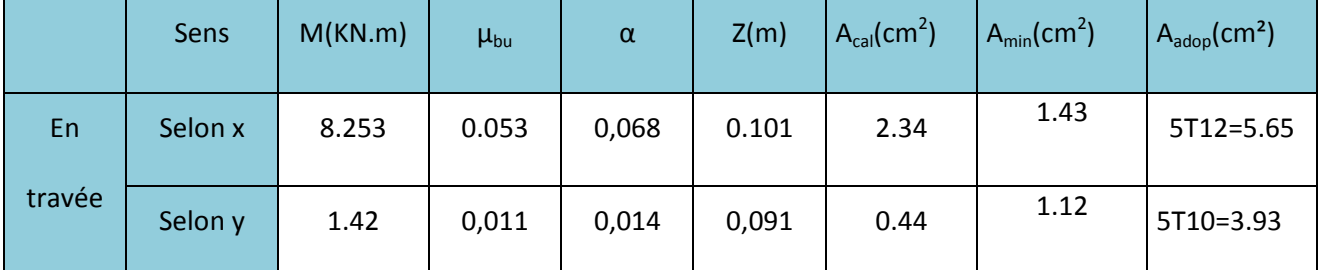

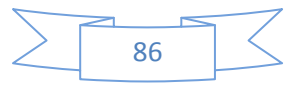
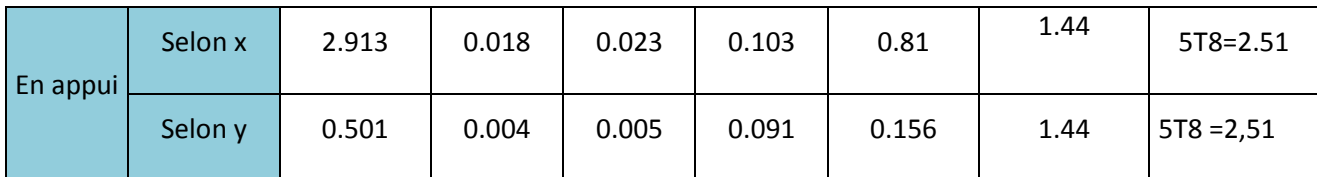

**Tableau.III.23** Le ferraillage de la dalle pleine sur 3 appuis

### **4. Calcul de l'espacement des armatures**

**// à Ly** :  $S_t$  ≤ min(4*e*;45*cm*). Donc  $S_t$  ≤45*cm* ; On opte : S<sub>t</sub>=20*cm* 

*//* à Lx : *S*<sub>*t*</sub> ≤ min(3*e*;33*cm*). Donc : *S*<sub>*t*</sub> ≤ 33*cm* ; On opte: S<sub>t</sub>=20*cm* 

# **5. Vérification a l'E.L.U**

### • **L'effort tranchant**

$$
V_{\text{max}} = \frac{P_U \times L_Y}{2} \times \frac{1}{1 + \frac{\rho}{2}} = \frac{11.905 \times 3.4}{2} \times \frac{1}{1 + \frac{0.44}{2}} = 16.58 \text{KN}
$$
 Vérifier

### **6. Vérification a l'E.L.S**

# **a. État limite de compression du béton**

$$
\sigma_{bc} \leq \overline{\sigma}_{bc}; \quad \sigma_{bc} = \frac{M_{ser}}{I} \, y; \qquad \overline{\sigma_{bc}} = 15 MPa
$$

$$
\begin{cases}\n M_x = \frac{P \times l_x^2}{8} (l_y - \frac{l_x}{2}) + \frac{P \times l_x^3}{48} \\
 M_y = \frac{P \times l_x^3}{24}\n\end{cases}\n\Rightarrow\n\begin{cases}\n M_x = \frac{8.43 \times 1.5^2}{8} (3.4 - \frac{1.5}{2}) + \frac{8.43 \times 1.5^3}{48} \\
 M_y = \frac{8.43 \times 1.5^3}{24}\n\end{cases}
$$

$$
\begin{cases}\nM_{0x} = 6.87 KN.m \\
M_{0y} = 1.18 KN.m\n\end{cases} \Rightarrow\n\begin{cases}\nM_{sex} = 0.85 * 6.87 = 5.84 KN.m \\
M_{sex} = 0.85 * 1.18 = 1.007 KN.m\n\end{cases}
$$

**Travée // LX :** 

• **Calcul de**  $y$  :

$$
\frac{b}{2}y^2 + 15A y - 15A d_x = 0 \Rightarrow \frac{1}{2}y^2 + 15 \times 3.93 \times 10^{-4} y - 15 \times 3.93 \times 10^{-4} \times 0.104 = 0
$$

On trouve :  $y = 0.0296$  m

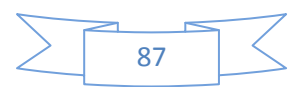

• **Calcul de** *I* **:** 

$$
I = \frac{b}{3}y^3 + 15A(d_x - y)^2 \Rightarrow I = \frac{1}{3} \times 0.0296^3 + 15 \times 3.93 \times 10^{-4} (0.104 - 0.0296)^2
$$

**I = 4128.449 cm<sup>4</sup>**

• **Vérification de**  $\sigma_{bc}$ 

$$
\sigma_{bc} = \frac{M_{ser}}{I} y \Rightarrow \sigma_{bc} = \frac{5.84 \times 10^{-3} \times 0.0296}{4128.449 * 10^{-8}} \Rightarrow \sigma_{bc} = 4.18 MPa \Rightarrow \sigma_{bc} \le \overline{\sigma}_{bc} = 15 MPa \text{ vérifié.}
$$

**b. Etat limite d'ouverture des fissures :** 

$$
\sigma_{st} = 15 \frac{M_{ser}}{I} (d_x - y) \Rightarrow \overline{\sigma_s} = \min \left[ \frac{2}{3} \times fe; \left( 110 \sqrt{\eta \times f_{tj}} \right) \right] = 201.6 MPa.
$$

• **Vérification de**  $\sigma_{st}$ 

$$
\sigma_{st} = 15 \times \frac{5.84 \times 10^{-3}}{4128.449 \times 10^{-8}} \times (0.104 - 0.0296) \Rightarrow \sigma_{st} = 163.59 MPa < 201.6 MPa
$$
 Vérifié.

**Travée //à L<sup>Y</sup>**

• **Calcul de y** 

$$
\frac{b}{2}y^2 + 15Ay - 15Ad_y = 0 \Leftrightarrow \frac{1}{2}y^2 + 15 \times 5.65 \times 10^{-4} y - 15 \times 5.65 \times 10^{-4} \times 0.092 = 0
$$

Racine d'équation seconde degré : y = 0.0319 m

- **Calcul de** I  $0,0319^{3} + 15 \times 5.65 \times 10^{-4} (0,092 - 0,0319)^{2} \Rightarrow I = 8271.686 cm^{4}$ 3  $I = \frac{1}{2} \times 0.0319^{3} + 15 \times 5.65 \times 10^{-4} (0.092 - 0.0319)^{2} \Rightarrow I = 8271.686$  *cm*
- **Vérification de**  $\sigma_{bc}$

 $h_c = \frac{1 \times 10^{-10} \times 0,0.915}{8271.686 * 10^{-8}} = 0.38 MPa$  $1 \times 10^{-3} \times 0,0319$ 8 3  $=\frac{1\times10^{-3}\times0,0319}{8271.686*10^{-8}}=$ − <sup>σ</sup> Donc c'est vérifié

**Vérification de** <sup>σ</sup> *st*

$$
\sigma_{st} = 15 \times \frac{1 \times 10^{-3}}{8271.686*10^{-8}} \times (0.092 - 0.0319) = 10.89 < 240 MPa \text{ c'est vérifié.}
$$

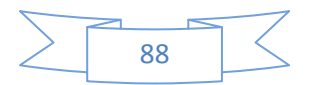

# **7. Schéma de ferraillage d de la dalle pleine sur 3 appuis.**

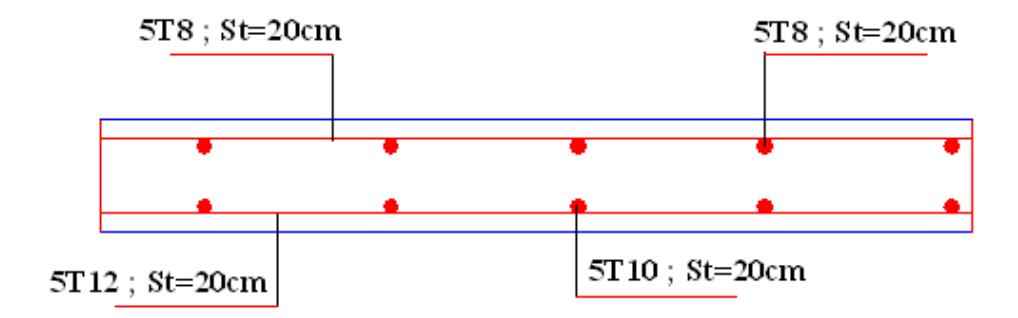

Figure III.13. Schéma de ferraillage de la dalle plein sur 3 appuis.

# **III.7.ETUDE DES ESCALIERS**

L'étude des escaliers consiste à déterminer les sollicitations et par la suite le ferraillage correspondant. Ce calcul peut être mené par la méthode de résistance des matériaux ou forfaitaire en prenant en considération le nombre de points d'appuis.

### **III.7.1.Escalier**

La volée1: 
$$
\begin{cases} G_{V1} = 5.1KN/m^2 \\ Q_{V1} = 2.5KN/m^2 \end{cases}
$$

**Le palier** : 
$$
\begin{cases} G_p = 7.27 KN/m^2 \\ Q_p = 2.50 KN/m^2 \end{cases}
$$

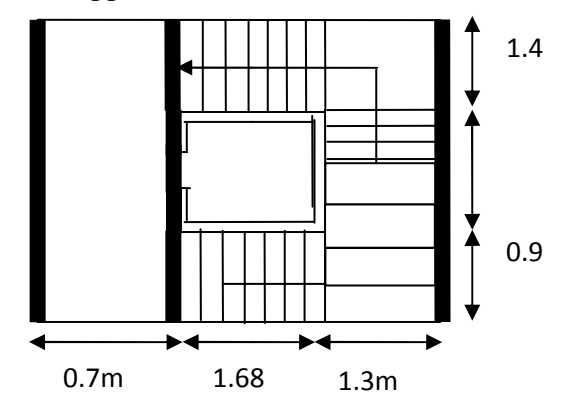

 **Figure III.14.** Vus esca scalier étage courant .

# **Calcul du chargement**

**A l'ELU** 

$$
q_u = 1.35G_V + 1.5Q_V
$$
  
\n
$$
q_{uV1} = q_{uV2} = (1.35 \times 5.1 + 1.5 \times 2.5) \times 1 = 10.63 \, KN / ml
$$
  
\n
$$
\Rightarrow q_{uV1} = q_{uV2} = 10.63 \, KN / ml
$$

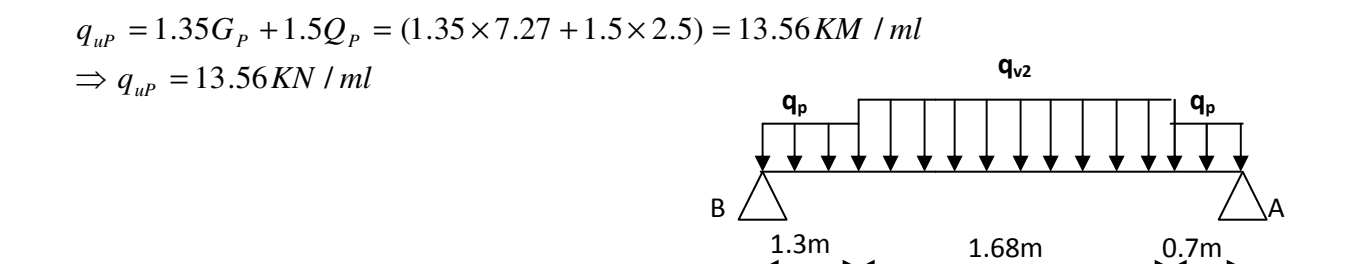

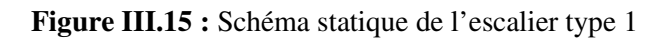

89

**A l'ELS** 

$$
q_{sV} = G_V + Q_V
$$
  
\n
$$
q_{sV1} = (5.1 + 2.5) \times 1 = 7.6 KN / ml
$$
  
\n
$$
\Rightarrow q_{sV1} = q_{sV2} = 7.6 KN / ml
$$
  
\n
$$
q_{sP} = G_P + Q_P = (7.27 + 2.5) \times 1 = 9.77 KN / ml
$$
  
\n
$$
\Rightarrow q_{sP} = 9.77 KN / ml
$$

La poutre est isostatique, pour le calcul des réactions on utilise la méthode de la résistance des matériaux.

$$
\sum F = 0 \Rightarrow R_A + R_B = 10.65 \times 1.68 + 13.56 \times (0.7 + 1.3)
$$
  

$$
\Rightarrow R_A + R_B = 44.97 KN.
$$

$$
\sum M l_A = 0 \Rightarrow (13.56 \times \frac{0.7^2}{2}) + (10.63 \times 1.68 \times 1.54) + (10.63 \times 1.3 \times 3.03) - (R_B \times 3.7) = 0
$$
  

$$
\Rightarrow \begin{cases} R_B = 19.45N \\ R_A = 25.52KN \end{cases}
$$

### **Calcul des sollicitations**

Nous procédons par la méthode des sections car la poutre est soumise à des chargements différents

• 
$$
0 \le x \le 0.7m
$$
  
\n
$$
M(x) + \frac{13.56}{2}x^2 - 25.52x = 0 \Rightarrow M(x) = -6.78x^2 + 25.52x
$$

$$
\begin{cases} M(0) = 0 \\ M(0.7) = 14.52KN.m \end{cases}
$$

$$
T(x) = \frac{dM(x)}{dx} \Rightarrow T(x) = -13.56x + 25.52
$$

$$
\begin{cases}\nT(0) = 25.52KN \\
T(0.7) = 16.02KN\n\end{cases}
$$

•  $0.7 \le x \le 2.55m$ 

$$
M(x) + 13.56 \times 0.7 \times (x - \frac{0.7}{2}) + 10.63 \times \frac{(x - 0.7)^2}{2} - 25.52 \times x = 0
$$
  
\n
$$
\Rightarrow M(x) = -5.3x^2 + 16.76x - 0.72
$$

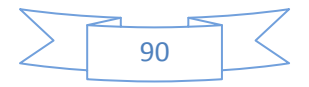

$$
\begin{cases}\nM(0.7) = 9.85KN.m \\
M(2.55) = 7.55KN.m\n\end{cases}
$$
\n
$$
T(x) = \frac{dM(x)}{dx} \Rightarrow T(x) = -10.6x + 16.76
$$
\n
$$
\begin{cases}\nT(0.7) = 9.34KN \\
T(2.55) = -10.34.KN\n\end{cases}
$$
\n
$$
\frac{dM}{dx} = 0 \Rightarrow -10.6x + 16.76 = 0
$$

$$
x = 1.58m
$$
  

$$
M^{\text{max}} = M (x = 1.58) = 12.52 K N.m
$$

$$
\bullet \quad 0 \le x \le 1.3m
$$

$$
M(x) + \frac{13.56}{2}x^2 - 19.45x = 0
$$
  
\n
$$
\Rightarrow M(x) = -6.78x^2 + 19.45x
$$

$$
T(x) = \frac{dM(x)}{dx} \Rightarrow T(x) = -13.56x + 19.45
$$

$$
\begin{cases}\nT(0) = 19.45KN \\
T(1.5) = 1.82KN\n\end{cases}
$$

$$
\begin{cases} R_B = 19.45KN \\ R_A = 25.52KN \end{cases}
$$

 $M^{\text{max}}(x=1.58) = 12.52 K N.m$ 

$$
V^{\max} = 25.52 \text{KN}
$$

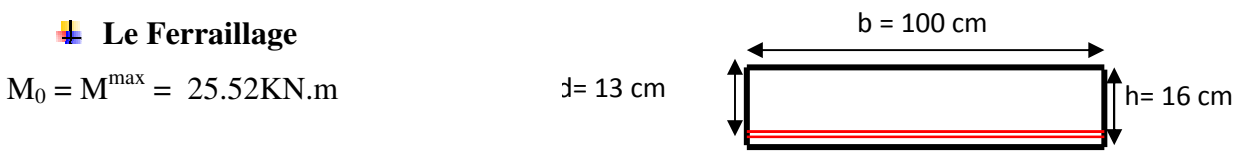

 $M_t = 0.75 M_0 = 0.75 \times 25.52 = 19.14 KN.m$ 

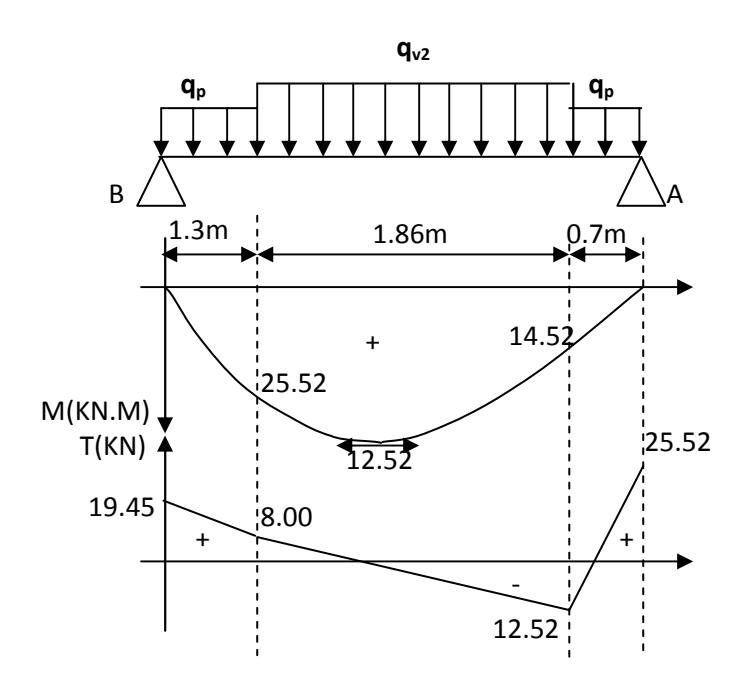

**Figure III.16** : Diagrammes des efforts tranchants et des moments fléchissant à l'ELU

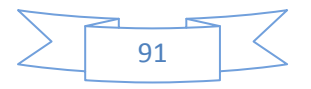

 $M_a = 0.5$   $M_0 = 0.5 \times 25.52 = 12.76$ KN.m

Le ferraillage se fait à la flexion simple pour une bande de 1m de large. Les résultats sont résumés dans le tableau suivant :

| Localisation | M     | $\mu_{\scriptscriptstyle bu}$ | $\alpha$ | $Z_{\rm c}$ | A calculée  | A adoptée        |
|--------------|-------|-------------------------------|----------|-------------|-------------|------------------|
|              | KN.m) |                               |          | (m)         | $\rm(cm^2)$ | $\rm (cm^2)$     |
| En travée    | 19.14 | 0.08                          | 0.104    | 0.124       | 4.43        | $6H A 10 = 4.71$ |
| En appui     | 12.76 | 0.053                         | 0.068    | 0.126       | 2.91        | $6HAA = 3.02$    |

Tableau III.24 : Résultat de ferraillage de l'escalier étage 5,6 et7<sup>eme</sup>

Dans le but d'avoir une bonne répartition spatiale de nos armature, on prévoit des armatures de répartition comme suit :

**En appuis :**  $A_r^a = \frac{A}{1} = \frac{3.02}{1} = 0.755$ cm<sup>2</sup> 4 3.02 4  $A_r^a = \frac{A^a}{4} = \frac{3.02}{4} = 0.755$ cm  $\frac{a}{r} = \frac{A^a}{4} = \frac{3.02}{4} =$ 

**En travée :** 
$$
A_r^t = \frac{A^t}{4} = \frac{4.71}{4} = 1.177 cm^2
$$

Soit 
$$
A_r^a = 6
$$
HA8/ml = 3.02 cm<sup>2</sup>

 $A_r^t = 6H A 10/ml = 4.71 cm^2$ 

- **Vérifications à l'Etat Limite Ultime**
- **Vérification de la condition de non fragilité**

$$
A_{\min} = 0.23 \times b \times d \times \frac{f_{ij}}{fe} = 0.23 \times 1 \times 0.13 \times \frac{2.1}{400} = 1.57 \text{ cm}^2
$$

**En travée** :  $A^t > A_{\min} = 1.33 \text{ cm}^2$  **………………………………** vérifiée

**En appuis :** *A<sup>a</sup>* > *A*min = 33.1 cm<sup>2</sup> …………………….vérifiée

**Vérification de l'effort tranchant** 

$$
\tau_{bu} = \frac{V_u}{b \times d} = \frac{30.39 \times 10^{-3}}{1 \times 0.13} = 0.23 \text{ MPa}
$$

Fissuration peu nuisible

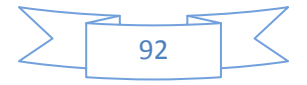

 $\overline{\tau_{bu}}$  = min (0.13  $\times$  *f*<sub>c28</sub>, 4 MPa) =3.25 MPa

 $\tau_{bu} = 0.23 \text{ MPa} < \overline{\tau}_{bu} = 3.25 \text{ MPa} \rightarrow \text{ Pas de risque de cisaillement}$ 

**Vérification des armatures longitudinales à l'effort tranchant** 

$$
A_{l} \ge \frac{1.15 \times V_{u}}{f_{e}} \quad \text{avec : } A_{l} = 6.79 + 4.71 \quad \text{cm}^{2}
$$

$$
A_{i} = 11.5 \text{cm}^{2} \ge \frac{1.15 \times 30.39 \times 10^{-3}}{400} = 0.87 \text{ cm}^{2}
$$
   vérifiée

### **Espacement des armatures**

Les règles d'espacement des barres données aux BAEL91 donnent :

• **Armatures longitudinales** 

 $S_t = 15$  cm  $\le$  min (3 h, 33 cm) = 33 cm

### • **Armatures transversales**

 $S_t = 15$  cm  $\le$  min (4 h, 45 cm) = 45 cm

### **Vérification à l'ELS**

### **État limite de compression du béton**

La fissuration est peu nuisible donc la vérification à faire est la contrainte de compression du béton.

$$
\sigma_{bc} = \frac{M_{ser} \times y}{I} \le \overline{\sigma_{b}} = 0.6 \times f_{c28} = 15 \text{ MPa}
$$

 $R_A = 17.94$  KN

 $R_B = 20.71$ KN

 $M^{max}(x = 1.04 \text{ m}) = 6.61 \text{KN.m}$ 

$$
M_t = 0.75 \times 6.61 = 4.95 \text{KN} \cdot \text{m}
$$

$$
M_a = 0.5 \times 6.61 = 3.305
$$
 KN.m

Calculate 
$$
y : \frac{b \times y^2}{2} + 15(A_s + A_s) \times y - 15 \times (d \times A_s + d \times A_s) = 0
$$

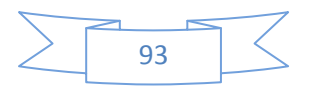

Calculate 
$$
I : I = \frac{b_0 \times y^3}{3} + 15 \times \left[A_s \times (d - y)^2 + A_s \times (y - d')^2\right]
$$

Les résultats de calcul des contraintes sont résumés dans le tableau suivant :

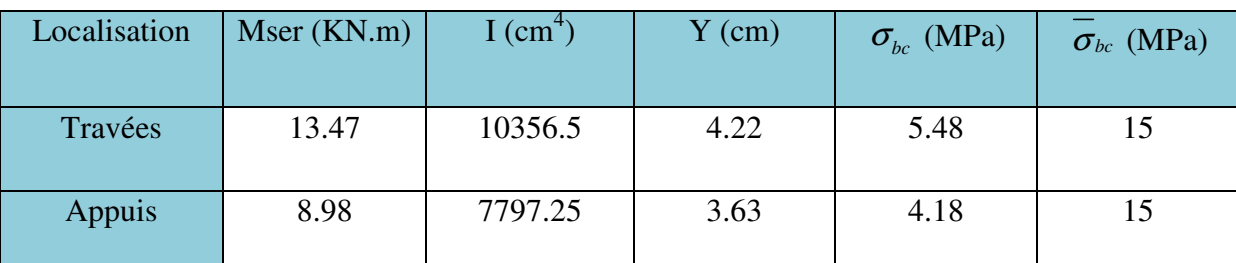

**Tableau ІІІ.25 :**Vérification des contraintes de compression dans le béton.

# **État limite de déformation**

### • **Vérification de la flèche**

La vérification de la flèche est nécessaire si les conditions suivantes ne sont pas satisfaites

$$
\begin{cases}\n\frac{h}{L} \ge \frac{1}{16} \dots (1) \\
\frac{h}{L} \ge \frac{M_t}{10 \times M_0} \dots (2) \\
\frac{A}{b_0 \times d} \le \frac{4.2}{f_e} \dots (3)\n\end{cases}
$$
 BAEL91

. .0 0625 16 1 .0 036 440 16 = = < = *L h* …………….condition non vérifié

La première condition n'est pas vérifiée, donc il faux calculer la flèche.

La flèche totale est définie par le BAEL91 comme suit :

Pour une poutre simplement appuyer de portée inférieure à 5m, la flèche admissible : 500  $f_{\text{adm}} = \frac{L}{500}$ , ce qui donne pour notre cas :  $f_{\text{adm}} = 0.88$ cm

### • **Données de calcul**

 $y = 4.22$  cm

 $I = 10356.5cm<sup>2</sup>$ 

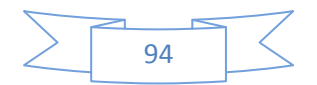

# $E_i = 32164.2 \text{ MPa}$  $E_v = 10721.4 \text{ MPa}$

 $A_s = 4.71 \text{cm}^2$ 

Calcul des différents paramètres intervenant dans le calcul de la flèche :

$$
I_0: I_0 = \frac{b}{3} \times (V_1^3 + V_2^3) + 15 \times A_x \times (V_2 + c)^2
$$
  
\n
$$
V_1 = \frac{1}{B} \times (\frac{b \times h^2}{2} + 15 \times A_x \times d)
$$
  
\n
$$
V_2 = h - V_1
$$
  
\n
$$
B = b \times h + 15 \times A_x \Rightarrow B = 100 \times 16 + 15 \times 4.71 = 1670.65 \text{ cm}^2
$$
  
\n
$$
V_1 = \frac{1}{1670.65} \times (\frac{100 \times 16^2}{2} + 15 \times 4.71 \times 13) = 8.21 \text{ cm}
$$
  
\n
$$
V_2 = 16 - 8.21 \Rightarrow V_2 = 7.79 \text{ cm}
$$
  
\n
$$
I_0 = \frac{100}{3} \times (8.3^3 + 7.7^3) + 15 \times 6.79 \times (7.7 + 3)^2 \Rightarrow I_0 = 42429.256 \text{ cm}^4
$$
  
\n
$$
\rho = \frac{A_x}{b \times d} = \frac{4.71}{100 \times 13} = 0.0036
$$
  
\n
$$
\lambda_i = \frac{0.05 \times f_{i28}}{\rho \times (2 + 3 \times \frac{b_0}{b})} \Rightarrow \lambda_i = \frac{0.05 \times 2.1}{0.0036 \times (2 + 3)} = 5.83
$$
  
\n
$$
\lambda_v = 0.4 \times \lambda_i \Rightarrow \lambda_v = 2.33
$$
  
\n
$$
q_v = 5.1 \text{ KN/m}
$$
  
\n
$$
M_{serg} = 0.75 \times M_0^{\text{max}} \Rightarrow M_{serg} = 0.75 \times 12.52 = 9.39 \text{ KN.m}
$$
  
\n
$$
q_v = 4.00 \text{ KN/m}
$$
  
\n
$$
q_v = 4.00 \text{ KN/m}
$$

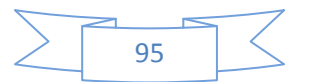

$$
M_{\text{serj}} = 0.75 \times M_0^{\text{max}} \Rightarrow M_{\text{serj}} = 0.75 \times 6.61 = 4.95 \text{ KN.m}
$$
\n
$$
q_v = G + Q = 5.1 + 2.5 = 7.6 \text{ KN/m}
$$
\n
$$
q_p = G + Q = 7.27 + 2.5 = 9.77 \text{ KN/m}
$$
\n
$$
M_{\text{serp}} = 0.75 \times M_0^{\text{max}} \Rightarrow M_{\text{serp}} = 0.75 \times 13.76 = 10.32 \text{ KN.m}
$$

Calculate 
$$
\sigma_s
$$
:  $\sigma_s = 15 \times \frac{M_{ser} \times (d - y)}{I}$ 

$$
\sigma_{_{Sg}} = 15 \times \frac{M_{\text{serg}} \times (d - y)}{I} \Rightarrow \sigma_{_{sg}} = 15 \times \frac{9.39 \times (0.13 - 0.0422)}{10356.5} \times 10^5 = 119.4 \text{ MPa}
$$

$$
\sigma_{s_j} = 15 \times \frac{M_{\text{serj}} \times (d - y)}{I} \Rightarrow \sigma_{s_j} = 15 \times \frac{4.95 \times (0.13 - 0.0422)}{10356.5} \times 10^5 = 62.94 \text{ MPa}
$$

$$
\sigma_{\text{Sp}} = 15 \times \frac{M_{\text{serp}} \times (d - y)}{I} \Rightarrow \sigma_{\text{sp}} = 15 \times \frac{10.32 \times (0.13 - 0.0422)}{10356.5} \times 10^5 = 131.23 \text{ MPa}
$$

Calculate 
$$
\mu
$$
 :  $\mu = 1 - \frac{1.75 \times f_{r28}}{4 \times \rho \times \sigma_s + f_{r28}}$ 

$$
\mu_{g} = 1 - \frac{1.75 \times 2.1}{4 \times 0.0036 \times 119.4 + 2.1} = 0.96
$$

$$
\mu_j = 1 - \frac{1.75 \times 2.1}{4 \times 0.0036 \times 62.94 + 2.1} = 0.39
$$

$$
\mu_p = 1 - \frac{1.75 \times 2.1}{4 \times 0.0036 \times 131.23 + 2.1} = 0.92
$$

$$
\text{Si} \ \mu \leq 0 \Rightarrow \mu = 0
$$

$$
I_f = \frac{1.1 \times I_0}{1 + \lambda \times \mu}
$$
  

$$
I_{fij} = \frac{1.1 \times I_0}{1 + \lambda_i \times \mu_j} \Rightarrow 14256.7 \text{cm}^4
$$

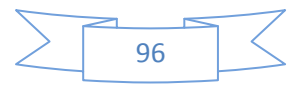

$$
I_{f_{\beta g}} = \frac{1.1 \times I_0}{1 + \lambda_i \times \mu_g} \Rightarrow 7074.97 \text{cm}^4
$$
  
\n
$$
I_{f_{\beta p}} = \frac{1.1 \times I_0}{1 + \lambda_i \times \mu_g} \Rightarrow 7334.3 \text{cm}^4
$$
  
\n
$$
I_{f_{\beta g}} = \frac{1.1 \times I_0}{1 + \lambda_i \times \mu_g} \Rightarrow 14419.23 \text{cm}^4
$$
  
\n
$$
f_{ij} = \frac{M_j \times L^2}{10 \times E_i \times H_{ij}} \Rightarrow f_{ij} = \frac{9.39 \times 3.7^2}{10 \times 32164.2 \times 14256.7} \times 10^7 = 0.28 \text{ cm}
$$
  
\n
$$
f_{gi} = \frac{M_s \times L^2}{10 \times E_i \times H_{ig}} \Rightarrow f_{gi} = \frac{4.95 \times 3.7^2}{10 \times 32164.2 \times 7074.97} \times 10^7 = 0.29 \text{ cm}
$$
  
\n
$$
f_{g_{ij}} = \frac{M_s \times L^2}{10 \times E_i \times H_{ij}} \Rightarrow f_{g_{ij}} = \frac{4.95 \times 3.7^2}{10 \times 10721.4 \times 14419.23} \times 10^7 = 0.43 \text{ cm}
$$
  
\n
$$
f_{pi} = \frac{M_p \times L^2}{10 \times E_i \times H_{ip}} \Rightarrow f_{pi} = \frac{10.32 \times 3.7^2}{10 \times 32164.2 \times 7334.3} \times 10^7 = 0.59 \text{ cm}
$$
  
\n
$$
\Delta f = f_{g_{ij}} + f_{pi} - f_{gi} - f_{ij}
$$
  
\n
$$
\Delta f = 0.43 + 0.59 - 0.29 - 0.28 = 0.46 \text{cm} < f_{adm} = \frac{370}{60} = 0.74 \text{ cm}, \text{ Donc la f\neq\text{chic}
$$

500 **Schémas de ferraillage de l'escalier étage courant.** 

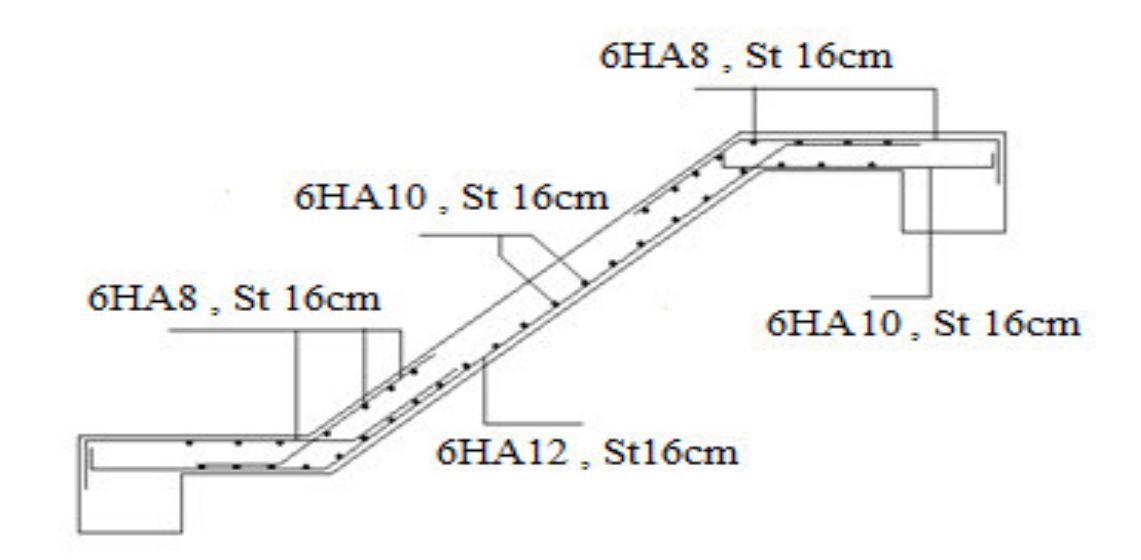

 **Figur III.17.** Schémas de ferraillage de l'escalier étage courant.

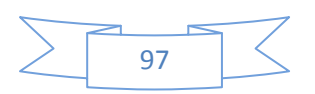

**Etude de la volée intermédiaire (console) :** 

**a) Evaluation des charges et surcharge :** 

La volée2 **:**  ∤  $\int$ = = 2 2 2 2  $2.5$ KN / 5.1 KN  $Q_{V2} = 2.5 K N / m$  $G_{V2} = 5.1$ *KN m V V*

Mur (Garde-corps) :  $G<sub>mur</sub>=1.35KN/m<sup>2</sup>$ 

$$
\hat{a} \, \text{L'ELU}:
$$
 le mur : P<sub>m</sub>= 1.35\*(1.2)\*1.35=2.18KN/m

la volée : qu=1.35\*5.1+1.5\*2.5=10.63KN/m

*à L'ELS* : le mur : P<sub>m</sub>=(1.2)\*1.35=1.62KN/m

la volée :  $q_s = 5.1 + 2.5 = 7.6$ KN/m

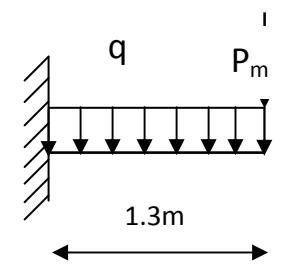

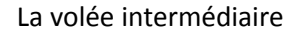

### **Le moment maximal :**

$$
M_{\text{max}} = \frac{q_u * L^2}{2} + P_m * L = \frac{10.63 \times (1.3)^2}{2} + 2.18 * 1.3 = 11.81 \text{KN.m}
$$

$$
V_u = q_u * l + P_m = 10.63 * 1.3 + 2.18 = 15.99
$$
KN.

### **c) Ferraillages de la consol :**

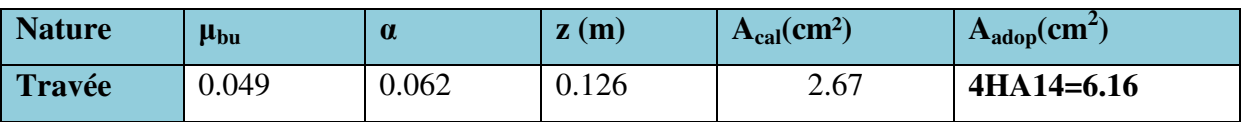

**Tableau.III.26** : Résultats de ferraillage en travée

### • Calcul de l'espacement :on fixe  $S_t = 20$ cm

St ≤ min (2.5\*16,25cm)=25cm………………..vérifie.

# **● Calcul des armatures de répartitions :**

$$
A_r = \frac{A_l}{4} = \frac{6.16}{4} = 1.54 \, \text{cm} \rightarrow \text{on} \text{ opte pour : } 4 \, \text{HA} \, \text{Stab}^2 \, (1 \, \text{cadre}).
$$

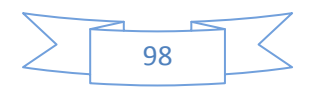

# **C) Vérifications :**

C.1) **à L'ELU :** 

# **● Vérification de la condition de non fragilité :**

 $0.23 \times b \times d \times f_{1.28}$  /  $f_e = 0.23 \times 1 \times 0.14 \times 2.1$  /  $400 \Rightarrow A_t^{\text{min}} = 1.69$  cm<sup>2</sup>  $A_t^{\min} = 0.23 \times b \times d \times f_{t28}$  /  $f_e = 0.23 \times 1 \times 0.14 \times 2.1$  / 400  $\Rightarrow A_t^{\min} = 1.69$  cm<sup>2</sup> ..... vérifie

# **● Vérification de l'effort tranchant :**

$$
\tau_u = \frac{V_l}{b * d} = \frac{15.99 * 10^{-3}}{1 * 0.14} = 0.114 \, \text{M/N Pa} < \tau_{\text{adm}} = 3.33 \, \text{MPa} \dots \dots \dots \text{vérifiée}
$$

### **C.2) à L'ELS :**

### **● Etat limite de compression de béton :**

La fissuration est peu nuisible, donc en doit vérifie la contrainte du béton comprimé.

 $M<sub>ser</sub>=8.52KN.m$ 

$$
\sigma_{bc} = \frac{M_{ser} \times y}{I} \le \overline{\sigma_{b}} = 0.6 \times f_{c28} = 15 \text{ MPa}
$$

Calcul de *y* :  $^{2}$ <br>-+15(A<sub>s</sub> + A<sub>s</sub>)×y-15×(d×A<sub>s</sub> + d × A<sub>s</sub>) = 0  $rac{b \times y^2}{2} + 15(A_s + A_s) \times y - 15 \times (d \times A_s + d \times A_s) =$ 

Calcul de *I* :  $\frac{1}{2} \times y^3 + 15 \times [A_s \times (d-y)^2 + A_s \times (y-d)^2]$  $I = \frac{b_0 \times y^3}{3} + 15 \times \left[ A_s \times (d - y)^2 + A_s \times (y - d')^2 \right]$ 

Y=4.06cm.

 $I=9615.72m<sup>4</sup>$ 

$$
\sigma_{bc} = \frac{8.52 * 10^{-3}}{9615.72 * 10^{-8}} * 0.0406 = 3.59MN \dots \dots \dots \dots \dots \text{vefinite}
$$

### **● Etat limite de déformation de béton :**

La flèche admissible est : l/250=150/250=0.6cm

Après calcul on aura :

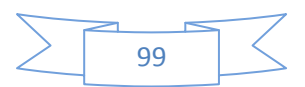

$$
\Delta f = 0.043 + 0.059 - 0.028 - 0.029 = 0.04 \text{ cm} < f_{\text{adm}} = \frac{130}{250} = 0.52 \text{ cm} \dots \dots \dots \dots \text{ c'est vérifier}
$$

**C.4) Schéma de ferraillage :** 

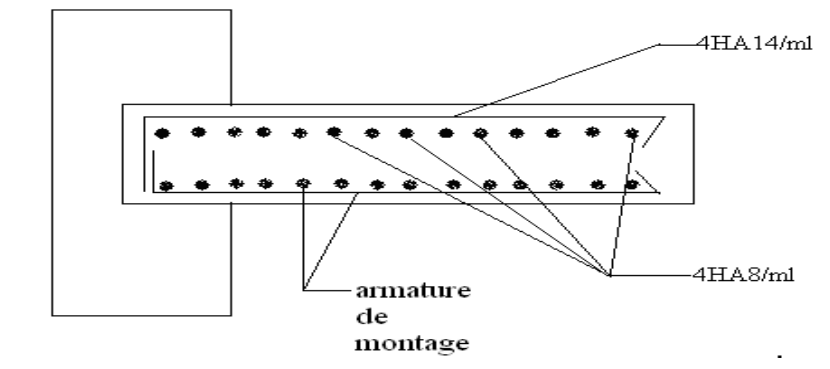

 **Figure.III.18**: Schéma de ferraillage d'escalier

Console.

# **III.7.2.Etude d'escaliertype2**

### **1. Evaluation des charges et surcharges**

 $G_{\textit{paillasse}} = 7.27 \textit{KN} / \textit{m}^2$  ;

 $Q_{\text{escape}} = 2.50 K N / m^2 Q_{\text{escape}} = 2.50 K N / m^2$ 

### **2. Calcul des sollicitations**

a) **PELU**: 
$$
q_p = (1.35 \times 7.27) + (1.5 \times 2.5) \Rightarrow q_p = 13.564 \text{KN} / \text{ml}
$$

Par la méthode RDM, on trouve :

$$
R_A = 14.92KN
$$
  $; M_a = 8.20KN.m; V_{ser} = 14.92KN$ 

b) l'ELS :  $q_p$  = 7.27 + 2.50  $\Rightarrow$   $q_p$  = 9.77 KN / *m* 

 $R_A = 10.74 K N$ ;  $V_{ser} = 10.74 K N$ ;  $M_a = 5.90 K N.m$ 

### **Calcul à l'E.L.U**

Le calcul se fait à la flexion simple pour une section rectangulaire (b×h).

Avec :b = 100 cm ; h = 14 cm ;d = 11cm ;

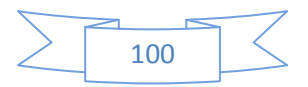

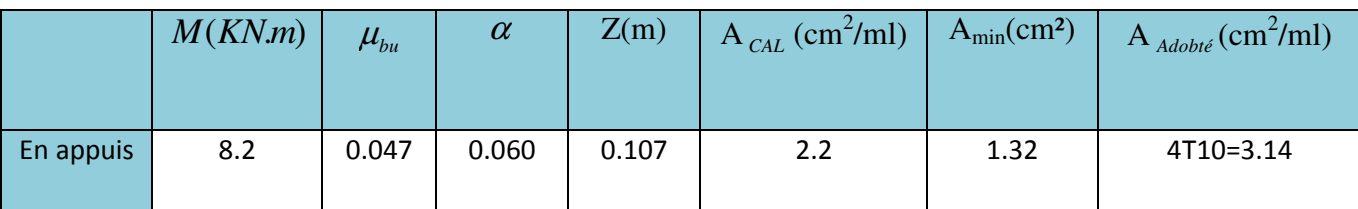

 **Tableau III.27.**ferraillage d'escalier type2.

# **3. Vérification à l'E.L.U**

# - **l'effort tranchant :**

$$
\tau_u \leq \overline{\tau}_u = \min(0.13 \times \frac{f_{c28}}{\gamma_b}; 4MPa) = 3,25MPa.
$$

$$
\tau_u = \frac{V}{b.d} = \frac{14.92 \times 10^{-3}}{1 \times 0.11} = 0,135 MPa < \tau_u^-. \quad \dots \dots \dots \quad \text{Condition verify} \quad \text{C}
$$

# - **Vérification des armatures longitudinales au cisaillement**

$$
A > (V_u + \frac{M_u}{0.9 \times d}) \times \frac{\gamma_s}{f_e} \Rightarrow A = (14.92 \times 10^{-3} - \frac{5.90 \times 10^{-3}}{0.9 \times 0.11}) \times \frac{1.15}{400} \Rightarrow A = -1.28 \text{cm}^2 \text{ .....}
$$
Vérifiée

- **Calcul des armatures de transversales** 

**En appui :**  $A_a \ge \frac{A_a}{A} \Rightarrow A_a \ge \frac{3.14}{A} \Rightarrow A_a \ge 0.785$ cm<sup>2</sup>/m 4 3.14 4  $\geq \frac{A_a}{A} \Rightarrow A_a \geq \frac{3.14}{A} \Rightarrow A_a \geq 0.785$ cm<sup>2</sup>/m, on choisit : 4T8 = 2.01cm<sup>2</sup>/m

### **3. Espacement des barres**

**Armatures longitudinales** :  $S<sub>l</sub> \leq (3 \times e; 33)$ cm = 33cm

**Armatures transversales :**  $S_t \leq (4 \times e; 45)$ cm =  $45$ cm On opte :  $S_t$ =25 cm

# **4. Vérification à l'ELS**

**a)Vérification de la contrainte d'adhérence :**  $\tau_{\mathit{ser}} \leq \overline{\tau_{\mathit{ser}}}$ 

$$
\overline{\tau}_{ser} = 0.6 \times \psi^2 \times f_{t28} \Rightarrow \overline{\tau}_{ser} = 0.6 \times (1.5^2) \times 2.1 \Rightarrow \overline{\tau}_{ser} = 2,83 MPa
$$
  

$$
\tau_{ser} = V_{ser} / 0,9.d.\sum U_i
$$

Avec :  $\psi$  = 1.5 pour les HA

∑*<sup>U</sup><sup>i</sup>*  **:** Somme des périmètres des barres

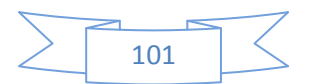

$$
\sum U_i = n \times \phi \times \pi \Rightarrow \sum U_i = 4 \times 1 \times 3.14 \Rightarrow \sum U_i = 12.56 \, \text{cm}.
$$

$$
\tau_{ser} = \frac{14.92 \times 10^{-3}}{0.9 \times 0.11 \times 12.56 \times 10^{-2}} = 1.2 MPa. \Rightarrow \tau_{ser} \leq \overline{\tau}_{ser} \qquad \qquad \dots \dots \qquad \qquad \text{Condition verifyi\'ee.}
$$

**b**) Vérification de l'état limite de compression du béton :  $\sigma_{bc} = \frac{m_{ser}}{I} \times y$  $\sigma_{bc} = \frac{M_{ser}}{I} \times$ 

### **-En appuis**

$$
\frac{b}{2} \times y^2 + 15Ay - 15Ad = 0
$$
  
50×y<sup>2</sup>+77.25×y-849.75 = 0 ⇒ y = 3.42cm  

$$
I = \frac{b \times y^3}{3} + 15A(d - y)^2 \Rightarrow I = 5771.89cm^4
$$

0.0342  $5771.89\times 10$  $5.90\times10$ 8 3.  $b_c = \frac{3.56 \times 10^8}{5771.89 \times 10^{-8}} \times$  $=\frac{5.90\times10^{-3}}{5771.80\times10^{-7}}$ −  $\sigma_{bc} = \frac{3.50 \times 10^{8}}{5771.99 \times 10^{-8}} \times 0.0342 \Rightarrow \sigma_{bc} = 3.49 MPa < \sigma = 15 MPa$  Condition vérifiée.

### **c)Vérification de l'état limite ite de déformation**

$$
\frac{h}{l} \ge \frac{1}{16} \Rightarrow 0.116 > 0.0625;
$$
\n
$$
\frac{h}{b} \ge \frac{M_t}{10 \times M_0} \Rightarrow 0.14 > 0.05 \qquad \text{(BAEL 91 ; L,VI,2)}
$$
\n
$$
\frac{A}{b_0 \times d} \le \frac{4.2}{f_e} \Rightarrow 0.0036 < 0.006
$$

Les conditions sont vérifiées, donc la vérification de la flèche n'est pas nécessaire.

# **5.** Schéma de ferraillage :

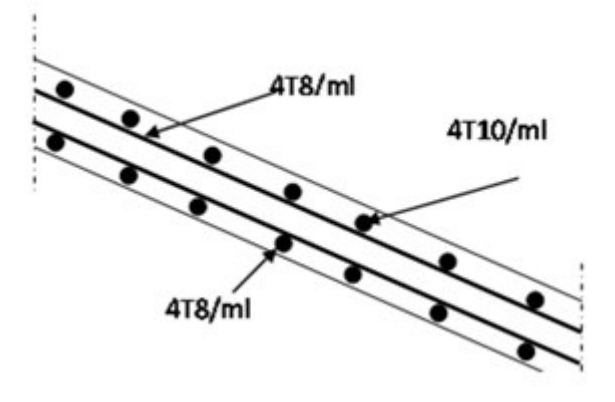

**Figure .III.19.** Schéma de ferraillage de volée 2.

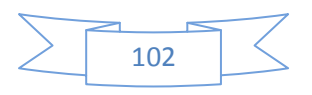

### **III.7.3. Etude de la poutre brisée**

La poutre inclinée se calcule à la flexion simple et à la torsion.

### **1. Pré- dimensionnement**

On doit vérifier la condition de la flèche:

$$
\frac{L}{15} \le h \le \frac{L}{10} \Rightarrow 24.66 \le h \le 37cm
$$

On prend: h=35cm et b=30cm.

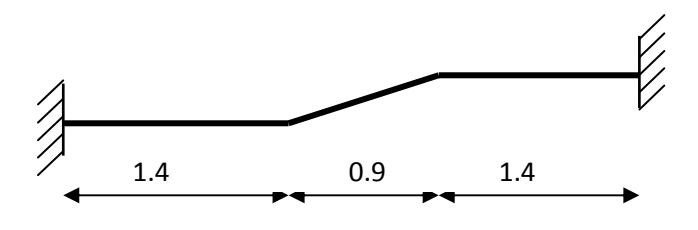

**Figure III.20**: schéma statique poutre brisée

### **2. Calcul à la flexion simple**

### **2.1. Calcul des sollicitations**

La poutre est soumise à son :

Poids propre :  $Gp = 0.35 \times 0.3 \times 25 = 2.62$ KN/m

Poids du mur extérieur :  $P_m = 1.35 \times 1.2 \implies P_m = 1.62 \text{KN/ml}$ 

Poids total:  $P_t$ = 4.24KN/ml

La charge transmise par la 2ème volée est une réaction :

**- A l'ELU: V** = (5.1\*1.35+2.5\*1.3)\*1.3+1.62=14.79 KN/m

Pu =  $(1.35 \times 4.24)$  +14.79⇒ Pu = 20.51KN/m

**- A l'ELS:** V =(5.1+2.5)\*1.3+1.62 = 11.5KN/m

$$
P_S = 4.24 + 11.5 \implies P_S = 15.74
$$
KN/m

$$
M_{u} = \frac{20.51 \times 3.7^{2}}{8} \Rightarrow M_{u} = 35.09 KN.m
$$
  

$$
M_{s} = \frac{15.74 \times 3.7^{2}}{8} \Rightarrow M_{s} = 26.93 KN/m
$$

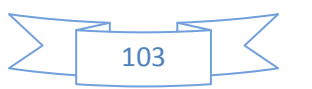

# **2.2. Les moments sollicitant**

A l'ELU :

 $M_a = 0.5 \times M_u \Rightarrow M = 17.54 \text{ KN}$ Mt =  $0.75 \times M_u$   $\Rightarrow$  Mt = 26.31KNm

A l'ELS:

 $M_a = 0.5 \times M_s \Rightarrow M_a = 13.46$  KNm

Mt =  $0.75 \times M_s$   $\Rightarrow$  Mt = 20.19 KNm

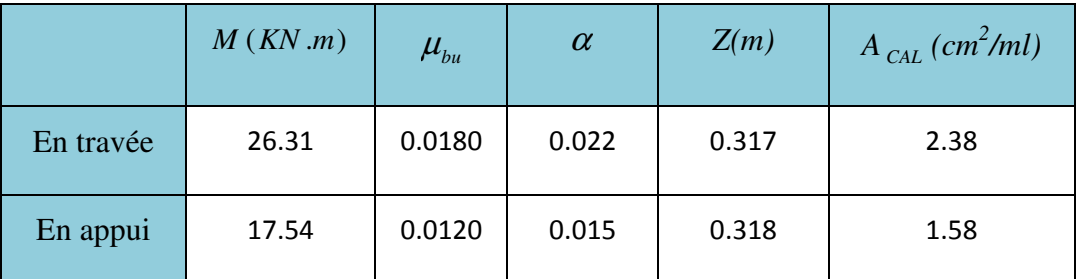

**Tableau III.28:** Ferraillage de la poutre brisé à la flexion simple.

### **3. Vérification à l'E.L.U**

# - **Effort tranchant**

$$
\tau_u \leq \bar{\tau}_u = \min(0.13 \times f_{c28}; 4MPa) = 3,25MPa.
$$

0,119*MPa* <  $\tau_u^-$ .  $0,3 \times 0,32$  $11.5 \times 10$ .  $^{-3}$  = 0.110*MP<sub>a</sub> <*  $\tau^{-}$  $= 0.119 MPa <$ ×  $\tau_u = \frac{V}{b.d} = \frac{11.5 \times 10^{-3}}{0.3 \times 0.32} = 0.119 MPa < \tau_u$ *V* <sup>τ</sup> <sup>τ</sup> ………………….. Condition vérifiée.

# - **Vérification des armatures longitudinales au cisaillement**

$$
A > (V_u + \frac{M_u}{0.9 \times d}) \times \frac{\gamma_s}{f_e} = (11.5 \times 10^{-3} - \frac{26.31 \times 10^{-3}}{0.9 \times 0.32}) \times \frac{1.15}{400} = -7.54 \text{cm}^2 \text{ .......}.
$$
Condition vérifie.

### **- Calcul de l'espacement St**

1) *St* ≤ min $0.9d,40$ *cm*)  $\Rightarrow$  *St* ≤ 28.8 On opte: St=15cm en travée et St=10cm en appui.

### **4. Calcul à la torsion :**

D'après le BAEL 91, dans le cas de la torsion la section section fictive  $\Omega$  (section creuse d'épaisseur e)

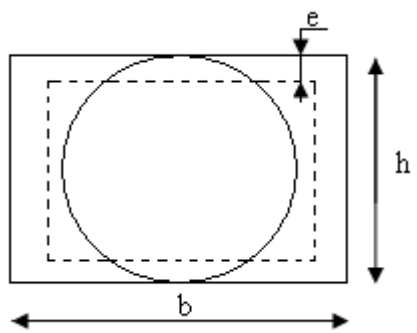

**Figure III.21.**Section creuse équivalente

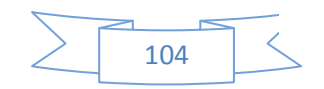

$$
Ω = (b - e) × (h - e)
$$
  
\n
$$
e = \frac{b}{6} = \frac{30}{6} = 5cm
$$
  
\n
$$
Ω = (30 - 5) × (35 - 5) = 750cm2
$$
  
\nU : est le périmètre de la section creuse  
\n
$$
U = 2 × [(b - e) + (h - e)]
$$
  
\n
$$
U = 2 × [(30 - 5) + (35 - 5)] = 110cm
$$

**5.**

### **5.1.Ferraillage à la torsion**

Le moment de torsion à prendre est le moment aux appuis de la volée donc :  $M_{\text{tor}} = 20.13$ KN .m

### **4.2. Les armatures longitudinales :**

$$
A_{\text{tor}} = \frac{M_{\text{tor}} \times u \times \gamma_s}{2 \times \Omega \times fe} = \frac{20.13 * 10^{-3} * 1.1 * 1.15}{2 * 0.075 * 400} \Rightarrow A_{\text{tor}} = 4.24 \text{ cm2}
$$

### **6. Vérification de la condition de non fragilité :**

Amin =  $0.5\%$  ×b × h =  $5.25$ cm<sup>2</sup>.

### **7. Section d'armature longitudinale à prendre**

- En través: 
$$
A_t^{tot} = A_t^{cal} + \frac{A_{tor}}{2} = 2.38 + \frac{4.24}{2} = \Rightarrow A = 4.5 \text{ cm}^2,
$$
  
\non opte:  $A = 3T12 + 3T12 = 6.79 \text{ cm}^2$   
\n- En appui:  $A_a^{tot} = A_a^{cal} + \frac{A_{tor}}{2} = 3.25 + \frac{4.24}{2} = \Rightarrow A = 3.7 \text{ cm}^2,$   
\non opte:  $A = 3T12 + 3T12 = 6.79 \text{ cm}^2$ 

### **8. Vérification de l'effort tranchant**

$$
\tau_u = \frac{V}{b.d} = \frac{11.5 \times 10^{-3}}{0.3 \times 0.32} = 0.119 MPa.
$$

$$
\tau_{\text{tor}} = \frac{M_{\text{tor}}}{2 \times \Omega \times e} = \frac{20.13 * 10^{-3}}{2 * 0.075 * 0.05} \Rightarrow \tau_{\text{tor}} = 2.68 MPa
$$

$$
\sqrt{\tau_{tor}^2 + \tau_u^2} = \sqrt{(2.68)^2 + (0.262)^2} = 2.69 \le \tau_{adm} = 3.25 Mpa \quad \dots \dots \dots \dots \dots \text{verifié.}
$$

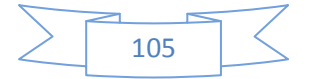

### **9. Armatures transversales :**

> Flexion simple :

$$
A_{t} = \frac{0.4 \times b \times s_{t}}{fe} = \frac{0.4 \times 0.3 \times 0.15}{400} \Rightarrow A_{t} = 0.45 cm^{2}........ mtrave
$$
  

$$
A_{t} = \frac{0.4 \times b \times s_{t}}{fe} = \frac{0.4 \times 0.3 \times 0.10}{400} \Rightarrow A_{t} = 0.30 cm^{2}........ mappuis
$$

# > Torsion :

On opte St = 15cm en travée et St = 10cm en appui.

⇒ × Ω× × × = *fe <sup>M</sup> st <sup>A</sup> t tor s tor* 2 γ *A cm appuis A cm travée a tor t tor* 38,0 ²............ 2\*0.075\*400 13.20 \*10 10.0\* 15.1\* 57,0 ²........... .0\*2 075\*400 13.20 \*10 15.0\* 15.1\* 3 3 = = = = − −

# - **Section d'armature transversale à prendre**

- En travée : A =  $0.57+0.171 \Rightarrow A = 0.70$ cm<sup>2</sup>
- En appui : A =  $0.38 + 0.171 \Rightarrow A = 0.55$ cm<sup>2</sup>

On choisit : un cadre et un étrier de T8.

### **10. Vérification à l'E.L.S .**

**► l'état limite de compression de béton :**  $\sigma_{bc} = M_{ser} \times \frac{y}{I} < \overline{\sigma_{bc}}$ 

$$
\text{Avec:} \qquad 0.5 \times b \times y^2 + 15 \times A \times y - 15 \times A \times d = 0; \qquad I = \frac{b}{3} \times y^3 + 15 \times A \times (d - y)^2
$$

**>** Au appuis : 
$$
M_a=26.51 \text{ KN.m}
$$
;  $y = 9 \text{cm}$ ;  $I = 29160 \text{ cm}^4$ 

$$
\sigma_{bc} = \frac{13.991 \times 10^{-3}}{29160 \times 10^{-8}} \times 9 \times 10^{-2} = 4.31 \times \overline{\sigma_{bc}} \text{ Condition verify.}
$$

 $\triangleright$  **En travée** : Mt=20.886KNm ; y=10.56cm ; I=39303.202cm<sup>4</sup>. <sup>σ</sup> *bc* = 44.6 < <sup>σ</sup> *bc* …………………………….Condition vérifié.

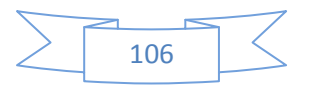

# **11. Schéma de ferraillage**

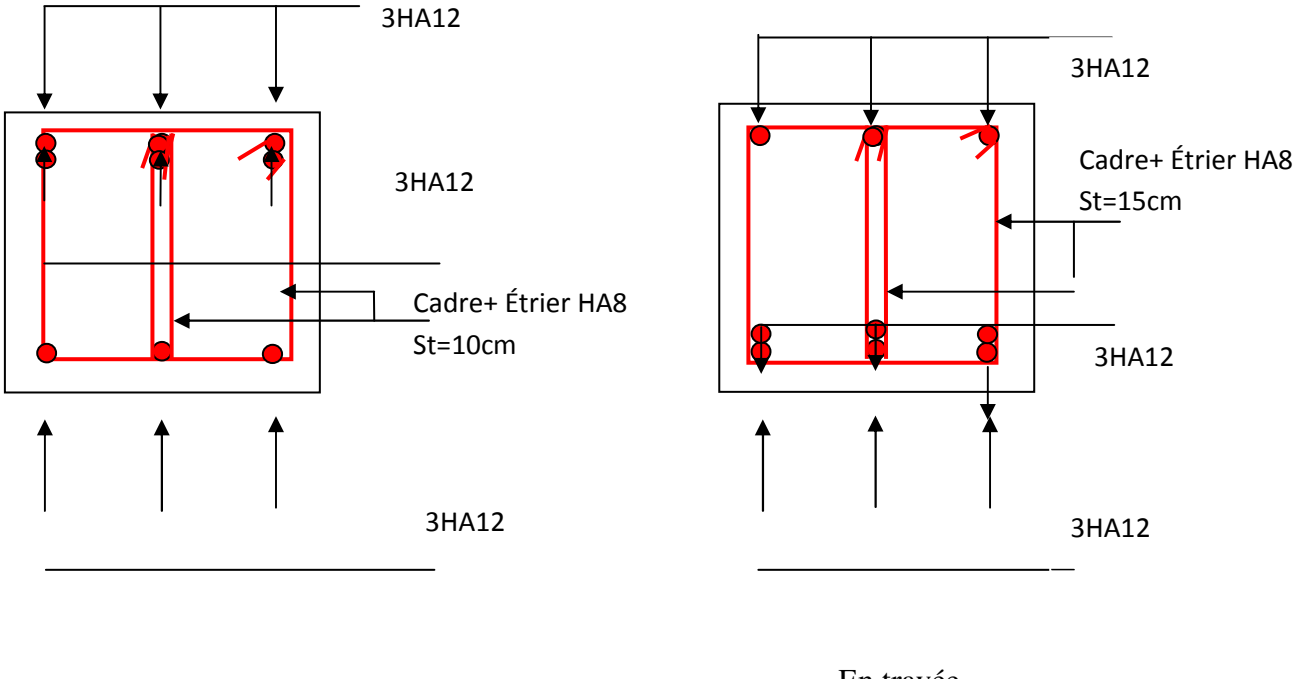

En appuis

En travée

**Figure III.22.** Schéma de ferraillage de la poutre palière

# **III.7.4.Etude des poutres de chainages**

# **III.7.4.1. Définition**

• **Le chaînage horizontal :** Les poutres de chaînages sont des poutres en béton armé horizontales elles ceinturent les façades a chaque étage au niveau du plancher pour les rendent solidaires à la structure, elles servent de porte a faux.

# **III.7.4.2.Dimensionnement** :  $L_{\text{max}} = 4.00m$

$$
\frac{L_{\text{max}}}{15} \le h \le \frac{L_{\text{max}}}{10} \Rightarrow 26.66cm \le h \le 40cm \text{Condition de flèche (RPA (Art 9.3.3))}
$$
  

$$
h \ge 15cm; \quad b \ge \frac{2}{3} \times 30 = 20cm \text{ (30cm est l'épaisseur de mur).On adopte : } h = 30cm; b = 30cm.
$$

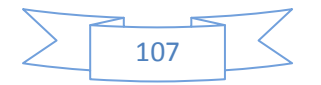

### **III.7.4.3.Calcul des sollicitations**

Poids propre :  $P_p = 25 \times 0.3 \times 0.3 \Rightarrow P_p = 2.25 \text{KN/m}$ 

Poids des murs :  $P_m = 2.85 \times (4.00 \text{--} 0.3) \Rightarrow P_m = 10.54 \text{ KN/m}.$ 

Réaction de la dalle :  $P_D = 4.86 \times \frac{2.25}{4.00} \Rightarrow P_D = 2.73 K N / m$  $=4.86\times\frac{2.25}{1.00}\Rightarrow P_D=$ 

 $P_u = 1.35 \times (2.73 + 2.25 + 10.54) \Rightarrow P_u = 20.95 \text{KN/ml}; P_s = 10.54 + 2.25 + 2.73 = 15.52 \text{KN/ml}$ 

### **III.7.4.5. Calcul à l'E.L.U**

$$
M_u = P_u \frac{L_{\text{max}}^2}{8} \Rightarrow M_u = 41.9 \text{KN m}; \quad M_t = 0.75 M_u \Rightarrow M_t = 31.42 \text{KN} \cdot m;
$$

$$
M_{a} = -0.5 M_{u} = -20.95 KN.m
$$

**Armatures longitudinales :**  $d = 0.9 \times h \Rightarrow d = 0.9 \times 0.3 \Rightarrow d = 0.27m$ 

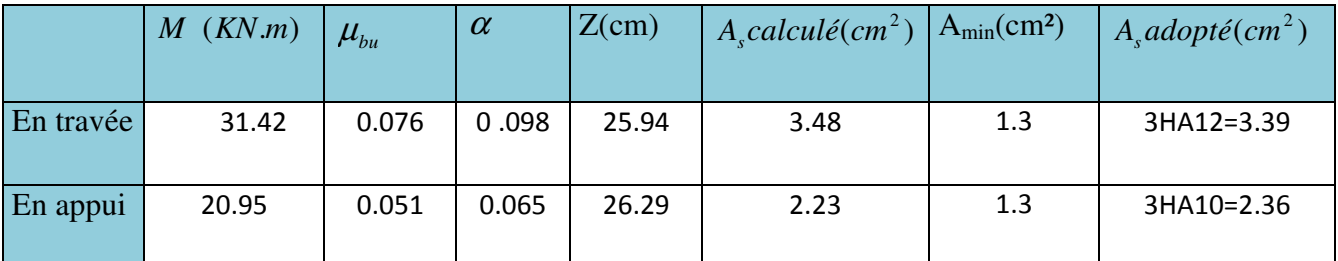

**Tableau III.29** Section d'armatures longitudinales de la poutre de chainage.

# **III.7.4.6. Vérifications à l'E.L.U**

• **Effort tranchant**

$$
V_u = p_u \times \frac{l}{2} \implies V_u = 41.9KN \implies \tau_u = \frac{V_u}{b \times d} = 0.517MPa
$$

<sup>τ</sup> *<sup>u</sup>* =min (#.A6 XY *f MPa MPa <sup>C</sup>* 4; ) 25.3 <sup>28</sup> = *<sup>u</sup>* ......................... *<sup>u</sup>* ⇒ <sup>τ</sup> < <sup>τ</sup> c'est vérifié

**b**) Calcul des armatures transversales :  $\phi_i \le \min(\frac{h}{\sigma_i}; \frac{b}{\sigma_i}; \phi_i) \Rightarrow \phi_i \le 11.42$ mm  $\phi_t \leq \min(\frac{\pi}{35}; \frac{\omega}{10}; \phi_t) \Rightarrow \phi_t \leq 11.42.$ ; 35  $\phi_t \leq \min(\frac{n}{2\pi}; \frac{b}{10}; \phi_t) \Rightarrow \phi_t \leq$ 

Soit un cadre T8 plus un étrier T8  $\implies A_t = 4HAB = 2.01$ cm<sup>2</sup>

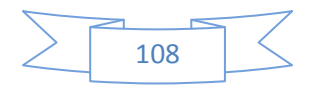

**c)L'espacement** 

1) St<sup>≤</sup> min (0.9d, 40cm)  $\Rightarrow$  St<sup>≤</sup> 24.3 *cm* 

2) 
$$
S_t \le \frac{A_t \times 0.8f_e}{b_0(\tau_u - 0.3f_{t28})} \Rightarrow S_t \le \frac{2.01 \times 0.8 \times 400}{30(0.517 - 0.3 \times 2.1)} \Rightarrow S_t \le 0
$$
 (CBA Art A.5.1.2.3)

3) 
$$
S_t \le \frac{A_t \times f_e}{0.4 \times b_0} \Rightarrow S_t \le \frac{2.01 \times 400}{0.4 \times 30} \Rightarrow S_t \le 67 \, \text{cm}
$$
 .On Prend St = 15cm

### **III.7.4.7. Vérification à l'E.L.S**

**a**) Vérification de la contrainte dans le béton :  $\sigma_{bc} = \frac{M_{ser}}{I} \times y$ ;  $\sigma_{bc} = \frac{M_{ser}}{I} \times y$ ; M<sub>S</sub> = 31.04KNm.  $M_t^s = 0.75 \times M_s = 23.28$ KNm

 $M_a^s = 0.5 \times M_s = 15.52$ KNm

Calcul de y :  $A = 3.39$ cm2;  $\frac{6}{5}y^2 + 15A \times y - 15A \times d = 0 \Rightarrow y = 8.021$ cm 2  $A = 3.39$ cm2;  $\frac{b}{2}y^2 + 15A \times y - 15A \times d = 0 \implies$ 

**Calcul de I :**  $I = \frac{b}{2} \times y^3$ 3  $I = \frac{b}{2} \times y^3 + 15 \times A \times (d - y)^2 \implies I = 2347672cm^4$ 

En travée: *MPa MPa bc* (<sup>σ</sup> = .5 819 ) <15 …………………………………………….. Vérifiée

En appuis: *MPa MPa bc* (<sup>σ</sup> = .3 443 ) <15 …………………………………………….. Vérifiée

### **b) Evaluation de la flèche**

$$
\frac{h}{l} \ge \frac{1}{16} \implies 0.075 > 0.0625; \frac{h}{l} \ge \frac{M_t}{10 \times M_0} \implies 0.075 < 0.08; \frac{A}{b_0 \times d} \le \frac{4.2}{f_e} \implies 0.004 < 0.01
$$

D'ou la vérification de la flèche n'est pas nécessaire.

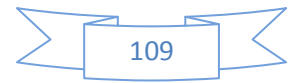

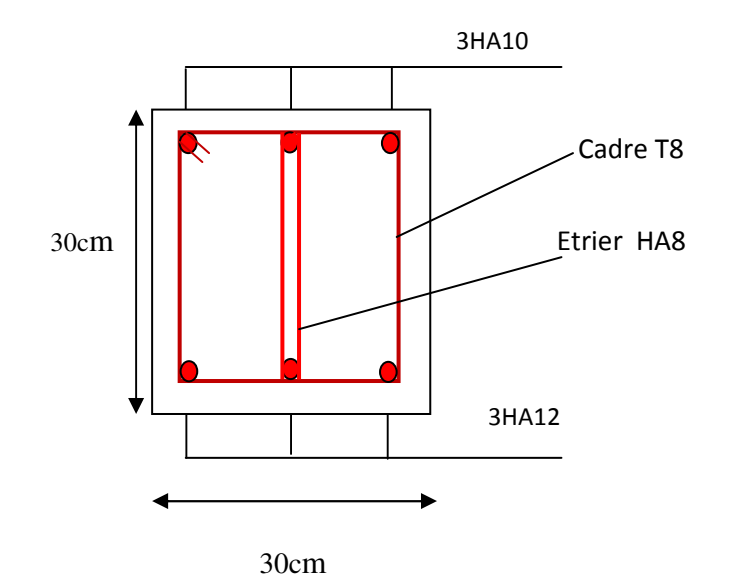

# **III.7.4.7. Schéma de ferraillage de la poutre de chaînage .**

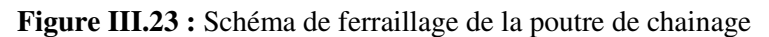

# **III.8. Etude de l'acrotère**

# **III.8. 1. Définition**

L'acrotère est un élément non structural contournant le bâtiment au niveau du plancher terrasse. Il est conçu pour la protection de la ligne de jonction entre elle-même et la forme de pente contre l'infiltration des eaux pluviales. Il sert à l'accrochage du matériel des travaux d'entretien des bâtiments.

L'acrotère est considéré comme une console encastrée dans le plancher soumise à son poids propre (G), à une force latérale due à l'effet sismique et à une surcharge horizontale (Q) due à la main courante.\*  **10 cm 10 cm**

### **III.8.2. Hypothèse de calcul**

- •L'acrotère est sollicité en flexion composée.
- •La fissuration est considérée comme préjudiciable.
- •Le calcul se fait pour une bande de un mètre linéaire.

# **III.8.3. Evaluation des charges et surcharge**

### **III.8.3.1. Evaluation des charges**

Après le pré dimensionnement on a : **Figure III.24** schéma l'acrotère.

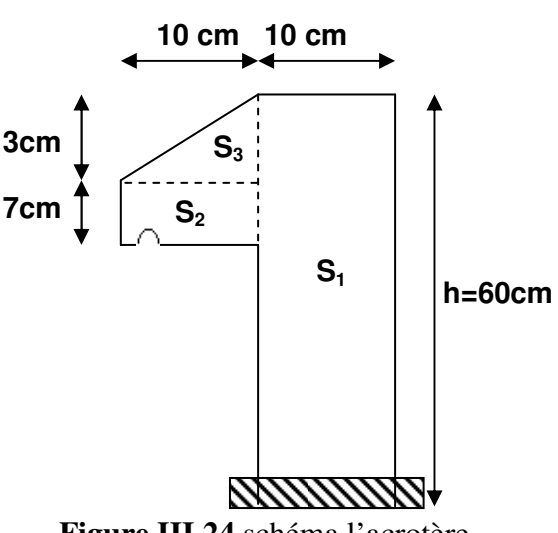

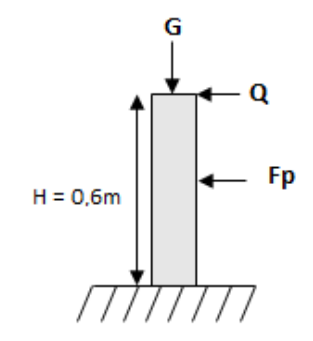

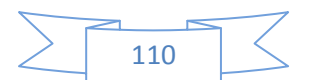

La surface :  $S = 685$ *cm*<sup>2</sup> $= 0,0685$ *m*<sup>2</sup>

Poids propre :  $G_t = 2.133$ KN/*ml* 

La charge due à la main courante : Q=1KN

 $\triangleright$  La force sismique horizontale F<sub>p</sub> qui est donnée par la formule

 $F_p = 4 \times A \times C_p \times G_t \dots \dots \dots (exttext{Article 6.2.3)}[2]$ 

### **Tel que**

**A :** Coefficient d'accélération de zone obtenu dans le tableau (4-1) du **RPA99** pour la zone et le groupe d'usages appropriés. [**Tab (4.1)]** [2]

**CP :** Facteur de force horizontale variant entre 0.3 et 0.8 [**TAB. (6.1)]**[2]**.** 

**Gt :** poids de l'élément considéré. **Pour notre cas :** - Groupe d'usage 2.

- Zone II<sub>a</sub> (Bejaia).   
\n⇒ 
$$
\begin{cases}\nA = 0,15. \\
C_P = 0,8. \\
G_t = 2.133KN/ml.\n\end{cases}
$$

$$
F_p = 4 \times 0.15 \times 0.8 \times 2.133 \implies F_p = 1.024 KN.
$$

# - **Calcul des sollicitations**

$$
x_G = \frac{0.6 \times 0.1 \times (0.1/2) + 0.07 \times 0.1 \times (0.1 + 0.1/2) + (0.1 \times 0.03) \times 0.5 \times (0.1 + 0.1/3)}{0.0685} = 0.062 \text{ m}
$$
  

$$
y_C = \frac{\sum A_i \times y_i}{\sum A_i} \frac{x_C}{\text{et}} = \frac{\sum A_i \times x_i}{\sum A_i}
$$

$$
y_{G} = \frac{0.6 \times 0.1 \times (0.6 / 2) + 0.07 \times 0.1 \times (0.5 + 0.07 / 2) + (0.1 \times 0.03) \times 0.5 \times (0.57 + 0.03 / 3)}{0.0685}
$$
  
= 0.330 m

 $x_G = 0.0620m$   $y_G = 0.330m$ 

### **Moment engendré par les sollicitations**

$$
N_G = 2{,}133 \, KN \Longrightarrow M_G = 0 \, KN.m.
$$

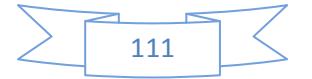

 $Q = 1$  *KN* /  $ml \Rightarrow M_0 = 1 \times 0.6 \Rightarrow M_0 = 0.6$  *KN.m* 

$$
F_p = 1,024KN \implies M_{F_p} = 1,024 \times 0,330 \implies M_{F_p} = 0,340 \text{ KN}.
$$

### **III. 8. 4. Calcul de l'excentricité à l'état limite ultime**

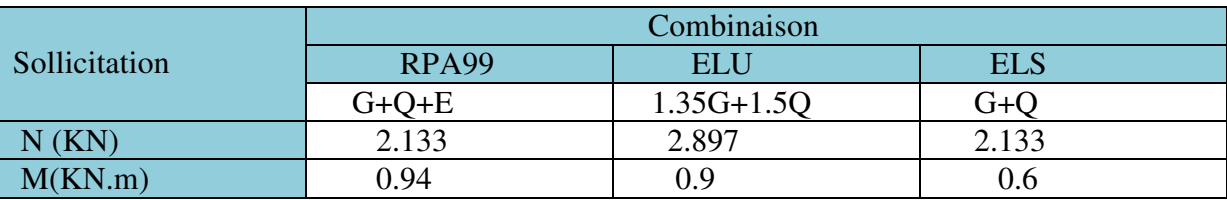

 **Tableau.III.30 :** Combinaison d'action de l'acrotère**.** 

On a: 
$$
e_1 = \frac{M_u}{N_u} \implies e_1 = 0.44m; \frac{h}{6} = 0.1m
$$

 $\geq \frac{n}{\leq}$   $\Rightarrow$  Le centre de pression se trouve à l'extérieur du noyau central donc la section est partiellement comprimée, le ferraillage se fait par assimilation à la flexion simple.  $1<sup>1</sup>$  6  $e_1 > \frac{h}{e}$ 

Le risque de flambement développé par l'effort de compression conduit à ajouter  $e_a$  et  $e_2$ 

Telle que : 

: Excentricité due aux effets du second ordre, liés à la déformation de la structure. 2 *e*

 $e_a = \max (2 \text{ cm}; h / 250) = \max (2 \text{ cm}; 60/250) \implies e_a = 2 \text{ cm}.$ 

$$
e_2 = \frac{3 \times l_f^2 \times (2 + \alpha \times \phi)}{10^4 \times h_0}
$$
 *et*  $\alpha = \frac{M_G}{M_G + M_Q}$   
(Article A.4.3.5)[1]

$$
M_{G}=0 \Longrightarrow \alpha=0.
$$

 $\phi$ : C'est le rapport de déformation finale due au fluage à la déformation instantanée sous la charge considérée, il est généralement pris égal à 2.

 $\alpha$ : Le rapport du moment du premier ordre, dû aux charges permanentes et quasi-Permanentes, au moment total du premier ordre, le coefficient  $\alpha$  est compris entre 0 et 1.

 $l_f$ : Longueur de flambement ;  $l_f = 2 \times h = 1,2m$ 

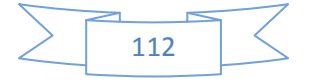

h<sub>0</sub>: Hauteur de la section qui est égale à 10cm.

Donc:  $\begin{cases} e = e_1 + e_2 + e_a \implies e = 0.342m \end{cases}$  $e_2 = 0.00864m$  $_e$   $\Rightarrow$   $e = 0,342$ 0,00864  $1$   $\cdot$   $\cdot$   $2$ 2  $=e_1 + e_2 + e_a \Rightarrow e =$ =

### **III.8. 5.Calcul à RPA :**

# - **Les sollicitations corrigées pour le calcul en flexion composé sont**

 $N_u = 2,879KN$  ;  $M_u = N_u \times e = 2,133 \times 0,342$   $\Rightarrow M_u = 0,729KN$ .*m*;

- **Ferraillage** 

**10cm**

**100cm**

 **Figure .III.25**.Section à ferrailler

 $h = 10$  cm ;  $d = 8$  cm ;  $b = 100$  cm

$$
M_{uA} = M_u + N_u \times \left(d - \frac{h}{2}\right) = 0,729 + 2,133 \times \left(0,08 - \frac{0,10}{2}\right) \Rightarrow M_{uA} = 0.792KN.m
$$

MuA : Moment de flexion évalué au niveau de l'armature.

$$
\mu_{bu} = \frac{M_{uA}}{b \times d^2 \times f_{bu}} \Rightarrow \mu_{bu} = \frac{0.792 \times 10^{-3}}{1 \times 0.08^2 \times 14.2} \Rightarrow (\mu_{bu} = 0.008) < (\mu_1 = 0.3916) \Rightarrow A' = 0
$$
\n
$$
\alpha = 1.25 \times \left(1 - \sqrt{1 - 2 \times \mu_{bu}}\right) \Rightarrow \alpha = 0.109; \qquad Z = d \times \left(1 - 0.4 \times \alpha\right) \Rightarrow Z = 0.796m
$$
\n
$$
A_1 = \frac{M_{uA}}{Z \times f_{st}} = \frac{0.792 \times 10^{-3}}{0.796 \times 348} \Rightarrow A_1 = 0.26cm^2
$$
\n
$$
A_s = A_1 - \frac{N_u}{\sigma_s} = 0.26 \times 10^{-4} - \frac{2.133 \times 10^{-3}}{348} \Rightarrow A_s = 0.198cm^2
$$

### **Vérification à l'E.L.U** - **La condition de non fragilité**

$$
A_{\min} = 0.23 \times b \times d \times \frac{f_{t28}}{f_e} \Rightarrow A_{\min} = 0.23 \times 1 \times 0.08 \times \frac{2.1}{400} \Rightarrow A_{\min} = 0.966 \text{cm}^2
$$

A<sub>min</sub>> A<sub>s</sub>  $\Rightarrow$  On adopte: A<sub>s</sub> = 4HA8 = 2,01 cm<sup>2</sup>/ml.

### **c) Armatures de répartition**

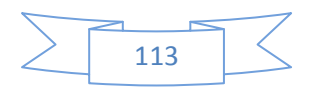

$$
A_r = \frac{A_s}{4} \implies A_r = \frac{2.01}{4} \implies A_r = 0.5025 \, \text{cm}^2 \implies A_r = 4 \, \text{HA8} = 2.01 \, \text{cm}^2 / \, \text{ml}
$$

# - **Espacement**

1. Armatures principale :  $S_t \le 100/3 = 33,3$  cm. On adopte  $S_t = 30$  cm.

2. Armatures de répartitions :  $S_t \le 60/3 = 20$  cm. On adopte  $S_t = 20$  cm.

# - **Vérification au cisaillement :**

L'acrotère est exposé aux intempéries (fissuration préjudiciable).

$$
\Rightarrow \overline{\tau} \le \min(0.1 \times f_{c28}; 3MPa) \Rightarrow \overline{\tau} \le \min(2.5; 3MPa) \Rightarrow \overline{\tau} \le 2, 5MPa
$$

 $V_u = F_p + Q \Rightarrow V_u = 1,024 + 1 \Rightarrow V_u = 2,024$ KN.

*MPa b d V*  $u = \frac{v_u}{h} \implies \tau_u = \frac{2,024 \times 10}{1 \times 0.09} \implies \tau_u = 0,0253$  $1 \times 0,08$  $\frac{2,024 \times 10^{-3}}{1,0.88}$   $\Rightarrow$   $\tau_u =$ ×  $\Rightarrow \tau_u = \frac{2,024 \times}{1,024 \times}$ × = −  $\tau$  =  $\frac{\cdot}{\cdot}$   $\Rightarrow$   $\tau$  =  $\frac{\cdot}{\cdot}$  =  $\frac{\cdot}{\cdot}$   $\Rightarrow$   $\tau$ 

 $\tau_u < \overline{\tau} \rightarrow$ Vérifié (pas de risque de cisaillement)

# - **Vérification de l'adhérence**

$$
\tau_{\text{se}}<0.6\times \psi_{\text{s}}^2\,\times\,f_{\text{t28}}
$$

$$
\tau_{\rm se} = V_{\rm u} / (0.9 \, \text{d} \times \Sigma \mu_{\rm i}) \tag{Article. A.6.1.3)[1]}
$$

 $\Sigma \mu_i$ : la somme des périmètres des barres.

$$
\Sigma \mu_i = n \times \pi \times \Phi \Rightarrow \Sigma \mu_i = 4 \times 3, 14 \times 8 \Rightarrow \Sigma \mu_i = 10,048 \text{ cm}
$$

 $\tau_{\text{se}}$  = 2,024×10<sup>-3</sup>/ (0,9×0,08×0,10048)  $\rightarrow \tau_{\text{se}}$  = 0,279MPa

$$
0.6 \times \psi_s^2 \times f_{t28} = 0.6 \times 1.5^2 \times 2.1 = 2.83 MPa
$$
 (Article. A.6.1, 21)[1]

Ψs est le coefficient de scellement.

 $\tau_{se}$ < 2,83MPa ⇒Pas de risque par rapport à l'adhérence.

### **III.8. 6. Vérification à l'ELS**

d = 0, 08m; Nser= 2,133KN;  $M_{ser} = Q \times h \Rightarrow M_{ser} = 0,6KN.m;$ 

 $\eta$  =1,6 pour les HR

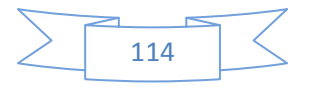

### **Vérification des contraintes**

$$
\sigma_{bc} = M_{ser} \times y_{ser} / I \; ; \quad \sigma_s = 15 \times N_{ser} \times (d - y_{ser}) / I \; ;
$$
\n
$$
\overline{\sigma_s} = \min \; (\frac{2}{3} f_e \; ; \; 150 \sqrt{\eta . f_{ij}}) \; \Rightarrow \; \overline{\sigma_s} = 201.6 MPa
$$

# - **Position de l'axe neutre**

$$
C=d-e_{\rm A}
$$

Tel que **eA :** distance du centre de pression C à la fibre la plus comprimée B de la section.

$$
e_{A} = \frac{M_{ser}}{N_{ser}} = \frac{0.6}{2.133} = 0,28m
$$
  
\n
$$
e_{A} > \frac{h}{6} = 0,016 \Rightarrow Section\ partiellement\ comprimée.
$$
  
\n
$$
\Rightarrow c = \frac{h}{2} - e_{A} = 0,05 - 0,28 = -0,231m = -23,1cm
$$
  
\n
$$
y_{ser} = y_{c} + c
$$
  
\n
$$
y_{c}^{3} + p \times y_{c} + q = 0
$$

$$
p = -3c^2 + 90 \times Ax
$$
 (d-c) /b ;

$$
P = -3 \times (-0.231)^2 + 90 \times 2.01 \times 10^{-4} \times \frac{0.08 + 0.231}{1} \implies P = -0.158 m^2
$$

$$
q = -2 \times c^3 - 90 \times A \times \frac{(d-c)^2}{b}
$$
  

$$
q = -2 \times (0,231)^3 - 90 \times 2,01 \times 10^{-4} \times \frac{(0,08-0,231)^2}{1} \implies q = -0,025m^3
$$

En remplaçant "q" et "p" dans (\*), sa résolution donne :

$$
\Delta = q^2 + \frac{4 \times p^3}{27} = (-0.025)^2 + \frac{4 \times (-0.158)^3}{27} = 4,06.10^{-5}
$$
  
\n
$$
\Delta > 0 \rightarrow t = 0.5 \times (\sqrt{\Delta} - q) = 0.5 \times (6,376.10^{-3} + 0.025) = 0.0156
$$
  
\n
$$
\rightarrow z = t^{\frac{1}{3}} = (0.0156)^{\frac{1}{3}} = 0.25m
$$
  
\n
$$
\rightarrow y_c = z - \frac{p}{3 \times z} = 0.25 - \frac{-0.158}{3 \times (0.25)} = 0.46m
$$

 $y_{\text{ser}} = 0.46 - 0.231 = 0.229$ m (distance entre l'axe neutre et la fibre supérieur de la section)  $\Rightarrow$ y<sub>ser</sub>=0,229m.

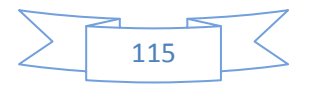

$$
\mu_t = \frac{b y^2}{2} + 15 A (c - d) - 15 A (d - y)
$$

$$
\mu_t = \frac{1 \times 0.229^2}{2} - 15 \times 2.01 \times 10^{-4} (0.08 - 0.229) = 2.66 \times 10^{-2} \,\text{m}^3
$$

$$
\sigma_{bc} = \frac{0.6 \times 10^{-3} \times 0.229}{2.66 \times 10^{-2}} = 0.005 \ MPa \le \overline{\sigma_{bc}} = 15 \ MPa
$$

Fissuration nuisible  $\Rightarrow \overline{\sigma_s} = \min \left( \frac{2}{5} f_e \div 150 \sqrt{\eta f_h} \right) \Rightarrow \overline{\sigma_s} = 201.6$  $\sigma_s = \min \left( \frac{2}{3} f_e : 150 \sqrt{\eta} . f_{ij} \right) \implies \sigma_s = 201.6 MPa$ 

$$
\sigma_s = 15 \times \frac{2{,}133 \times 10^{-3}}{2{,}66 \times 10^{-2}} (0{,}08 - 0{,}229) = -0{,}179 \text{ MPa } \le \overline{\sigma}_s = 201{,}6 \text{ MPa}
$$

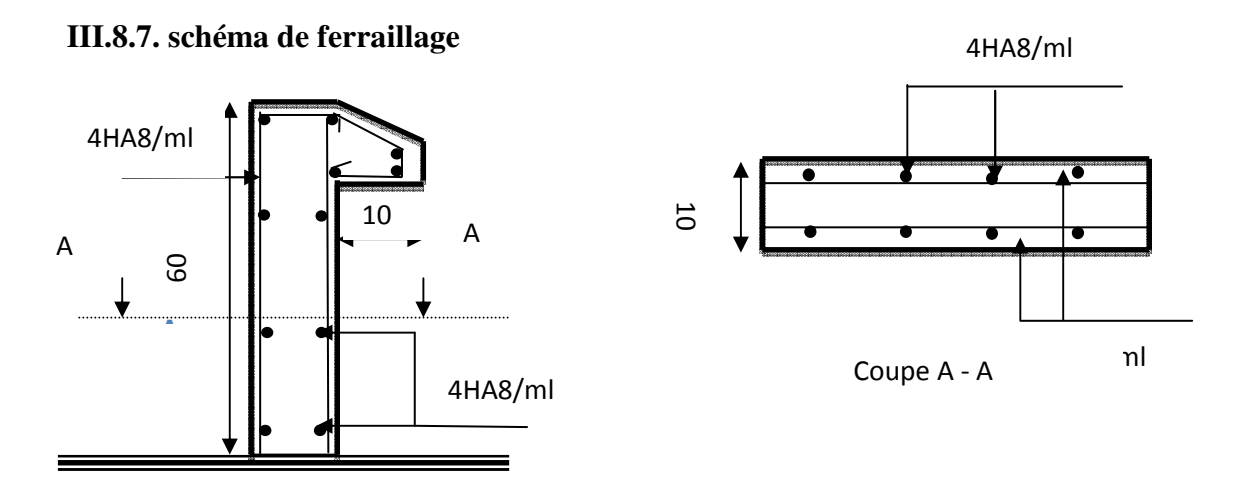

**Figure .III.26 :** Schéma de ferraillage de l'acrotère.

# **III.9 Etude de l'ascenseur :**

L'ascenseur est un appareil mécanique, servant à déplacer verticalement des personnes ou chargements vers les différents niveaux du bâtiment, il est constitue d'une cabine qui se déplace le long d'une glissière verticale dans la cage d'ascenseur munie d'un dispositif mécanique qui permet de déplacer la cabine.

Dans notre bâtiment on adopte pour un ascenseur de 8 personnes ayant les caractéristiques suivantes : **(Annexe IV)** 

La cours maximale  $= 50m$ 

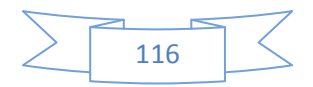

DM : La charge due à l'ascenseur = 51 KN

PM : La charge due à la machine = 15 KN

FC : Poids de la cuvette = 145 KN

La vitesse minimale  $= 1.6$  m/s

Les dimensions de la cabine BK $\times$ TK $\times$  HK= (110 $\times$ 140 $\times$ 220) cm<sup>3</sup>

Les dimensions de la gaine :  $BS = 1 = 180$ cm

 $TS = L = 210cm$ 

# **III.9-1) Etude de la dalle pleine au-dessous de l'ascenseur :**

# **Évaluation des charges et surcharge :**

La dalle reprend des charges importantes, alors on prend une épaisseur  $h = 20$  cm

La charge nominale  $= 6.3$  KN

 $P = PM + DM + charge$  nominale =  $15 + 51 + 6.3 = 72.3$  KN

Poids propre de la dalle et des revêtements

On a un revêtement en béton d'épaisseur ( $e = 5cm$ )

$$
G = 25 \times 0.2 + 22 \times 0.05 = 6.1 \text{ KN}
$$

 $q_u = 1.35$  G + 1.5 Q = 1.35 ×6.1+1.5×1 = 9.735 KN/m<sup>2</sup>

$$
q_s = G + Q = 6.1 + 1 = 7.1 \text{ KN/m}^2
$$

 $=\frac{L_x}{I} \Rightarrow \rho = \frac{1.0}{2} = 0.9 > 0.4 \Rightarrow$ 2  $\rho = \frac{L_x}{L} \Rightarrow \rho = \frac{1.8}{2}$ *y x L L* La dalle travaille dans les deux sens.

### **Les sollicitations :**

 $\hat{a}$  **l'ELU** : ( $v = 0$ )

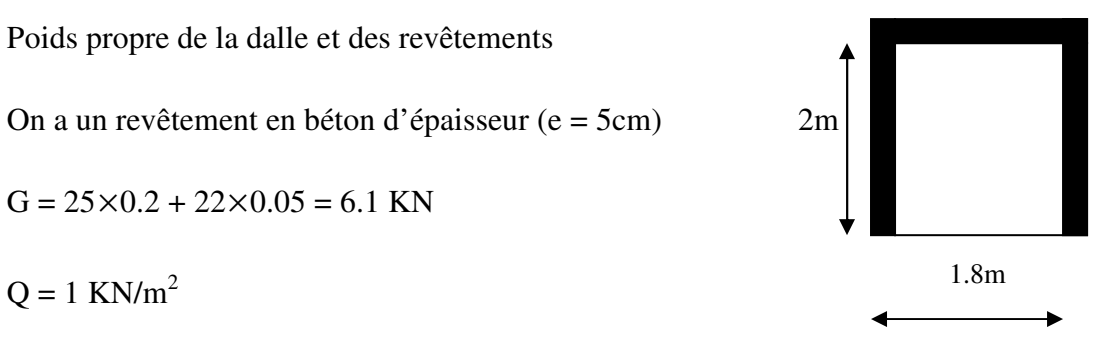

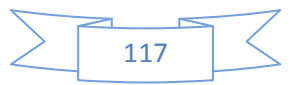

 $\overline{\mathcal{L}}$ ∤  $\int$ = = .0 7834 0.0456 *y x*  $\mu$  $\mu_x = 0.0456$  (**Annexe II**)

 $M_x = \mu_x q_u L^2 x \Rightarrow M_x = 0.0456 \times 9.735 \times 1.8^2 = 1.438$  KN.m

 $M_y = \mu_y M_x \Rightarrow M_y = 0.7834 \times 1.438 = 1.1265 \text{ KN.m}$ 

### **-Moment en travées :**

 $M_t^y = 0.85 M_y = 0.85 \times 1.165 = 0.957 K N.m$  $M_t^x = 0.85 M_x = 0.85 \times 1.438 = 1.22 K N.m$ *y*  $t_t^y = 0.85 M_y = 0.85 \times 1.165 = 0.957 KN.$ *x*  $t_t^x = 0.85 M_x = 0.85 \times 1.438 = 1.22 KN.$ 

# **-Moment en appuis :**

 $=M_a^y = 0.3 M_x = 0.3 \times 1.438 = 0.43$  $M_a^x = M_a^y = 0.3 M_x = 0.3 \times 1.438 = 0.43$  KN.m

# **Ferraillage :**

Le ferraillage se fait à la flexion simple pour une bande de 1m

Le diamètre des barres utilisées doit être :

$$
\phi \le \frac{h}{10} \Rightarrow \phi \le \frac{20}{10} = 2 \text{ cm}
$$

On prend des barres de  $\phi = 12$ mm pour le ferraillage et on aura donc :

2

$$
d_x = h - (\frac{\phi_x}{2} + e) \implies d_x = 20 - (\frac{1,2}{2} + 2) = 17.4 \text{ cm}
$$
  

$$
d_y = h - (\frac{\phi}{2} + \phi + e) \implies d_y = 20 - (\frac{1,2}{2} + 1.2 + 2) = 16.2 \text{ cm}
$$

| Localisation | $\mathbf{M}_\text{t}$<br>(KN.m) | $M_{a}$<br>(KN.m) | $A_t$ calculée<br>$\text{(cm}^2\text{)}$ | $Aa$ calculée<br>$\text{(cm}^2\text{)}$ | $A_t$ adoptée<br>$\text{(cm}^2)$ | $A_a$ adoptée<br>$\text{(cm}^2)$ |
|--------------|---------------------------------|-------------------|------------------------------------------|-----------------------------------------|----------------------------------|----------------------------------|
| Sens xx      | 1.22                            | 0.43              | 0.20                                     | 0.071                                   | $5HAA=2.51$                      | $5HAB=2.51$                      |
| Sens yy      | 0.957                           | 0.43              | 0.17                                     | 0.071                                   | $5HA8=2.51$                      | $5HAS = 2.51$                    |

**Tab III.31:** Tableau de ferraillage de la dalle de locale des machines

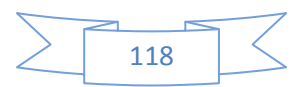

- **Vérification de condition de non fragilité :** 

**Pour h >12cm et**  $\rho \ge 0.4$ :

**En travée : Sens xx :**  $A_x \ge \rho_0 \left(\frac{3-\rho}{2}\right) b h$ 2  $\geq \rho_0 \left(\frac{3-\rho}{2}\right)$ 

$$
\Rightarrow A_x = 2.51cm^2 \ge \rho_0 \bigg( \frac{3 - \rho}{2} \bigg) bh = 0.0008 \times \bigg( \frac{3 - 0.9}{2} \bigg) \times 100 \times 20 = 1.68 \, \text{cm}^2 \,.
$$

**Sens yy** :  $A_y \ge \rho_0 b h \Rightarrow A_y = 2.51 cm^2 \ge \rho_0 bh = 0.0008 \times 100 \times 20 = 1.6 cm^2$  $\Rightarrow$  *A*<sub>*y*</sub> = 2.51cm<sup>2</sup>  $\geq \rho_0 bh$  = 0.0008×100×20 = 1.6cm

**En appui :**  $A_x \ge \rho_0 \left(\frac{3}{2}\right) b h$ 2  $\geq \rho_0 \left(\frac{3-\rho}{2}\right)$ 

$$
\Rightarrow A_x = 2.51cm^2 \ge \rho_0 \left(\frac{3-\rho}{2}\right) bh = 0.0008 \times \left(\frac{3-0.9}{2}\right) \times 100 \times 20 = 1.68 \, \text{cm}^2
$$

### **Espacement des armatures :**

**-Armatures // L<sub>x</sub>**:  $S_t = 20$  cm  $\le$  min (3 h, 33 cm) = 33 cm ...c. vérifiée

**-Armatures // Ly :**  $S_t = 20$  cm  $\le$  min (4 h, 45 cm) = 45 cm ...c. vérifiée

### **-Vérification au cisaillement:**

$$
V_{u} = \frac{q_{u} \times l_{x}}{2 \times \left(1 + \frac{\rho}{2}\right)} = \frac{9.735 \times 1.8}{2 \times \left(1 + \frac{0.9}{2}\right)} = 6.042 \text{ KN}.
$$
  

$$
\tau_{u} = \frac{V_{u}}{bd} = \frac{6.042 \times 10^{-3}}{1 \times 0.18} = 0.033 \text{ MPa} < \overline{\tau} = 0.05 f_{c28} = 1.25 \text{ MPa} \dots \text{.}
$$

transversales .

### **- Vérification à l'ELS :**

# **-État limite de compression du béton :**

La fissuration est peu nuisible donc la vérification à faire est la contrainte de compression du béton.

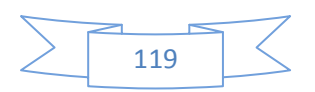

$$
\sigma_{bc} = \frac{M_{ser} \times y}{I} \le \overline{\sigma_{bc}} = 0.6 \times f_{c28} = 15 \text{ MPa}
$$

 $q_s = G + Q = 7.1$  KN/m

 $\grave{a}$  l'ELs : ( $\nu = 0.2$ )

$$
\Rightarrow \begin{cases} \mu_x = 0.0528 \\ \mu_y = 0.8502 \end{cases}
$$
 (Annexe II)

 $M_x = \mu_x q_s L_x^2 \Rightarrow M_x = 0.0528 \times 7.1 \times 1.8^2 = 1.214$  KN.m

 $M_y = \mu_y M_x \Rightarrow M_y = 0.8502 \times 1.214 = 1.032 \text{ KN.m}$ 

### **-Moment en travées :**

 $M_t^y = 0.85 M_y = 0.85 \times 1.032 = 0.877 K N.m$  $M_t^x = 0.85 M_x = 0.85 \times 1.214 = 1.032 K N.m$ *y*  $t_t^y = 0.85 M_y = 0.85 \times 1.032 = 0.877 KN$ . *x*  $t_t^x = 0.85 M_x = 0.85 \times 1.214 = 1.032 KN.$ 

### **-Moment en appuis :**

$$
M_a^x = M_a^y = -0.3M_x = -0.3 \times 1.214 = -0.364
$$
 KN.m

**Calcul des contraintes :** 

Calculate 
$$
y : \frac{b \times y^2}{2} + 15(A_s + A_s) \times y - 15 \times (d \times A_s + d \times A_s) = 0
$$
;  $A = 0$ .

Calcul de *I* :  $\frac{\sqrt{6} \times y^3}{2}$  + 15  $\times$   $\left[ A_x \times (d-y)^2 + A_y \times (y-d)^2 \right]$  $I = \frac{b_0 \times y^3}{3} + 15 \times \left[ A_s \times (d-y)^2 + A_s \times (y-d)^2 \right]$ 

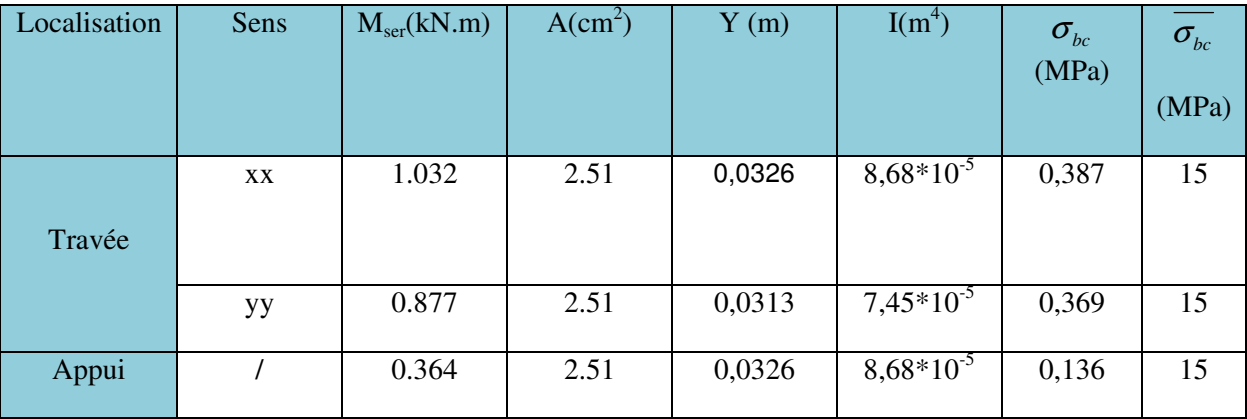

**Tab III.32:** Résultats de calcul des contraintes.

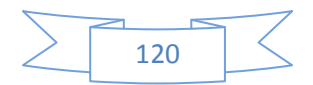

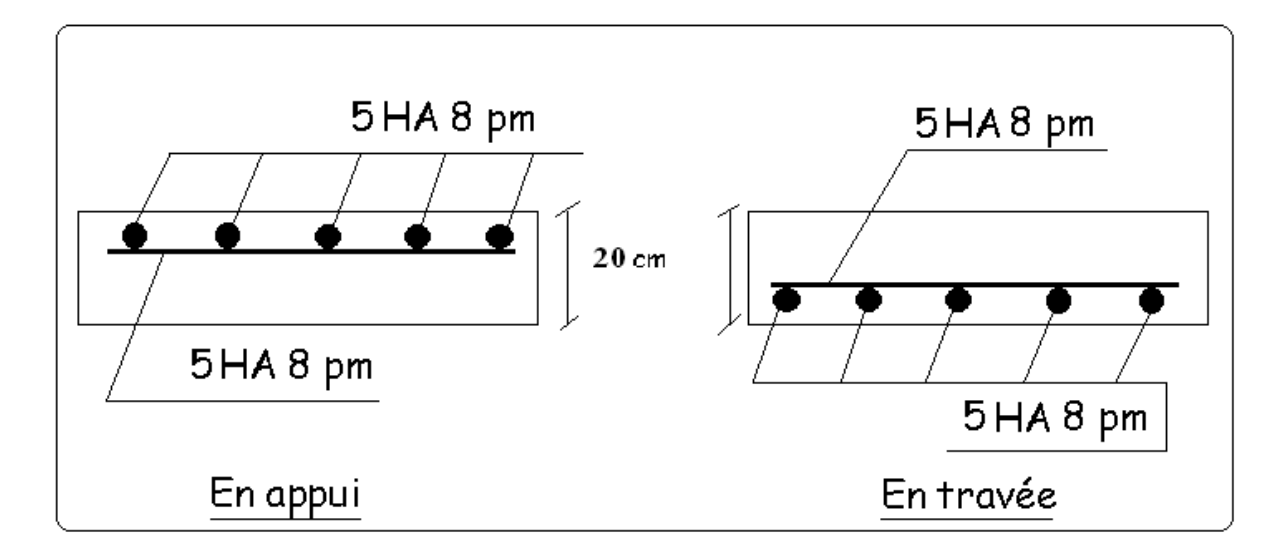

 **Figure III.27.**Schéma de ferraillage de la dalle au-dessous de l'ascenseur.

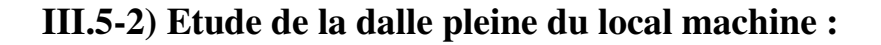

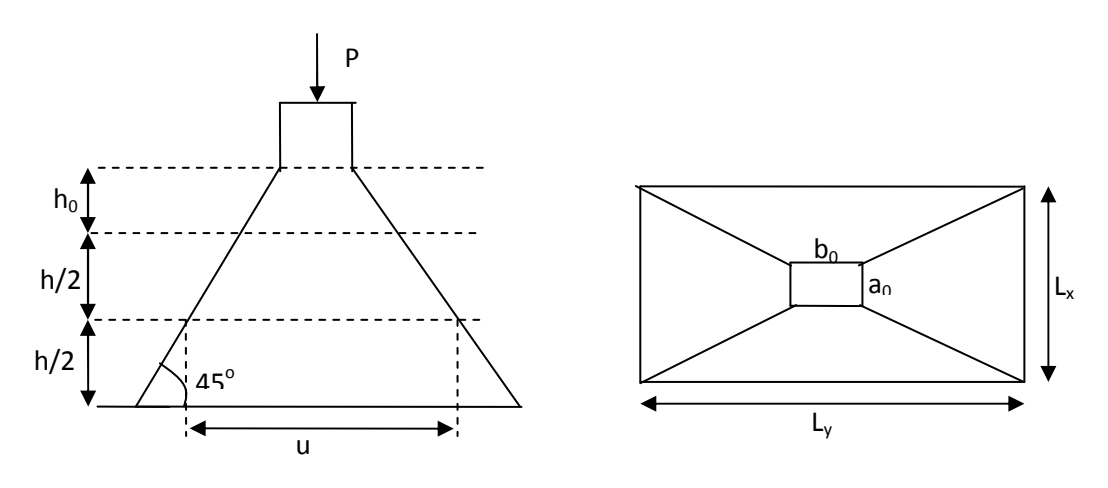

**fig III.28 :**L'ascenseur

La charge P qui s'applique sur la dalle sur une surcharge d'impacte  $(a_0 \times b_0)$  agit sur une aire (u.v).

On calcul le rectangle d'impact (u.v).

 $u = a_0 + h_0 + 2\xi h$ 

$$
v = b_0 + h_0 + 2\,\xi\,h
$$

Avec :  $a_0$  et u : dimension // à  $L_x$ 

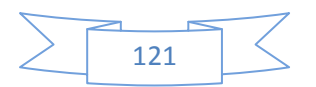

 $b_0$  et v : : dimension // à  $L_y$ 

 $(a_0 \times b_0)$  surface du chargement de la charge concentrée

h : Epaisseur du revêtement

 $\xi$ : Coefficient qui dépend du type de revêtement (béton armé  $\xi$ =1)

 $(a_0 \times b_0) = (150 \times 160)$  cm<sup>2</sup>

 $u = 150 + 20 + 2 \times 1 \times 5 = 180$  cm

 $v = 160 + 20 + 2 \times 1 \times 5 = 190$  cm

Calcul les moments :

$$
M_x = (M_1 + v M_2)q
$$
 **BAEL 91(article IV.3)**

 $M_v = (M_2 + v M_1)q$ 

<sup>ν</sup> :coefficient de poisson

0 à l' ELU 0.2 à l' ELS ν ν  $\left[\nu\right]$ ∤  $\left(\nu =\right)$ 

*M1* et *M2* : sont des valeurs lues à partir des tables de **PIGEAUD**

**ELU :**  
\n
$$
\rho = \frac{L_x}{L_y} \Rightarrow \rho = \frac{180}{200} = 0.9 > 0.4 \Rightarrow
$$
 La dalle porte dans les deux sens  
\n
$$
\frac{u}{L_x} = \frac{180}{180} = 1
$$
\n
$$
\frac{v}{L_y} = \frac{190}{200} = 0.95
$$
\n
$$
v = 0 \Rightarrow \begin{cases} M_1 = 0.044 \\ M_2 = 0.0335 \end{cases}
$$
 (Annexe III)

 $G = 72.3$  KN

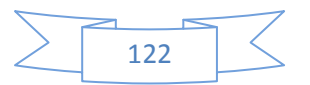
## $q_u = 1.35G = 97.6KN$

 $M_{y1} = 0.0335 \times 97.6 = 3.269$ KNm  $M_{\rm x1} = 0.044 \times 97.6 = 4.294$  KNm

## **Moment dû aux poids propre de la dalle :**

 $M_{y2} = 1.1265$  KNm.  $M_{x2} = 1.438$ 

## **-La superposition des moments :**

 $M_y = M_{y1} + M_{y2} = 3.269 + 1.1265 = 4.395$ KNm.  $M_x = M_{x1} + M_{x2} = 4.294 + 1.438 = 5.732$  *KNm*.

Le ferraillage se fait pour une longueur unité avec h = 20 cm

## **-Moment en travées :**

 $M_t^y = 0.85 \times 4.395 = 3.73$ *KNm*.  $M_i^x = 0.85 \times 5.732 = 4.87$  KNm.  $t_t^y = 0.85 \times 4.395 =$  $t_t^x = 0.85 \times 5.732 =$ 

## **-Moment en appuis :**

 $M_a^x = M_a^y = 0.3 \times M_x = 0.3 \times 5.732 = 1.72$  *KNm*. *y a*  $\frac{x}{a} = M\frac{y}{a} = 0.3 \times M_x = 0.3 \times 5.732 =$ 

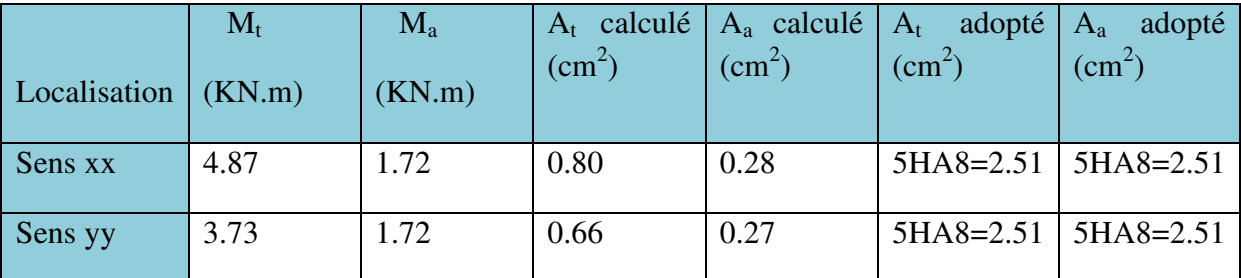

 **Tab.III.33 :** Tableau de ferraillage de le dalle de local des machines

## **- Vérification de condition de non fragilité :**

**Pour h>12cm et**  $\rho \ge 0.4$  **:** 

**En travée : Sens xx :**  $A_x \ge \rho_0 \left(\frac{b}{2}\right) b h$ 2  $\geq \rho_0 \left(\frac{3-\rho}{2}\right)$ 

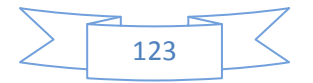

$$
\Rightarrow A_x = 2.51cm^2 \ge \rho_0 \left(\frac{3-\rho}{2}\right) bh = 0.0008 \times \left(\frac{3-0.9}{2}\right) \times 100 \times 20 = 1.68cm^2.
$$

**Sens yy** :  $A_y \ge \rho_0 bh \Rightarrow A_y = 2.51cm^2 \ge \rho_0 bh = 0.0008 \times 100 \times 20 = 1.6cm^2$ .  $\Rightarrow$  *A*<sub>*y*</sub> = 2.51cm<sup>2</sup>  $\geq \rho_0 bh = 0.0008 \times 100 \times 20 = 1.6$ cm

**En appui :**  $A_x \ge \rho_0 \left(\frac{3}{2}\right) b h$ 2  $\geq \rho_0 \left(\frac{3-\rho}{2}\right)$ 

$$
\Rightarrow A_x = 2.51cm^2 \ge \rho_0 \left(\frac{3-\rho}{2}\right) bh = 0.0008 \times \left(\frac{3-0.9}{2}\right) \times 100 \times 20 = 1.68 \, \text{cm}^2
$$

#### **-Vérification au non poinçonnement :**

La condition de non poinçonnement est vérifiée si :

$$
Q_u \leq \frac{0.045 U_c h f_{c28}}{\gamma_b}
$$
 BAEL91 (article V.3.c)

*Qu* : Charge de calcul à l' ELU

h : L'épaisseur totale de la dalle

$$
U_c = 2(u + v) = 740 \, cm
$$

$$
q_u = 97,6KN \le \frac{0.045 \times 7.4 \times 0.20 \times 25 \times 10^3}{1.5} = 1110KN \quad \dots \dots \text{ La condition est vérifiée.}
$$

**- Vérification de la contrainte tangentielle :** 

**-Vérification de l'effort tranchant :** 

$$
\tau_u = \frac{V_u}{b \, d} \quad \text{and} \quad \tau = 0.05 \, f_{c28} = 1.25 \, \text{MPa}
$$

L'effort tranchant max au voisinage de la charge concentrée :

Au milieu de u : on a  $(\mathbf{u} < \mathbf{v})$   $\implies$   $V_u = \frac{q_u}{2} = \frac{9.18}{2.12} = 17.12 K N$ .  $3 \times 1.9$ 97.6 3 *KN v*  $V_u = \frac{q_u}{3v} = \frac{97.6}{3 \times 1.9} =$  $=\frac{q_u}{q}$  =

Au milieu de v : on a  $(\mathbf{u} < \mathbf{v})$   $\implies V_u = \frac{q_u}{2} = \frac{37.0}{2 \times 10^{-10}} = 17.43$ KN.  $2 \times 1.9 + 1.8$ 97.6 2 *KN*  $v + u$  $V_u = \frac{q_u}{2v + u} = \frac{97.6}{2 \times 1.9 + 1.8} =$ = + =

 $V<sub>u</sub>$  max =17.43KN

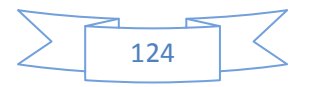

$$
\tau_u = \frac{V_u}{bd} = \frac{17.43 \times 10^{-3}}{1 \times 0.18} = 0.1 MPa \prec \overline{\tau} = 0.05 f_{c28} = 1.25 MPa.
$$

Diamètre maximum des barres :

$$
\phi_{\text{max}} \le \frac{h}{10} = 2 \text{ cm}
$$
  

$$
\phi_{\text{max}} = 10 \text{ mm} \le 20 \text{ mm}
$$

#### **-Espacement des armatures :**

**Sens xx** :  $S_t = 25$  cm  $\le$  min (3 h, 33 cm) = 33 cm ; Soit : St=20cm.

**Sens yy:**  $S_t = 25$  cm  $\le$  min (4 h, 45 cm) = 45 cm; Soit: St=20cm.

**l'ELS** :  $(V = 0.2)$ 

#### **1. Les moments engendrés par le système de levage :**

$$
q_{ser} = G = 72.3 \text{KN}
$$
  
\n
$$
M_{x1} = (M_1 + vM_2)q_{ser} = (0.044 + 0.2 \times 0.0335) \times 72.3 = 3.66 \text{KNm}
$$
  
\n
$$
M_{y1} = (M_2 + vM_1)q_{ser} = (0.0335 + 0.2 \times 0.044) \times 72.3 = 3.06 \text{KNm}.
$$

## **2) Les moments dus aux poids propre de la dalle :**

 $q_{ser} = G + Q = 6.1 + 1 = 7.1$  KN/m<sup>2</sup>

$$
M_{x2} = \mu_x q_s L_x^2 \Rightarrow M_x = 0.0528 \times 7.1 \times 1.8^2 = 1.214
$$
 KN.m

 $M_{y2} = \mu_y M_x \Rightarrow M_y = 0.8502 \times 1.214 = 1.032 \text{ KN.m}$ 

#### **3) La superposition des moments :**

Les moments agissant sur la dalle sont :

 $M_y = M_{y1} + M_{y2} = 3.06 + 1.032 = 4.09$  KNm.  $M_x = M_{x1} + M_{x2} = 3.66 + 1.214 = 4.87$  KNm.

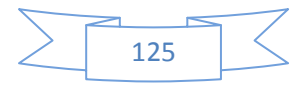

## **-Vérifications des contraintes :**

## **-Moment en travées :**

 $M_t^y = 0.85 \times 4.09 = 3.48$ KNm  $M_t^x = 0.85 \times 4.87 = 4.14$  *KNm*  $t_t^y = 0.85 \times 4.09 = 3.48$  $t_t^x = 0.85 \times 4.87 = 4.14$  KNm.

## **-Moment en appuis :**

 $M_{a}^{x} = M_{a}^{y} = 0.3 \times 4.87 = 1.46$  KNm. *a*  $\frac{x}{a} = M_a^y = 0.3 \times 4.87 =$ 

Calcul de *y* : <sup>2</sup><br>-+15(A +A<sup>'</sup>)×y-15×(d×A +d×A<sup>'</sup>)=0 2  $\frac{b \times y^2}{2}$  + 15(A + A )× y - 15×(d × A + d × A ) = 0; avec : A '=0.

Calculate 
$$
I : I = \frac{b \times y^3}{3} + 15 \times [A \times (d - y)^2 + A \times (y - d')^2]
$$

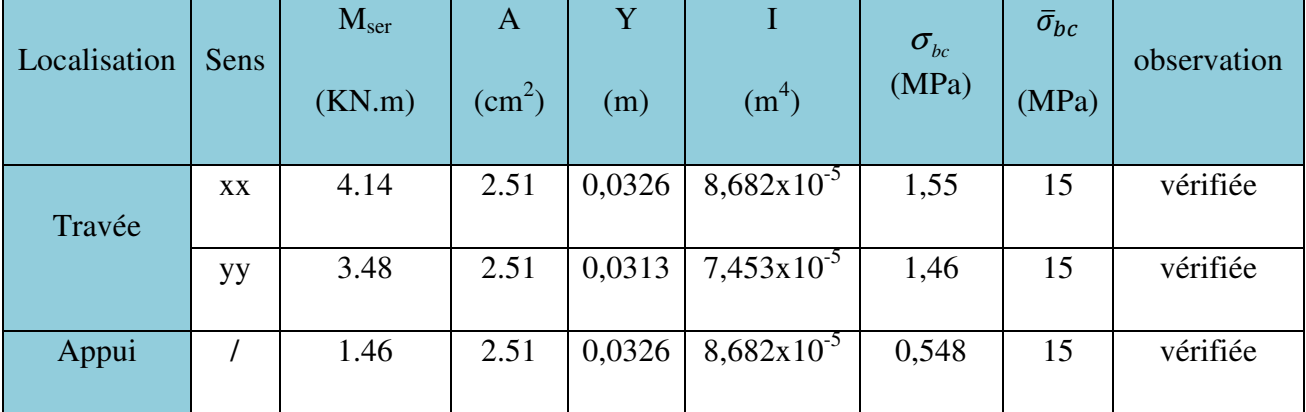

 **TabIII.34 :** Résultats de calcul des contraintes.

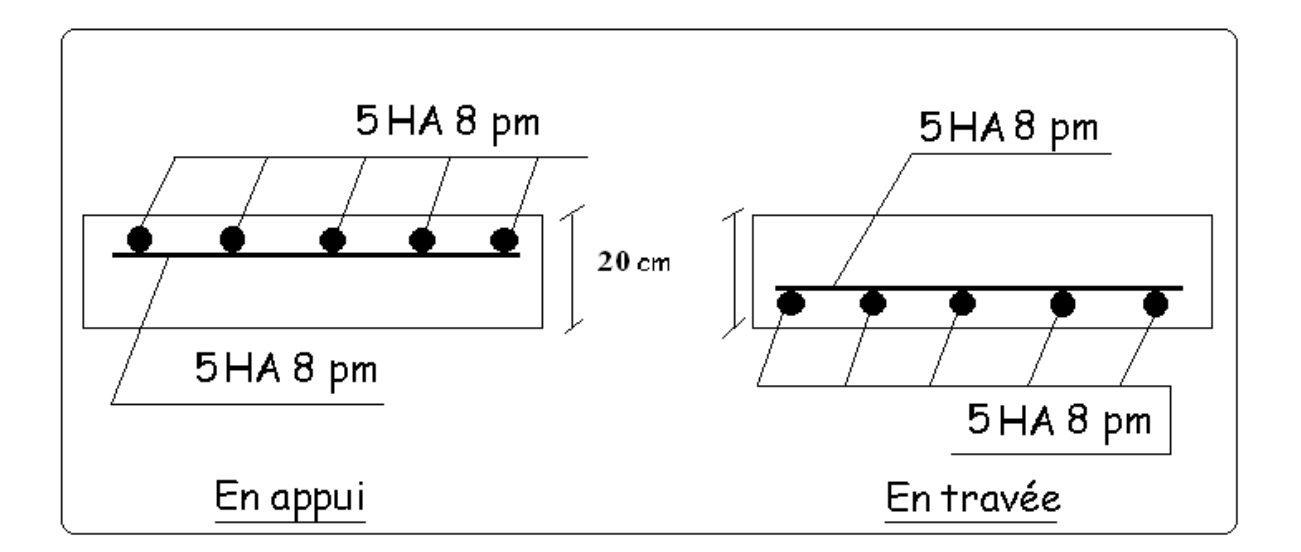

 **Figure.III.29**.Schéma de ferraillage de la dalle du local machine

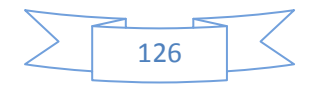

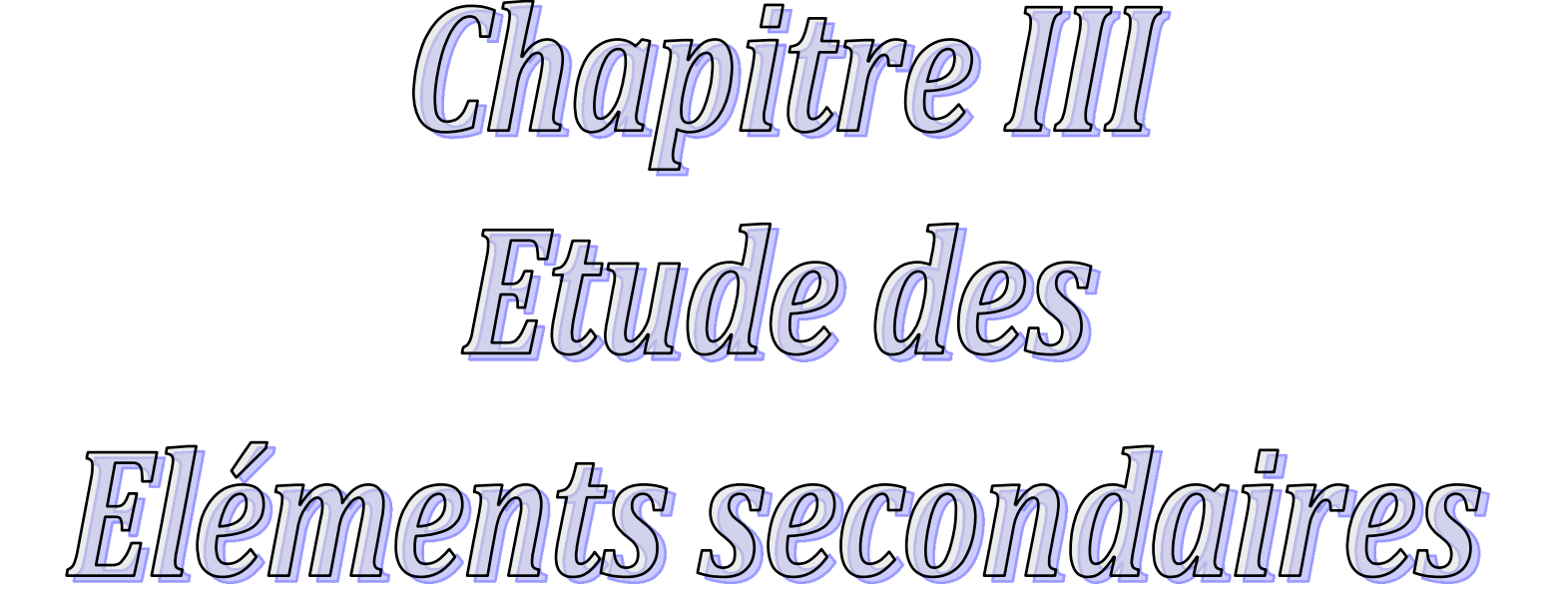

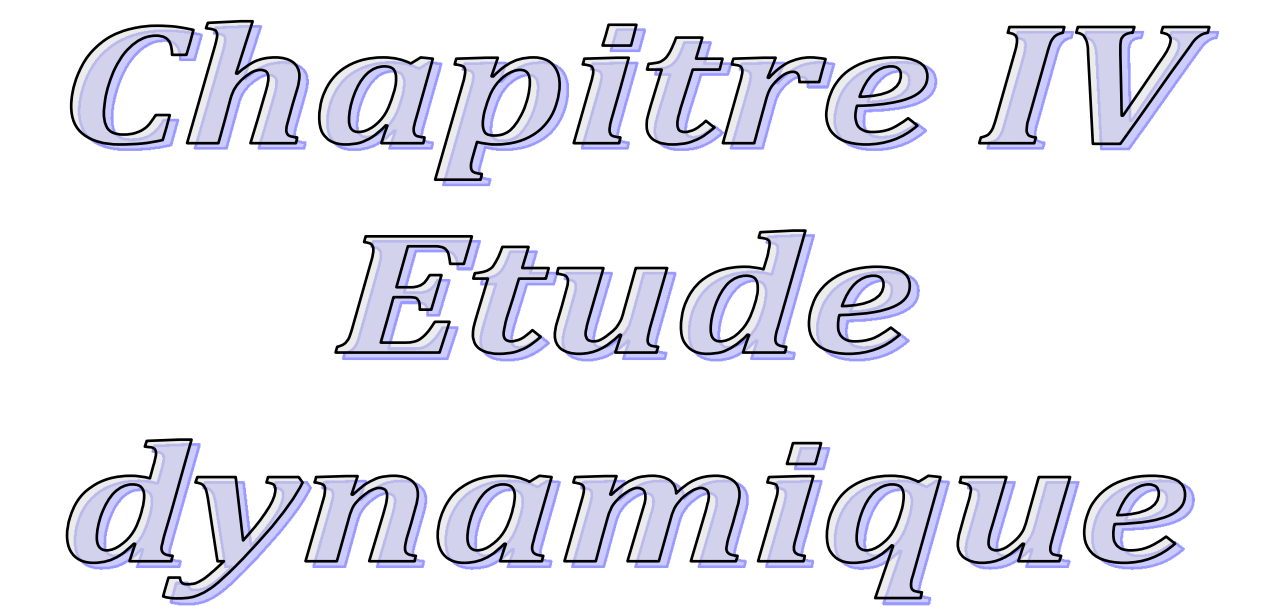

## **IV.1.Introduction**

 Le séisme est un phénomène naturel, qui peut induire des dégâts matériels et humains. Il correspond à un mouvement du sol libérant une énergie de déformation importante selon son intensité. Vue que le projet est situe dans une zone de moyenne sismicité cela impose la nécessite de l'étude du comportement dynamique de la structure qui à pour but l'estimation des valeurs caractéristiques les plus défavorables de la réponse sismique et le dimensionnement des éléments de résistance, afin d'obtenir une sécurité satisfaisante pour l'ensemble de l'ouvrage et d'assurer le confort des occupants.

On fait souvent appel à un modèle mathématique de calcul à base d'élément finis qui permettent de simplifier suffisamment le problème pour pouvoir l'analyser, Le logiciel utiliser est le **robot 2012.**

**IV.2) Méthodes de calcul :** Le **RPA99** propose deux méthodes de calcul des

sollicitations :

- 1. La méthode statique équivalente.
- 2. La méthode dynamique : -La méthode d'analyse modale spectrale.

-La méthode d'analyse par Accélérogrammes.

## **IV-2-1) Méthode statique équivalente**

**a. Principe :** Selon RPA99.Art (4.2.1) les forces réelles dynamiques qui se développent dans la construction sont remplacées par un système de forces statiques fictives dont les efforts sont considérés équivalents à ceux de l'action sismique.

 La structure peut être modélisée comme une console encastrée dans le sol et dont laquelle les différents étages sont représentés par des masses ponctuelles concentrées au centre de gravité des planchers et de même propriétés d'inertie.

## **b. Condition d'application**

La méthode statique équivalente est applicable dans les conditions suivantes :

- Le bâtiment ou le bloque étudié, respecte les conditions de régularité en plan et en élévation avec une hauteur au plus 65m en zone I et IIa et 30m en zone IIb et III.
- Le bâtiment ou le bloque étudié présente une configuration régulière tout en respectant, outre les conditions énoncées en haut, d'autre conditions complémentaires énumérées dans le **RPA99 (article 4.1.2).**
- **c. Calcul de la force sismique totale :** La force sismique totale **V,** appliquée à la base de la structure, doit être calculée successivement dans deux directions horizontales orthogonales selon la formule :

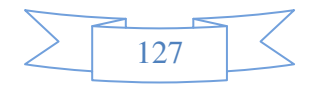

 *W R A D Q V* × × × = …………………………..RPA99.Art (4.2.3)

Avec : A : Cœfficient d'accélération de la zone, dépend du groupe de la structure et de la zone sismique. Dans notre cas : groupe d'usage 2

Zone sismique : IIa  $\Rightarrow$  A = 0,15.

R : coefficient de comportement global de la structure.

Valeur donnée par le tableau (4-3) du RPA 99 en fonction du système de

contreventement.

(Contreventement mixte  $\Rightarrow$  R = 5).

Q : facteur de qualité**.**

Sa valeur est donnée par la formule : Q =  $1+\sum_{n=1}^{6}$ 1 *pq* . **RPA (Formule 4-4)**

*pq* : est la pénalité à retenir selon que les critères de qualité q est satisfait ou non.

Sa valeur est donnée par le tableau 4-4 **(RPA 99).** 

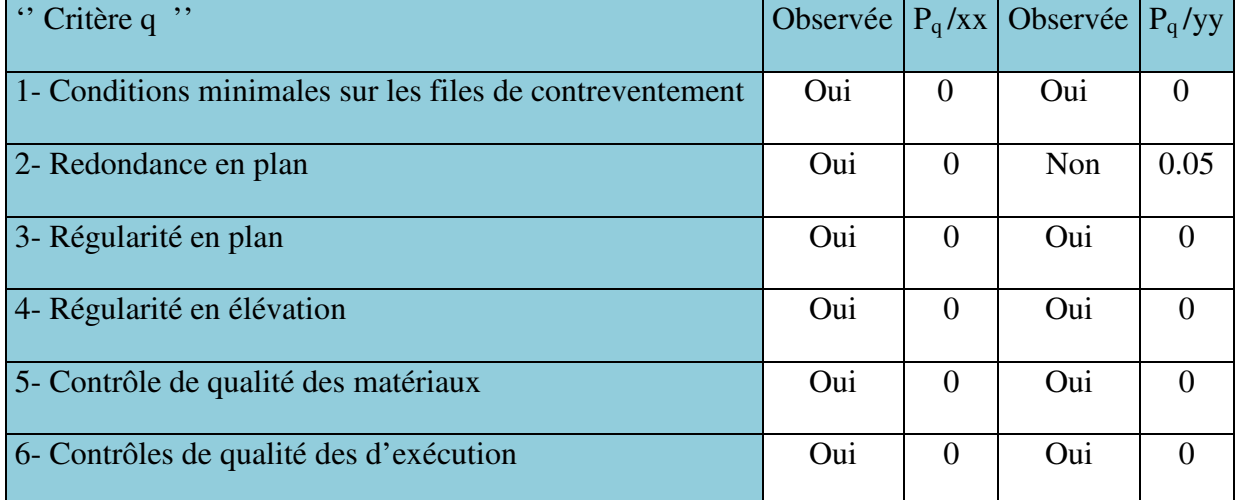

#### **Tableau IV. 1 :** Valeurs des pénalités Pq.

 $Q_x = 1.00$ ;  $Q_y = 1.10$ 

• *W* : Poids total de la structure.

La valeur de W comprend la totalité des charges permanentes pour les bâtiments d'habitation.

Il est égal à la somme des poids *Wi* **;** calculés à chaque niveau (i) :

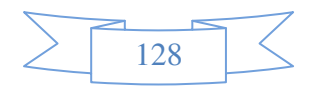

$$
W = \sum_{i=1}^{n} Wi
$$
 avec  $W_i = W_{Gi} + \beta \times W_{Qi}$  RPA99 (Formule 4.5)

 $W_{Gi}$ : Poids dû aux charges permanentes et à celles des équipements fixes éventuels, solidaires à la structure.

 $W_{Qi}$ : Charges d'exploitation.

 $\beta$ : Coefficient de pondération, il est fonction de la nature et de la durée de la charge d'exploitation donné par le tableau 4.5 (RPA99).

Concernant notre projet on a des niveaux à usage d'habitation, donc le coefficient de pondération est  $\beta = 0.20$ .

Le poids total de la structure a été calculé en utilisant le logiciel Robot 2012 la valeur trouvé est :

W = 12153.06 KN

• D : Facteur d'amplification dynamique. Il est donné par l'expression suivante :

$$
D = \begin{cases} 2.5\eta & 0 \le T \le T_2 \\ 2.5\eta \left(\frac{T_2}{T}\right)^{\frac{2}{3}} & T_2 \le T \le 3s \\ 2.5\eta \left(\frac{T_2}{3}\right)^{\frac{2}{3}} \left(\frac{3}{T}\right)^{\frac{5}{3}} & T \ge 3s \end{cases}
$$

 $\eta$ : Facteur de correction de l'amortissement, donné par la formule  $\eta = \sqrt{\frac{1}{2} \epsilon} \ge 0.7$ 2  $\frac{7}{2}$   $\geq$ + =  $\eta = \sqrt{\frac{1}{2+\xi}}$ 

ξ : Pourcentage d'amortissement critique (Tableau 4.2 RPA99/version 2003).

$$
\xi=8.5\,\%
$$

$$
\eta = \sqrt{\frac{7}{2 + 8.5}} = 0.81
$$

T1 et T2 : période caractéristique relative au sol.

Selon le rapport de sol, le sol d'implantation de notre structure est classé : site S3.

Ce qui nous donne les périodes caractéristiques :  $\overline{\mathcal{L}}$ ┤  $\left($ = =  $T2 = 0.5s$  $T1 = 0.15s$  $2 = 0.5$  $1 = 0.15$ tableau 4.7 (RPA99*).* 

T : période fondamentale de la structure.

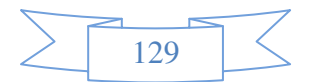

Pour une structure contreventée partiellement par des voiles en béton armé, la période fondamentale est donnée par le minimum des deux expressions du RPA99 (art 4.2.4) suivantes :

$$
\begin{cases}\nT = C_T \times h_N^{\frac{3}{4}} \\
T_{x,y} = \frac{0.09 \times h_N}{\sqrt{L_{x,y}}}\n\end{cases}
$$

**.**

 $h_N$ : Hauteur mesurée à partir de la base de la structure jusqu'au dernier niveau  $h_N = 31.54$ *m* 

*CT* : Coefficient fonction du système de contreventement, du type de remplissage donnée par le tableau 4.6 du RPA99 version 2003.

Le contreventement étant assuré partiellement par des voiles en béton armé,  $C_T = 0.05$ .

$$
T = 0.05 \times 31.54^{\frac{3}{4}} = 0.665s
$$

Lx=17.50 m ; étant la dimension projeté du bâtiment selon le sens x.

Ly= 11.60m ; étant la dimension projeté du bâtiment selon le sens y.

$$
T_x = \frac{0.09 \times 31.54}{\sqrt{17.50}} = 0.678s
$$
  
\n
$$
T_y = \frac{0.09 \times 31.54}{\sqrt{11.60}} = 0.833s
$$
  
\n
$$
T_x = Min(T; T_x) = 0.665s
$$
  
\n
$$
T_y = Min(T; T_y) = 0.665s
$$
  
\n
$$
0.5 \le T_x \le 3s \Rightarrow D_x = 2.5 \times 0.81 \times \left(\frac{0.5}{0.665}\right)^{\frac{2}{3}} = 1.67
$$
  
\n
$$
0.5 \le T_y \le 3s \Rightarrow D_y = 2.5 \times 0.81 \times \left(\frac{0.5}{0.665}\right)^{\frac{2}{3}} = 1.67
$$

Le RPA préconise de majorer la période fondamentale statique de 30% (art 4.2.4)

$$
\begin{cases}\nT_{Sx} = 1.3 \times 0.665 = 0.864s \\
T_{Sy} = 1.3 \times 0.718 = 0.864s\n\end{cases}
$$

La force sismique totale à la base de la structure est :

$$
V_{st} = \frac{A \times D_{x,y} \times Q}{R} \times W
$$
  

$$
V_{stx} = \frac{0.15 \times 1.67 \times 1}{5} \times 12153.06 = 608.86 KN
$$

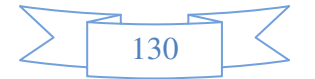

$$
V_{\text{sty}} = \frac{0.15 \times 1.67 \times 1.05}{5} \times 12153.06 = 639.311 \text{KN}
$$

 Par la méthode d'analyse modale spectrale, il est recherché, pour chaque mode de vibration le maximum des effets engendrés dans la structure par les forces sismiques représentées par un spectre de réponse de calcul établit grâce à l'expression suivante :

$$
\frac{1.25 \times A \times \left(1 + \frac{T}{T_1} \left(2.5\eta \frac{Q}{R} - 1\right)\right)}{2.5 \times \eta \times (1.25A) \times \left(\frac{Q}{R}\right)} \qquad T_1 \leq T \leq T_2
$$
\n
$$
= \begin{cases}\n2.5 \times \eta \times (1.25A) \times \left(\frac{Q}{R}\right) & T_1 \leq T \leq T_2 \\
2.5 \times \eta \times (1.25A) \times \left(\frac{Q}{R}\right) \times \left(\frac{T_2}{T}\right)^{2/3} & T_2 \leq T \leq 3.0 \text{ s} \\
2.5 \times \eta \times (1.25A) \times \left(\frac{T_2}{3}\right)^{2/3} \times \left(\frac{3}{T}\right)^{5/3} \times \left(\frac{Q}{R}\right) & T > 3.0 \text{ s}\n\end{cases}
$$
\n
$$
RPA99 \text{ (Formule 4-13)}
$$

 Notre structure sera modélisée grâce au logiciel ROBOT version 12. Ce dernier est un logiciel de calcul et de conception des structures d'ingénierie particulièrement adapté aux bâtiments et ouvrage de génie civil. Il permet en un même environnement la saisie graphique des ouvrages avec une bibliothèque d'éléments autorisant l'approche du comportement de ce type de structure. Il offre de nombreuses possibilités d'analyse des effets statiques et dynamiques avec des compléments de conception et de vérification des structures en béton armé et charpente métallique.

 Le post-processeur graphique disponible facilite considérablement l'interprétation et l'exploitation des résultats et la mise en forme des notes de calcul et des rapports explicatifs.

Lors de la modélisation on doit déterminer les caractéristiques géométriques de la structure pour les faire introduire aux niveaux des nœuds maitres.

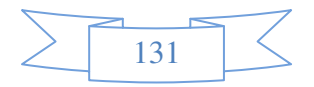

## **IV.3** La disposition des voiles :

• La première disposition :

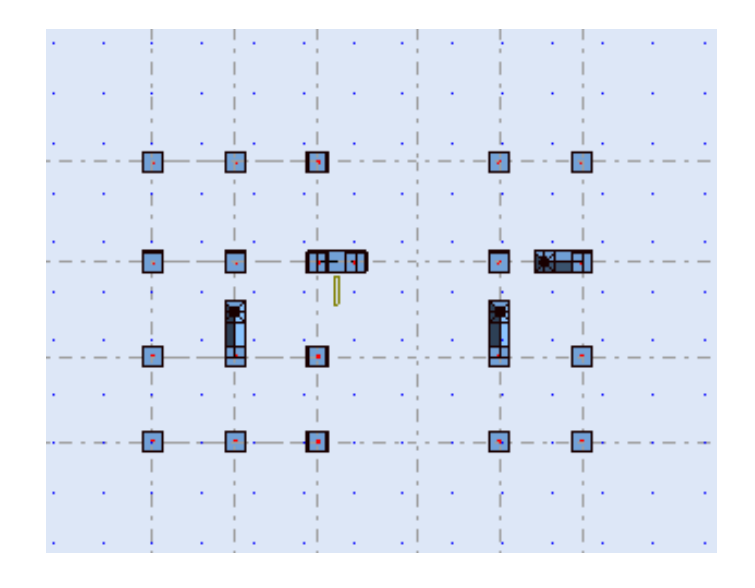

**Figure IV.**1. La 1<sup>ère</sup> disposition les voiles

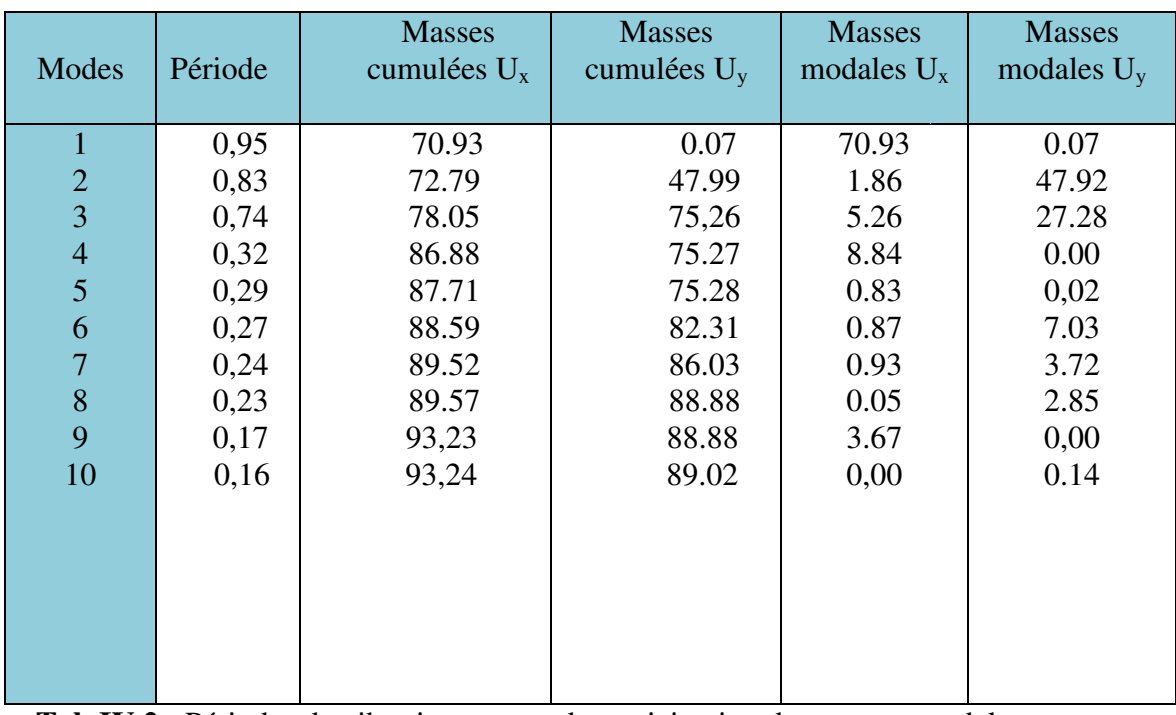

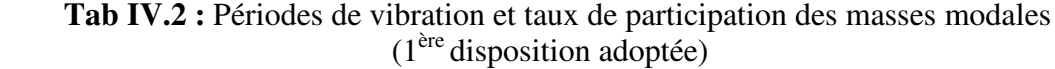

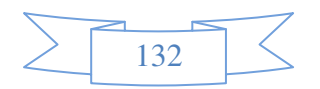

## **Les schémas les 03 M Modes Pour la 1 ère disposition.**

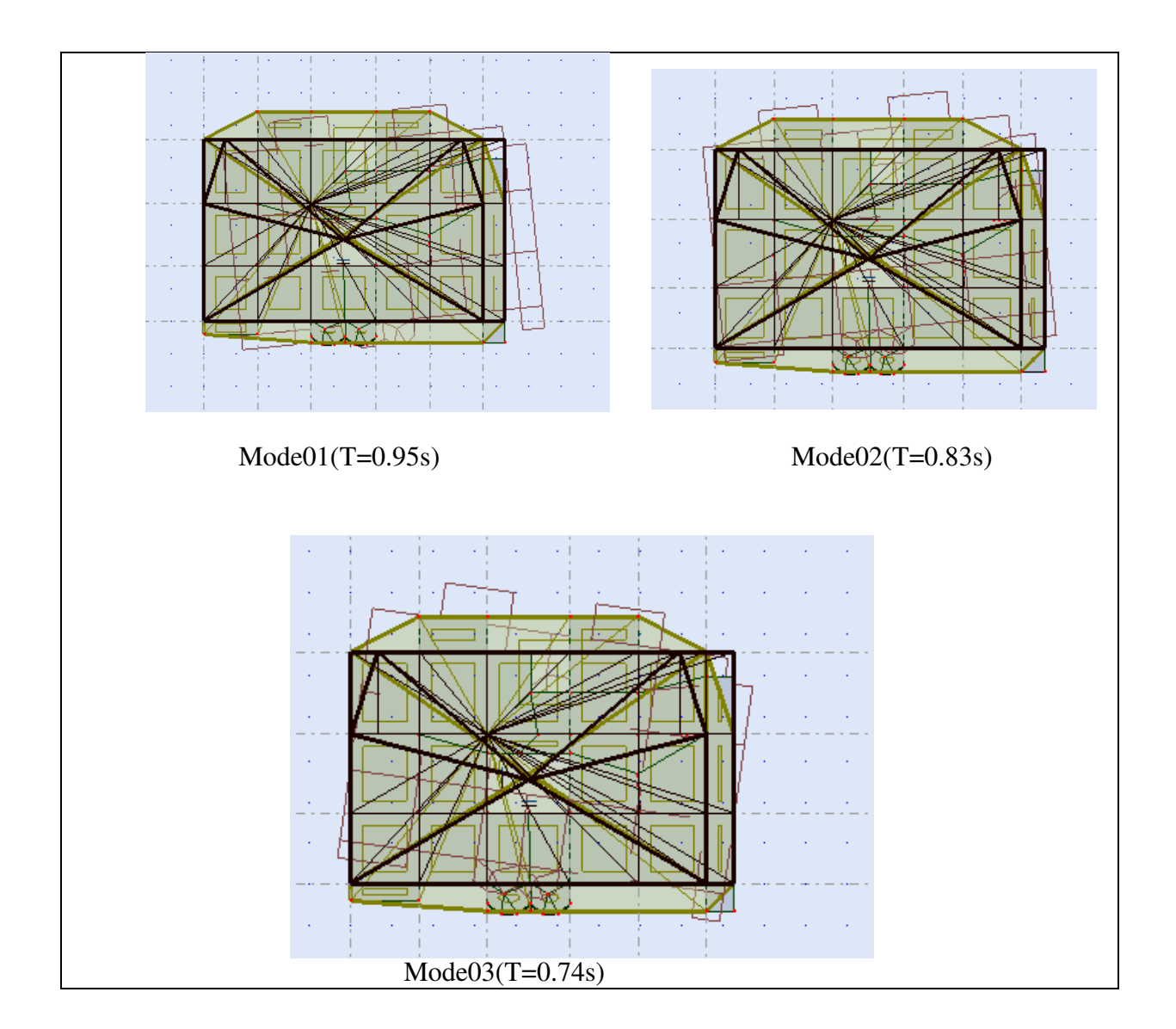

D'après les résultats obtenus on remarque que la période n'est pas vérifiée. Sur Le mode 01 alors on opte pour une autre disposition des voiles

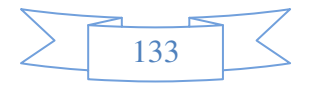

• **La deuxième dispositio tion** :

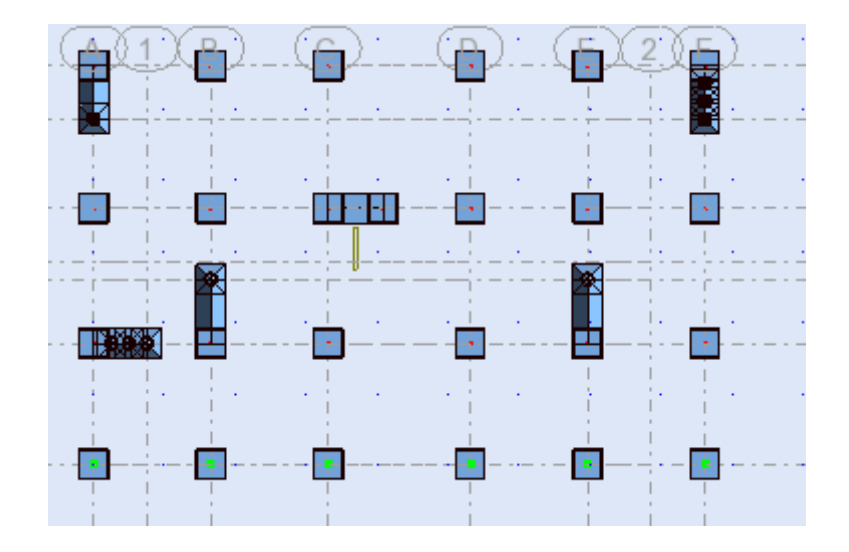

**Figure IV.2.** La  $2^{\text{ère}}$  disposition les voiles

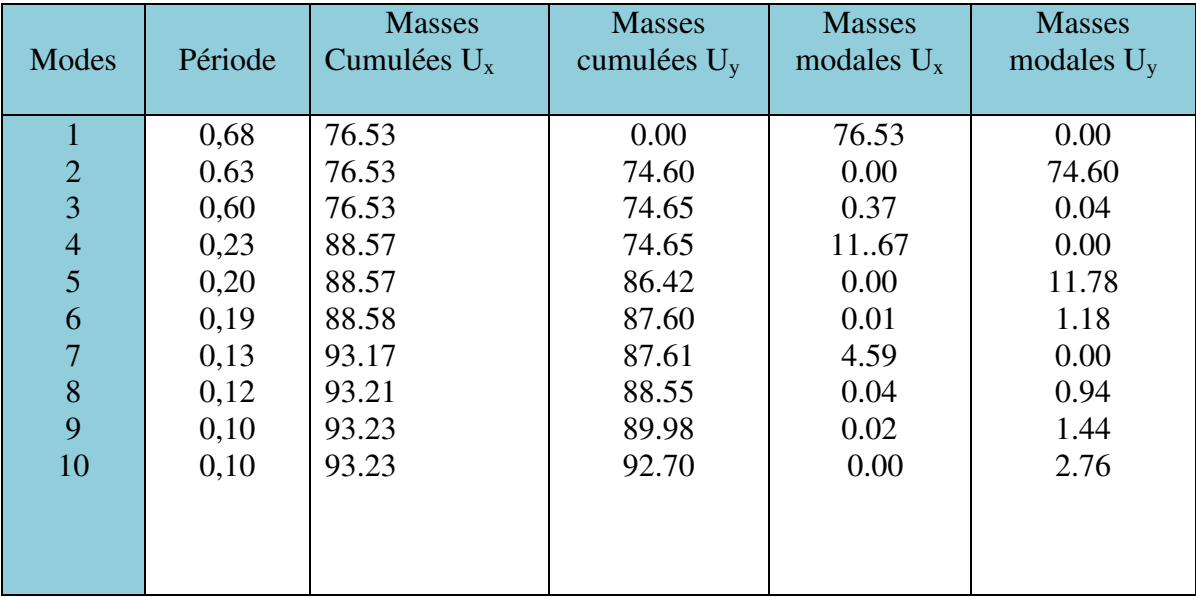

**Tab IV.3 :** Périodes de vibrati ation et taux de participation des masses modale (2ème disposition adoptée) ales

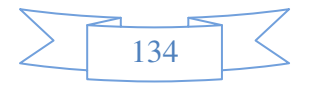

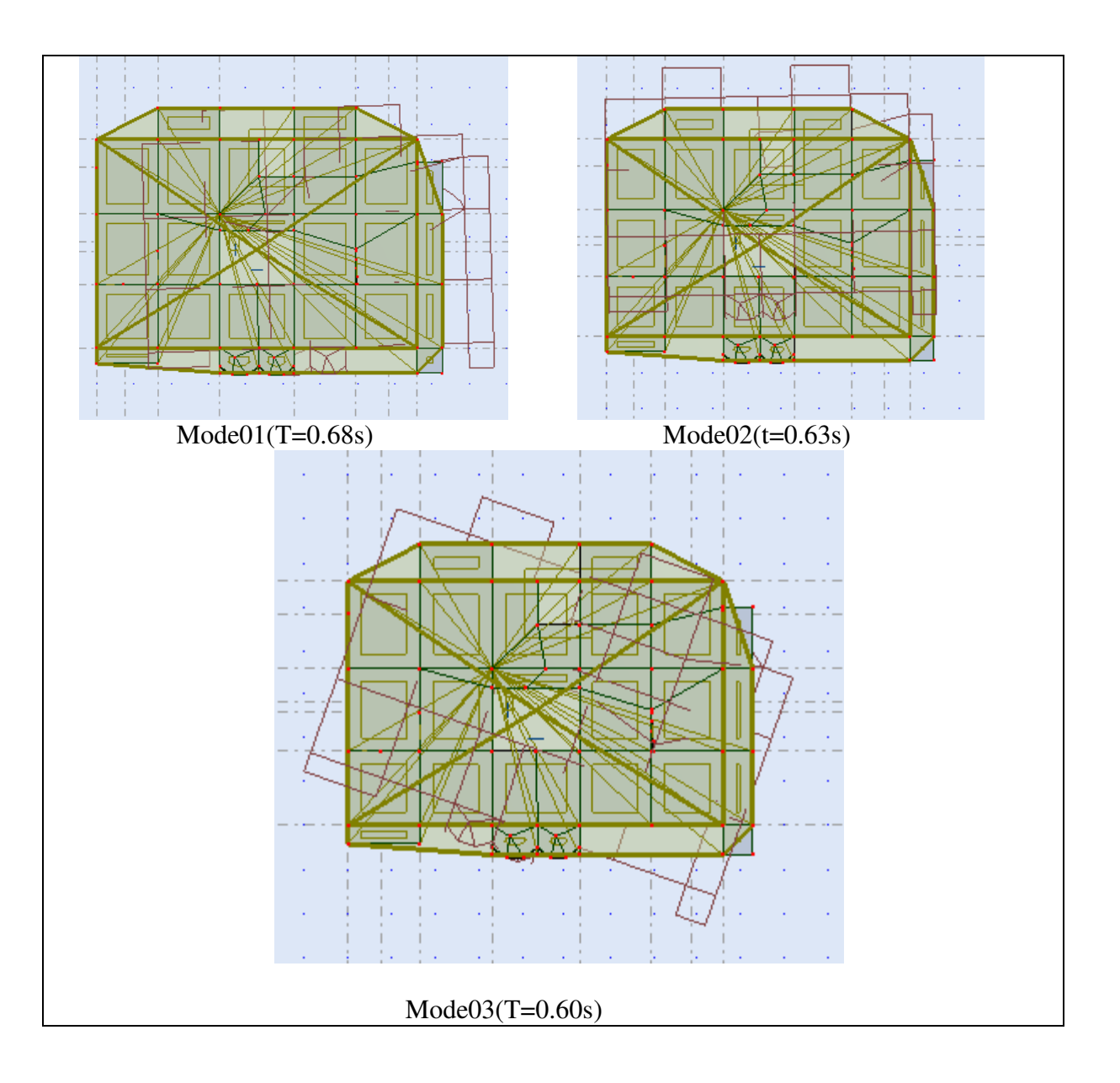

Les schémas les 03 Modes Pour la 2 ère disposition.

# **IV.4. Vérification de l'in interaction voiles portiques**

Les charges horizontales et verticales sont reprises conjointement par les voiles et les portiques proportionnellement à leurs rigidités relatives ainsi que les sollicitations résultant de leurs interactions à tous les niveaux.

Selon le RPA (art 3.4.4.a), l'interaction est vérifiée si les deux conditions suivantes sont satisfaites :

- Les portiques doivent reprendre au moins 25% de l'effort tranchant d'étage.
- Les voiles de contreventement doivent reprendre au plus 20% de l'effort vertical.

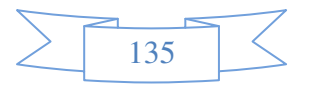

## **a) Sous charges verticales**

$$
\frac{\sum F_{portiques}}{\sum F_{portiques} + \sum F_{voiles}} \ge 80\%
$$
Pourcentage des charges verticales reprises par les

portiques.

$$
\frac{\sum F_{\text{voiles}}}{\sum F_{\text{poriques}}} + \sum F_{\text{voiles}} \le 20\%
$$
Pourcentage des charges verticales reprises par les

voiles.

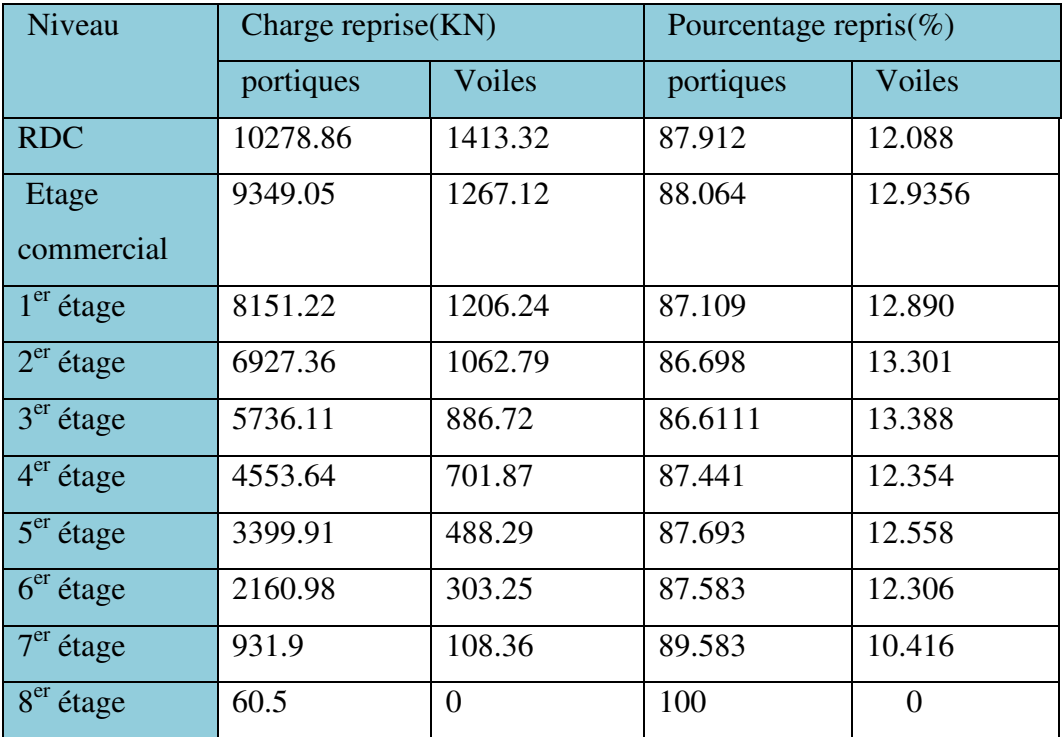

 **Tab IV.4:** Vérification de l'interaction sous charges verticales.

## **Analyse des résultats**

On remarque que l'interaction portiques voiles sous charges verticales est vérifiée dans tous les étages.

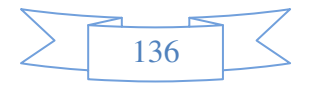

## **b) Sous charges horizontales**

$$
\frac{\sum F_{portiques}}{\sum F_{portiques} + \sum F_{voiles}} \ge 25\%
$$
 Pourcentage des charges horizontales reprises par les

portiques.

∑

$$
\frac{\sum F_{\text{voiles}}}{\sum F_{\text{poriques}}} + \sum F_{\text{voiles}} \le 75\%
$$
 Pourcentage des charges horizontales reprises par les voiles.

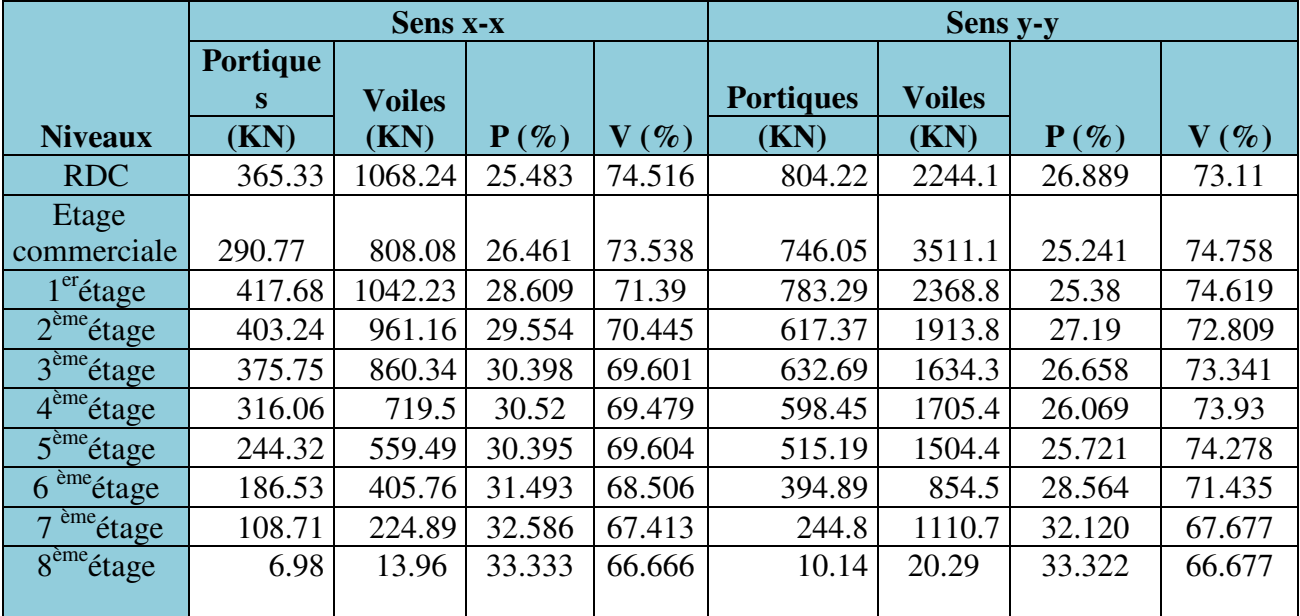

**Tab IV.5 :** Vérification de l'interaction sous charges horizontales

- **Analyse des résultats :** On remarque que l'interaction portique-voiles sous charges horizontales est vérifiée dans tous les étages.
	- Le RPA (art 4.3.4, a) exige que le nombre de mode de vibration à retenir dans chacune des deux directions d'excitation soit comme suit :

 La somme des masses modales effectives pour les modes retenus soit égale à 90% au moins de la masse totale de la structure.

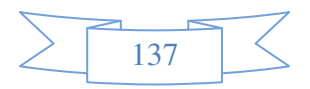

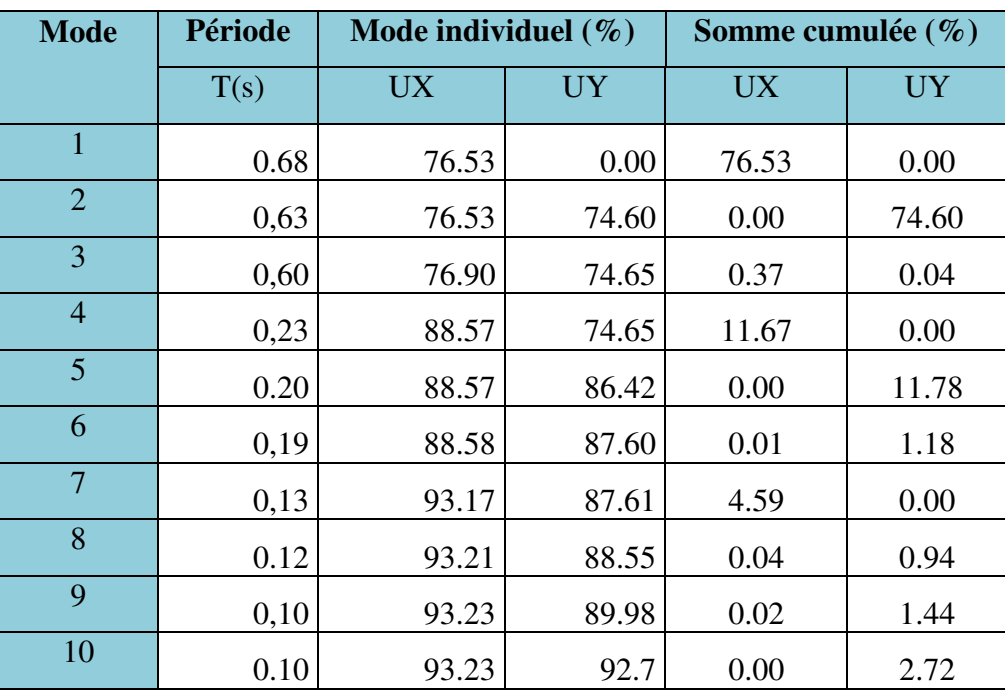

Tab IV.6 : Période de vibration et taux de participation massique.

## **1V.4.1. Vérification de la période**

Le RPA (art 4.2.4) recommande que la période dynamique soit inférieure à celle calculé par la formule empirique majoré de 30% ;

 $\overline{\mathcal{L}}$ ₹  $\int d\vec{r} \cdot d\vec{r}$  $= 1.3 \times 0.695 =$  $= 1.3 \times 0.665 =$  $= 0.59s <$  $T_{S_v} = 1.3 \times 0.695 = 0.86s$  $T_{S_x} = 1.3 \times 0.665 = 0.86s$  $T_{\rm dv} = 0.59s$ *Sy Sx*  $T_{s} = 0.333$  \cdot  $T_{s} = 1.3 \times 0.695 = 0.86$  $1.3 \times 0.665 = 0.86$  $0.59$ 

## **IV.4.2. Vérification de la résultante des forces sismiques**

En se référant à l'article 4-3-6 du RPA99/Version2003, qui stipule que la résultante des forces sismiques à la base *V<sup>t</sup>* obtenue par combinaison des valeurs modales ne doit pas être inférieure à 80% de la résultante des forces sismiques déterminée par la méthode statique équivalente *Vst.*, nous avons :

| Forces sismiques | statique | V dynamique | V dy/Vst | Observation |
|------------------|----------|-------------|----------|-------------|
|                  | (KN)     | (KN)        | (KN)     |             |
| Sens xx          | 608.86   | 654.35      | 1.074    | Vérifiée    |
| Sens yy          | 639.31   | 693.13      | 1.084    | Vérifiée    |

**Tab ІV.7 :** Vérification de l'effort tranchant à la base

V dy/Vst ≥0.80 Donc les paramètres de la réponse calcules ne seront pas majores.

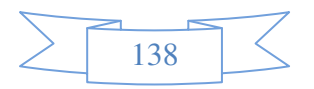

Vdyn: Effort tranchant de calcul retiré à partir des résultats donnés par ROBOT.

## **IV.5. Vérification de l'effort normal réduit**

Dans le but d'éviter ou limiter le risque de rupture fragile sous sollicitation d'ensemble due au séisme, le RPA (art 7.4.3.1) exige que l'effort normal de compression de calcul soit limité par la condition suivante :

$$
v = \frac{N_d}{B_c \cdot f_{c28}} < 0.30
$$
 (Formule 7.2)

 Avec *N<sup>d</sup>*  $N_d$ : désigne l'effort normale de calcul s'exerçant sur une section de béton

B<sub>c</sub>: Est l'aire (section brute) de cette dernière

: *cj f* Est la résistance caractéristique du béton

Il est à noter que les sections des poteaux ont été revues à la hausse pour tous les niveaux. Ceci à été fait dans le but de vérifier l'interaction voile-portique exigée par le RPA. La vérification de l'effort normal réduit donne les résultats suivants pour notre cas :

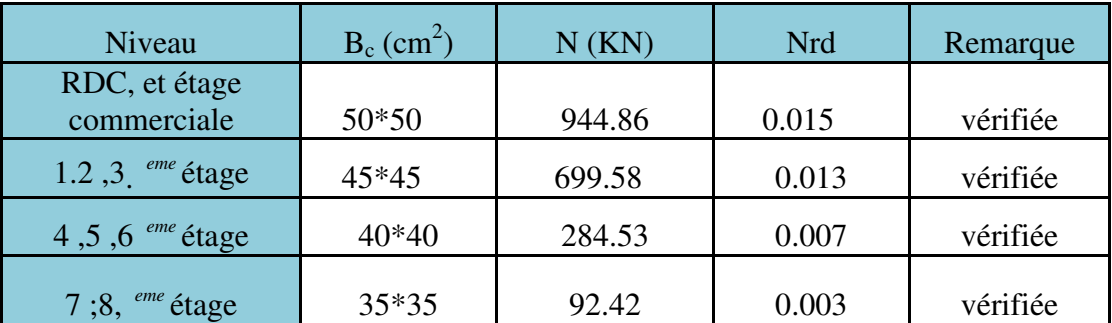

Tab IV.8 : Vérification de l'effort normal réduit.

On remarque que l'effort ne dépasse pas la valeur de 0.3. Donc les sections des poteaux choisies sont suffisantes.

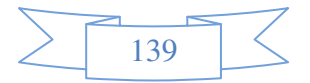

## **IV.6.Vérification vis-à-vis des déplacements**

Le déplacement horizontal à chaque niveau *K* de la structure est calculé par :

 $\delta_k = R \times \delta_{ek}$  RPA99/version2003 (Article 4.4.3)

- $\delta_{ek}$ : Déplacement dû aux forces  $F_i$  (y compris l'effet de torsion).
- $R$  : Coefficient de comportement(R=5).

Le déplacement relatif au niveau *K* par rapport au niveau *K-1* est égal à :

 $\Delta_k = \delta_k - \delta_{k-1}$  Art (5.10) DTR BC-2.48.

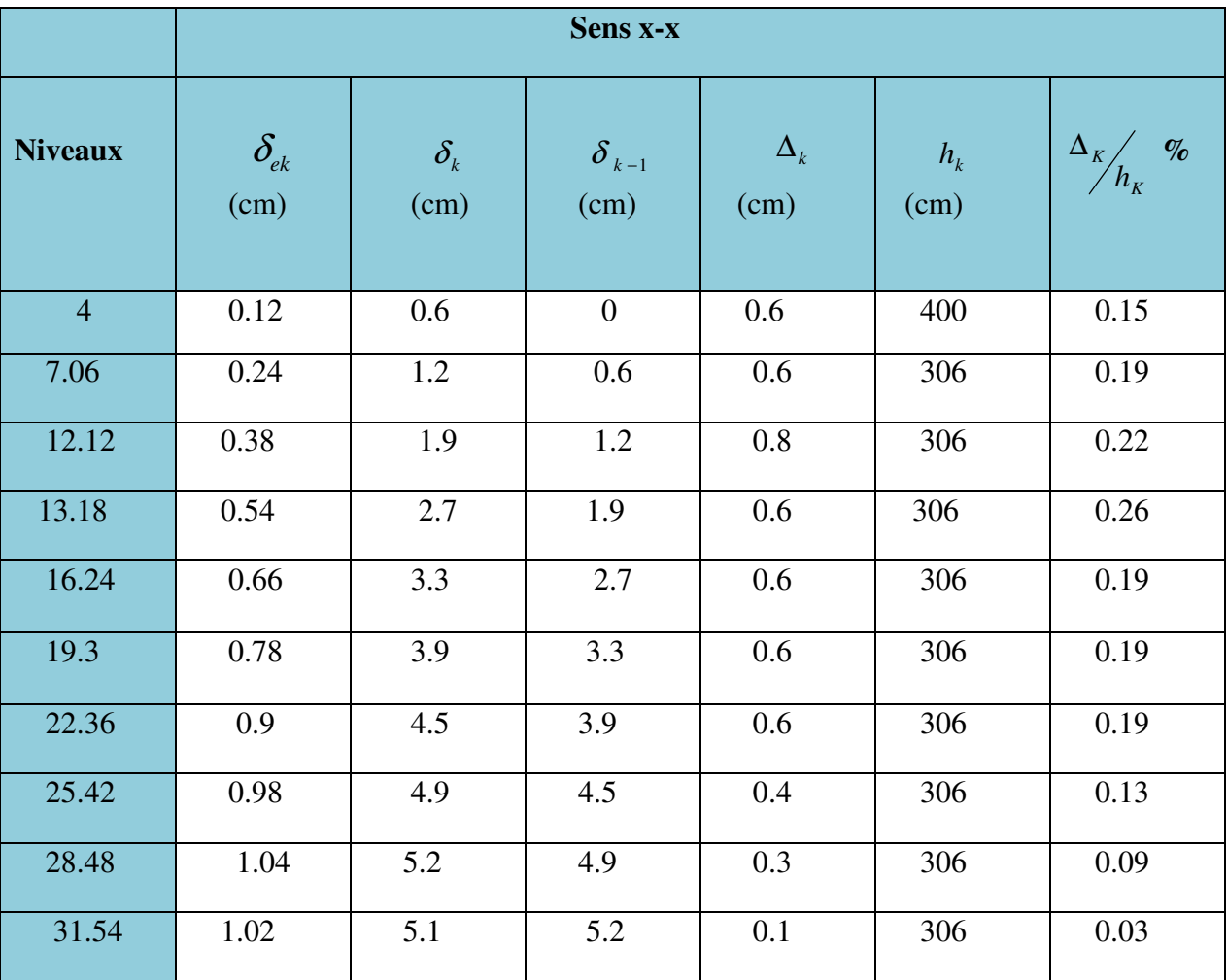

 **Tab.IV.9.**Vérification des déplacements pour le sens x-x.

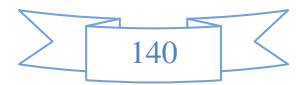

|                | Sens y-y                                 |                                         |                        |                    |               |                          |  |  |  |  |
|----------------|------------------------------------------|-----------------------------------------|------------------------|--------------------|---------------|--------------------------|--|--|--|--|
| <b>Niveaux</b> | $\delta_{\scriptscriptstyle ek}$<br>(cm) | $\delta_{\scriptscriptstyle k}$<br>(cm) | $\delta_{k-1}$<br>(cm) | $\Delta_k$<br>(cm) | $h_k$<br>(cm) | $\Delta_K$ $h_K$<br>$\%$ |  |  |  |  |
| $\overline{4}$ | 0.08                                     | 0.4                                     | $\overline{0}$         | 0.4                | 400           | 0.1                      |  |  |  |  |
| 7.06           | 0.18                                     | 0.9                                     | 0.4                    | 0.5                | 306           | 0.16                     |  |  |  |  |
| 10.12          | 0.3                                      | 1.5                                     | 0.9                    | 0.6                | 306           | 0.19                     |  |  |  |  |
| 13.18          | 0.42                                     | 2.1                                     | 1.5                    | 0.6                | 306           | 0.19                     |  |  |  |  |
| 16.24          | 0.54                                     | 2.7                                     | 2.1                    | 0.6                | 306           | 0.19                     |  |  |  |  |
| 19.3           | 0.66                                     | 3.3                                     | 2.7                    | 0.6                | 306           | 0.19                     |  |  |  |  |
| 22.36          | 0.76                                     | 3.8                                     | 3.3                    | 0.5                | 306           | 0.16                     |  |  |  |  |
| 25.42          | 0.86                                     | 4.3                                     | 3.8                    | 0.5                | 306           | 0.16                     |  |  |  |  |
| 28.48          | 0.92                                     | 4.6                                     | 4.3                    | 0.3                | 306           | 0.09                     |  |  |  |  |
| 31.54          | $\mathbf{1}$                             | 5                                       | 4.6                    | 0.4                | 306           | 0.13                     |  |  |  |  |

Tab IV.10 **:** Vérification des déplacements pour le sens y-y.

On voit bien à travers ces deux tableaux que les déplacements relatifs des niveaux sont inférieurs au centième de la hauteur d'étage.

## **VI.6.1. Justification vis-à-vis de l'effet P-**∆ (RPA99/version 2003(Art 5.9))

L'effet P-∆(effet de second ordre) est l'effet dû aux charges verticales après déplacement. Il peut être négligé si la condition suivante est satisfaite à tous les niveaux :

$$
\theta = \frac{p_k \times \Delta_k}{V_k \times h_k} \leq 0,1 \text{ ; Tel que :}
$$

*k p* : Poids total de la structure et des charges d'exploitations associées au dessus du

niveau « k » ; avec :  $p_k = \sum_{i=1}^{k}$  $= \sum (W_{Gi} + \beta \times$ *n i*  $p_k$  =  $\sum (W_{Gi} + \beta \times W_{Qi})$ 1  $(W_{Gi} + \beta \times W_{Qi})$ 

*V<sup>k</sup>* : Effort tranchant d'étage de niveau « k ».

- ∆*<sup>k</sup>* : Déplacement relatif du niveau « k » par rapport au niveau « k-1 ».
- *<sup>k</sup> h* : Hauteur de l'étage « k ».

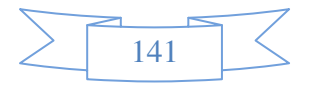

• Si 0,1 $\langle θ_k \langle 0,2, 1 \rangle$  effet P- $\Delta$  peut être pris en compte de manière approximative en amplifiant les effets de l'action sismique calculée au moyens d'une analyse élastique du premier ordre par le facteur 1−<sup>θ</sup> *<sup>k</sup>*  $\frac{1}{2}$ .

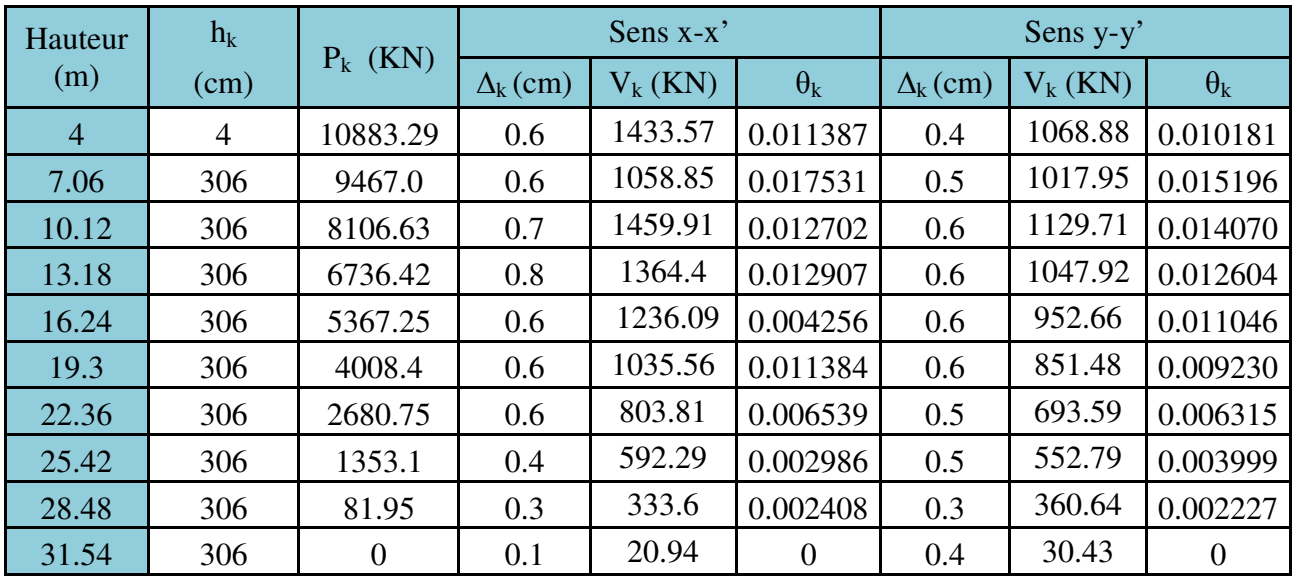

• Si  $\theta_k$  >0,2 la structure est partiellement instable elle doit être redimensionnée.

**Tab IV.11** : Vérification à L'effet P-∆.

D'après les résultats obtenus dans ce tableau, les effets P-∆ peuvent être négligés.

## **VI.7. CONCLUSION**

Lors de la modélisation l'exigence qui a conditionnée les dimensions des poteaux,

Poutres et même la disposition des voiles a été la condition de l'interaction voile-portique. En

Vérifiant cette interaction ; les autres conditions du RPA se retrouvent vérifiées d'elles même

(Période de vibration, taux de participation massique, effet P-∆ et effort normal réduit).

Les sections des poteaux déjà définies par le pré dimensionnement ont été

Augmentées et ont les nouvelles sections suivantes :

## **Les poteaux :**

-RDC, et étage commerciale  $(b * h) = (50 * 50)$  cm<sup>2</sup>.

- $1,2,3^{\text{eme}}$  étage (b\*h) = (45\*45) cm<sup>2</sup>
- 4.5.  $6^{<sup>hme</sup> étages (b*h)= (40*40) cm<sup>2</sup>$
- 7et  $8^{eme}$  étages (b\*h)= (35\*35) cm<sup>2</sup>

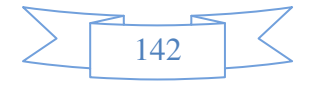

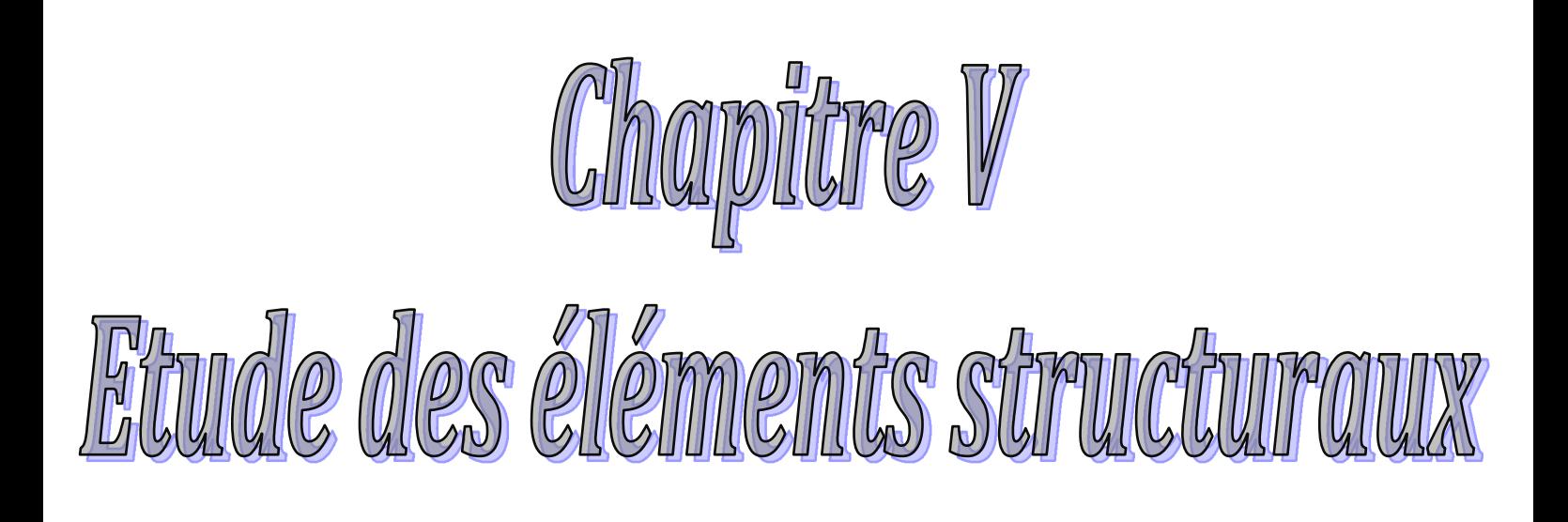

## **V.1. Introduction**

 On désigne sous le nom des éléments principaux les éléments qui interviennent dans la résistance aux actions sismiques d'ensemble ou dans la distribution de ces actions au sein de l'ouvrage.

Ils contiennent : Les portiques (poteaux – poutres) et les voiles.

## **V.2. Étude des poteaux**

 Les poteaux sont des éléments verticaux destinés à reprendre et transmettre les sollicitations (efforts normaux et moments fléchissant) à la base de la structure.

Leurs ferraillages se fait à la flexion composée selon les combinaisons de sollicitations les plus défavorables introduites dans le logiciel **SAP2000** dans l'ordre suivant :

- *G Q G E* + − 1)  $G + O$
- 2)  $1.35G + 1.5Q$  5)  $G + Q + E$ *(RPA99)*
- $G + E$  6) $G + Q E$ 3)  $0.8G + E$

Les armatures sont déterminées suivant les couples de sollicitations :

$$
1. (N_{\rm max} \rightarrow M_{\rm corr})
$$

2. 
$$
(N_{\min} \rightarrow M_{corr})
$$

$$
3. (M_{max} \rightarrow N_{corr})
$$

## **V.2.1.Recommandations du RPA99 (Article 7.4.2.1)**

## **a)- Les armatures longitudinales**

- Les armatures longitudinales doivent être à haute adhérence, droites et sans crochets.

- Leur pourcentage minimal sera de :  $0.8 \% b_1 \times h_1$  en zone IIa
- Leur pourcentage maximale sera de :
	- $\div$  4 % en zone courante
	- $\div 6$  % en zone de recouvrement
- Le diamètre minimum est de 12 mm
- La longueur minimale des recouvrements est de  $40\phi$  En zone IIa.
- La distance entre les barres verticales dans une face du poteau ne doit pas dépasser :

25 cm en zone ІІa- Les jonctions par recouvrement doivent être faites si possible, à l'extérieur des zones nodales (zones critiques).

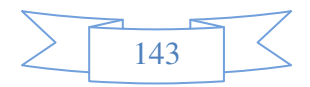

- La zone nodale est constituée par le nœud poutres-poteaux proprement dit et les extrémités

des barres qui y concourent. Les longueurs à prendre en compte

pour chaque barre sont données dans la **figure V.1**

$$
h' = Max\left(\frac{h_e}{6}; b; h; 60cm\right)
$$

 $l' = 2 \times h$ 

*e h* : est la hauteur de l'étage

*b*;*h* : Dimensions de la section transversale du poteau

 $11 - 20$ 

**Figure V.1 :** Zone nodale

Les valeurs numériques relatives aux prescriptions du **RPA99**  sont apportées dans le tableau suivant :

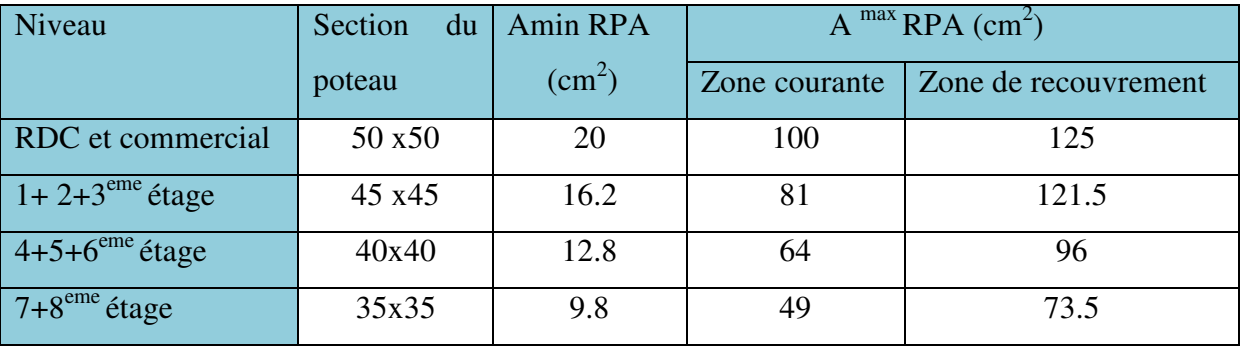

**Tableau V.1 :** Armatures longitudinales minimales et maximales dans les poteaux

#### **b) Les armatures transversales**

Les armatures transversales des poteaux sont calculées à l'aide de la formule :

$$
\frac{A_{t}}{t} = \frac{\rho_a V_u}{h_1 f_e}
$$

Avec :  $V_u$  : L'effort tranchant de calcul.

 $h_1$ : Hauteur totale de la section brute.

*e f* : Contrainte limite élastique de l'acier d'armature transversale.

 $\rho_a$ : Coefficient correcteur qui tient compte du mode de rupture fragile par effort tranchant ; il est pris égal à 2,5 si l'élancement géométrique λ*<sup>g</sup>* dans la

direction considérée est supérieur ou égal à 5 et à 3,75 dans le cas contraire.

*t* : L'espacement des armatures transversales dont la valeur est déterminée dans la formule précédente; par ailleurs la valeur max de cet espacement est fixée comme suit :

• **Dans la zone nodale**  $t \leq \text{Min}(10\phi, 15 \text{ cm})$ en zone IIa

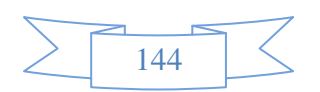

• **Dans la zone courante**  $t' \leq 15 \phi_l$ 

en zone ІІb et III

Où :  $\phi$  est le diamètre minimal des armatures longitudinales du poteau.

## - **La quantité d'armatures transversales minimales**

 $\cdot b_1$ *At t b* en % est donnée comme suit :

- $A<sup>min</sup>$  $A_t^{\min} = 0.3\%$  (t · b<sub>1</sub>) si  $\lambda_g \ge 5$
- $A_t^{\min}$  $A_t^{\min} = 0.8\%$  (t · b<sub>1</sub>) si  $\lambda_g \leq 3$

 $\sin 3 < \lambda_{g} < 5$  Interpoler entre les valeurs limites précédentes.

 $\lambda_{\rm\scriptscriptstyle e}$ : est l'elencement géométrique du poteau.

$$
\lambda_g = \left(\frac{l_f}{a} \text{ ou } \frac{l_f}{b}\right)
$$

 Avec a et b, dimensions de la section droite du poteau dans la direction de déformation considérée, et *<sup>f</sup> l* : longueur de flambement du poteau.

 Les cadres et les étriers doivent être fermés par des crochets à 135° ayant une longueur droite de  $10\phi_t$  minimum;

 Les cadres et les étriers doivent ménager des cheminées verticales en nombre et diamètre suffisants ( $\phi$  cheminées > 12 cm) pour permettre une vibration correcte du béton sur toute la hauteur des poteaux.

## **V.2.2. Sollicitations dans les poteaux**

 Les sollicitations dans les poteaux sont extraites du logiciel Robot2012 qui a été utilisé dans la modélisation au chapitre étude au séisme

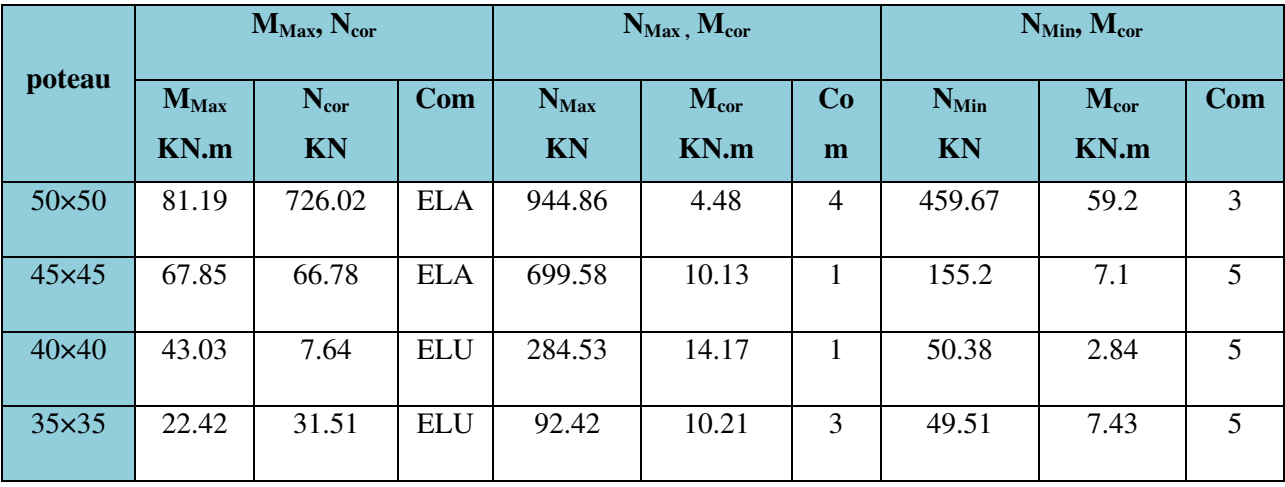

Les résultats ainsi obtenus sont résumés dans le tableau suivant :

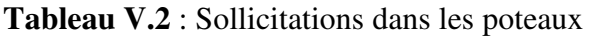

 $145$ 

## **V.2.3. Ferraillage des poteaux**

#### **a. Armatures longitudinales**

Le ferraillage des poteaux se fait dans les deux plans et selon la combinaison la plus

défavorable,

#### **Exemple de calcul:**

Soit à calculer le poteau le plus sollicité du sous sol ; avec les sollicitations suivantes :

Nmax= 944.86KN→ Mcor= 4.48 KN.m

Mmax= 81.19KN\*m→ Ncor= 726.02 KN

Nmin= 459.67KN→ Mcor= 59.2 KN.m.

• **Calcul sous Nmax et Mcor :** 

 $d = 0,45m$ 

N= 944.86 KN

M= 4.48 KN\*m

 $\Rightarrow$  e<sub>G</sub> = M/N =4.48/944.86 = 0,0047 m

 $e$ G < h/2=0,25 m  $\Rightarrow$  le centre de pression est à l'intérieur de la section entre les armatures  $(AA^{\prime})$ 

Il faut vérifier la condition suivante :

N\*(d-dˊ)-MUA ≤ (0,337h-0,81dˊ)\*b\*h\*fbu …………………………..(I)  $MUA = MG + NG(d-h/2) = 4.48 + 944.86(0.45-0.25) = 193.452$  KN\*m ⇒ 184.482 ≤454.4 Vérifiée

Donc la section est partiellement comprimée. Le calcul se fait par assimilation à la flexion simple.

 $\mu$ bu = MUA/b\*d<sup>2\*</sup>fbu = 0,21 < 0,391  $\rightarrow$  A' = 0

µbu=0.21>0.186 pivot B.

 $\alpha=0.298 \rightarrow z=0.396$ m

Al=Mua/( $z$ \*fst)= 14.03 cm<sup>2</sup>.

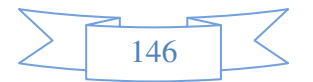

Le ferraillage se fait en flexion composée.

 $A=AI-(Nu/fst) = -9.64<0.$ 

 $\Rightarrow$  A=0 (On ferraille avec Amin).

**Calcul sous Mmax et Ncor :** 

 $d = 0,45m$ 

N=726.02 KN

M= 81.19KN\*m

 $\Rightarrow$  eg = M/N = 0.11 m

eg >h/2=0,25 m  $\Rightarrow$  le centre de pression est à l'extérieur de la section

Il faut vérifier la condition suivante :

N\*(d-dˊ)-MUA ≤ (0,337h-0,81dˊ)\*b\*h\*fbu …………………………. .. (I)

 $M_{UA} = M_G + N_G(d-h/2) = 81.19 + 726.02(0.45-0.25) = 226.39$  KN\*m

 $\Rightarrow$  64.01<454.4 Vérifiée

Donc la section est partiellement tendue. Le calcul se fait par assimilation à la flexion

simple.

 $\mu$ bu = Mu $\Delta$ b\*d<sup>2\*</sup>fbu = 0,005 < 0,391  $\rightarrow$  A' = 0

µbu=0.157<0.186 pivot A.

 $\alpha$ =0.214→z=0.411m

Al=Mua/( $z$ \*fst)= 15.82cm<sup>2</sup>.

Le ferraillage se fait en flexion composée.

A=Al-(Nu/fst) =  $12.63$  cm<sup>2</sup>

## **Calcul sous Nmin et Mcorr :**

M= 59.2KN\*m

N= 459.67KN

eg = 0,128 < 0,25 m  $\Rightarrow$  le centre de pression est à l'intérieur de la section entre les armatures (AAˊ).N est un effort de traction.

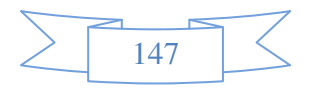

 $A_1=Nu*e_2/(d*d^*)*f_{st}$ 

 $A_2=Nu*e1/(d*d^*)*f_{st}$ 

 $e_1=(h/2)-e_G-d'$  et e $2=(d-d')-e_1$ 

A<sub>1</sub>=46.43 cm<sup>2</sup>.

A2= 10.19 cm².

| Niveau                 | section | N      | M      | A <sub>sup</sub> | Ainf           | <b>ARPA</b>   | Aadop         | <b>Barres</b> |  |
|------------------------|---------|--------|--------|------------------|----------------|---------------|---------------|---------------|--|
|                        |         | (KN)   | (KN.m) | $\text{Cm}^2$    | $\text{Cm}^2$  | $\text{Cm}^2$ | $\text{Cm}^2$ |               |  |
| s-sol.                 |         | 944.86 | 4.48   | 0.00             | 0.00           |               |               |               |  |
| RDC,                   | 50*50   | 726.02 | 81.19  | 15.82            | $\mathbf{0}$   | 20            | 47.31         | 8HA25+4HA16   |  |
| commercial             |         | 459.67 | 59.2   | 46.43            | 10.19          |               |               |               |  |
| $1.2.3$ <sup>ème</sup> |         | 699.58 | 10.13  | 10.37            | 0.00           |               |               |               |  |
| Etage                  | 45*45   | 66.78  | 67.85  | 5.90             | 0.00           | 16.2          | 28.65         | 4HA20+8HA16   |  |
|                        |         | 155.2  | 7.1    | 22.83            | 13.19          |               |               |               |  |
| $4.56$ <sup>ème</sup>  |         | 284.53 | 14.17  | 4.17             | 0.00           |               |               |               |  |
| Etage                  | 40*40   | 7.64   | 43.03  | 3.645            | 0.00           | 12.8          | 24.13         | 12HA16        |  |
|                        |         | 50.38  | 2.84   | 6.23             | 2.71           |               |               |               |  |
| 7et 8 <sup>ème</sup>   |         | 92.42  | 10.21  | 2.16             | $\overline{0}$ |               |               |               |  |
| Etage                  | $35*35$ | 31.51  | 22.42  | 2.51             | $\overline{0}$ | 9.8           | 15.20         | 4HA14+8HA12   |  |
|                        |         | 49.51  | 7.43   | 10.62            | $\overline{0}$ |               |               |               |  |
|                        |         |        |        |                  |                |               |               |               |  |

Tab V.3 : Les Armatures longitudinale dans les poteaux

## **b. Armatures transversales**

Les armatures transversales sont déterminées grâce aux formules du RPA.

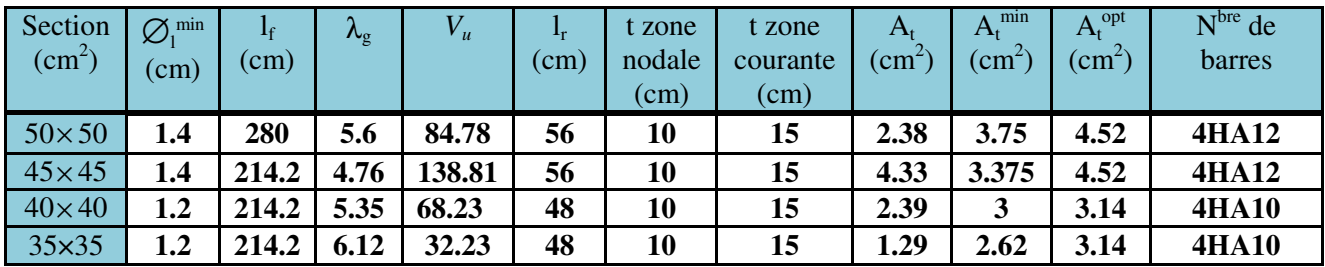

Les résultats de calcul sont donnés sur le tableau suivant :

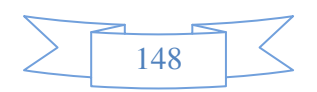

**Tab V.4 :** Armatures transversales des poteaux

*CBA 93(Article B.8.4.1)*

Conformément aux règles du **RPA 99/version2003** et au **BAEL 91**, le diamètre des armatures transversales doit être supérieur au tiers du maximum des diamètres des armatures longitudinales.  $(\phi_t \geq \frac{1}{3} \times \phi_1^{\text{max}})$ 1  $\phi_t \geq \frac{1}{2} \times \phi_1^{\text{max}}$ ). Ce qui est vérifiée dans notre cas.

#### **V.2.4.4.Vérifications**

#### **vérification à l'état limite ultime de stabilité de forme (le flambement)**

Les éléments soumis à la flexion composée doivent être justifiés vis-à-vis de l'état limite ultime de stabilité de forme (flambement). L'effort normal ultime est définit comme étant l'effort axial que peut supporter un poteau sans subir des instabilités de forme par flambement, et donné selon la formule suivante :

$$
N_{ul} = \alpha \times \left(\frac{B_r \times f_{c28}}{0.9 \times \gamma_b} + A_s \times \frac{f_e}{\gamma_s}\right)
$$

Avec :

<sup>α</sup>: Coefficient fonction de l'élancement λ

$$
\alpha = \begin{cases}\n\frac{0.85}{1 + 0.2(\frac{\lambda}{35})^2} \dots \dots \dots \dots Si \ \lambda < 50 \\
0.6 \times (\frac{\lambda}{35})^2 \dots \dots \dots \dots Si \ \lambda > 50\n\end{cases}
$$

Telle que : *i*  $\lambda = \frac{l_f}{l}$ 

## $I_f$ : Longueur de flambement (0.7  $\times$  l<sub>0</sub>)

*i*: Rayon de giration 
$$
i = \left(\frac{I}{A}\right)^{\frac{1}{2}} = \left(\frac{b \times h^3}{12bh}\right)^{\frac{1}{2}} = \left(\frac{h^2}{12}\right)^{\frac{1}{2}} \Rightarrow i = 0.144
$$

*Br* : Section réduite du poteau obtenue en déduisant de sa section réelle un centimètre d'épaisseur sur toute sa périphérie.

*As* : Section d'acier comprimée prise en compte dans le calcul.

$$
\lambda = \frac{2.8}{0.144} \implies \lambda = 19.44
$$
  
\n
$$
\alpha = 0.8
$$
  
\nBr = (0.5-0.02)(0.5-0.02)=0.230  
\n
$$
\implies
$$
 Br = 0.230 m<sup>2</sup>.

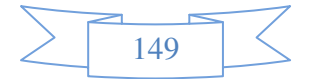

$$
N_u = 0.8 \times \left(\frac{0.23 \times 25}{0.9 \times 1.5} + 47.31 \times 10^{-4} \times \frac{400}{1.15}\right) = 4723.85 \, \text{KN}
$$

 Les résultats des calculs effectués pour les poteaux de notre structure sont représentés dans le tableau suivant

| Niveau      | $L_0$ | $L_f$ |       | $\lambda$ | $\alpha$ | As                 | <b>Br</b>         | Nu      | $Nu$ <sup>max</sup> |
|-------------|-------|-------|-------|-----------|----------|--------------------|-------------------|---------|---------------------|
|             | (m)   | (m)   | (m)   |           |          | (cm <sup>2</sup> ) | (m <sup>2</sup> ) | (KN)    | (KN)                |
| Sous-sol    |       |       |       |           |          |                    |                   |         |                     |
| RDC, étagé  | 4.00  | 2.8   | 0.144 | 19.44     | 0.800    | 47.31              | 0.230             | 4723.85 | 944.86              |
| commercial  |       |       |       |           |          |                    |                   |         |                     |
| $1;2;3$ eme |       |       |       |           |          |                    |                   |         |                     |
| étages      | 3.06  | 2.142 | 0.129 | 16.60     | 0.813    | 28.65              | 0.184             | 4204.62 | 699.58              |
| 4 ;5 ;6eme  |       |       |       |           |          |                    |                   |         |                     |
| étages      | 3.06  | 2.142 | 0.115 | 18.55     | 0.804    | 24.13              | 0.144             | 4078.85 | 284.53              |
| 7 et 8eme   |       |       |       |           |          |                    |                   |         |                     |
| étages      | 3.06  | 2.142 | 0.101 | 21.2      | 0.791    | 15.2               | 0.108             | 3830.36 | 92.42               |

**Tableau V.5.** Vérification du flambement des poteaux

On remarque bien que  $N_{max}$  <  $N_{ul}$  pour tous les niveaux de notre structure, donc il n'y pas de risque de flambement.

#### **Vérification des contraintes de compression**

Étant donné que la fissuration est peu nuisible, on va entamer la vérification des poteaux les plus sollicités à chaque niveau, à la contrainte de compression du béton seulement, et pour cela nous allons procéder comme suit :

$$
\sigma_{bc} = \frac{N}{S} + \frac{M_{ser} \times v}{I_{gg}} \le \overline{\sigma}_b = 0.6 \times f_{c28} = 15 \text{ MPa}
$$
  

$$
I_{gg} = \frac{b}{3} \times (v^3 + v^3) + 15 \times A_s \times (v - d')^2 + 15 \times A_s \times (d - v)^2
$$
  

$$
A' = 0 \Rightarrow I_{gg} = \frac{b}{3} \times (v^3 + v^3) + 15 \times A_s \times (d - v)^2
$$

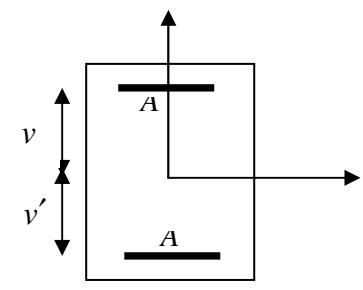

**Figure. V.2.** *Section d'un poteau* 

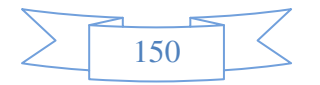

$$
v = \frac{1}{B} \times (\frac{b \times h^2}{2} + 15 \times A_s \times d)
$$
  
\n
$$
v' = h - v \quad \text{et} \quad d = 0.9 \times h
$$
  
\n
$$
B = b \times h + 15 \times A_s
$$
  
\n
$$
v = \frac{b \times h^2}{2} + 15 \times A_s \times d
$$
  
\n
$$
v = \frac{b \times h^2}{b \times h + 15 \times A_s}
$$

Les résultats sont résumés dans le tableau suivant :

| Niveau                                             | Section d<br>(cm <sup>2</sup> ) |      | $A_{s}$<br>$\text{(cm)}$ $\text{(cm)}$ | $\mathbf{V}$<br>(cm) | $v^{\prime}$<br>(cm) | $\lg g(m^4)$               | $N_{ser}$<br>(KN) | $M_{\rm ser}$<br>(KN.m) | $\sigma$<br>(MPa) | $\overline{\sigma}$<br>(MPa) |
|----------------------------------------------------|---------------------------------|------|----------------------------------------|----------------------|----------------------|----------------------------|-------------------|-------------------------|-------------------|------------------------------|
| Sous-sol,<br>RDC, étage<br>commercial              | 50*50                           | 45   | 47.31                                  | 26.125               |                      | 23.875 0.007768212         | 670.61            | 25.39                   | 2.76              | 15                           |
| $1;2;3$ eme<br>étages                              | 45*45                           | 40.5 | 28.65 25.65                            |                      | 19.35                | $0.004565813$ 497.41 13.26 |                   |                         | 2.53              | 15                           |
| 6 <sup>éme</sup><br> 4;5<br>étage                  | 40*40                           | 36   | 24.13                                  | 22.95                | 13.05                | 0.00249073                 | 201.96 15.97      |                         | 1.41              | 15                           |
| $8^{\text{éme}}$<br>$\vert 7 \vert$<br>et<br>étage | $35\times35$                    | 31.5 | 15.2                                   | 19.70                | 11.8                 | $0.001401114$ 65.74        |                   | 10.46                   | 0.68              | 15                           |

 **Tableau V.6:** Vérification des contraintes dans le béton.

## **c) Vérification aux sollicitations tangentes**

Selon le RPA 99 (Art : 7.4.3.2) :

$$
\tau_{bu} \le \overline{\tau}_{bu} \text{ Tel que : } \overline{\tau}_{bu} = \rho_d \cdot f_{c28} \text{ avec : } \rho_d = \begin{cases} 0,075 \text{ si } \lambda_g \ge 5\\ 0,04 \text{ si } \lambda_g < 5 \end{cases} \lambda_g = \frac{l_f}{a} \text{ ou } \lambda_g = \frac{l_f}{b}
$$

 $\overline{0}$  $v_{bu} = \frac{v_u}{l_u}$ *V*  $b_0 \cdot d$  $\tau_{ba} =$ ⋅ (La contrainte de cisaillement conventionnelle de calcul dans le béton sous

combinaison sismique).

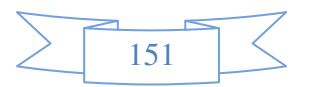

| Niveau                                 | section      | lf(m) | $\lambda g$ | $\rho_d$ | $d$ (cm) | Vu(KN) | $\tau$ (MPa) | $\tau$ (MPa) | observation |
|----------------------------------------|--------------|-------|-------------|----------|----------|--------|--------------|--------------|-------------|
| Sou-sol<br>RDC,<br>étage<br>commercial | $50\times50$ | 2.8   | 5.6         | 0.075    | 45       | 84.78  | 0.376        | 1.875        | vérifier    |
| $1,2,3$ <sup>eme</sup> étage           | 45×45        | 2.142 | 4.76        | 0.04     | 40.5     | 138.81 | 0.761        |              | vérifier    |
| $4.5.6eme$ étage                       | $40\times40$ | 2.142 | 5.35        | 0.075    | 36       | 68.23  | 0.473        | 1.875        | vérifier    |
| $7,8^{\text{eme}}$ étage               | $35\times35$ | 2.142 | 6.12        | 0.075    | 31.5     | 32.23  | 0.292        |              | vérifier    |

 **Tableau V.7 :** Vérification des contraintes tangentielles

## **V.2.5. Dispositions constructives**

#### • **Longueur des crochets des armatures transversales**

 $L=10^*$   $\Phi$ t

 $\Phi t = 10$ cm $\rightarrow$  L=10cm

 $\Phi t = 12$ cm $\rightarrow$  L=12cm

• **Longueur de recouvrement.**

L<sub>r</sub>> 40<sup>\*</sup>  $\Phi$  $\Phi = 25$ mm  $\rightarrow$  L<sub>r</sub>> 40×25 = 100cm  $\rightarrow$  on adopte L<sub>r</sub>= 100cm  $\Phi = 20$ mm  $\rightarrow$  L<sub>r</sub>> 40×20 =80cm  $\rightarrow$  on adopte L<sub>r</sub>= 80cm

#### • **Détermination de la zone nodale.**

La détermination de la zone nodale est nécessaire car c'est à ce niveau qu'on disposera les armatures transversales de façon à avoir des espacements réduits. Ceci se fait car cet endroit est très exposé au risque du cisaillement. les jonctions par recouvrement doivent être faites si possible à l'extérieur de ces zones nodales sensibles (selon le RPA).

Les dimensions de la zone nodale sont données comme suit :

La zone nodale est définie par *h*′

et 
$$
h' = \max(\frac{h_e}{6}, b_1, h_1, 60cm)
$$

 $(h_1 \times b_1)$ : section de poteau.

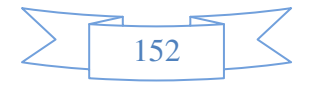

he : hauteur d'étage.

- On opte  $h = 60$  cm pour touts les étages.

- $\checkmark$  Sous-sol
- l'=2h=2\*50=100cm

 $h' = \max(48.33, b_1, h_1, 60cm) = 60cm$ 

- $\checkmark$  RDC e étage commercial
- l'=2h=2\*50=100cm

$$
h' = \max(48.33, b_1, h_1, 60cm) = 60cm
$$

 $\checkmark$  1,2, 3<sup>ème</sup> étage

l'=2h=2\*50=100cm

 $h' = \max(48.33, b_1, h_1, 60cm) = 60cm$ 

- $\checkmark$  4,5,6<sup>ème</sup> étage
- l'=2h=2\*50=100cm

 $h' = \max(48.33, b_1, h_1, 60cm) = 60cm$ 

- $\sqrt{7,8}$ <sup>ème</sup> étage
- l'=2h=2\*50=100cm

$$
h' = \max(48.33, b_1, h_1, 60cm) = 60cm
$$

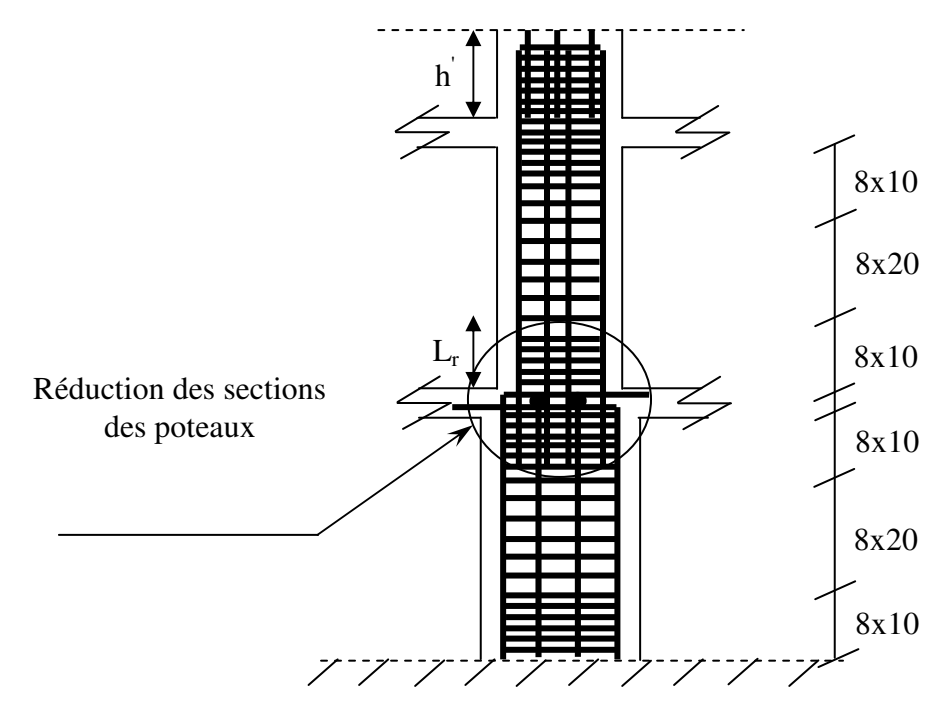

**Figure VI.3 : Disposition des armatures des poteaux**

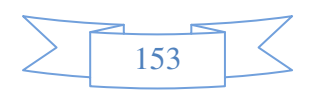

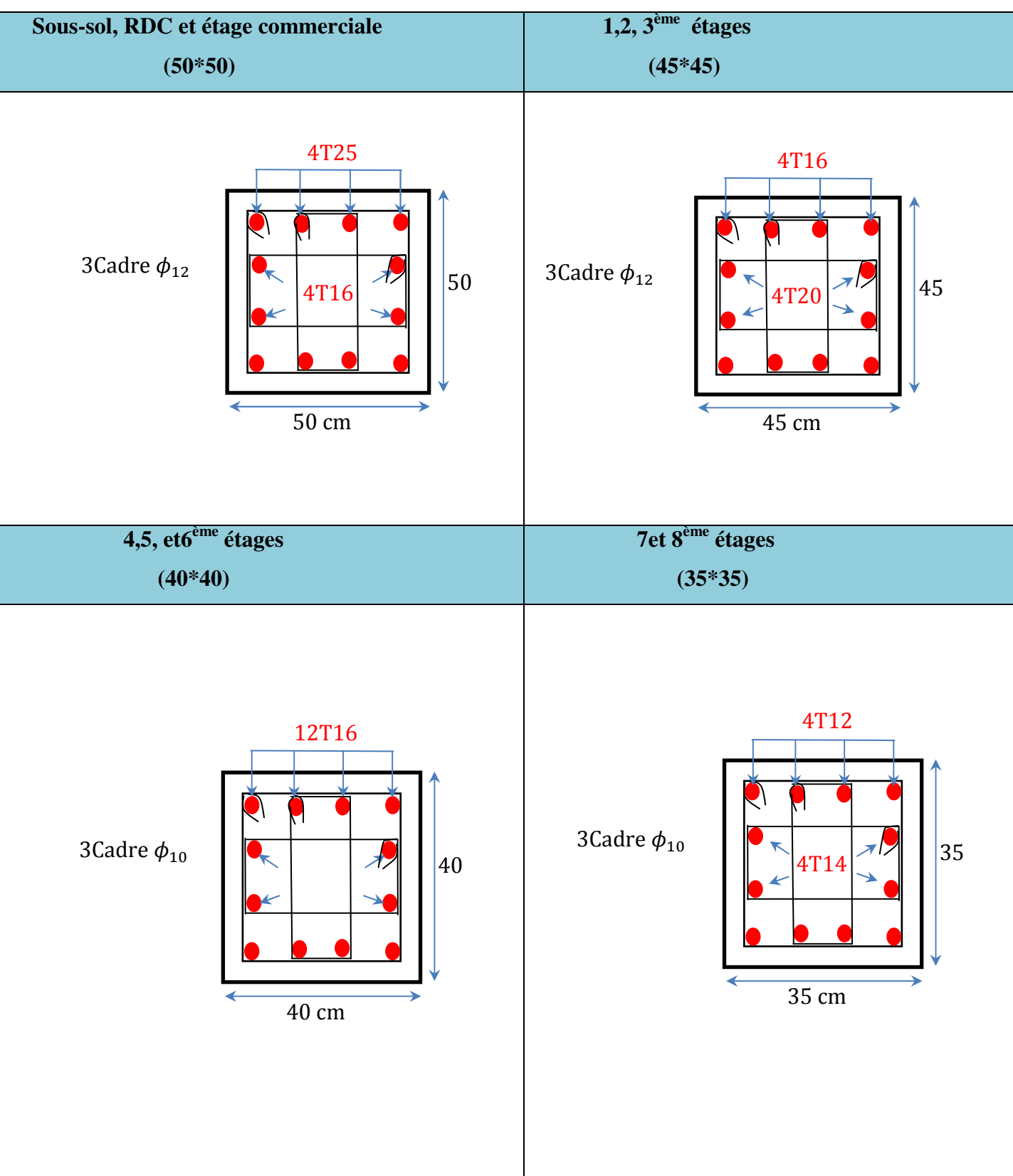

# **V.2.6. Schémas de ferraillage des poteaux.**

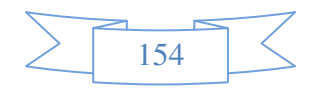

## **V.3. Études des poutres**

Les poutres sont sollicitées par la flexion simple, sous un effort tranchant et un moment fléchissant, celui-ci permet la détermination des armatures longitudinales. L'effort tranchant permet de déterminer les armatures transversales.

On distingue deux types de poutres, principales et secondaires. Après détermination des sollicitations (*M, N, T*), on procède au ferraillage en respectant les prescriptions données par le **RPA99/2003** et celles données par le **BAEL99.** 

## **V.3.1. Les recommandations du RPA99**

## **a) Armatures longitudinales**

- Le pourcentage total minimum des aciers longitudinaux sur toute la longueur de la poutre est de 0.5% de la section totale du béton, c'est-àdire,  $A_l^{\min} = 0.5\% \times b \times h$ .
- Le pourcentage total maximum des aciers longitudinaux est de :
	- 4% de la section de béton en zone courante ;
	- 6% de la section de béton en zone de recouvrement ;
- la longueur minimale de recouvrement est de  $40 \times \phi$  (zone IIa).
- l'ancrage des armatures longitudinales supérieures et inférieures dans les poteaux de rive et d'angle doit être effectué à 90°.

## **b) Armatures transversales**

- La quantité d'armatures transversales minimale est donnée par :  $A_t = 0.003 \times S_t \times b$ .
- L'espacement maximum entre les armatures transversales, est donné comme suit :

 $, 12 \times \phi_1$ ). 4  $S_t = min(\frac{h}{4}, 12 \times \phi_1)$ . : dans la zone nodale et en travée si les armatures comprimées sont nécessaires.

$$
S_t \leq \frac{h}{2}
$$
: en dehors de la zone nodale.

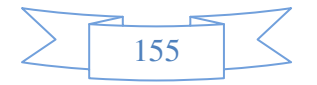
- La valeur du diamètre  $\phi_l$  est le plus petit diamètre utilisé.
- Les premières armatures transversales doivent être disposées à 5cm au plus du nu de l'appui ou de l'encastrement.

# **Sollicitations de calcul**

Les sollicitations de calcul selon les combinaisons les plus défavorables sont extraites directement de notre modèle, les résultats sont résumés dans le tableau suivant :

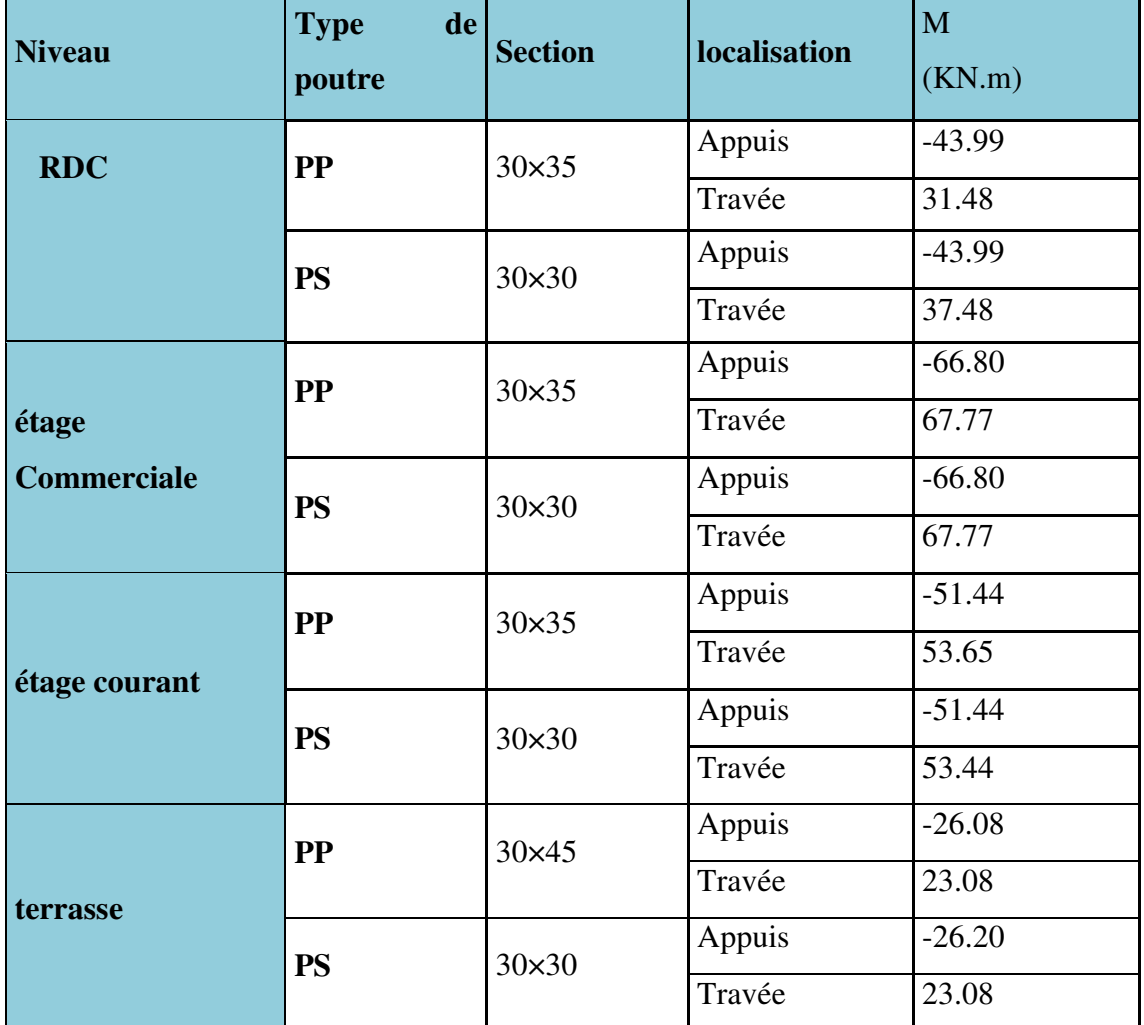

 **Tableau V.8:** les sollicitations dans les poutres.

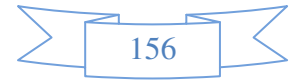

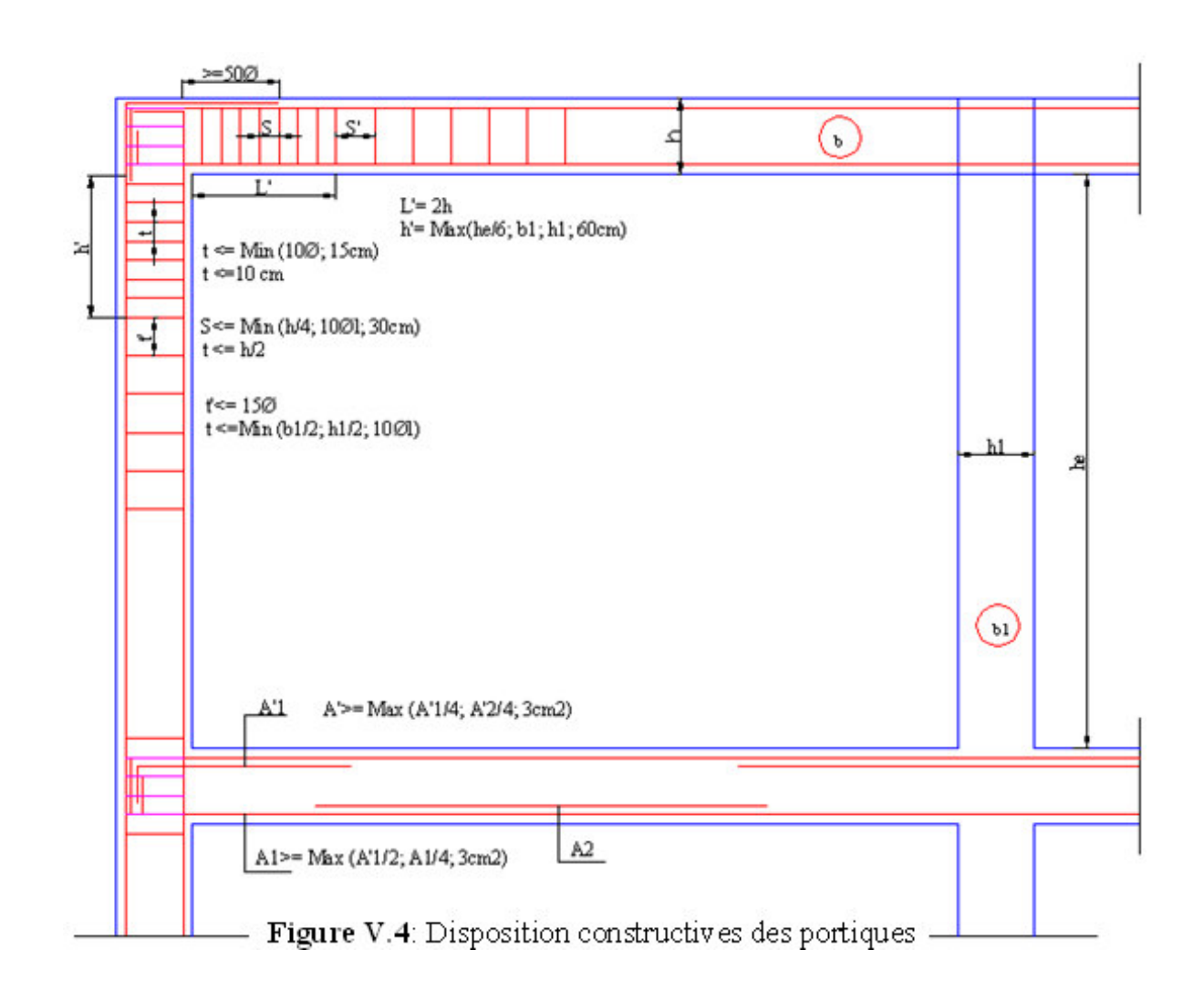

#### -**Détail d'un cours d'armatures transversales de la zone nodale**

2U superposés (avec alternance dans l'orientation)

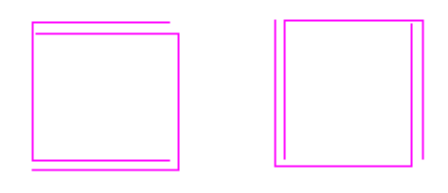

Figure V.5 : disposition constructives des portiques

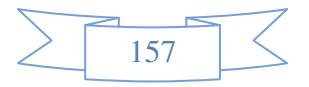

# **V.3.2. Ferraillage des poutres**

Le ferraillage à adopter doit respecter les exigences du **RPA 99.** 

# **a) Les armatures longitudinales**

Le ferraillage longitudinal calculé est le plus défavorable en regard de celui calculé par robot 2012 et Socotec pour chaque type de poutres de chaque niveau..

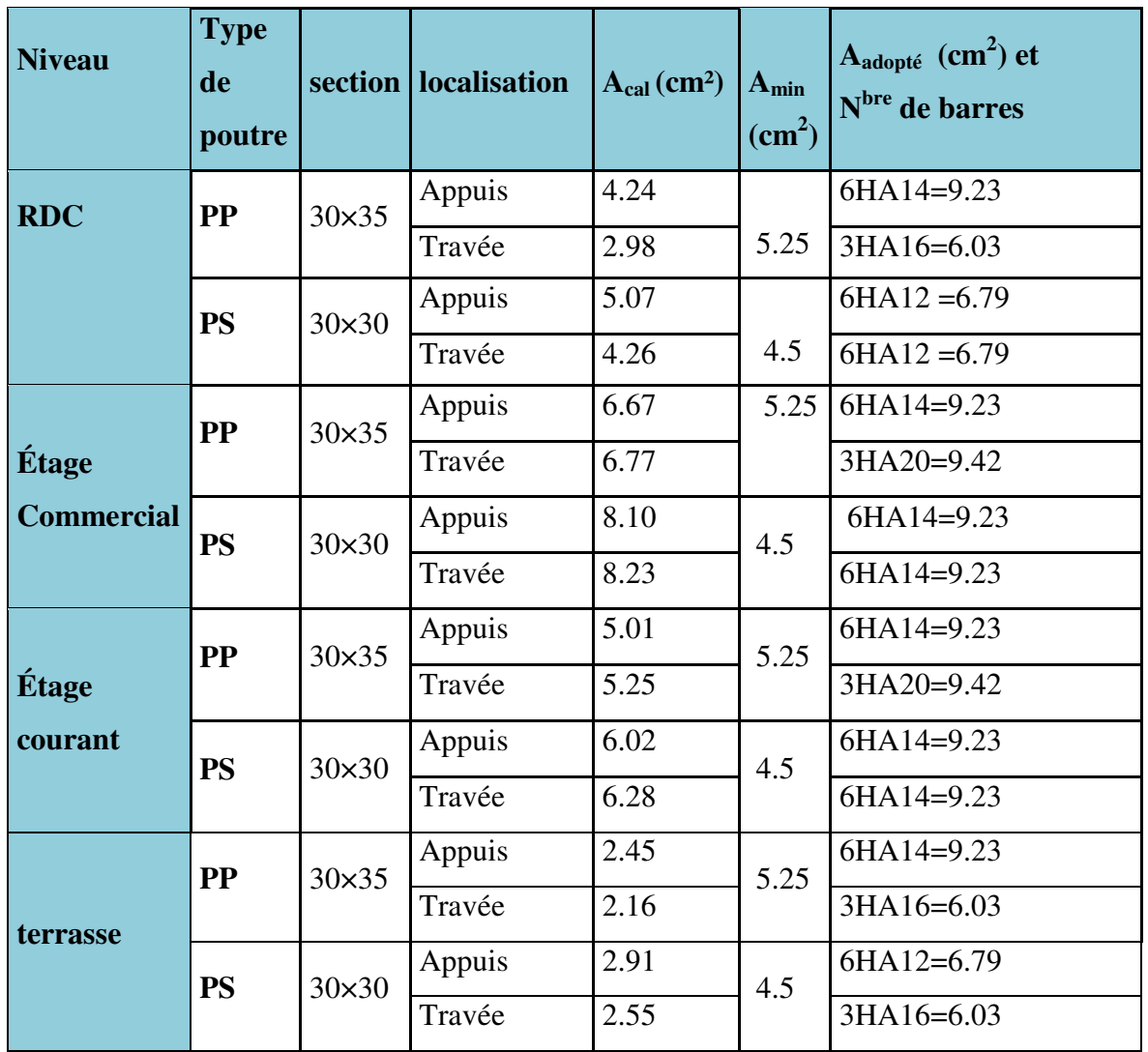

**Tableau V.9:** Les armatures longitudinales dans les poutres.

# **b) Les armatures transversales**

$$
\phi \le \min\!\left(\phi_1; \frac{\text{h}}{35}; \frac{\text{b}}{10}\right)
$$

**BAEL91 (Article H.III.3)** 

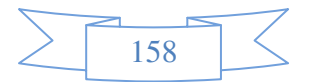

#### -**Poutres principales**

$$
\phi \le \min\left(1; \frac{35}{35}; \frac{30}{10}\right) = \min(1, 1, 1, 3)
$$

Donc on prend  $\phi_t = 8mm \Rightarrow A_t = 4HAB = 2.01cm^2$  (un cadre et un étrier)

-**Poutres secondaires** 

$$
\phi \le \min\left(1; \frac{30}{35}; \frac{30}{10}\right) = \min(1; 0.85; 3)
$$

Donc on prend  $\phi_t = 8mm \Rightarrow A_t = 4HAB = 2.01cm^2$  (un cadre et un étrier)

 $Avec: A_{t_{\text{min}}} = 0.003 \times S_t \times b = 1.35 cm^2$ 

#### **c) Calcul des espacements des armatures transversales**

- -Selon le **BAEL91 (Article H.III.3)**
- $S_t \leq \text{Min}(S_{t1}; S_{t2}; S_{t3})$  avec :  $S_{t1} \leq \frac{S_{t1}}{0.4 \times t} \Rightarrow S_{t1} \leq 67$  *cm b*  $S_{t1} \leq \frac{A_t \times f_e}{0.4 \times b} \Rightarrow S_{t1} \leq 67$  $\leq \frac{A_t \times}{2}$

 $S_{t_2} \leq \min(0.9 \times d; 40cm) \Rightarrow S_{t_2} \leq 34.2cm;; S_{t_3} \leq \frac{0.6 \times f_e \times A_t}{b \times (\tau_u - 0.3 \times f_{t_3})}$  $0.8$ 28 3  $\mathbf{u}$   $\mathbf{0.5} \wedge \mathbf{0.} \mathbf{t}$  $t^3 \leq \frac{0.6 \times f_e \times I_t}{b \times (\tau_u - 0.3 \times f_e)}$  $S_{t3} \leq \frac{0.8 \times f_e \times A_t}{1.2 \times 10^{-2} \text{ s}^2}$  $\times (\tau_u - 0.3\times$  $\leq \frac{0.8 \times f_e \times A_t}{b \times (\tau - 0.3 \times f_{\infty})}$   $\Rightarrow S_{i3} \leq 45 cm$ 

 $\overline{\text{+}}$  Selon le RPA99/version 2003(art 7.5.2.2):

Zone nodale :  $S_t \le \min(\frac{n}{2}; 12 \times \phi_i; 30cm) \Rightarrow S_t \le 10cm$ ; soit  $S_t = 10cm$  $S_t \le \min(\frac{h}{4}; 12 \times \phi_t; 30cm) \Rightarrow S_t \le 10cm$ ; soit  $S_t =$ 

Zone courante :  $S_t \leq \frac{n}{e} \Rightarrow S_t \leq 20$ cm; soit  $S_t = 15$ cm  $S_t \leq \frac{h}{2} \Rightarrow S_t \leq 20$ cm; soit  $S_t =$ 

**d) Vérification des sections d'armatures transversales** 

$$
A_t^{\min} = 0.003 \times S_t \times b = 1.35 cm^2
$$
  

$$
A_t > A_t^{\min} \qquad \text{C'est vérifié}
$$

# **V.3.3. Vérifications [BAEL 91]**

- **a) Vérifications à L'ELU** 
	- **1) Condition de non fragilité**

$$
A_{\min} = 0.23 \times b \times d \times \frac{f_{t28}}{f_e} \implies A_{\min} = 1.14 \text{cm}^2
$$
 c'est vérifié

# **2) Vérification des contraintes tangentielles**

- **Vérification de l'effort tranchant BAEL91 (Article H.III.1)** 

$$
\tau = \frac{v_u}{b \times d}
$$

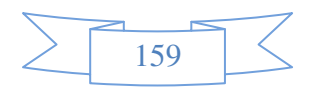

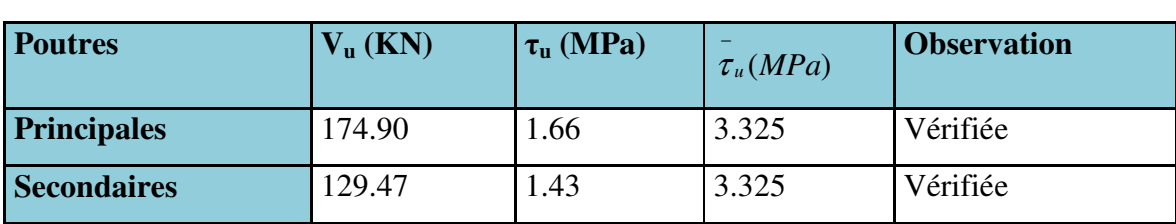

Fissuration peu nuisible  $\Rightarrow \overline{\tau} = \min(0.133 \times f_{c28}; 4MPa) \Rightarrow \overline{\tau} = 3.325 MPa$  $\tau = \min(0.133 \times t_{\text{tot}}; 4MPa) \Rightarrow \tau$ 

**Tableau V.10:** Vérification des contraintes tangentielles.

#### -**Vérification des armatures longitudinales au cisaillement**

-Appui de rives :

$$
A_1 > \frac{V_u \times \gamma_s}{f_e}
$$

-Appui intermédiaires :  $A_1 \ge \frac{I_s}{2} \times (V_u - \frac{M_a}{2}$  $0.9 \times d$ M  $(V)$ f  $A_1 \geq \frac{\gamma_s}{2} \times (V_u - \frac{M_u}{2\gamma_s})$ u e s  $1 \leq \frac{1}{f_e} \times (v_u - \frac{1}{0.9 \times 1})$  $\times$  (V<sub>u</sub> – γ ≥

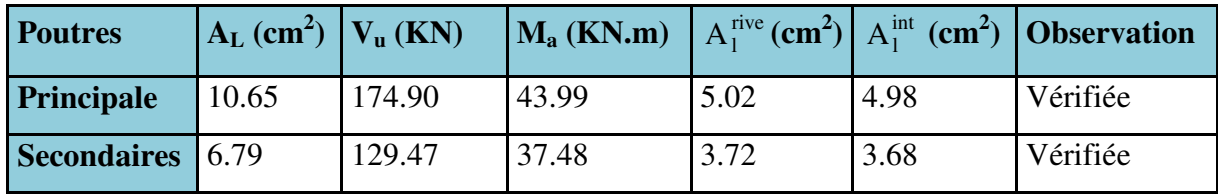

**Tableau V.11:** Vérification au cisaillement.

**b) Vérifications à L'ELS** 

# **1) État limite de compression du béton**

$$
\sigma_{bc} = \frac{M_{ser}}{I} \times y; \ \ \frac{b}{2} \times y^2 + 15 \times A_s \times y - 15 \times d \times A_s = 0 \ \ ; I = \frac{b \times h^3}{12}; \ \ \sigma_{bc} = 0.6 \times f_{c28} = 15 MPa
$$

 $\sigma_{bc} \leq 15 MPa$ 

Tous les résultats sont regroupés dans le tableau suivant :

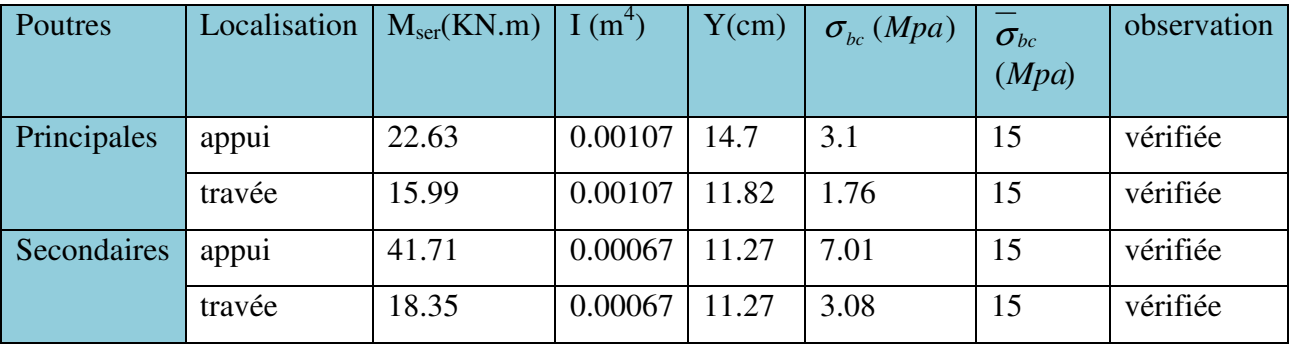

**Tableau V.12:** Vérification de l'état limite de compression du béton.

# **2) État limite de déformation (évaluation de la flèche)**

Nous allons évaluer la flèche selon les règles du **BAEL 91(Article B.6.5)** et du **CBA 93**. Si l'une des conditions ci-dessous n'est pas satisfaite, la vérification de la flèche sera nécessaire :

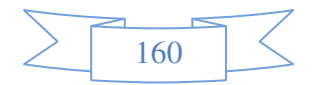

$$
\frac{h}{l} \ge \frac{1}{16} \quad ; \qquad \frac{h}{l} \ge \frac{M_t}{10 \times M_0} \quad ; \qquad \frac{A}{b_0 \times d} \le \frac{4.2}{f_e}
$$

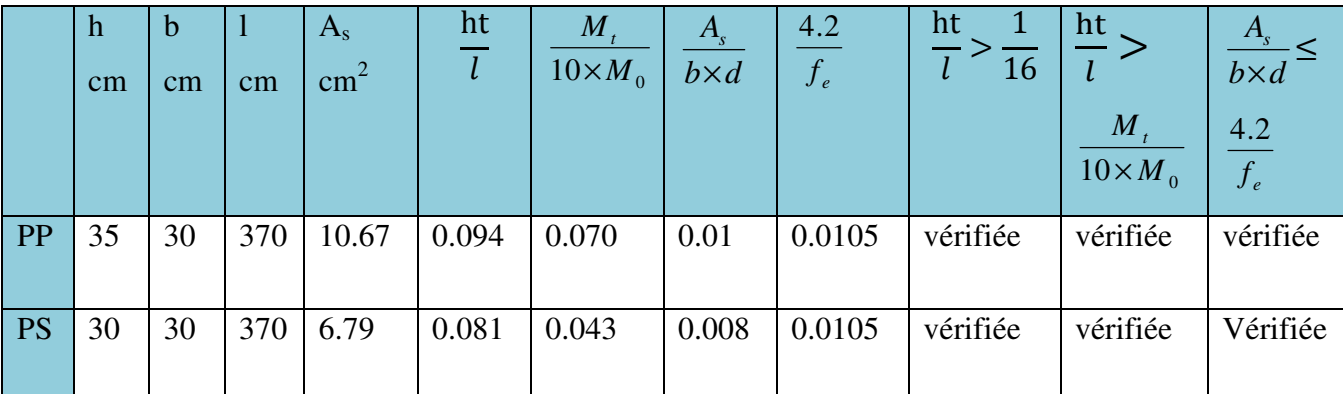

**Tableau V.13 :** Vérification à la flèche.

# **V.3.4. Schémas de ferraillages des poutres**

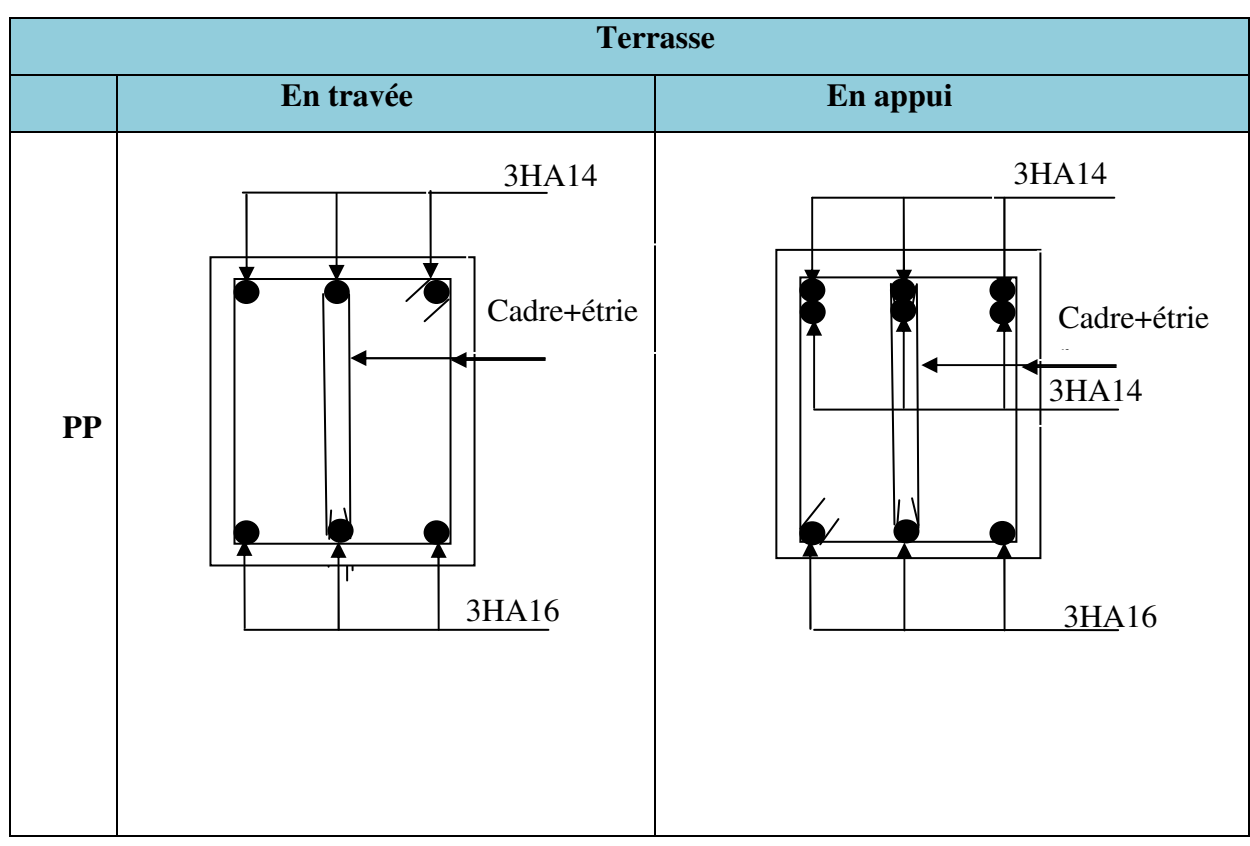

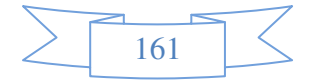

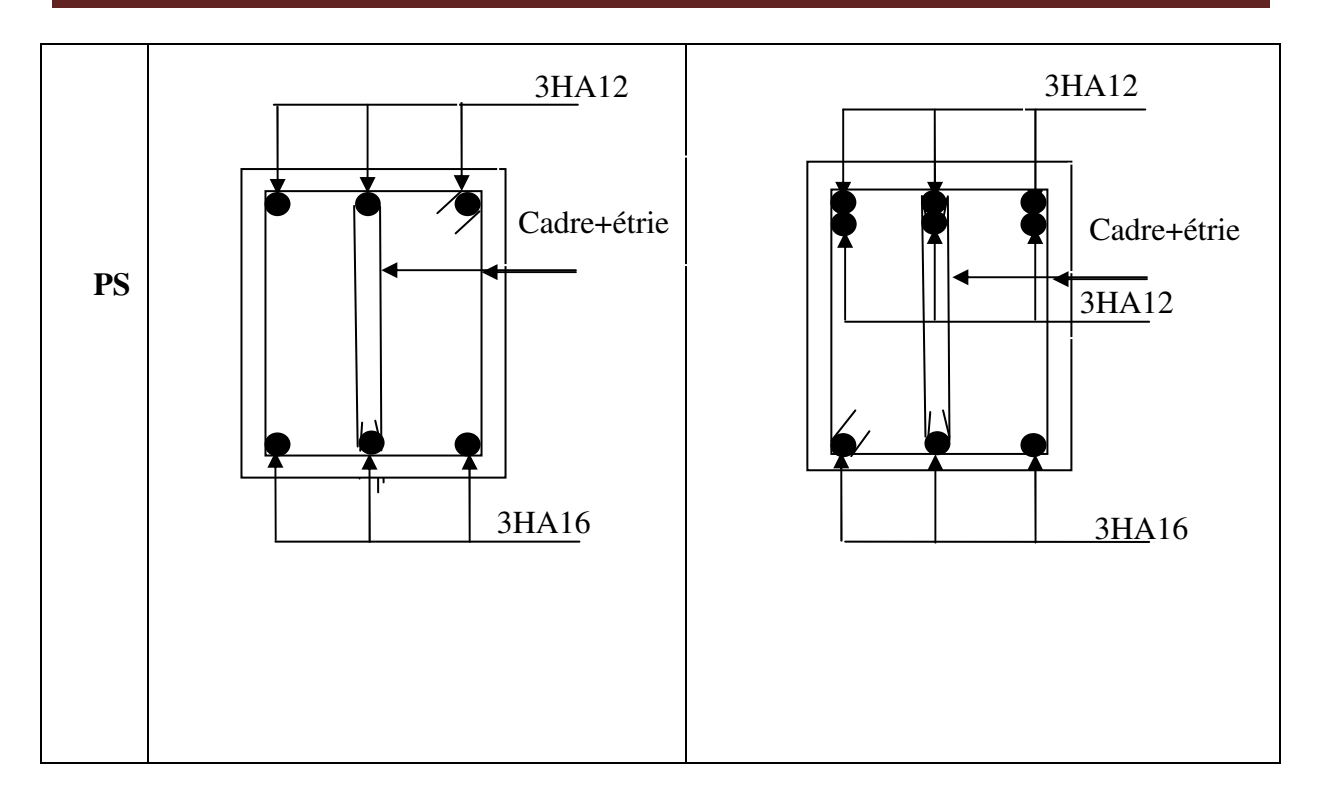

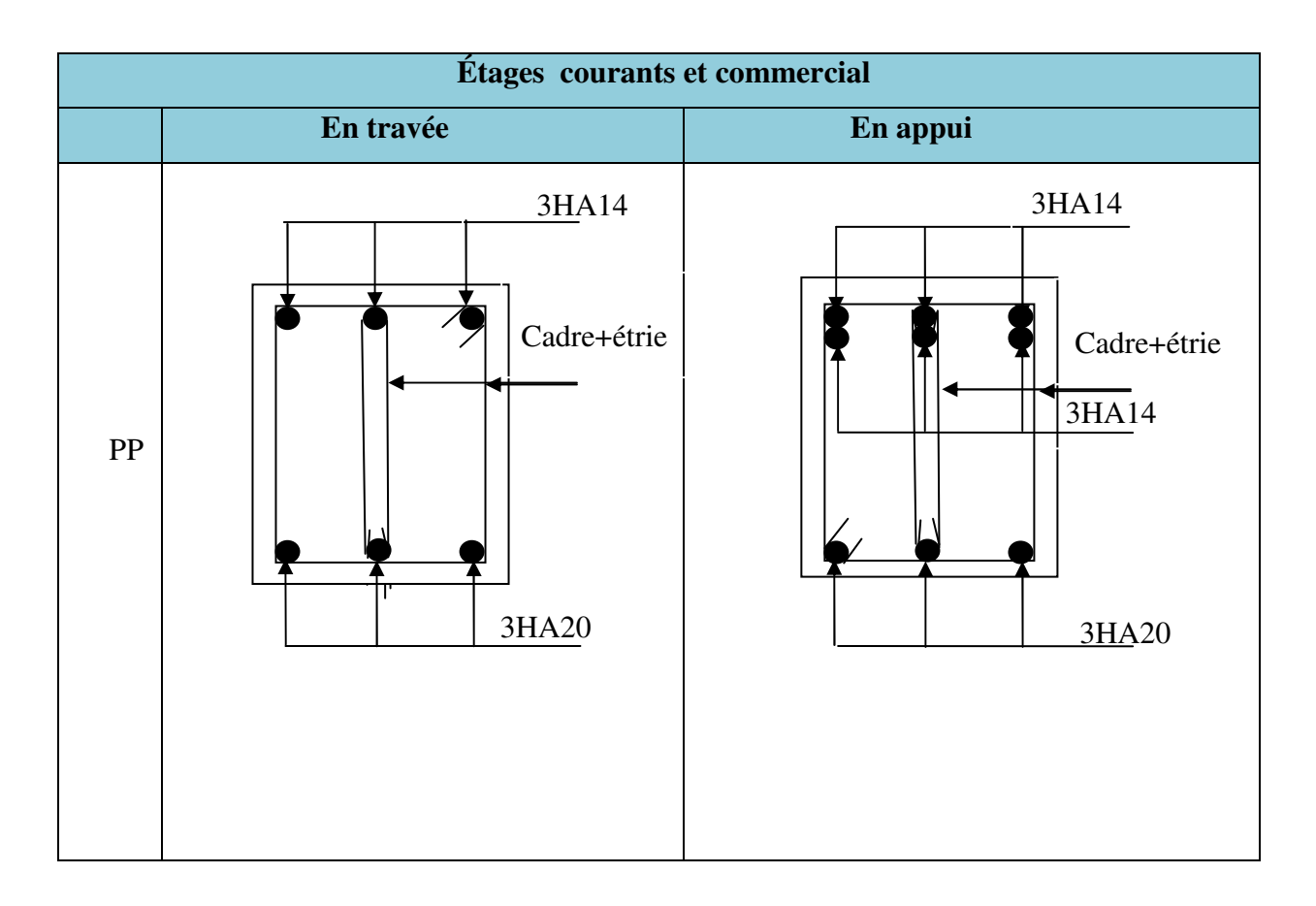

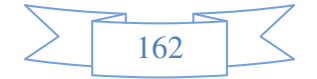

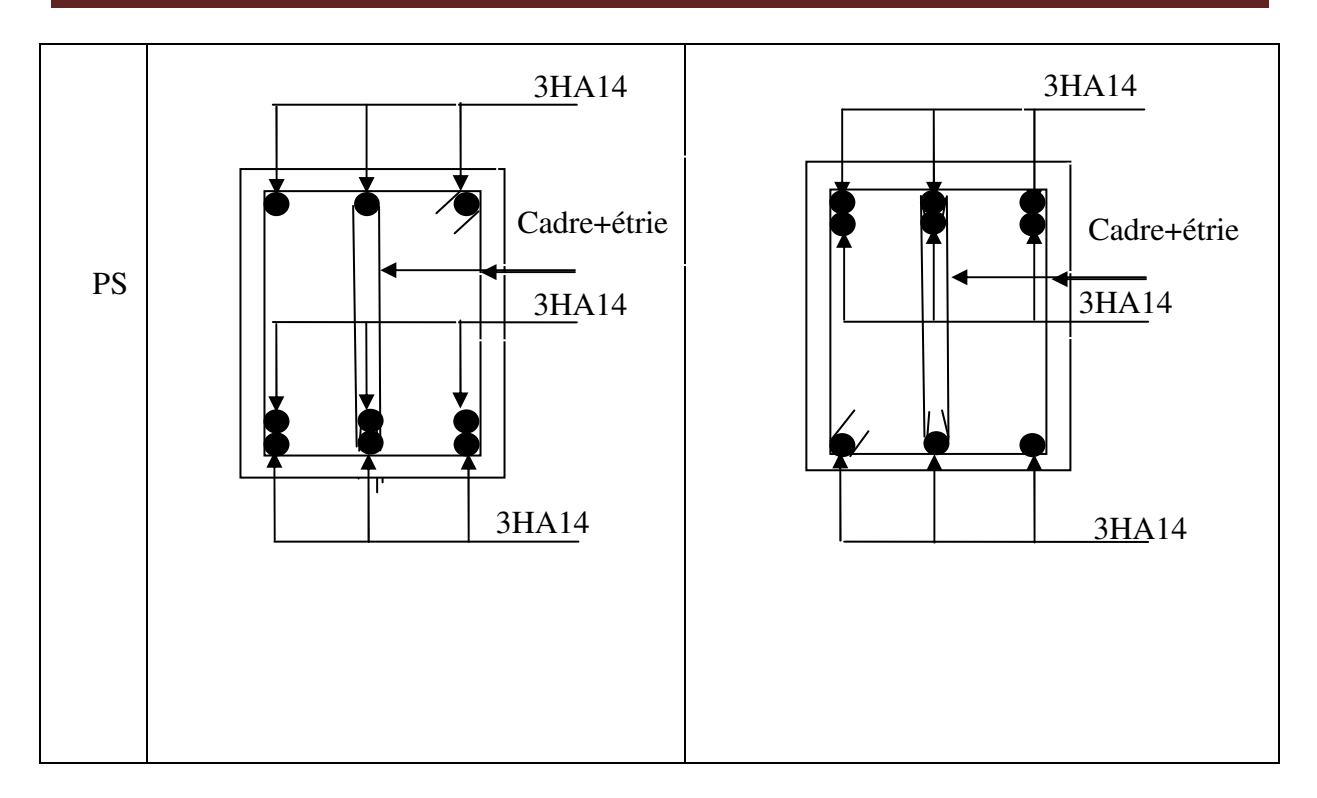

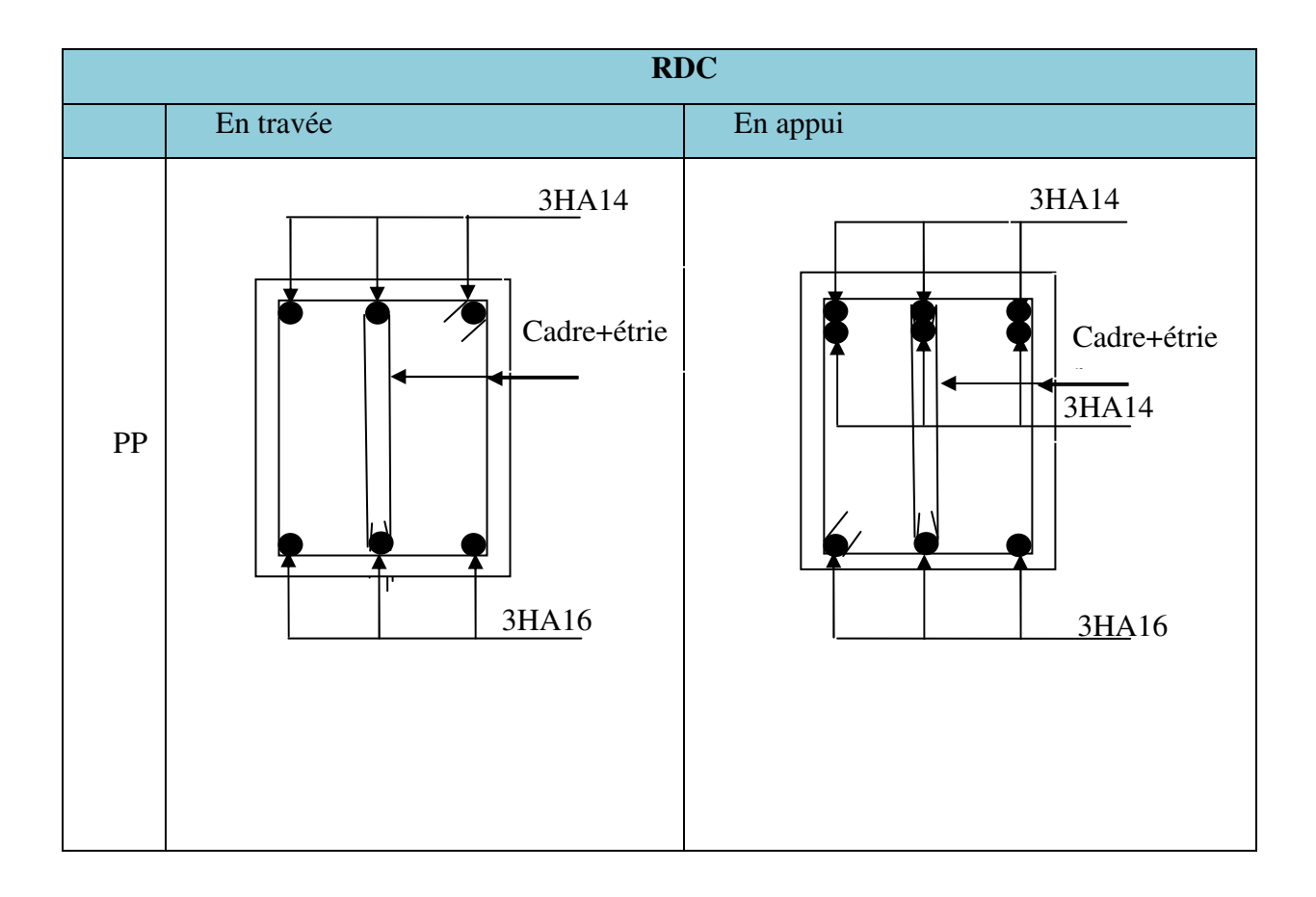

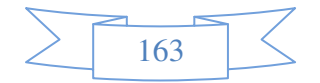

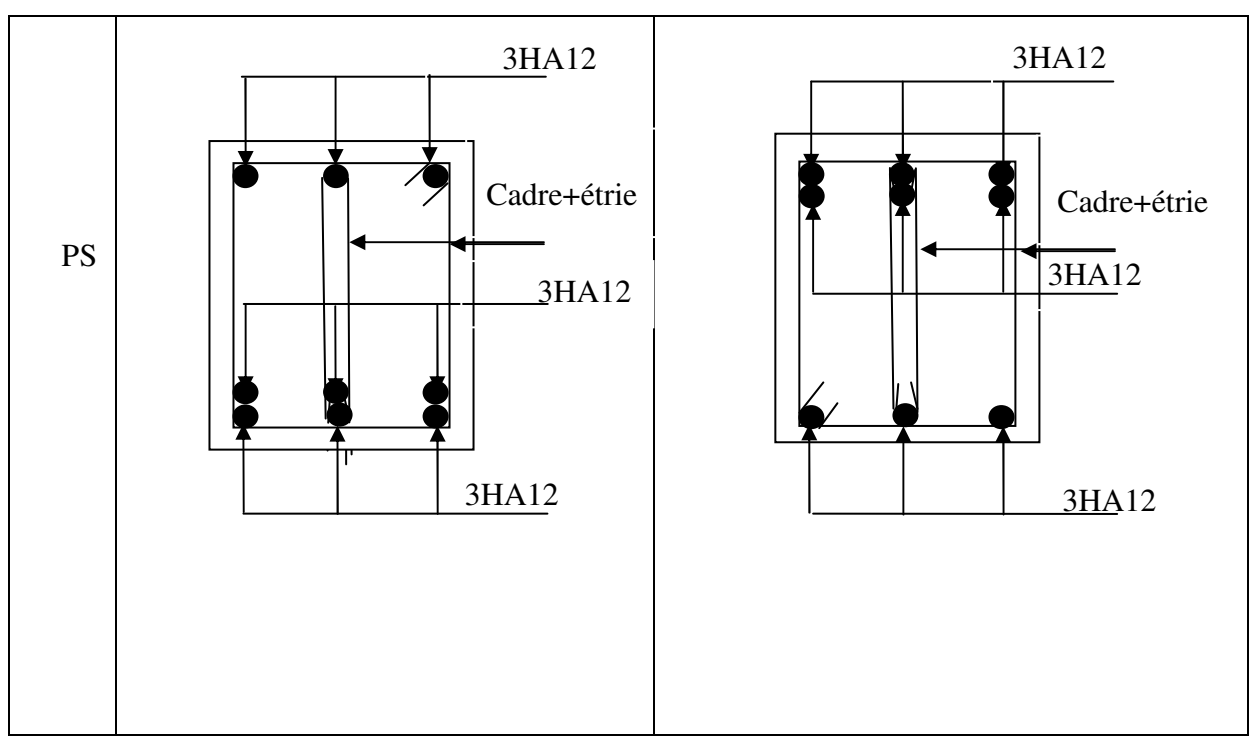

**Tableau V.14:** sections de ferraillage des poutres principales et des poutres secondaires.

# **V.4.Vérification des zones nodales**

La vérification des zones nodales est l'une des exigences du **RPA 99/03 (Article 7.6.2).** Dans le but de permettre la formation des rotules plastiques dans les poutres et non dans les poteaux, la somme des moments résistant ultimes des extrémités des poteaux aboutissant au nœuds est au moins égale, en valeur absolue, à la somme des valeurs absolues des moments résistants ultimes des extrémités des poutres affectés d'un Cœfficient de majoration de 1.25.

Ça consiste à vérifier la condition suivante, pour chaque sens d'orientation de l'action sismique.

$$
|M_{n}| + |M_{s}| \ge 1.25 \times (|M_{w}| + |M_{e}|).
$$

- **1) Détermination du moment résistant dans les poteaux**  Le moment résistant *Mr* d'une section de béton dépend :
	- des dimensions de la section du béton ;
	- de la quantité d'acier dans la section du béton ;
	- de la contrainte limite élastique des aciers.

$$
\text{Tel que : } M_r = Z \times A_s \times \frac{f_e}{\gamma_s} \text{ et } Z = 0.85 \times \text{h}
$$

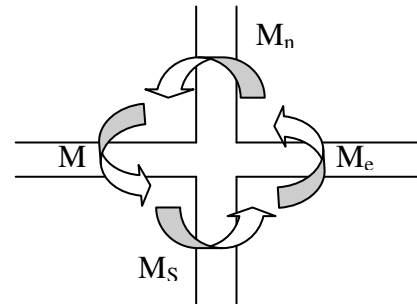

**Figure V6:** Schéma de la Zone nodale.

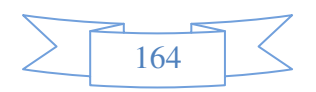

# **1.1. Poteaux**

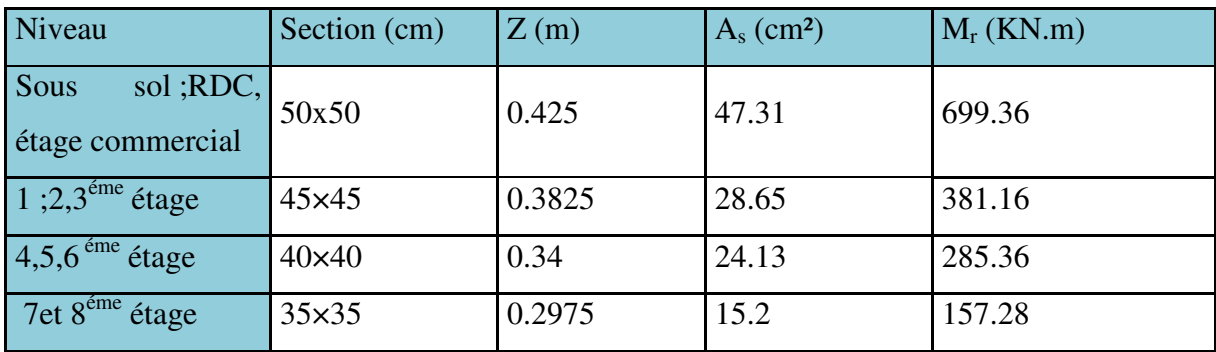

**Tableau V.15:** Moments résistant dans les poteaux.

# **1.2 Poutres**

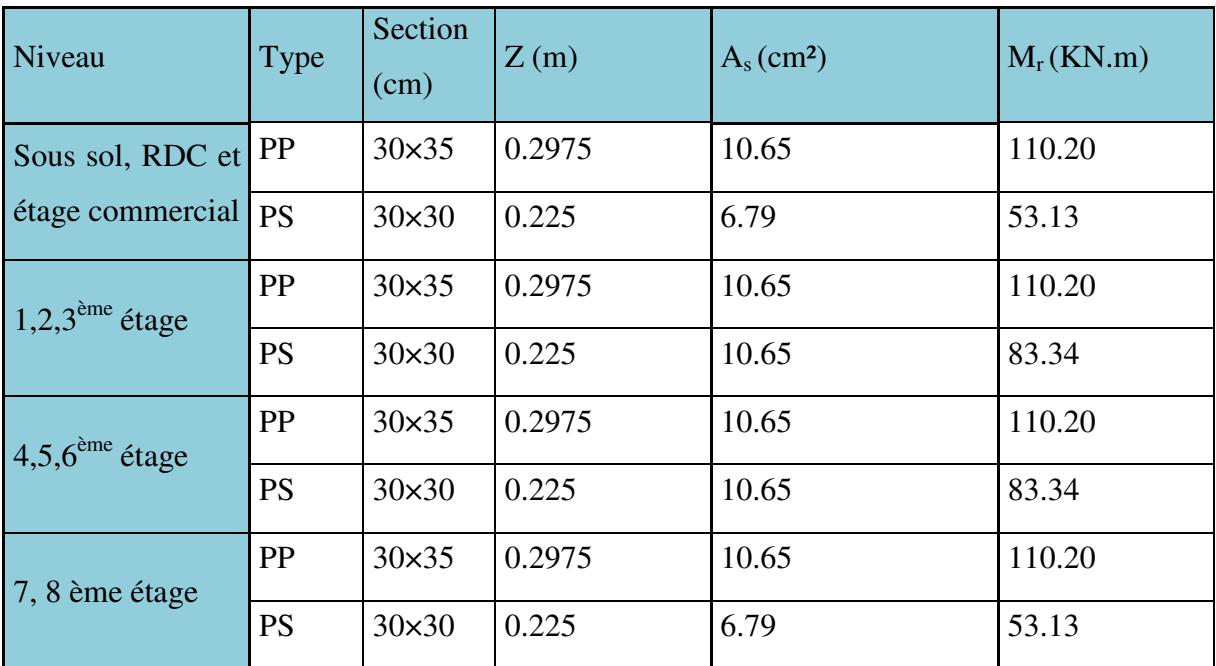

**Tableau V.16:** Moments résistants dans les poutres.

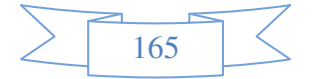

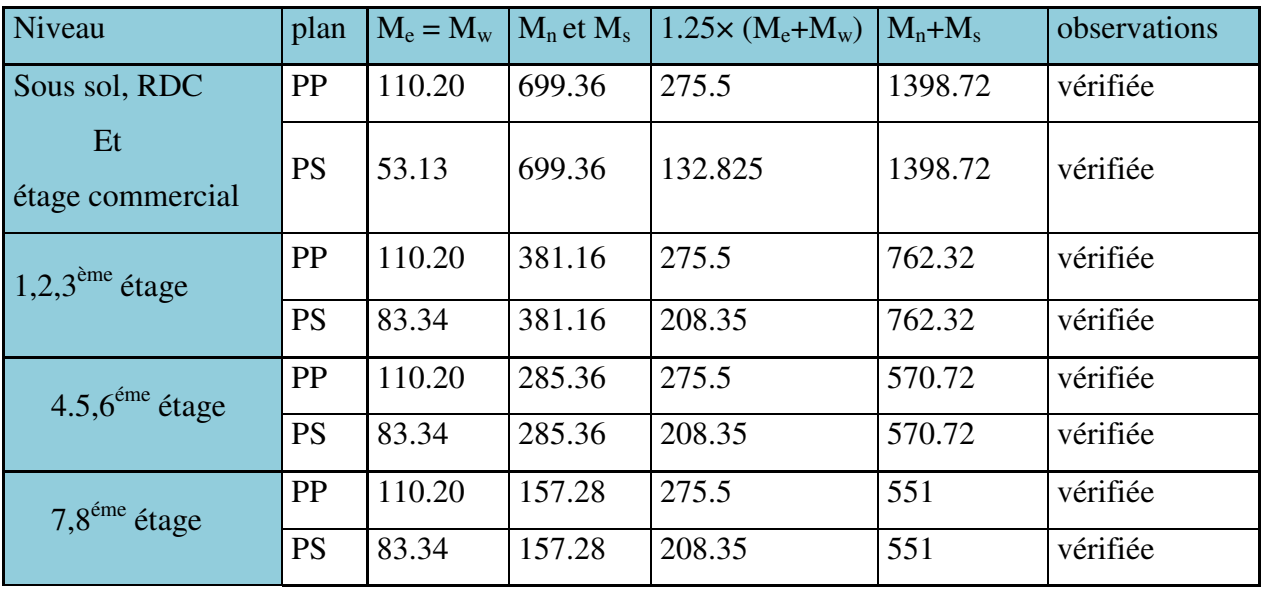

**-Vérification des zones nodales .\_** 

**Tableau V.17:** Vérification des zones nodales

 On voit bien que les moments résistants dans les poteaux sont supérieur aux moments résistants dans les poutres donc la formation des rotules plastique se fera dans les poutres et non dans les poteaux

# **V.5. Étude des voiles**

# **1) Introduction**

Les voiles peuvent être définis comme des éléments tridimensionnels dont une dimension (l'épaisseur) est faible devant les deux autres. Les voiles présentent une grande rigidité vis-à-vis des forces horizontales agissant dans leur plan. Par contre, dans la direction perpendiculaire à leur plan, ils offrent très peu de résistance vis-à-vis des forces horizontales et ils doivent être contreventés par d'autres voiles ou par des portiques.

Les voiles sont sollicités par la flexion composée avec un effort tranchant, ce qui cause des ruptures dans les voiles élancés, par les modes suivants :

- flexion ;
- flexion par effort tranchant ;
- écrasement ;

Afin d'éviter ces modes de rupture, on doit veiller sur le respect des modalités suivantes :

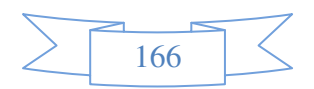

Pour les deux premiers modes de rupture, les sections des voiles doivent comporter suffisamment d'armatures verticales et horizontales ;

Pour le troisième mode il faut mettre des armatures transversales.

#### **2) Les recommandations du RPA99**

**a) Armatures verticales :** elles sont destinées à reprendre les effets de la flexion et sont disposées à deux nappes parallèles aux faces du voile. Ces armatures doivent respecter les prescriptions suivantes :

- le pourcentage minimal sur toute la zone tendue est de **0.2 % ;**

- les barres verticales des zones extrêmes doivent être ligaturées par des cadres horizontaux dont l'espacement **(S)** doit être inferieur à l'épaisseur du voile ;

l'espacement des barres verticales doit être réduit à la moitié sur une longueur **L/10** dans les zones extrêmes.

**b) Armatures horizontales :** disposées en deux nappes vers l'extrémité des armatures verticales, les armatures horizontales sont destinées à reprendre les efforts tranchants. Pour empêcher leurs flambements elles doivent être munies de crochètes à 135° de diamètre 1**0**∅.

**c) Armatures transversales :** elles sont destinées essentiellement à retenir les barres verticales intermédiaires contre le flambement. Elles sont au nombre de 4 épingles par 1 m<sup>2</sup> au moins.

**d) Armatures de couture :** le long des joints de reprise de collage, l'effort tranchant doit être pris par La section des aciers de couture doit être calculée par la formule suivante :

$$
A_{vj} = 1.1 \frac{V}{f_e}
$$

Cette quantité doit s'ajouter à la section tendue nécessaire pour équilibrer les efforts de traction dus aux moments de renversement.

#### **e) Règles communes**

Le pourcentage minimal des armatures verticales et horizontales est :

 $A_{\text{min}} = 0.15\%$  section globale du voile.  $A_{\text{min}} = 0.1 \%$  zone courante

L'espacement des barres (horizontales et verticales) S< min (1.5a ; 30 cm).

Diamètre des barres (horizontales et verticales)  $\phi < \alpha/10$ .

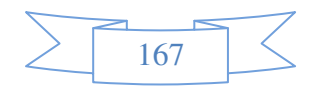

# f) Longueur de recouvrement

 $L_r = 40 \phi$  en zone qui peu être tendue.

 $L_r = 20$  Ø en zone comprimée sous l'action de toutes les combinaisons.

# 1) Repérage des voiles

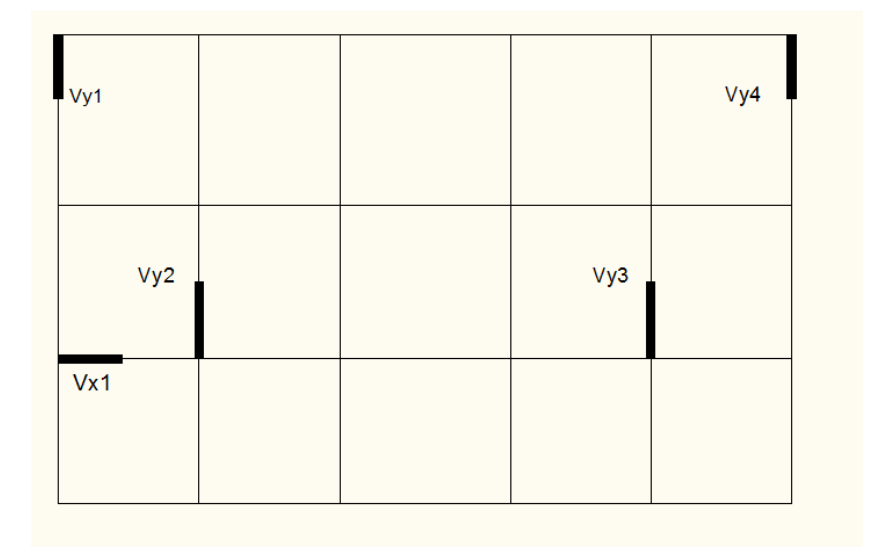

**Figure V.07.**disposition des voiles

# **3) Ferraillage des vo oiles**

#### **a) Armatures ver erticales**

Le calcul des armatures verticales se fait à la flexion composée sous (M et N) pour une section  $(e \times l)$  selon la sollicitation la plus défavorable de ce qui suit :

- $N_{\text{max}} \rightarrow M$  correspondant.
- $N_{\text{min}} \rightarrow M$  correspondant.
- $M_{max} \rightarrow N$  correspondant.

$$
d = 0.9 \text{ h}
$$
;  $d' = 0.1 \text{ h}$   
 $A_{\text{min}}^{RPA} = 0.0015 \times l \times e$   
 $A = \max(A^{cal}, A_{\text{min}}^{RPA})$ 

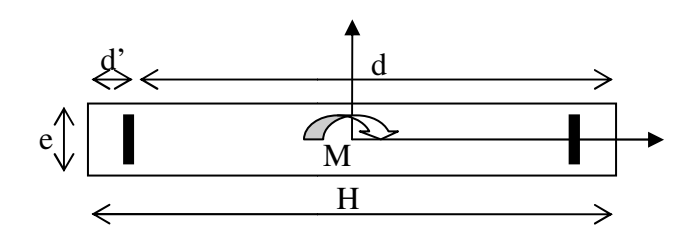

Figure V.8: Schéma d'un voile plein.

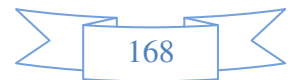

**b) Armatures horizontales :** elles sont calculées selon la formule suivante :

$$
A_H^{cal} = \frac{A_v^{adapt}}{4}
$$

$$
A_H^{\min} = 0.15\% \times e \times h
$$

Les résultats de ferraillage sont récapitulés dans les tableaux ci-dessous avec :

 $A_{\nu}^{cal}$  / face: section d'armature verticale pour une seule face de voile.

 $A_{V_{\text{min}}}^{BALL}$  : section d'armature verticale minimale dans le voile complet

 $A_{v_{\text{min}}}^{RPA}$  : section d'armature verticale minimale dans le voile complet.

*A* / *face* : *adpt* <sup>*adpt | face* : section d'armature verticale adoptée par face.</sup>

Nbre/face : nombre de barres adoptées par face.

*t S* : espacement.

 $A_H^{\text{min}}$  /face : section d'armature horizontale minimale dans le voile complet.

*cal A<sup>H</sup>* /face : section d'armature horizontale pour 1 mètre linéaire.

 $A_h^{adpt}$  /  $ml$  :  $h_h^{a\text{d}pt}/ml$ : section d'armature horizontale adoptée pour 1 mètre linéaire.

 $A_v^{\text{adpt}}$  / ml : section d'armature adoptée par mètre linéaire

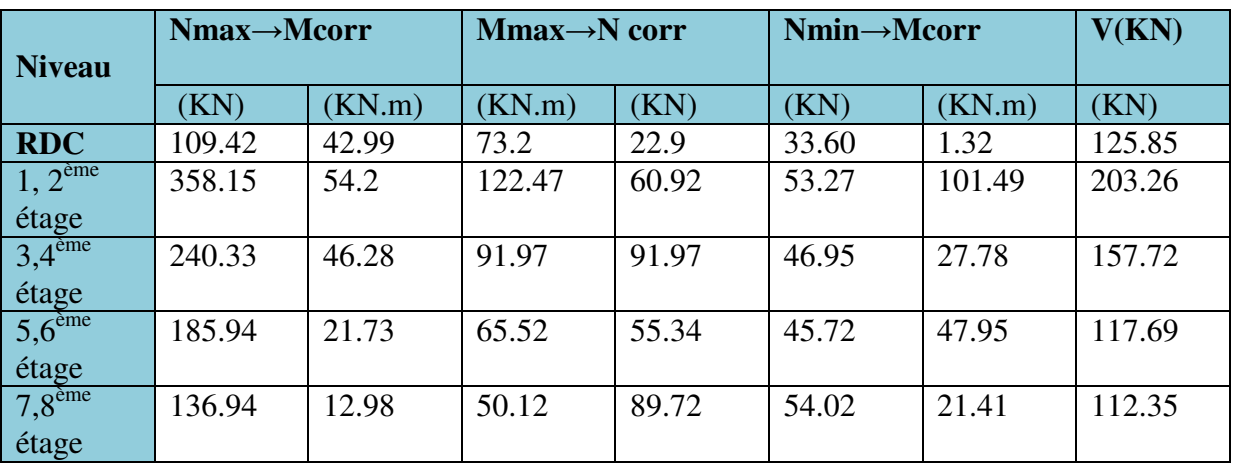

#### **Sollicitation max dans le voile Vx.**

 **Tableau V.18**: Récapitulation des efforts dans les voiles Vx.

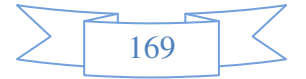

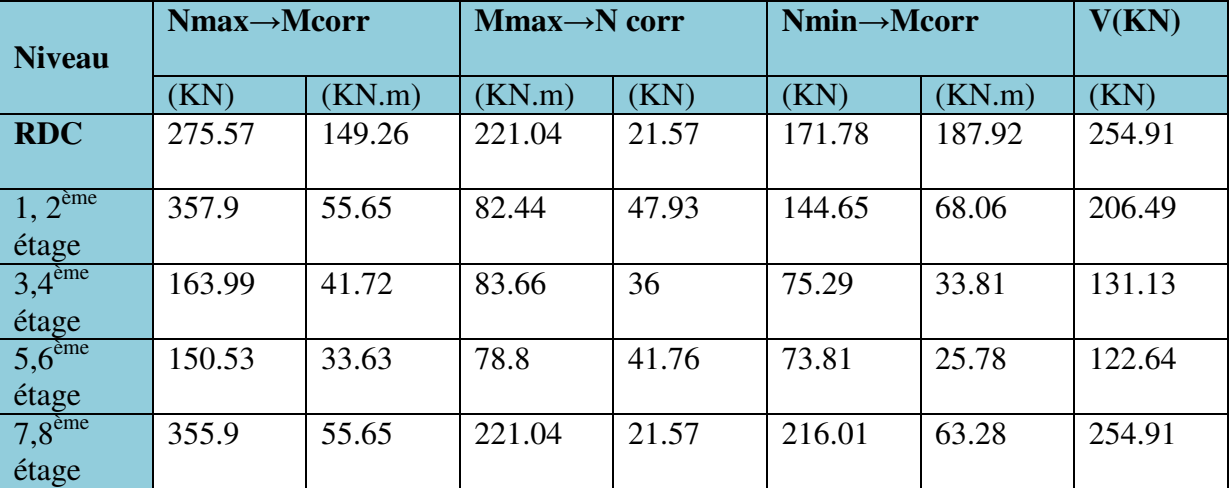

# **Sollicitation max dans le voile Vy1.**

**Tableau V.19** : Récapitulation des efforts dans les voiles Vy1.

# **Sollicitation max dans le voile Vy2.**

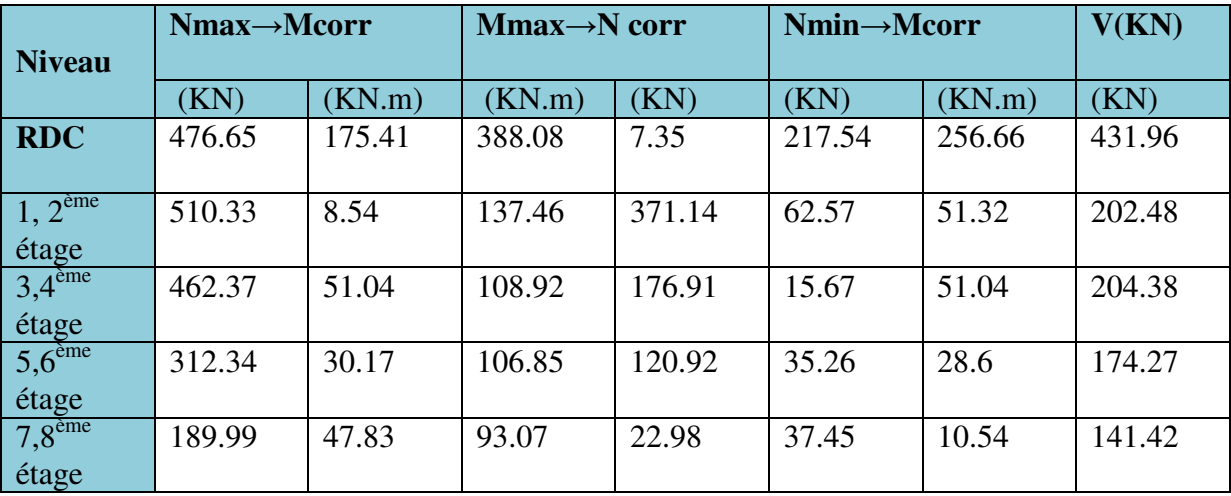

**Tableau V.20** : Récapitulation des efforts dans les voilesVy2.

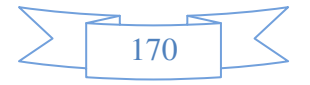

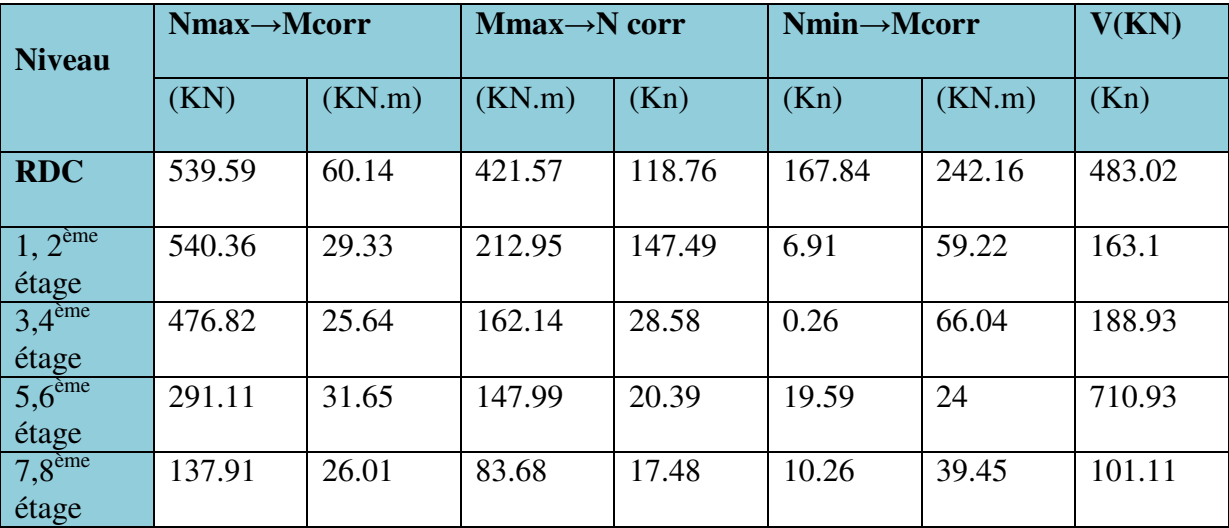

**Sollicitation max dans le voileVy3.** 

**Tableau V.21** Récapitulation des efforts dans les voilesVy3.

# **Sollicitation max dans le voileVy4.**

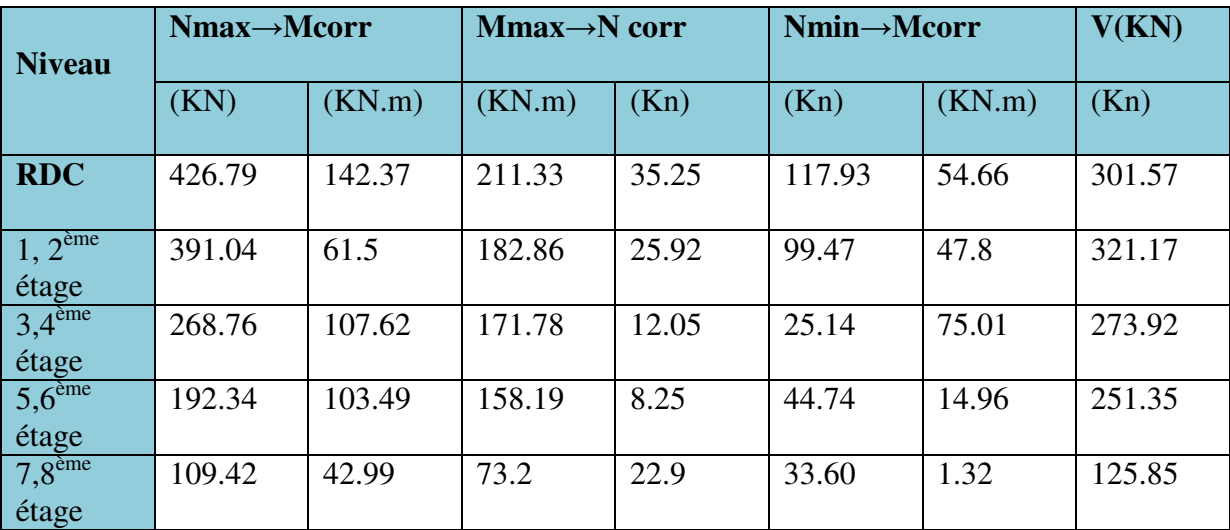

**Tableau V.22** : Récapitulation des efforts dans les voilesVy4.

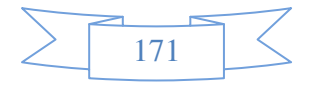

- **Ferraillage des voiles selon xx'**
- **Voile Vx :**

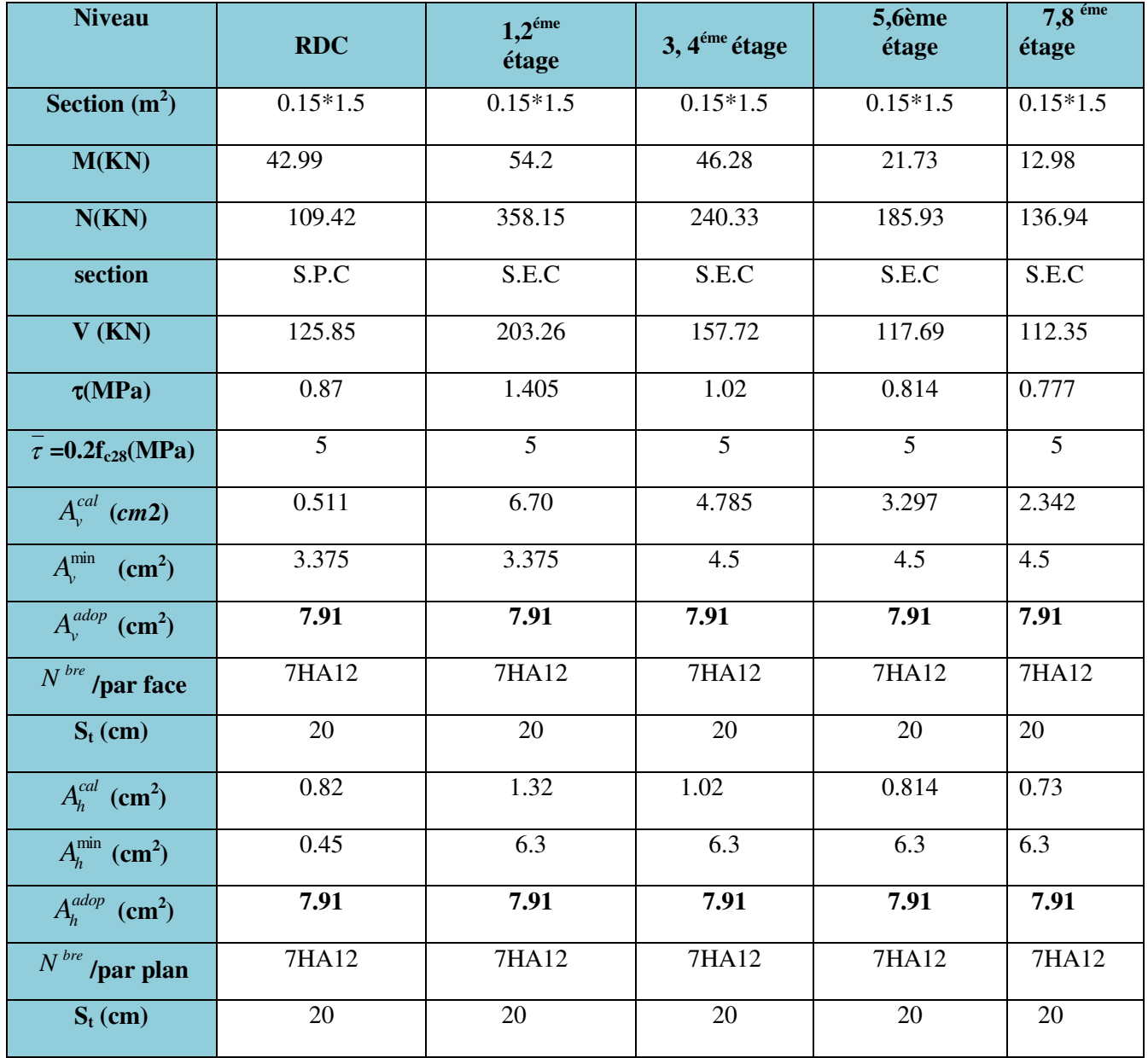

Tab .V.23 : Ferraillage de voile V<sub>x</sub>.

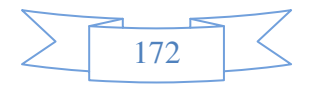

- -**Ferraillage des voiles selon yy'**
- **Voile Vy1**

| <b>Niveau</b>                                | <b>RDC</b>      | $1,2^{\text{éme}}$<br>étage | 3, 4 <sup>éme</sup> étage | 5,6ème<br>étage | $7,8$ <sup>éme</sup><br>étage |
|----------------------------------------------|-----------------|-----------------------------|---------------------------|-----------------|-------------------------------|
| Section $(m^2)$                              | $0.15*1.5$      | $0.15*1.5$                  | $0.15*1.5$                | $0.15*1.5$      | $0.15*1.5$                    |
| M(KN)                                        | 149.26          | 55.65                       | 41.72                     | 33.63           | $\overline{55.65}$            |
| N(KN)                                        | 275.57          | 357.9                       | 163.99                    | 150.53          | 355.9                         |
| section                                      | S.P.C           | S.E.C                       | S.P.C                     | S.E.C           | S.E.C                         |
| $\overline{V(KN)}$                           | 254.91          | 206.49                      | 131.13                    | 122.64          | 254.91                        |
| $\tau(MPa)$                                  | 1.762           | 1.428                       | 0.907                     | 0.848           | 1.762                         |
| $\overline{\tau}$ =0.2f <sub>c28</sub> (MPa) | 5               | 5                           | 5                         | 5               | 5                             |
| $A_{v}^{cal}$ (cm2)                          | 0.385           | 6.745                       | 1.267                     | 3.131           | 6.716                         |
| $A_{\nu}^{\min}$<br>$\text{cm}^2$ )          | 3.375           | 4.5                         | 3.375                     | 4.5             | 4.5                           |
| $A_{v}^{adop}$ (cm <sup>2</sup> )            | 7.91            | 7.91                        | 7.91                      | 7.91            | 7.91                          |
| $N^{bre}$ /par face                          | 7HA12           | 7HA12                       | 7HA12                     | 7HA12           | 7HA12                         |
| $S_t$ (cm)                                   | $\overline{20}$ | $\overline{20}$             | $\overline{20}$           | $\overline{20}$ | $\overline{20}$               |
| $A_h^{cal}$ (cm <sup>2</sup> )               | 1.65            | 1.34                        | 0.85                      | 0.79            | 1.65                          |
| $A_h^{\min}$ (cm <sup>2</sup> )              | 0.45            | 6.435                       | 0.45                      | 6.435           | 6.435                         |
| $A_h^{adop}$ (cm <sup>2</sup> )              | 7.91            | 7.91                        | 7.91                      | 7.91            | 7.91                          |
| $N^{bre}$ /par plan                          | 7HA12           | 7HA12                       | 7HA12                     | 7HA12           | 7HAI2                         |
| $S_t$ (cm)                                   | 20              | 20                          | 20                        | 20              | 20                            |

Tab .V.24 : Ferraillage de voile V<sub>y1</sub>.

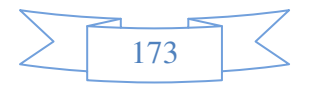

# **Voile Vy2.**

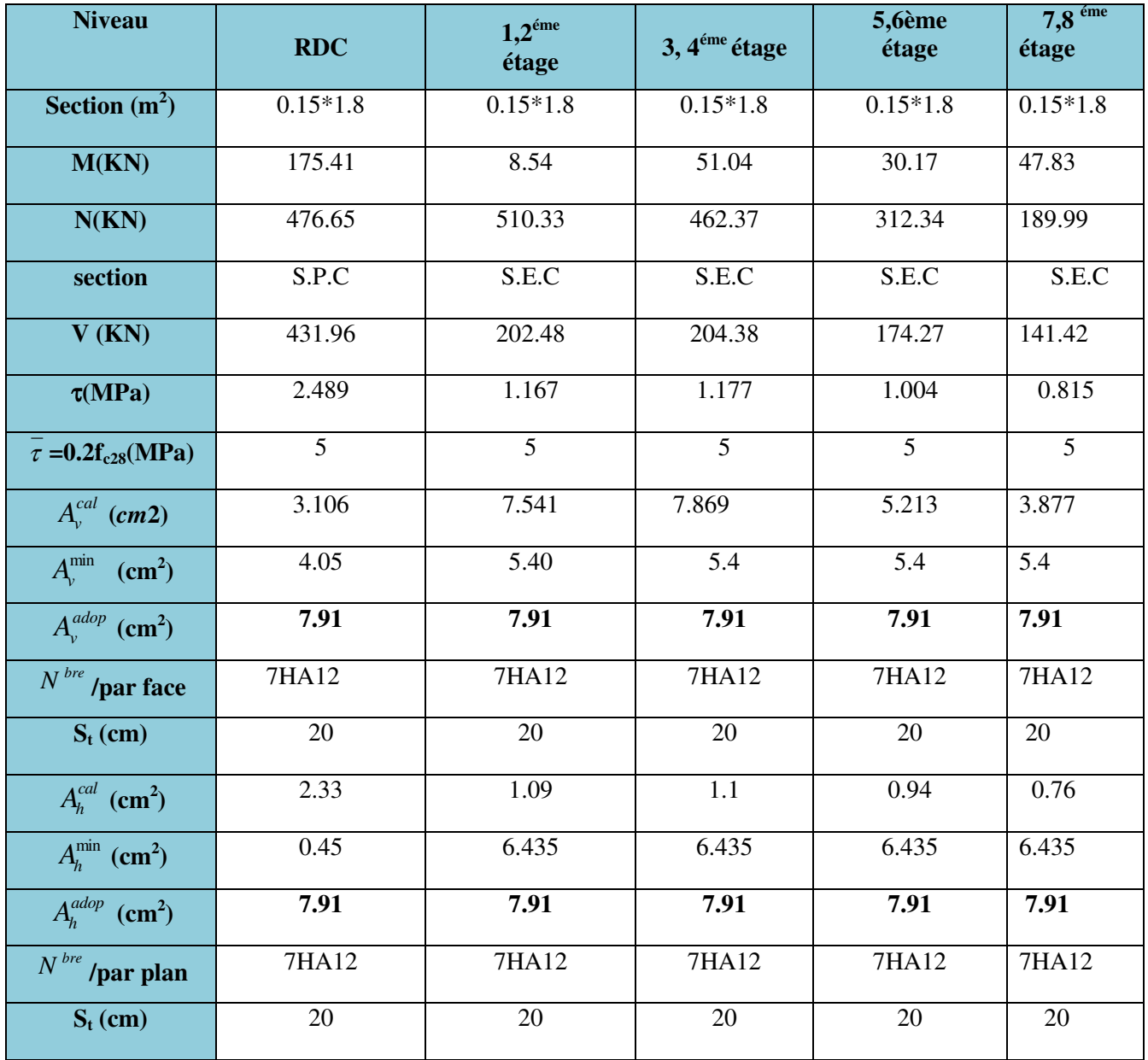

Tab .V.25 : Ferraillage de voile V<sub>y2</sub>.

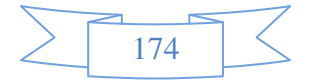

# **Voile Vy3 :**

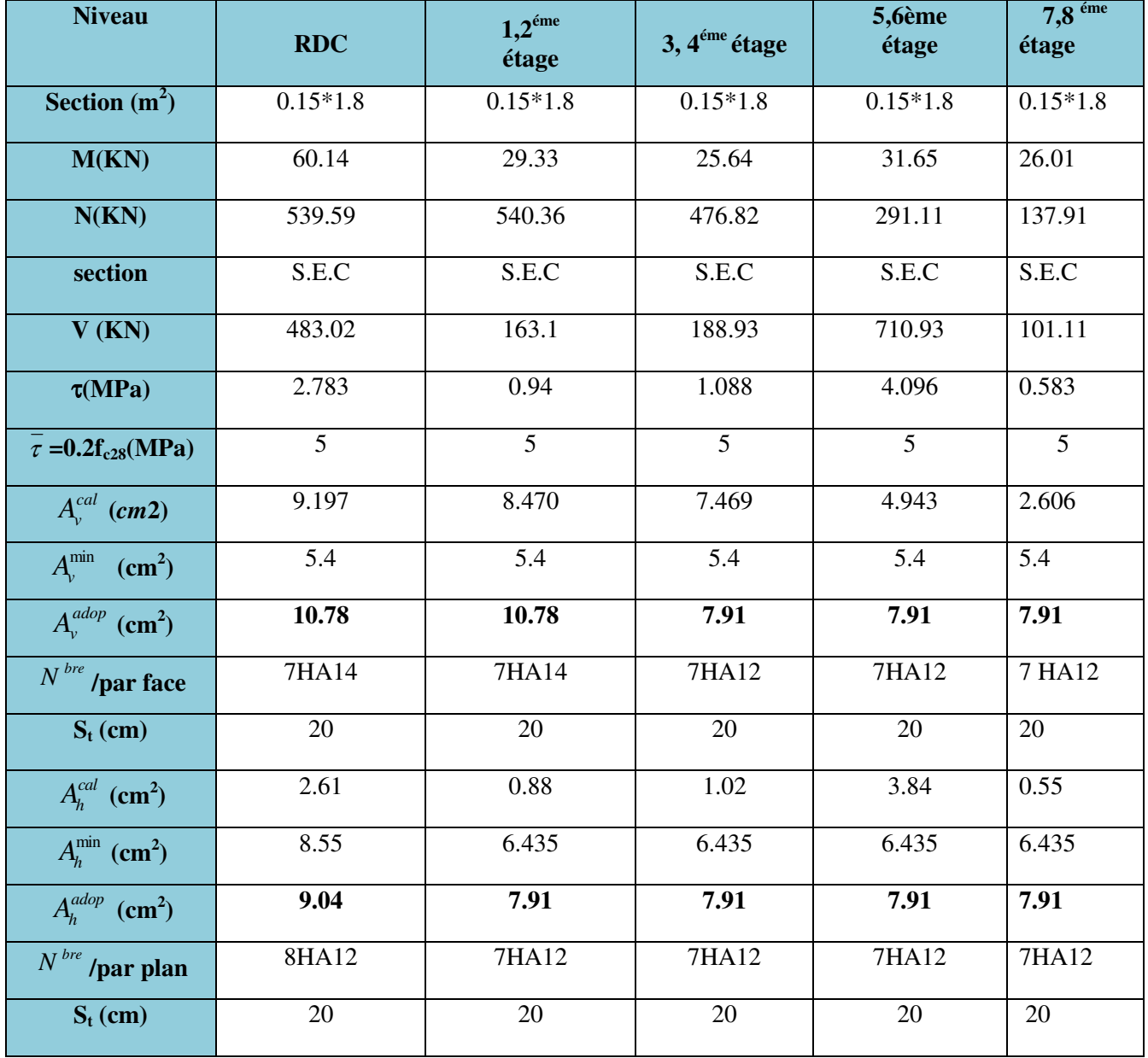

Tab .V.26 : Ferraillage de voile V<sub>y3</sub>.

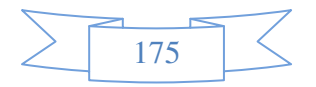

**Voile Vy4 :** 

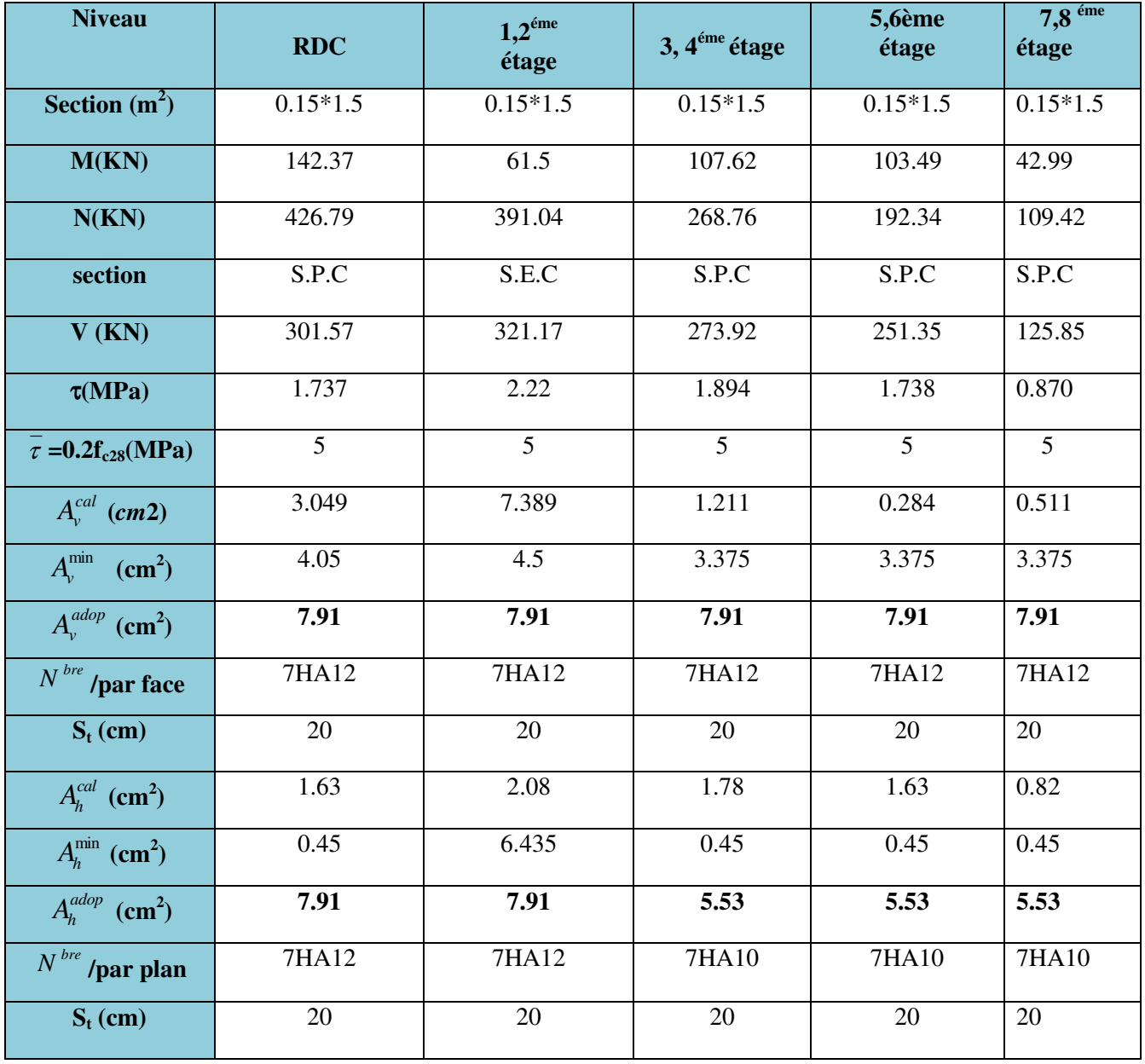

Tab .V.27 : Ferraillage de voile V<sub>y4</sub>.

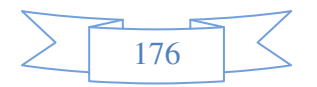

# **V.5.4. Schémas de ferraillage**

On prend comme exemple de ferraillage le voile Vy3 au niveau de RDC et étages 1à2

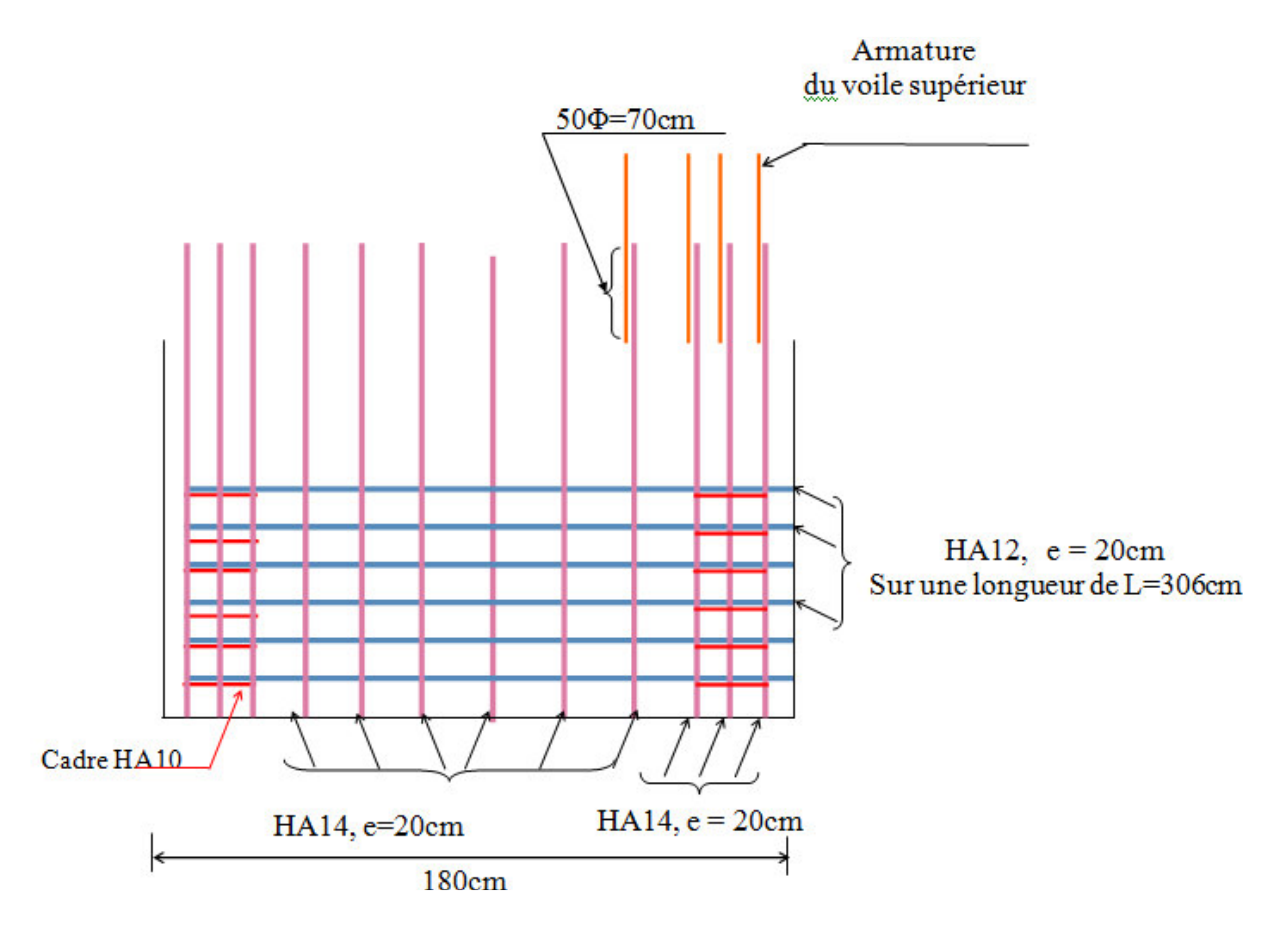

**Figure V.9:** Schéma de ferraillage du voile V<sub>v3</sub> (é RDC et étage 1 à 2).

# **V.6. CONCLUSION**

 Les éléments principaux jouent un rôle prépondérant dans la résistance et la transmission des sollicitation.ils doivent donc ; être correctement dimensionnés et bien armés. Le ferraillage ces éléments doit impérativement répondre aux exigences du RPA qui prend en considération la totalité de la charge d'exploitation ainsi que la charge sismique.

Outre la résistance , l'économie est un facteur très important qu'on peut concrétiser en jouant sur le choix de la section du béton et de l'acier dans les éléments résistants de l'ouvrage, tout en respectant les sections minimales requises par le règlement en vigueur. Il est noté que le ferraillage minimum du RPA est souvent plus important que celui obtenu par le calcul. On en déduit que le RPA favorise la sécurité avant l'économie.

 Pour ce qui concerne les poteaux courts (sont situé au croisement des planchers) on a disposé un ferraillage transversal important par rapport aux autres poteaux car l'élancement géométrique des poteaux court est plus petit.

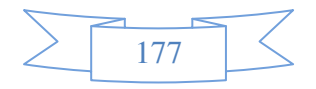

# **VI.1.Introduction**

L'infrastructure est l'ensemble des éléments qui ont pour objectif le support des charges de la superstructure et leur transmission au sol. Cette transmission peut être directe (semelles posées directement sur le sol : fondations superficielles) ou indirecte (semelles sur pieux : fondations profondes) et cela de façon à limiter les tassements différentiels et les déplacements sous l'action des forces horizontales.

Elle constitue donc la partie essentielle de l'ouvrage, puisque de sa bonne conception et réalisation découle la bonne tenue de l'ensemble.

#### **VI.2.Choix du type des fondations**

Le choix du type de fondations dépend essentiellement des facteurs suivants :

- la capacité portante du sol ;
- les Charges transmises au sol ;
- la distance entre axes des poteaux ;
- la profondeur du bon sol.

Pour le choix du type de fondation, la vérification se fait dans l'ordre suivant : les semelles isolées, les semelles filantes, le radier général et enfin on opte pour le choix qui convient.

-Selon le rapport du sol, la contrainte admissible est 2.2 bar à une profondeur de 1 m.

#### **VI.3.Combinaisons d'actions à considérer**

 D'après le **RPA99(Article 10.1.4.1),**les fondations superficielles sont dimensionnées selon les combinaisons d'actions suivantes :

- $G + O \pm E$
- $0.8 \times G \pm E$

# **VI.4.Étude des fondations**

**1. Vérification des semelles isolées** 

La vérification à faire est :  $\frac{N}{S} \le \overline{\sigma}_{sol}$ S  $\frac{N}{\alpha} \leq \frac{1}{\sigma}$ 

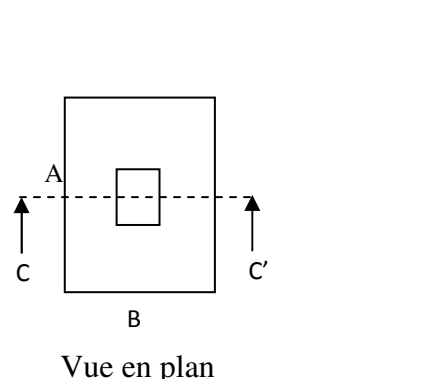

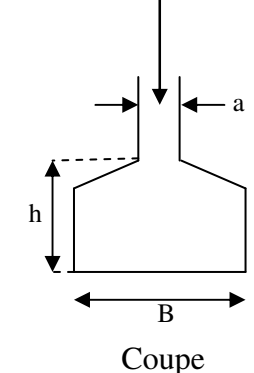

N

**Figure VI.1:** schéma d'une semelle isolée

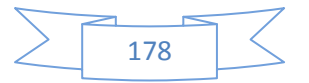

Pour cette vérification on prend la semelle la plus sollicitée, avec :

- *N* : L'effort normal agissant sur la semelle, obtenu par le logiciel **Robot 2012**.
- *S* : Surface d'appui de la semelle.
- $\overline{\sigma}_{sol}$ : Contrainte admissible du sol.

$$
N = 2018.26
$$
 KN.

$$
\overline{\sigma}_{\text{sol}} = 160 \text{ KN/m}^2.
$$

$$
(A\times B) \geq \frac{N}{\sigma_{sol}} \dots \dots \dots \dots \dots \dots \dots (1)
$$

Semelle à poteaux homothétiques :

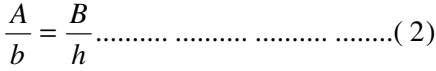

On remplace (2)dans (1).

$$
\frac{b}{h} \times .B^2 \ge \frac{N}{\overline{\sigma}_{sol}} \Rightarrow B \ge \sqrt{\frac{h}{b} \times \frac{N}{\overline{\sigma}_{sol}}} \Rightarrow \sqrt{\frac{50}{50} \times \frac{2018.26}{160}} = 3.55m
$$

 D'après le résultat, on remarque qu'il y aura chevauchement entres les semelles, et vu les distances entre les axes des poteaux, le choix des semelles isolées dans ce cas est à exclure.

#### 1. **Vérification des semelles filantes**

Nous allons faire le calcul de la semelle sous un portique formé de poteaux comme suit :

$$
\overline{\sigma}_{\text{sol}} \ge \frac{N}{S} = \frac{N}{B \times L} \Rightarrow B \ge \frac{N}{\sigma_{\text{sol}} \times L} ;
$$

avec :

B : Largeur de la semelle.

L : Longueur de la semelle.

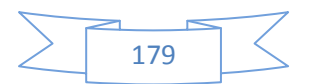

 $N = N1 + N2 + N3 + N4 + N5 + N6$ 

N=700.43+2018.26+827.71+813.15+871.93+342.3

```
N=5573.78KN
```
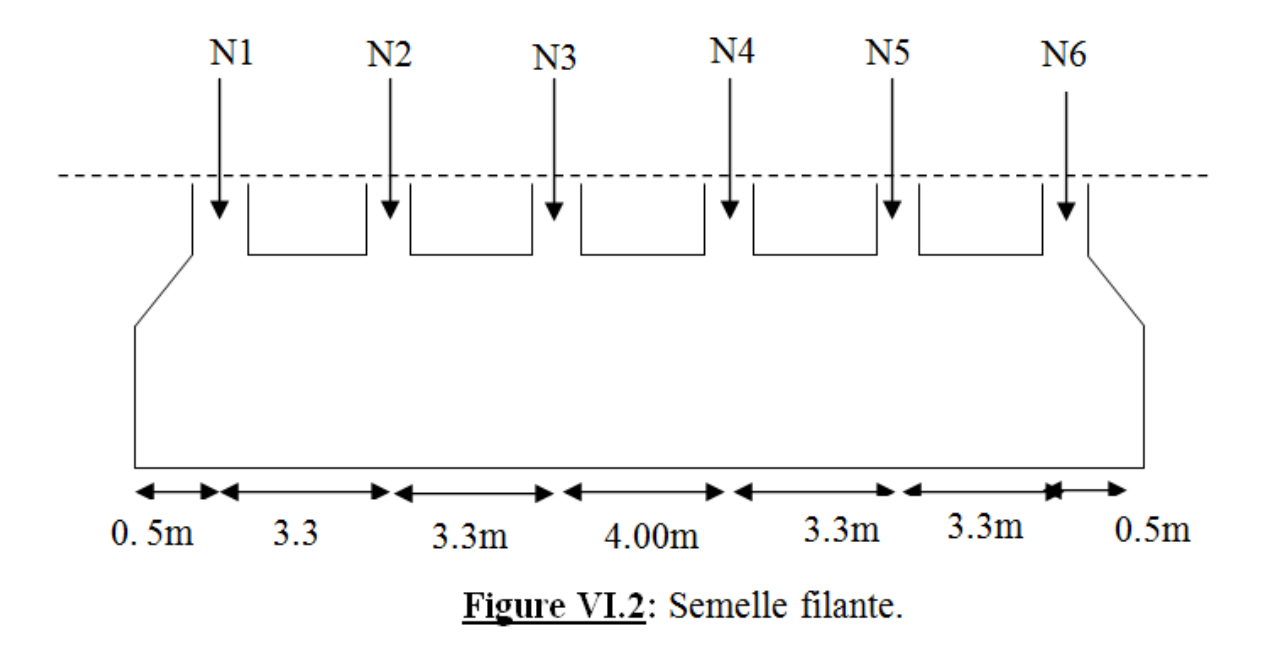

D'après le portique le plus sollicité N=5573.78

$$
B \ge \frac{N}{\sigma_{sol} \times L} = \frac{5.57378}{0.16 \times 17.2} = 2.02m.
$$

Donc le type de fondations adéquates pour notre structure seront les semelles filantes.

# **a. Étude des semelles filantes sous poteaux**

**1-Dimensionnement (coffrage)** 

*-***Calcul de la largeur de la semelle (B)** 

$$
S = \frac{\sum N_i}{\overline{\sigma}_{sol}} = \frac{5573.78}{160} = 34.83 \text{m}^2
$$

S: surface de la semelle.

$$
S = L_{\text{Total}} \times B.
$$

 $L = \sum l_i + 2 \times L_{déborderent}$ ;  $L_{déborderent} = 0.5$  m.

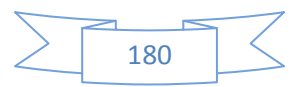

 $L = 18.2 m$ 

$$
\Rightarrow B \ge \frac{3483}{182} = 1.91 \text{ m}; \text{ soit : } B = 2,10 \text{ m}.
$$

# • **Calcul de la hauteur totale de la semelle (ht)**

La hauteur totale de la semelle  $(h_t)$  est déterminée par l'équation suivante :

 $h_t = d + c$ ;

avec :

- c : enrobage des armatures ;  $c = 5$  cm ;
- d : hauteur utile doit vérifier la condition suivante :  $d > \frac{B-b}{2}$ .

 $d = 0.8$  m ⇒h<sub>t</sub>= 0,05 +0.8= 0,85m ⇒**h<sub>t</sub>= 0,85 m** 

#### **Remarque :**

avec le choix de d  $> \frac{B-b}{2}$ , les conditions de non poinçonnement de compression maximale du béton dans les bielles et de cisaillement maximal sont vérifiés.

# *-***Charges agissantes sur la semelle**

Les charges revenant à la semelle sont exposées dans figure ci-dessous

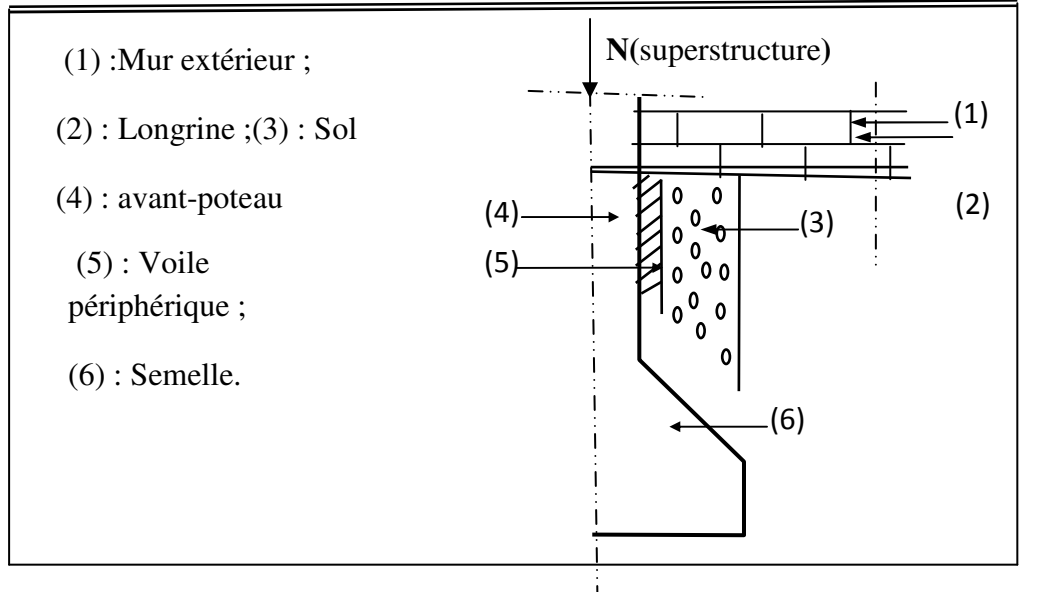

Figure VI.3: différentes charges agissant sur la semelle.

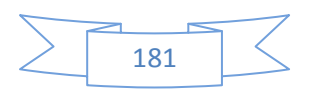

 $N_{\text{Total}} = N_{(\text{supers} \text{tructure})} + N_{(\text{infrastructure})}$ 

Avec :

 $N_{\text{(superstructure)}} = \sum N_i$ ;  $N_i$ : effort normal ramené par le poteau « i ».

 $N_{(infrastructure)} = N_{(longrine)} + N_{(voile périphérique)} + N_{(dallage)} + N_{(avant poteau)} + N_{(semelle)} + N_{(terre)}$ .

Les charges revenant à cette semelle sont comme suit :

 $N_{\text{(superstructure)}} = 5573.78 \text{ KN}.$ 

 $N_{\text{(longrine)}} = \chi \times S \times \Sigma I_i$ ; avec :

 $S = 30 \times 35$  cm<sup>2</sup>: surface transversale de la longrine.

 $N_{(logrine)} = 25 \times 0.3 \times 0.35 \times 52 = 136.5$  KN.

 $N_{\text{(dallage)}} = 100.2 \text{ KN}.$ 

 $N_{(avant\,poteau)} = \chi \times S \times h \times n$ ; Avec :

S: surface transversale de l'avant-poteau ;

$$
S = 50 \times 50 = 2500
$$
 cm<sup>2</sup>

h: hauteur de l'avant-poteau :  $h = 1$  m.

n: nombre de poteaux revenant à la semelle ; n = 6 poteaux.

 $N_{(avant-poteau)}$  = 25 $\times$  0,5 $\times$ 0,5 $\times$ 1 $\times$ 6= 37.5 KN.

 $N_{\text{(semelle)}} = \gamma_6 \times S \times h_t.$ 

Avec :

S: surface de la semelle ;  $S = \frac{\sum x_i}{n} = \frac{3373.76}{0.16} = 34.83 \text{ m}^2$ sol  $\frac{1}{1}$  =  $\frac{5573.78}{0.15}$  = 34.83 m 0.16  $=\frac{5573.78}{0.16}$ σ N  $\frac{\sum N_i}{\sum N_i} = \frac{5573.78}{0.16}$ 

 $h_t$ : hauteur totale de la semelle ;  $h_t = 0.83$  m

 $N_{\text{(semelle)}} = 25 \times 34.83 \times 0.85 = 740.1375 \text{ KN}.$ 

 $N_{(\text{terre})} = \gamma_{h} \times S_{\text{semelle}} \times h$ ;  $\gamma_{h}$ : poids spécifique du sol;  $\gamma_{h} = 20.9 \text{KN/m}^{3}$ .

 $N_{\text{(terre)}} = 20.9 \times 1 \times 37.5 = 783.75 \text{ KN}.$ 

NTotal **=** 7371.8675KN.

#### *-***Calcul de la surface de la semelle (S) :**

La surface de la semelle est déterminée à partir de la condition suivante :

$$
S \ge \frac{N_{\text{Total}}}{\bar{\sigma}_{\text{sol}}} = \frac{7371.8675}{160} = 46.07 \text{ m}^2.
$$

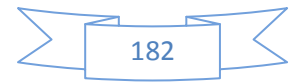

# *-***Calcul de la largeur de la semelle (B) :**

 $S = L \times B$ .

$$
L = \sum I_i + 2 \times D_{éborderent} ; D_{éborderent} = 0.5 m.
$$
  
\n
$$
L = 18.2 m
$$
  
\n
$$
\Rightarrow B \ge \frac{46.07}{18.2} = 2,53 m ; \text{ soit : } B = 2,6 m.
$$

# **-Calcul de la hauteur totale de la semelle (ht) :**

$$
d > \frac{B-b}{2} \; .
$$

d = 1.05m  $\Rightarrow$ h<sub>t</sub>= 0,05 +1.05 = 1.1m  $\Rightarrow$ h<sub>t</sub>= 1.1msoit ht=1.1m.

# **2-Le Ferraillage**

# **a- Aciers principaux (A//B**)

$$
A_{\text{I/B}} = \frac{Nu.(B - b)}{8.d. \overline{ost}}
$$

Avec :

Nu : effort ultime sollicitant la semelle ;

 $\overline{\sigma_{st}}$ : Contrainte d'acier ;  $\overline{\sigma_{st}}$  = f<sub>e</sub>/ $\gamma_s$  = 400/1.15 = 348 MPa.

# **b***-***Aciers de répartition (A**⊥**<sup>B</sup>)**

$$
A_{\perp B} = \frac{A_{\text{I/B}}}{4}
$$

- Application numérique :

B = 2.6 m ; 
$$
N_u = 4573.78 \text{KN}
$$
; b = 0.5 cm ; d = 100 cm ; l = 4m.

$$
A_{\text{I/B}} = \frac{4573.78.10^3 (2.6 - 0.5)}{8.1.348} = 34.5 \text{ cm}^2.
$$

On adopte :20HA16 =  $40.192 \text{cm}^2$  avec un espacement de 20cm.  $A_{\perp B} =$ 4  $\frac{34.5}{1}$  = 8.62cm<sup>2</sup>.

On adopte :  $13HA10 = 10,21$  cm<sup>2</sup> avec un espacement de 20cm.

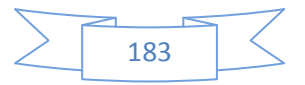

• **Schéma de ferraillage :** 

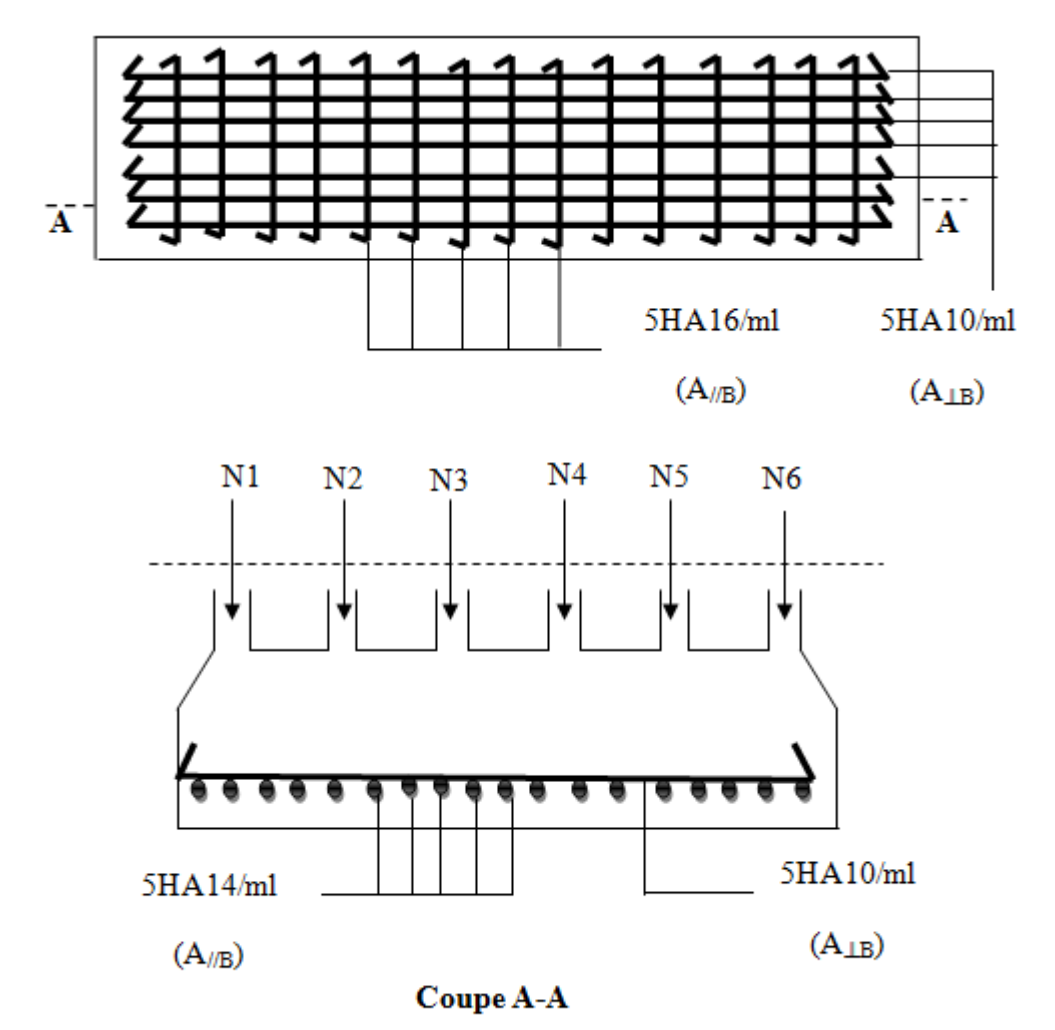

Figure VI.4:schéma de ferraillage de la semelle filante sous poteau.

# **b-Étude des poutres de rigidité**

# **1- Définition**

C'est une poutre disposée le long de la semelle. Elle est nécessaire pour reprendre les efforts ramenés par les poteaux et les répartir sur toute la semelle.

La poutre de rigidité est généralement noyée dans la semelle.

# **2- Dimensionnement**

La hauteur (h)de la poutre de rigidité est déterminée à partir de la formule suivante :

$$
\frac{L}{9}\leq h\leq \frac{L}{6}\quad [2]
$$

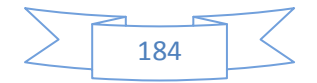

L : étant la plus grande distance entre axe de deux poteaux dans la semelle.

L = 4 m 
$$
\Rightarrow
$$
  $\frac{400}{9}$   $\le$  h  $\le$   $\frac{400}{6}$   $\Rightarrow$  44.44  $\le$  h  $\le$  66.66 (cm)  
Soit : h = 65 cm.

 $b = b$ avant poteau $\implies b = 50$ cm

#### **3- Calcul des charges agissantes sur la poutre de rigidité**.

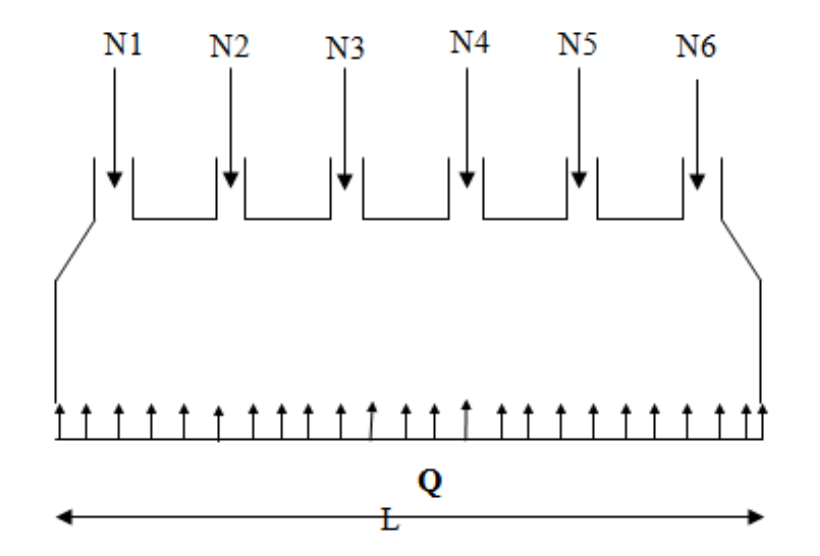

Figure VI.5: Charges agissantes sur la poutre de rigidité.

$$
Q = \frac{\sum N_i}{L}
$$
; Ni=7371.8675KN, L=17.2m  $\longrightarrow$  Q=428.59KN/ml

#### **4- Calcul des sollicitations**

#### • **Méthode de calcul :**

La poutre de rigidité est calculée comme une poutre renversée soumise à la réaction du sol et appuyée sur les poteaux.

Pour le calcul des sollicitations (moment fléchissant et effort tranchant), on applique la méthode Caquot.

#### **Principe de la méthode de Caquot**

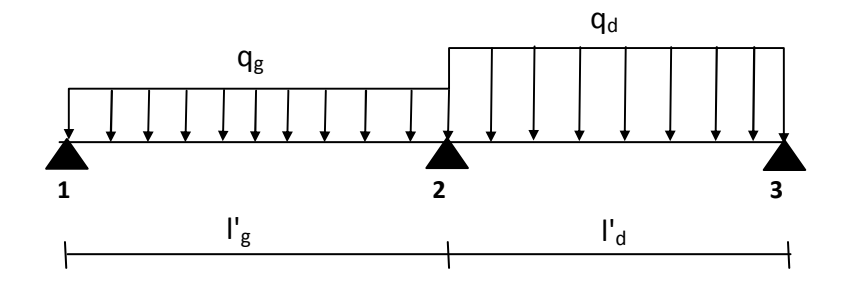

Figure VI.6:schéma statique d'une poutre à deux travées.

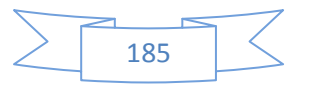

-Moment en appui : 
$$
M_2 = \frac{q_g \times l_g^3 + q_d \times l_d^3}{8,5(l_g + l_d)}
$$
.

Avec :

M<sub>2</sub>: moment fléchissant en appui 2.

$$
q_g, q_d
$$
: charges uniformes respectivement à droite et à gauche de l'appui considéré

(dans notre cas  $q_g = q_d$ ).

 $I_g$ ,  $I_d$ : longueur fictive à droite et à gauche de l'appui considéré (2) :

l' = 0,8 l 1 Po Pour une travée intermédiaire. Pour une travée de rive.

**- Moment en travée:**  $M(x) = M_0(x) + M_g (1 - \frac{x}{l}) + M_d \cdot \frac{x}{l}$ .

Avec :

 $M_0$ : moment isostatique dans la travée considérée ;  $M_0(x) = \frac{q \cdot \lambda}{2} (1 \frac{q.x}{2}(l-x)$ .

Pour M=M<sup>max</sup> :  $\frac{\partial M(x)}{\partial x} = 0 \Rightarrow x = x_0 = \frac{1}{2} - \frac{M_g - M_g}{q}$  $\frac{1}{2}$  -  $\frac{M_g - M_d}{g}$ . (Cas d'une charge répartie).

**-***Effort* **tranchant maximal:** 

$$
V(x) = \frac{\partial M(x)}{\partial x} = \frac{q}{2} (1 - 2x) + \frac{M_d - M_g}{1}.
$$
  

$$
V_g = V(0) = \frac{q}{2} + \frac{M_d - M_g}{1}.
$$
  

$$
V_d = V(1) = -\frac{q}{2} + \frac{M_d - M_g}{1}
$$

 $\triangleright$  Poutre de rigidité

$$
Q=428.59
$$

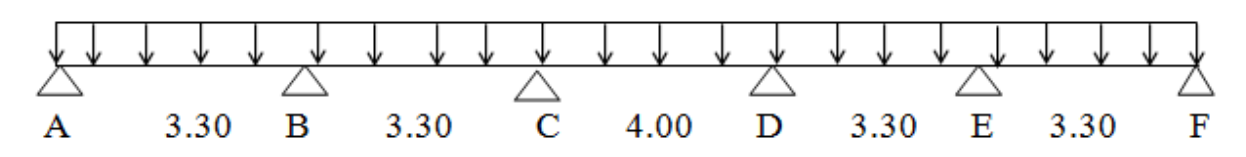

*a)* **Moment en appui :** 

$$
M_A = M_F = 0.
$$

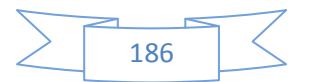

$$
M_{B} = M_{E} = \frac{428.59(3.3^{3} + (0.8 \times 3.3)^{3})}{8,5(3.3 + (0.8 \times 3.3))} = 461.24
$$
 KN.m.  
\n
$$
M_{C} = M_{D} = \frac{428.59((0.8 \times 3.3)^{3} + (0.8 \times 4.00)^{3})}{8,5(0.8 \times 3.3 + 0.8 \times 4.00)} = 441.780
$$
KN.m.  
\n
$$
M_{D} = \frac{428.59((0.8 \times 4.00)^{3} + (0.8 \times 3.3)^{3})}{8,5(0.8 \times (3.3 + 4.00))} = 441.780
$$
KN.m.

#### *b)* **Moment en travée**

#### $\checkmark$ **Travée AB:**

$$
x_0 = \frac{3.3}{2} - \frac{0 - (461.24)}{428.59 \cdot x3.3} = 1.32 \text{ m}.
$$
  
M<sub>0</sub> (1.32) =  $\frac{428.59 \times 1.32}{2}$  (3.3 - 1.32) = 660.08KN.m.  
M<sub>t</sub>(1.6) = 660.08 - 461.42 $\times \frac{1.32}{4}$  = 507.81 KN.m.

$$
\checkmark \qquad \text{Travée BC:}
$$

$$
x_0 = \frac{3.3}{2} - \frac{(-461.24) - (-441.78)}{428.59 \times 3.3} = 1.66 \text{ m}.
$$
  
M<sub>0</sub> (1.66) =  $\frac{428.78 \times 1.66}{2}$  (3.3 - 1.66) = 583.65KN.m.  
M<sub>t</sub> (1.66) = 583.65-461.24× (1- $\frac{1.66}{3.3}$ ) - 441.780.  $\frac{1.66}{3.3}$  = 125.20KN.m.

 $\checkmark$ **Travée CD:** 

$$
x_0 = \frac{4.00}{2} - \frac{(-461.42) - (-441.780)}{428.59 \times 4.00} = 2,01 \text{ m}.
$$
  
M<sub>0</sub> (2,01) =  $\frac{428.59 \times 2,01}{2}$  (4.00 - 2,01) =857.158 KN.m.

 $M_t$  (2,01) = 857.158 -461.24×(1-4.00  $\frac{2,01}{1,00}$ ) – 441.78x 4.00  $\frac{2,01}{1,00}$  =405.69KN.m.

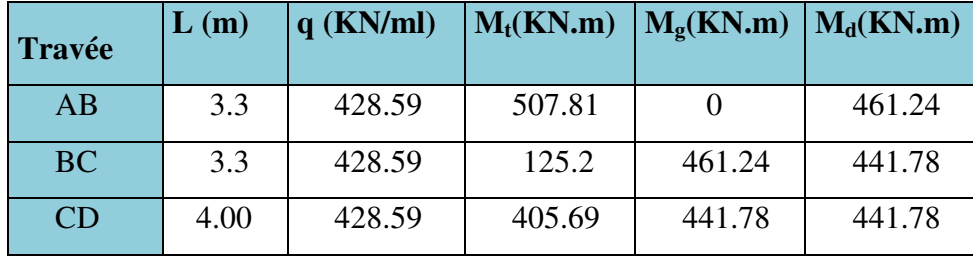

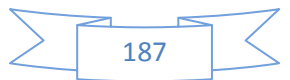

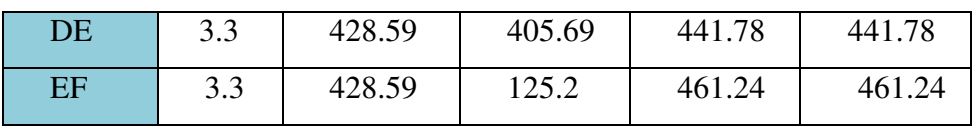

**Tableau VI.1:** sollicitations agissant sur la poutre de rigidité.

### **5- Calcul des armatures**

 Le ferraillage se fera pour une section rectangulaire (b×h) à la flexion simple. Les résultats de calcul sont récapitulés dans les tableaux suivant :

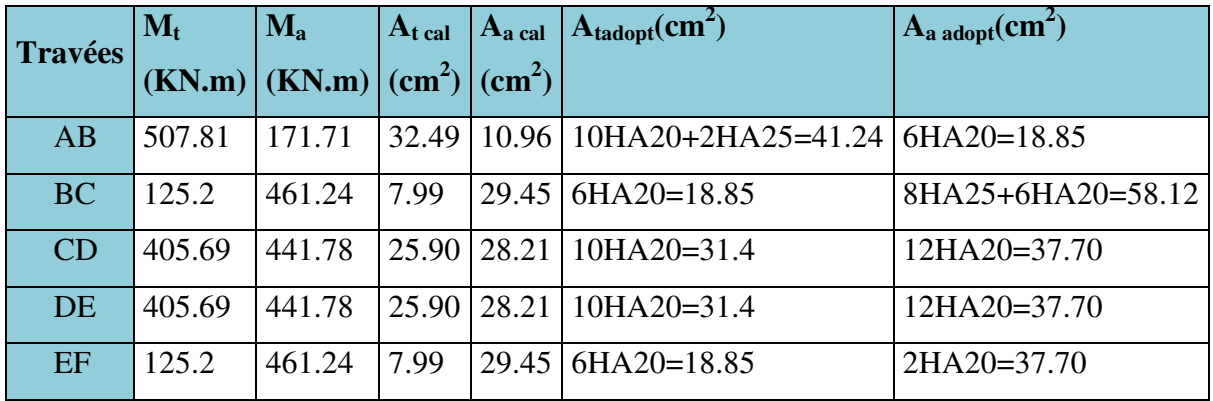

**Tableau VI.2:**ferraillage de la poutre de rigidité.

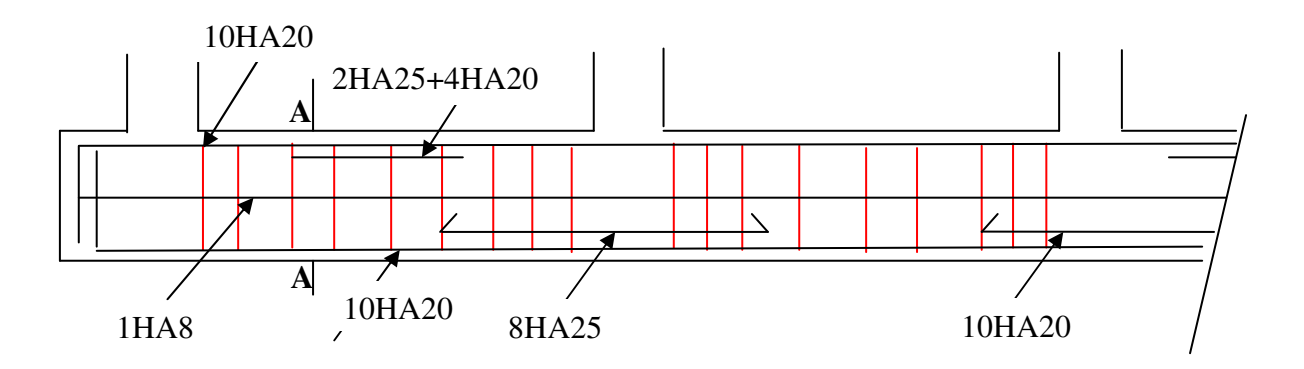

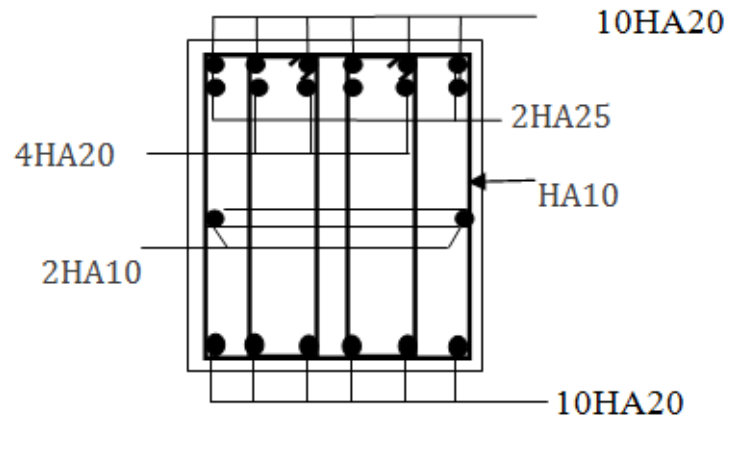

Coupe A-A

**Figure VI.7:** Schéma de ferraillage de la poutre de rigidité.

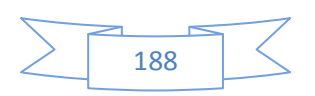

#### **c-Semelle filante sous mur** :

#### **-Calcul de la charge**

 $N_{\text{Total}} = N_{\text{(superstructure)}} + N_{\text{(infrastructure)}}$ 

Avec :

 $N_{\text{(superstructure)}} = \sum N_i$ ; N<sub>i</sub>: effort normal ramené par le poteau « i ».

 $N_{(infrastructure)} = N_{(longrine)} + N_{(voile périphérique)} + N_{(dallage)} + N_{(avant poteau)} + N_{(semelle)} + N_{(terre)}$ .

 $N_{\text{(voile périphérique)}} = 116.69 \text{KN}$ 

N<sub>Total</sub>=7371.8675+116.6=7488.55 KN

**La charge répartie** Q = 411.45KN/ml

$$
B \ge \frac{N}{\sigma_{sol}} = \frac{411.45}{160} = 2.57m
$$
  
Soit B=2.60m

#### **Calcul de la hauteur totale de la semelle (ht) :**

$$
d > \frac{B-b}{2}.
$$
  
d = 1.05 m  $\Rightarrow$ h<sub>t</sub> = 0.05 +1.05 = 1.1m  $\Rightarrow$ h<sub>t</sub> = 1.10 m

**-Ferraillage** 

**a-Aciers principaux (A//B):**

$$
A_{\text{I/B}} = \frac{N_{u.}(B-b)}{8.d.\overline{a_{st}}};
$$

Avec :

- $N_u$ : effort ultime sollicitant la semelle ;
- $\sigma_{st}$ : contrainte d'acier ;  $\sigma_{st} = f_e/\gamma_s = 400/1.15 = 348 \text{ MPa}.$

**b-Aciers de répartition** (A<sub>⊥B</sub>):A<sub>⊥B</sub>=  $\frac{A_{\text{/B}}}{4}$ .

#### *-* **Application numérique**

 $B = 2.6m$ ;  $N_u = 411.45KN$ ;  $b = 50$  cm;  $d = 110$  cm;  $l = 1m$ .

$$
A_{\text{I/B}} = \frac{411.45 \times 10^{-3} (2.6 - 0.5)}{8 \times 1.1 \times 348} = 2.82 \text{ cm}^2.
$$

On adopte :  $4H A 12/ml = 4.52cm<sup>2</sup>$  avec un espacement de  $20cm$ .

$$
A_{\perp B} = \frac{4.52}{4} = 1.13 \text{ cm}^2.
$$

Amin  $=2cm^2(pour \text{ les HA})$ 

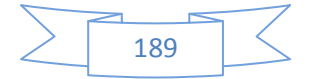

On adopte :5HA10/ml =  $3.65 \text{ cm}^2$  avec un espacement de 20cm.

#### **d- Les longrines**

#### **1- Définition**

Les longrines sont des poutres de chaînage, de section rectangulaire, situées au niveau de l'infrastructure reliant les semelles.

#### **2- Rôle des longrines**

Elles ont pour rôle de :

- *-* porter les murs de façades ;
- *-* limiter les dallages ;

*-* solidariser les points d'appui d'un même bloc en s'opposant à leurs déplacements relatifs dans le plan horizontal.

#### **3- Dimensions minimales de la section transversale des longrines**

 $\int 25 \times 30$ : Sites de catégorie S<sub>2</sub> et S<sub>3</sub>. (C'est notre cas).  $\begin{bmatrix} 30 \times 30 \end{bmatrix}$  : Site de catégorie S<sub>4</sub>. **RPA** (Art 10.1.1.b)  $b \times h =$ 

La hauteur *h* des longrines est définie par la formule suivante :

$$
\frac{\text{Lmax}}{15} \le h \le \frac{\text{Lmax}}{10} [1] \text{ (Art IV.2.3)}
$$

avec :

 $L_{\text{max}}$ : longueur maximale entre axes des longrines ;  $L_{\text{max}} = 7.5$  m.

$$
\Rightarrow \frac{400}{15} \le h \le \frac{400}{10} \Rightarrow 26.66 \le h \le 40 \text{ (cm)} \Rightarrow \text{Soit } \mathbf{h} = 35 \text{ cm}; \ \mathbf{b} = 30 \text{ cm}.
$$

Les dimensions adoptées pour les longrines sont : **(b**×**h) = (30**×**35) cm<sup>2</sup>** .

#### **4- Calcul des longrines RPA (Art 10.1.1.b)**

Les longrines doivent être calculées pour résister à la traction sous l'action d'une force égale à :

$$
F = \frac{N}{\alpha} \ge 20 \text{ KN.}
$$

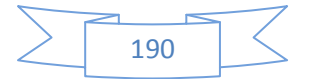

avec :

N : c'est la valeur maximale des charges verticales de gravité apportées par les points d'appuis solidarisés (poteaux) :

α :coefficient fonction de la zone sismique et de catégorie du site considéré :

$$
\begin{cases}\n\text{Site}: S_3 \\
\text{Zone}: \text{zone II}\n\end{cases} \Rightarrow \alpha = 12
$$

#### **5- Calcul des armatures**

Le calcul des armatures en traction simple sera conduit selon les règles [B.A.E.L91] :

#### **a-Les armatures longitudinales(Al)BAEL(Art. A.4. 5. 33)**

 $A<sub>l</sub> ≥ ( A<sub>(ELU)</sub>; A<sub>(ELS)</sub>).$ 

avec :

A<sub>(ELU)</sub> : section d'armatures calculée à l'état limite ultime : A<sub>(ELU)</sub> =  $\frac{F_{ELI}}{\sigma_s}$  $\rm F_{ELU}$ σ

• 
$$
F_{ELU} = \frac{N_{Umax}}{\alpha}
$$
; avec :  $N_{Umax}$ : effort normal dans le poteau le plus sollicité à

l'E.L.U.

 $\bullet \bullet$  = 348 MPa: contrainte limite ultime de l'acier.

A<sub>(ELS)</sub>: section d'armatures calculée à l'état limite de service : A<sub>(ELS)</sub> =  $\frac{\Gamma_{\text{EL}}}{\sigma_{\text{s}}}$  $\rm{F_{ELS}}$ σ

•  $F_{ELS} = \frac{N_{Smax}}{\alpha}$ ; avec :  $N_{Smax}$ : Effort normal dans le poteau le plus sollicité à

l'E.L.S.

 $\bullet \sigma_s = 202 \text{ MPa}$ : Contrainte limite de service de l'acier.

# **b-Condition de non-fragilité BAEL (Art. A.4. 2.1)**

$$
A_{\min} = b.d \frac{f_{028}}{f} = 30 \times 31.5 \times \frac{2.1}{400} = 4.96 \text{ cm}^2.
$$

### **c-Minimum d'armature exigé par le RPARPA(Art.10.1.1.b)**

 $A_{\text{min}} = 0.6 \%$  b.d = 0.6% 30×31.5= **5.67 cm<sup>2</sup>.** 

Les résultats sont résumés dans le tableau suivant :

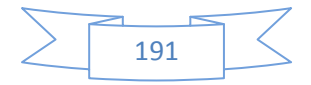
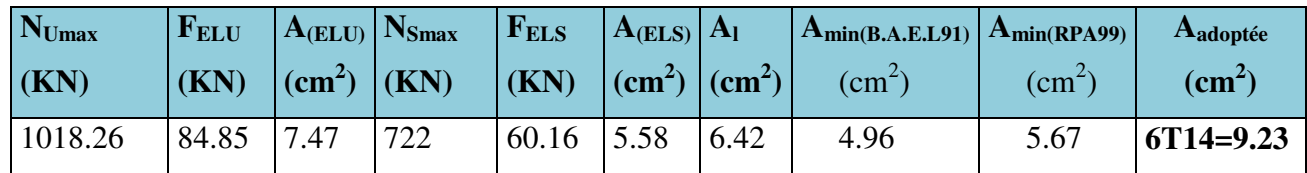

**Tableau VI.3:**Ferraillage longitudinal des longrines.

## **b- Les armatures transversales (At)**

$$
\phi t \le \min \left[ \frac{h}{35}; \phi_{1\min}; \frac{b}{10} \right];
$$
  
Donc:  $\phi t \le \min \left[ \frac{35}{35}; 1,2; \frac{30}{10} \right] = \min \left[ 1; 1,2; 3 \right] = 1$ cm.

 $\Rightarrow$   $\phi$ t  $\leq$  10 mm  $\Rightarrow$   $\phi$ t = 8 mm

On va choisir un cadre et un étriers  $\Rightarrow$  3 barres.

Donc, on adoptera  $3HAS \implies A_t = 1,51 \text{ cm}^2$ .

## **c- Espacement RPA (Art.10.1.1.b)**

s<sub>t</sub>≤ min [ 20cm ;15 $φ$ <sub>1 min</sub> ]

s<sub>t</sub> ≤ min [ 20cm ; 15×1,4 <sub>min</sub> ] = min [ 20cm ; 21<sub>min</sub> ] = 20cm.

soit **:** st=15cm.

#### **6- Schéma de ferraillage des longrines**

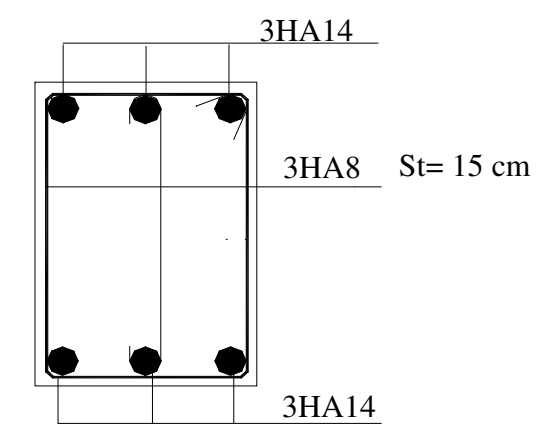

**Figure VI.8:**schéma de ferraillage des longrines.

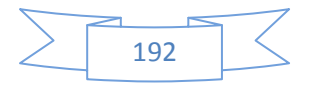

## **VI-5) VOILE PERIPHERIQUE**

## **VI-5-1) Introduction**

 Selon le **RPA99**, les ossatures au dessus du niveau de base du bâtiment, doivent comporter un voile périphérique contenu entre le niveau des fondations et le niveau de base, il doit satisfaire les exigences minimales suivantes :

- L'épaisseur minimale est de 15 cm.
- Il doit contenir deux nappes d'armatures.
- Le pourcentage minimal des armatures est de 0.1% dans les deux sens.
- Les ouvertures dans le voile ne doivent pas réduire sa rigidité d'une manière importante.

#### **VI-5-2) Dimensionnement des voiles**

La hauteur h=3.4 m ; La longueur L=3.7 m ; L'épaisseur e=20 cm

## **VI-5-3) Caractéristiques du sol**

 $\gamma_h = 18KN/m^3$ : Le poids spécifique ; L'ongle de frottement  $\varphi = 22^\circ$ .

La cohésion  $c=0$  KN/ $m^2$ 

**VI-5-4) Evaluation des charges et surcharges :** Le voile périphérique et soumis à

#### **a) La poussée des terres**

$$
G = h \times (\gamma \times t g^2 (\frac{\pi}{4} - \frac{\varphi}{2})) - 2 \times c \times t g (\frac{\pi}{4} - \frac{\varphi}{2}) \Rightarrow G = 3.4 \times (18 \times t g^2 (\frac{\pi}{4} - \frac{22^{\circ}}{2})) \Rightarrow G = 27.84 \, \text{KN/m}^2
$$

**b**) Surcharge accidentelle :  $q=10$  KN/ $m^2$ 

$$
Q = q * tg^{2}(\frac{\pi}{4} - \frac{\varphi}{2}) \Rightarrow Q = 10 \times tg^{2}(\frac{\pi}{4} - \frac{22^{o}}{2}) \Rightarrow Q = 4.55KN/m^{2}
$$

#### **VI-5-5) Ferraillage du voile**

Le voile périphérique sera calculé comme une dalle pleine sur quatre appuis uniformément chargée , l'encastrement est assuré par le plancher , les poteaux et les fondations.

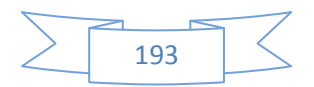

## **a) A L'E.L.U**

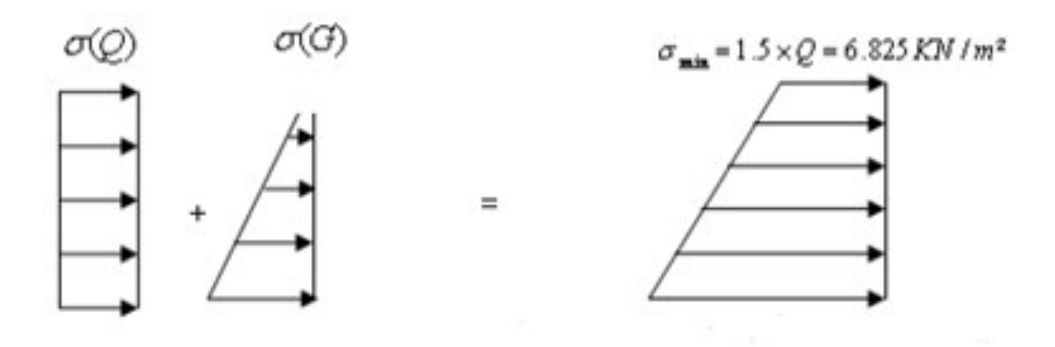

**Figue.VI.9**. répartition des contraintes sur le voile .

$$
\sigma_{\text{mov}} = \frac{3 \times \sigma_{\text{max}} + \sigma_{\text{min}}}{4} = 35.01 \text{ KN} / m^2 \Rightarrow q_u = \sigma_{\text{mov}} = 35.01 \text{ KN} / m^2
$$

Pour le ferraillage on prend le plus grand panneau dont les caractéristiques sont :

$$
b = 100 \text{ cm}; h = 20 \text{ cm}
$$
  

$$
L_x = 3.4 \text{ m}; L_y = 3.7 \text{ m};
$$
  

$$
\alpha = \frac{L_x}{L_y} = 0.91 > 0.4 \rightarrow \text{ La dalle porte dans les deux sens.}
$$

$$
M_{0x} = \mu_x \times L_x^2 \times q_u; \qquad M_{0y} = M_{0x} \times \mu_y
$$

$$
\alpha = 0.91 \Rightarrow ELU: \begin{cases} \mu_x = 0.0447 \\ \mu_y = 0.8036 \end{cases} [Annexe I]
$$

 $M_{0x}$  = 18.09 *KN* × *m*.;  $M_{0y}$  = 14.537 *KN* × *m* 

 $M_{ap} = 0.3 \times M_{0x} = 5.427$  KN.m  $M_{tx} = 0.85 \times M_{ax} = 15.376$  KN.m  $M_{ty} = 0.85 \times M_{0y} = 12.356$  *KN .m* 

|        | Sens | M      | $\mu_{_{bu}}$ | $\alpha$ | Ζ<br>(m) | $A$ (cm <sup>2</sup> ) | $A_{\min}$ (cm <sup>2</sup> ) | $A_{\rm adp}$ (cm <sup>2</sup> ) | $St$ (cm) |
|--------|------|--------|---------------|----------|----------|------------------------|-------------------------------|----------------------------------|-----------|
|        |      | (KN.m) |               |          |          |                        |                               |                                  |           |
| travée | XX   | 15.376 | 0.033         | 0.0424   | 0.176    | 2.49                   | 5.85                          | $6T12=6.79$                      | 16.66     |
|        | YY   | 12.356 | 0.0268        | 0.034    | 0.177    | 1.999                  | 2.73                          | $5T12=5.66$                      | 20        |
| Appui  |      | 5.427  | 0.0117        | 0.0148   | 0.178    | 0.87                   | 2.86                          | $5T12=5.66$                      | 20        |

**Tableau VI. 4 :** Section des armatures du voile périphérique.

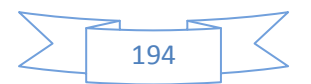

## **Vérifications à l'E.L.U**

Avec  $A_{\min} = 0.1\% b \times h$  .......condition exigée par le RPA.

## **Les espacements**

**Armatures //**  $L_x$ **:St**  $\le$  **min (3e, 33 cm) = 33 cm** 

**Armatures // L<sub>v</sub>:** St  $\leq$  min (4e, 45 cm) = 45 cm.

## **Vérification de l'effort tranchant**

On doit vérifier que  $\tau_u = \frac{v}{b \times d} \le \tau = \min( 0.1 \times f_{c28} ; 3MPa)$  $\tau_u = \frac{V}{b \times d} \leq \overline{\tau} = \min(0.1 \times f_c)$  $\tau_u = \frac{V}{1.5} \leq \tau = \min(0.1 \times f_{c28} ; 3MPa) = 2.5 \text{ MPa}$ , fissuration nuisible.

On a 
$$
V_y = \frac{q_u \times l_x}{2} \times \frac{1}{(1 + \frac{\rho}{2})} = 40.90 \text{ KN}.
$$

$$
V_{x} = \frac{q_{u} \times l_{x}}{3} = 39.67 \, KN.
$$

 $\tau_u = \frac{40.50}{1.0018} \Rightarrow \tau_u = 0.227 MPa < \tau$  $\tau_u = \frac{10.56}{1 \times 0.18} \Rightarrow \tau_u = 0.227 MPa$  $1 \times 0.18$  $\frac{40.90}{0.38} \Rightarrow \tau_u = 0.227 MPa < \tau$ ................. condition verify

## **b) Vérifications à l'E.L.S**

$$
\sigma_{\min} = Q = 4.55KN/m^2; \quad \sigma_{\max} = Q + G \Rightarrow \sigma_{\max} = 27.84 + 4.55 \Rightarrow \sigma_{\max} = 32.39KN/m^2
$$

$$
q_s = \sigma_{\max} = \frac{3 \times \sigma_{\max} + \sigma_{\min}}{4} = 25.43KN/m^2
$$

 $\mu_x = 0.0518; \mu_y = 0.8646$  (**Annexe I**)

$$
M_x = \mu_x \times q_u \times l_x^2 \implies M_x = 0.0708 \times 27.76 \times 3.78^2 = 15.22 K N.m
$$

$$
M_y = \mu_y M_x \Rightarrow M_y = 0.8646 \times 15.22 = 13.16
$$
KN.m

 $M_{0x} = 15.22$  KN.m;  $M_{\alpha y} = 13.16$  KN.m;  $M_{tx} = 12.93$  KN.m;  $M_{ty} = 11.186$  KN.m;  $M_{ap} = 4.56$  KN.m

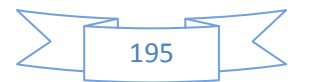

## **Vérification des contraintes**

- Dans le béton :  $\sigma_{bc} = \frac{M_{ser}}{I} \times y \times \sigma_{bc} = 0.6 f_{c28} = 15 MPa$ *I M*  $\sigma_{bc} = \frac{M_{ser}}{I} \times y < \sigma_{bc} = 0.6 f_{c28} = 15 MPa$ .
- **Dans l'acier :** La fissuration est considérer nuisible.

$$
\sigma_s = 15 \times \frac{M_{ser}}{I} \left( d - y \right) < \overline{\sigma_s} = \min \left( 2 \times \frac{f_e}{3} , \max(240; 110 \sqrt{\eta \times f_{128}}) \right) = 240 \, MPa
$$

|        |          | $M(KN.m)$ $Y$ (cm) |      | I(cm <sup>4</sup> ) | $\sigma_{h}(MPa)$ | $\sigma_{s}(MPa)$ | Observation |
|--------|----------|--------------------|------|---------------------|-------------------|-------------------|-------------|
| Travée | $\rm XX$ | 12.93              | 5.12 | 21370.268           | 3.09              | 135.04            | Vérifier    |
|        | YY       | 11.186             | 4.74 | 18477.644           | 2.869             | 138.57            | Vérifier    |
| Appuis |          | 4.56               | 4.74 | 18477.644           | 1.169             | 56.48             | Vérifier    |

**Tableau VI.5:** vérification des contraintes pour le voile périphérique.

## **VI-5-6) Schéma de ferraillage du voile périphérique :**

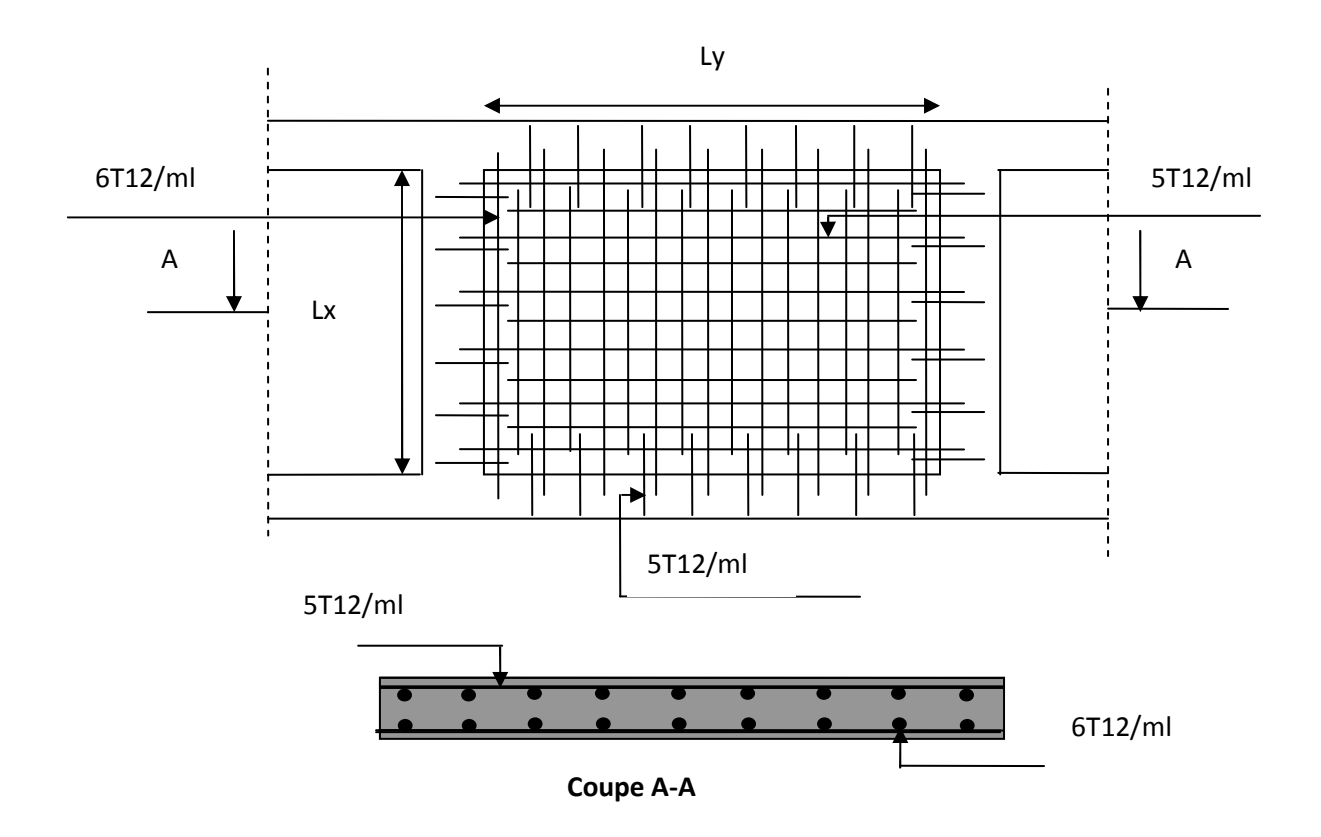

 **Figure VI.10 :** Schéma de ferraillage du voile périphérique.

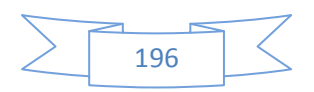

## **VI.6.Conclusion**

 Plusieurs techniques sont disponibles pour fonder les bâtiments, il faut effectuer un choix au regard d'arguments techniques (qualité du sol et caractéristiques du bâtiment) et économiques (coût relatif des différentes solutions possibles).

 Pour notre structure, vu la capacité portante moyenne du sol et pour éviter le chevauchement des semelles isolées, les semelles filantes sont le type de fondation le plus adéquat.

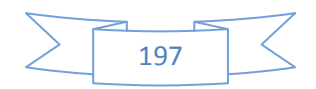

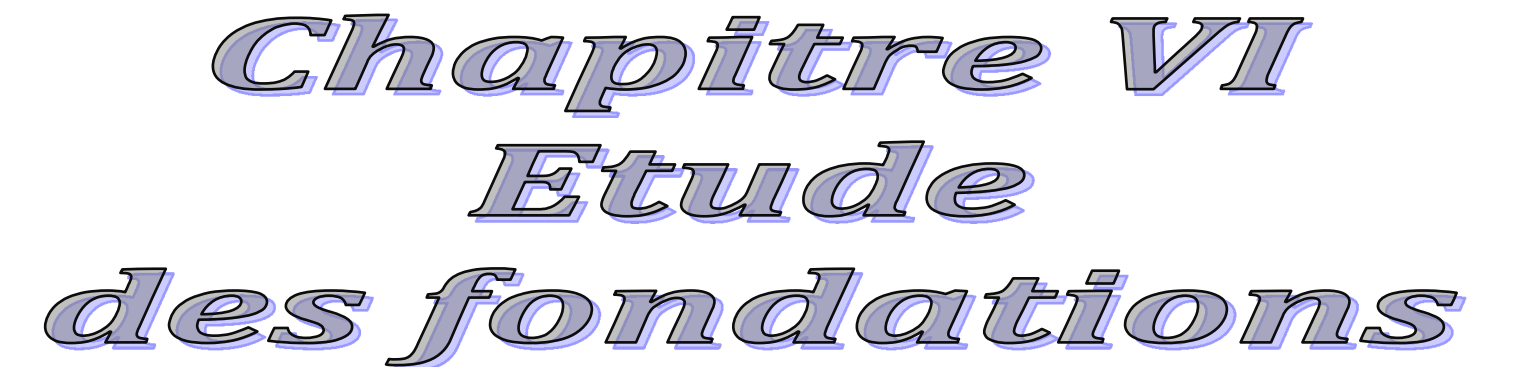

## **Conclusion** :

Toute nouvelle étude est un enrichissement d'un certain nombre de nouvelles notions ; il est encore le cas pour nous. À travers le projet étudié, il nous a été donné l'opportunité de découvrir un peu mieux le domaine du bâtiment et d'étendre davantage notre aperçu sur la législation (règlements en vigueur)que nous approchions tout au long de notre cursus.

La recherche d'un bon comportement de la structure nous a mené à tirer un certain nombre de conclusions dont les plus éminentes sont :

- $\checkmark$  la simplicité de la structure, qui doit être respectée en tout premier lieu par le concepteur car sa modélisation, son calcul, son dimensionnement et même sa mise en œuvre permettent de prévoir aisément son comportement en cas de séisme ;
- $\checkmark$  aussitôt après s'impose l'impératif de la symétrie maximale, que la structure doit satisfaire, car la distribution régulière des éléments structuraux permet une transmission directe des efforts. Il est unanimement conseillé de distribuer régulièrement et symétriquement les éléments structuraux ;
- $\checkmark$  la répartition optimale des charges entre portiques et voiles (interaction) et l'atténuation des effets de torsion (moment de torsion) requièrent une bonne disposition des voiles ;
- $\checkmark$  dans le but de vérifier l'effort normal réduit, l'interaction horizontale et verticale, les sections des poteaux déjà définies par le pré-dimensionnement ont été augmentées ;
- $\checkmark$  préserver la structure contre les déplacements horizontaux et la maintenir dans un état de stabilité totale nous a conduits à vérifier les effets de second ordre (effets P-delta) ;
- $\checkmark$  des rotules plastiques se forment au niveau des poteaux, inconvénient qui peut être évité par une procédure cruciale : la vérification des moments résistants au niveau des zones nodales ;
- $\checkmark$  dans l'étude des éléments porteurs, on a constaté que les poteaux sont ferraillés au minimum prévu par le RPA99, cela s'explique par le sur- dimensionnement, mais aussi la sécurité (des vies) qui est privilégiée par le RPA99 bien plus que de l'économie ;

La bonne capacité portante du sol de notre structure nous a permis l'utilisation des semelles filantes.

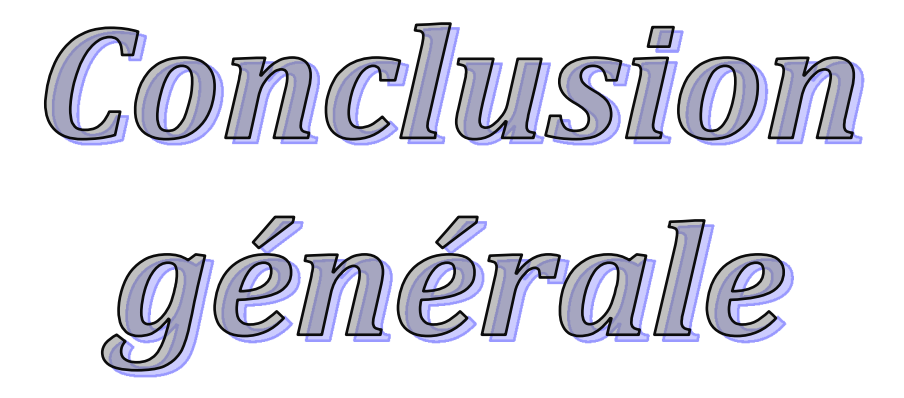

## Annexe 1

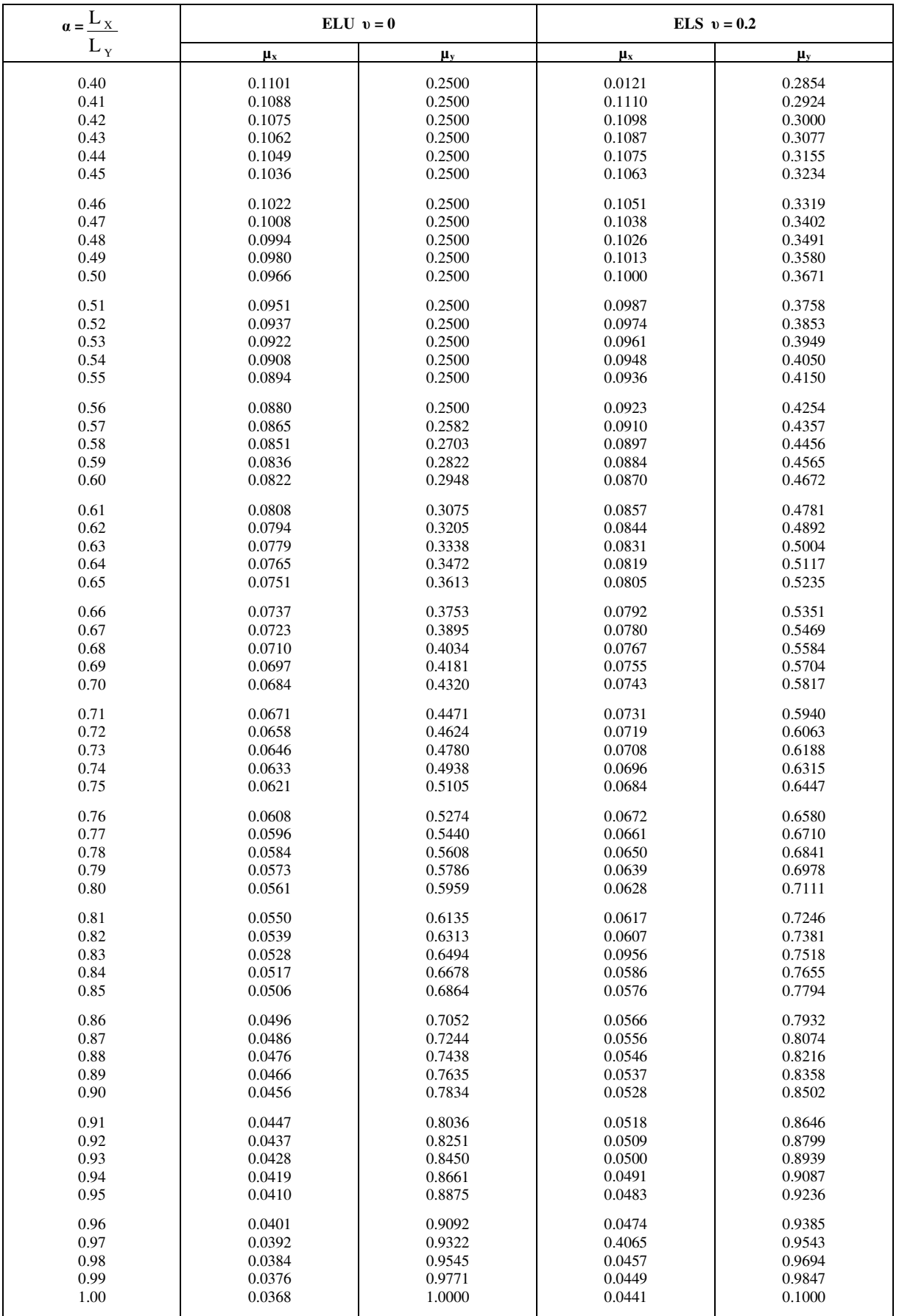

## **Annexe 2**

## **Table de PIGEAUD**

M1 et M2 pour une charge concentrique  $P = 1$  s'exerçant sur une surface réduite u  $\times$  v au centre d'une plaque ou dalle rectangulaire appuyée sur son pourtour et de dimension

## **Lx× Ly Avec Lx < Ly.**

## $ρ = 0.9$

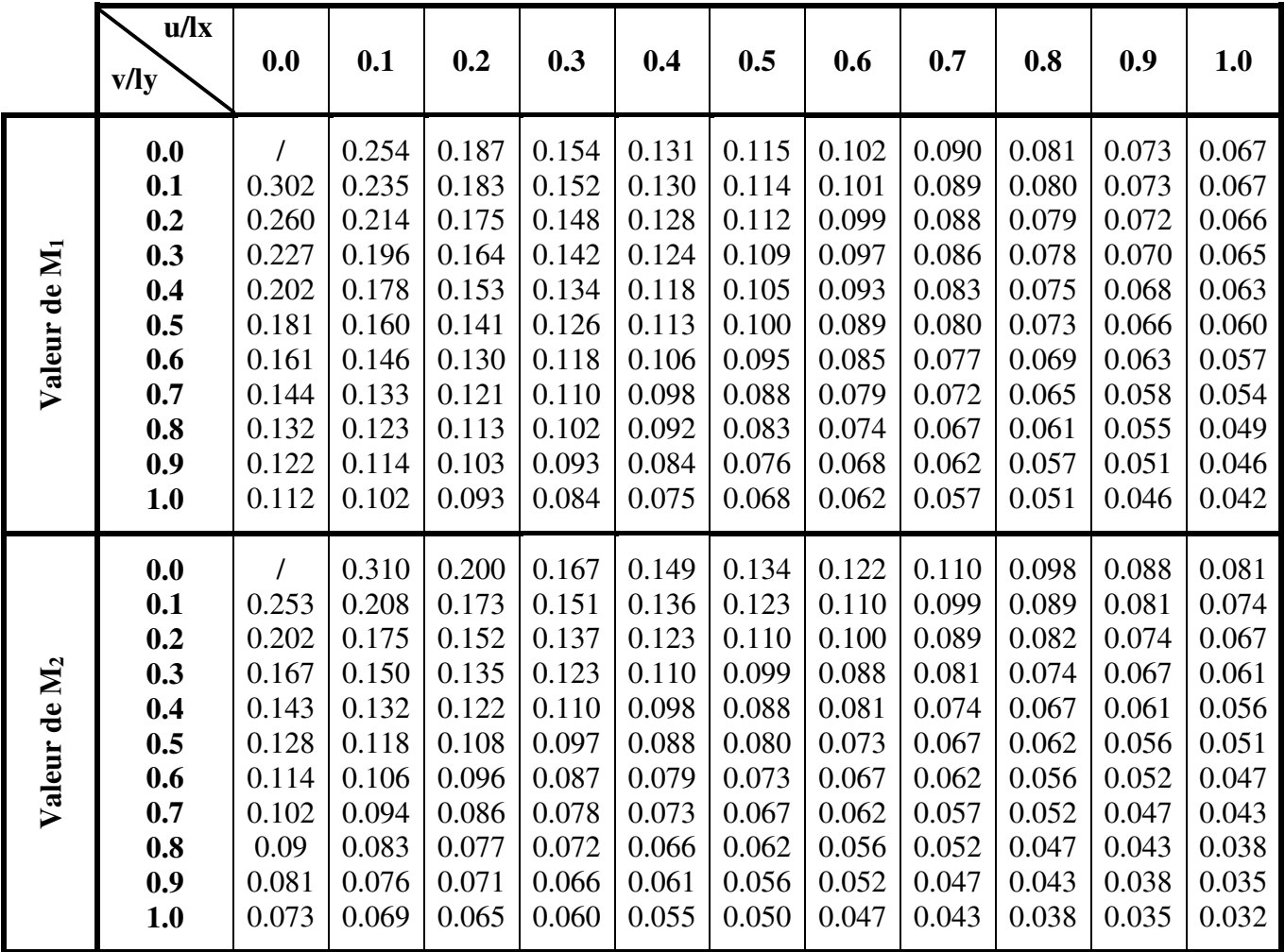

## **Annexe 3**

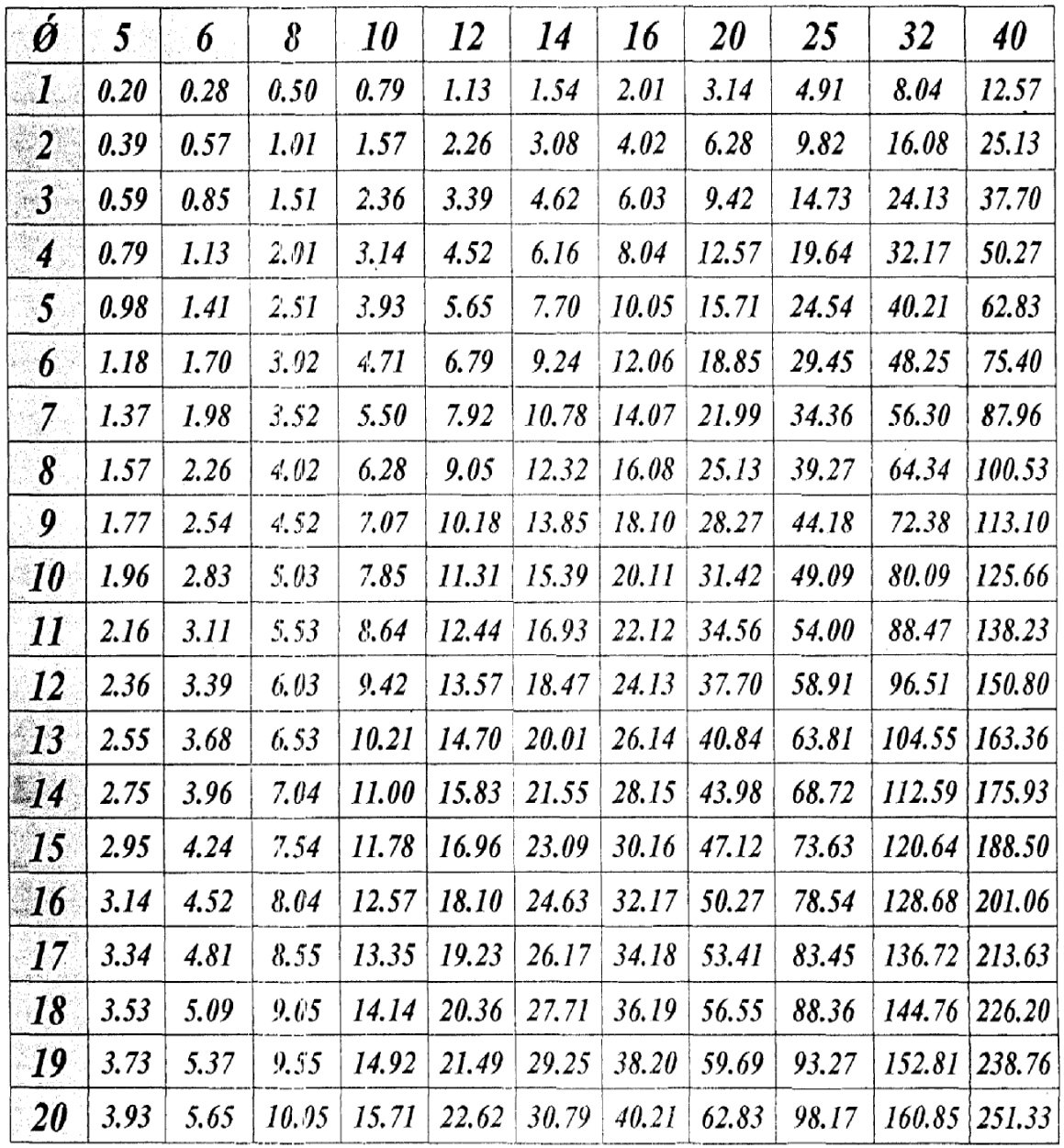

 $\bar{\mathcal{A}}$ 

# Tableau des Armatures  $(en \text{ Cm}^2)$

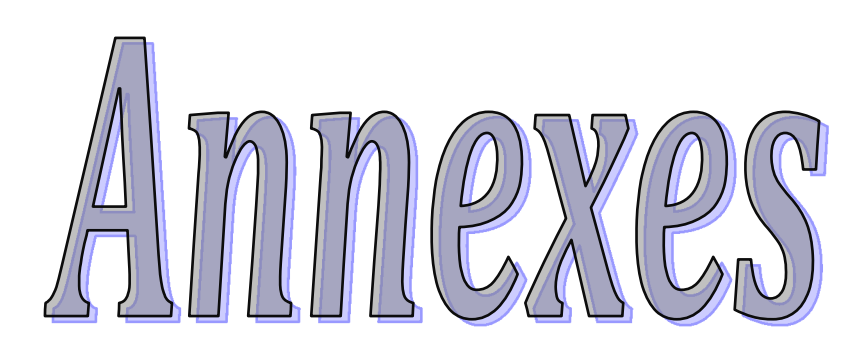

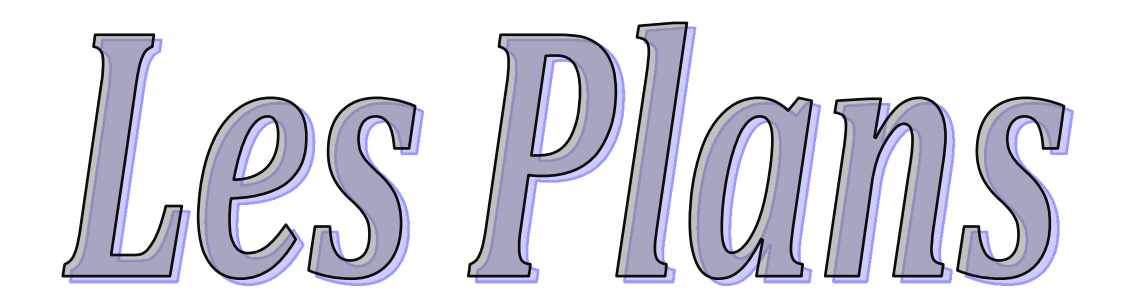

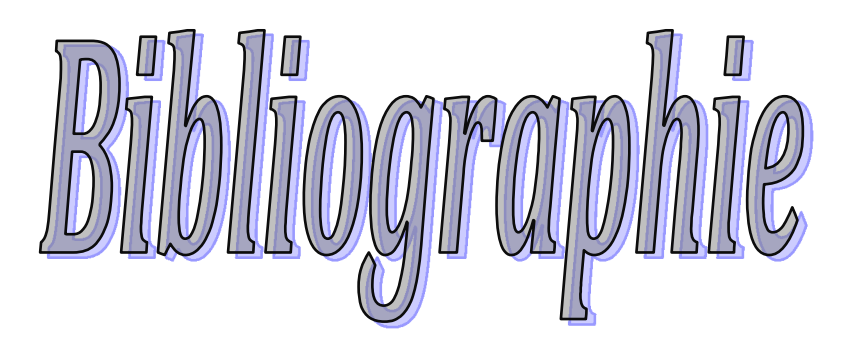

# *Bibliographie*

- Règles BAEL 91 modifiées 99, Edition Eyrolles, Troisième édition 2000.
- Règles Parasismiques Algériennes, Edition CGS, RPA 99 / version 2003.

• DTR B.C.2.2, charges permanentes et charges d'exploitations, Edition CGS, Octobre 1988.

• Règles de conception et de calcul des structures en béton armé (CBA 93), Edition CGS, Décembre 1993.

• M. Belazougui, calcul des ouvrages en béton armé, Edition OPU, 1996.

- Autres documents consultés :
- $\checkmark$  M. Belazougui « Calcul des ouvrages en béton armé ». Edition OPU, 1996.
- $\checkmark$  Mémoires de fin d'études.
- $\checkmark$  Cahiers de cours du cursus universitaire.
- $\checkmark$  Manuel ROBOT Millinium.

## Introduction

Suite à la demande de notre client, M'LOUIBA Karnel, relative à l'étude de sol de son terrain destiné pour la réalisation d'un ensemble immobilier en R+7 de 140 logements L.P.A avec commerce et services à Amizour (w) Bejaia. Pour cela, le laboratoire LTNC a mis les moyens nécessaires afin d'élaborer cette étude.

Le site est situé sur un terrain plat, à Amizour wilaya Bejain (woir schéma de repérage en annexe).

Afin de vous donner un aperçu sur la qualité de sol et les données à prendre en compte dans le calcul des fondations, nous avons exploité la visite du site; les résultats des essais in situ tel que les sondages pénétrometriques ainsi que la consultation de la carte géologique de la région.

## Conclusion et recommandations :

D'après les observations visuelles sur le site et les résultats des essais in situ, a priori, nous pouvons tirer les conclusions suivantes :

- 1. Au vu de la nature géologique du site ainsi que le constat établi, mous vous recommandons des fondations superficielles, ancrées a partir de 3,40 m de profiondeur mar rapport à la côte du terrain naturel (présence d'un sous sol) et de prendre une contrainte admissible  $\mathbb Q$ adm = 1,60 bar;
- 2. Le site est situé sur un terrain plat, d'où il y'a lieu d'assurer un bon drainage des eaux pluviales et de surélever la construction para rapport à la côte du terrain natures ;
- 3. On constate l'existence d'une nappe phréatique à partir 4,20 au de profondeur, d'ou il y'a lieu d'assurer un bon drainage périphérique;
- 4. Eviter les travaux de terrassement en période de pluies;
- 5. Nous pouvons classer le sol en catégorie S3 selon sa nature géotechnique;
- 6. Selon les recommandations du CGS (règlement parasismique algérien RPA 99/version 2003), la région d'AKBOU de la wilaya de Bejaia est classée en zone de sismicité moyenne IIa. Il y'a lieu de prendre en compte la sismicité de cette région dans le calcal des bétans armés.

Le rapport de sol détaillé vous sera remis ultérieurement.

LE REDACTEUR DU RAPPORT

Le Chef de Service H BELHATRI

Le Géra I. HA RE TEL'H OUVE

**LE DIRECTEUR** 

Page: 02